# **Zawody krótkofalarskie**

ESU

*wersja 1.04 ostatnia aktualizacja: 17 marzec 2006*

W

Materiał przygotowany przez Zespół SN0HQ i SP DX Club

## Spis treści

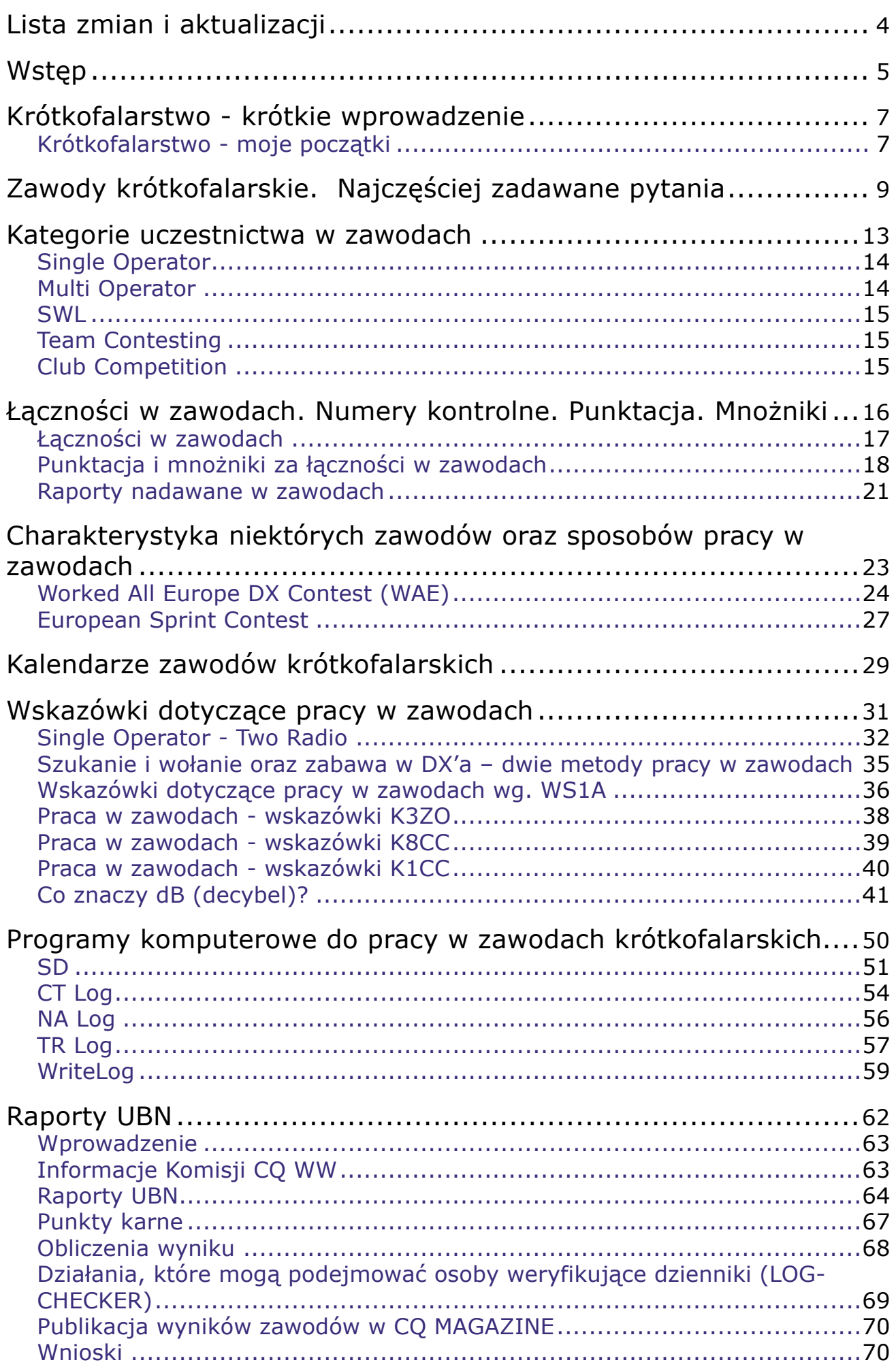

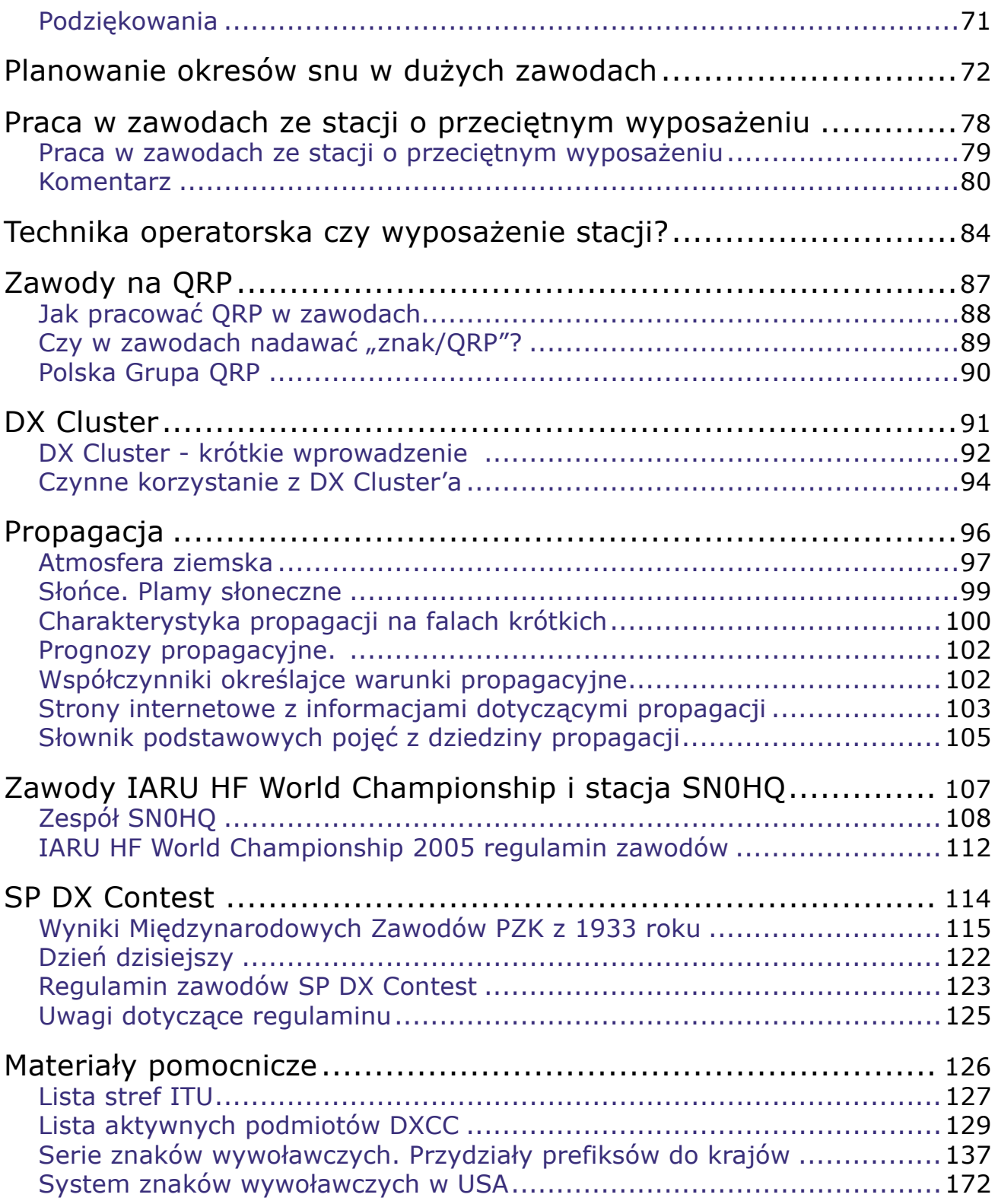

## <span id="page-3-0"></span>**Lista zmian i aktualizacji**

## **Tabela zmian i aktualizacji dokumentu:**

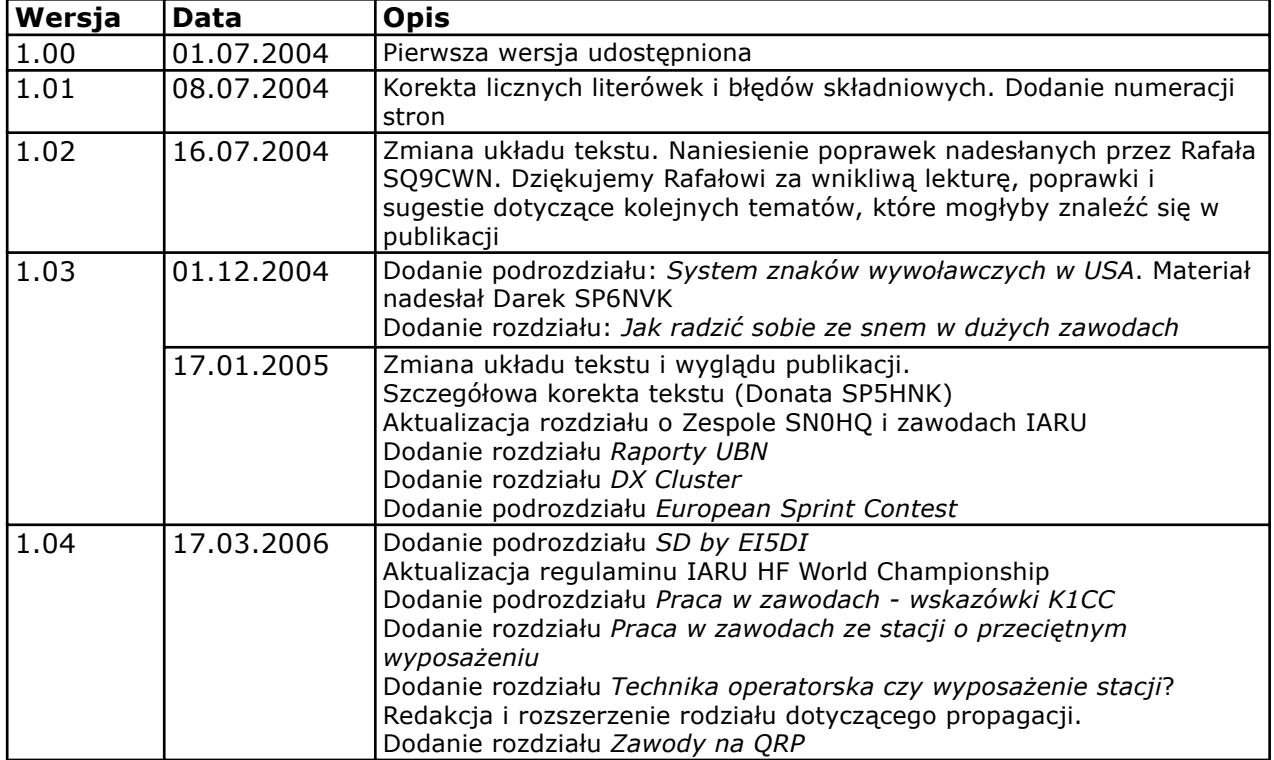

Informacje: **Stowarzyszenie SPDXC:** http://www.spdxc.org.pl/ **Zespół SN0HQ:** http://www.sn0hq.org/ **E-mail:** info@spdxc.org.pl

## <span id="page-4-0"></span>**Wstęp**

*Zawody krótkofalarskie to jeden z bardzo istotnych aspektów krótkofalarstwa. Dla niektórych krótkofalowców to podstawowa forma radioamatorskiej aktywności. Nie wszystkich zawody interesują, niektórzy wręcz unikają udzialu w zawodach. Nie zamierzamy namawiać do startowania w zawodach. Naszą publikację adresujemy przede wszystkim do tych krótkofalowców, których zawody fascynują i którzy poszukują contestowych informacji. Autorami artykułów są pasjonaci zawodów krótkofalarskich – osoby, które czynnie w zawodach startują i zechciały na łamach tej skromnej publikacji podzielić się swoim doświadczeniem.*

Osobom nie związanym z naszym hobby zazwyczaj trudno jest wytłumaczyć, czym jest krótkofalarstwo, co jest w nim fascynującego, a jeśli w opowieści o naszym hobby pojawi się temat zawodów, możemy być pewni, że wykład dotyczący krótkofalarstwa potrwa kilka dobrych godzin.

Ujmując rzecz bardzo ogólnie, można powiedzieć, że zawody krótkofalarskie polegają na nawiązaniu jak największej ilości łączności w pewnym okresie czasu. Każda łączność daje uczestnikowi punkty określone regulaminem zawodów. Ponadto najczęściej w zawodach stosowane są mnożniki, którymi mogą być np. kraje, z którymi w czasie trwania zawodów nawiązano łączności. Wynik końcowy to suma zdobytych punktów pomnożona przez ilość mnożników.

Wydaje się to proste, skoro można to opisać w kilku zdaniach, ale w rzeczywistości temat jest dosć złożony – szczególnie, jeśli chcemy w zawodach osiągać liczące się rezultaty. Na wynik osiągany w zawodach w dużej mierze wpływa wyposażenie radiostacji: nadajnik, odbiornik i anteny, ale końcowy rezultat nie jest zależny jedynie od etchnicznego poziomu stacji. Równie duże znaczenie mają umiejętności operatorskie, znajomość propagacji, znajomość możliwości technicznych posiadanego sprzętu, "osłuchanie" z pasmami amatorskimi oraz logistyczna strona przygotowania do zawodów. Operatorzy bardzo poważnie traktujący zawody nie siadają do radia ot tak po prostu, "z biegu". Przed zawodami należy się wyspać i wypocząć, sprawdzić i przetestować sprzęt oraz oprogramowanie. Wszystko po to, aby zminimalizować możliwość wystąpienia jakiejkolwiek awarii w czasie samych zawodów.

Praca w zawodach to dla wielu krótkofalowców podstawowy sposób działalności na pasmach amatorskich. Startowanie w zawodach jest emocjonujące. Osiągnięcia czołowych stacji świadczą nie tylko o perfekcyjnym przygotowaniu sprzętowym i antenowym, ale również o doskonałych umiejętnościach operatorskich. Sukcesy odnoszone w zawodach krótkofalarskich to często efekt wielu lat konsekwentnej pracy, zdobywania doświadczeń, udoskonalania stacji, podnoszenia umiejętności.

Niniejsza publikacja to przede wszystkim wskazówki spisane przez osoby, dla których od wielu lat zawody są jednym z z ważniejszych sposobów krótkofalarskiej aktywności. Poszczególne rozdziały i artykuły wynikają z praktycznych doświadczeń i mają za zadanie ułatwić start początkującym krótkofalowcom oraz osobom, które posiadając dłuższy krótkofalarski staż, dopiero teraz zaczynają przygodę z zawodami.

Pomysł spisania contestowych uwag narodził się w gronie Zespołu SN0HQ, zyskując od początku wsparcie SP DX Clubu. Zespół SN0HQ to grupa krótkofalowców powstała dzięki zawodom IARU HF World Championship. Są to zawody, w których istnieje oddzielna klasyfikacja stacji, reprezentujących krajowe organizacje krótkofalarskie stowarzyszone w IARU. W Polsce taką organizacją jest Polski Związek Krótkofalowców. Od wielu lat polscy krótkofalowcy uczestniczą w zawodach IARU, posługując się znakiem SN0HQ. Polski zespół jest jedną z najlepiej zorganizowanych ekip, startujących w zawodach IARU.

SP DX Club jest stowarzyszeniem skupiającym krótkofalowców zainteresowanych DXowaniem, czyli dalekimi łącznościami. SPDXC prowadzi wiele DXowych współzawodnictw. Jest także współorganizatorem (wraz z Polskim Związkiem Krótkofalowców) zawodów SP DX Contest - jednych z najstarszych zawodów krótkofalarskich.

Pierwsza wersja dokumentu (wersja 1.00) – udostępniona na początku lipca 2004 - nie wyczerpuje obszernego tematu zawodów krotkofalarskich. Mimo to została udostępniona ze względu na zbliżające się w tamtym czasie zawody IARU HF World Championship 2004. Nowsze wersje publikacji będą oznaczane kolejnymi numerami wraz z informacją o wprowadzonych zmianach. O pojawieniu się nowych wersji dokumentu będziemy informować na stronie WWW SP DX Clubu (http://www.spdxc.org.pl/) oraz na stronie Zespołu SN0HO (http://www.sn0hq.org/). W intencii autorów i osób biorących udział w opracowaniu publikacja ma być darmowym, dostępnym w Internecie podręcznikiem zawodów. Opracowanie tekstu, pisanie bądź tłumaczenie artykułów itd. to praca społeczna osób biorących udział w pracy nad publikacją.

Chętnie nawiążemy współpracę z kolejnymi osobami, które zechcą się włączyć w rozwijanie tej publikacji na podobnych zasadach.

Życzymy przyjemnej lektury i będziemy wdzięczni za przekazywanie wszelkich uwag, dotyczących dostrzeżonych błędów.

## <span id="page-6-0"></span>**Krótkofalarstwo - krótkie wprowadzenie**

*Niniejsza publikacja jest adresowana przede wszystkim do osób, które już poznały krótkofalarstwo, do tych, którzy posiadają krótkofalarskie licencje bądź też zetknęli się z tym radioamatorstwem uczestnicząc w pracach klubów lub grup contestowych. Jednak być może ten tekst trafi także do odbiorców zupełnie początkujących – do nich przede wszytkim jest adresowany ten rozdział.*

Krótkofalarstwo jest – ogólnie rzecz biorąc – sposobem na spędzanie wolnego czasu. Jest to hobby podobne do innych: do zbierania znaczków, kolekcjonowania monet, wędkarstwa itp. Pasjonaci krótkofalarstwa nawiązują łaczności z innymi radioamaorami na całym świecie. Krótkofalarstwo jest działalnością niekomrecyjną, nie wiąże się i nie może się wiązać z osiąganiem materialnych korzyści.

Zainteresowanie radiem i nawiązywaniem łączności sięga swoimi korzeniami początków radia jako takiego. W 1901 roku Gugliemo Marconi przeprowadził pierwszą udaną próbę transatlantyckiej łączności. Wydarzenie to było poprzedzone wieloma wcześniejszymi doświadczeniami i udanymi łącznościami na mniejszych odległościach. W tym samym czasie doświadczenia z przesyłaniem informacji drogą radiową niezależnie prowadził w Rosji Aleksander Stefanowicz Popow. Za wynalazcę radia powszechnie uważany jest Marconi, ale ten sam tytuł należy się także rosyjskiemu uczonemu. Źródła historyczne oddają honor obydwu uczonym, jednocześnie zaznaczając, że Popow był lepszym uczonym-badaczem, naukowcem z prawdziwego zdarzenia, podczas gdy Marconiemu przypada pierwszeństwo, jeśli chodzi o umiejętność praktycznego wykorzystania badań naukowych i efektów doświadczeń. Niektórzy historycy określają to jeszcze inaczej: Marconi był w większym stopniu genialnym wynalazcą i wizjonerem, podczas gdy Popow był uczonym, naukowcem z bogatą wiedzą.

Pierwsze doświadczenia i wynalazki związane z początkami radia przyczyniły się nie tylko do rozwoju komercyjnych zastosowań fal radiowych. Równolegle rozwijał się amatorski nurt, którego motorem były zainteresowania i ciekawość. Ten nurt rozwinął się tak bardzo, że znalazł odzwierciedlenie w międzynarodowych przepisach, regulujących pracę krótkofalowcówamatorów. Komercyjny i amatorski aspekt przesyłania fal radiowych współistnieją i rozwijają się od początku istnienia radia, wpływając na siebie wzajemnie.

Warto wiedzieć, że dość wcześnie krótkofalarstwo zaczęło rozwijać się na ziemiach polskich. 6 grudnia 1925 roku Tadeusz Heftman, używający wtedy znaku TPAX przeprowadził pierwszą polską międzynarodową łączność z krótkofalowcem z Holandii. Kilka dni poźniej, także w grudniu 1925 przeprowadził łączność z krótkofalowcem amerykańskim. W 1933 roku zostały po raz pierwszy zorganizowane Międzynarodowe Zawody PZK, które obecnie znamy jako SP DX Contest.

Międzynarodowe postanowienia i umowy porządkują ruch radioamatorski na całym świecie, określają pasma (wycinki częstotliwości), na których mogą pracować radioamatorzy oraz sposoby nawiązywania łączności, jakimi można się posługiwać. Uszczegółowieniem międzynarodowych postanowień dotyczących radia amatorskiego są przepisy obowiązujące w poszczególnych krajach.

Można powiedzieć, że krótkofalowcy na całym świecie

mają dostęp do takich samych zakresów częstotliwości. W rzeczywistości od tej reguły istnieją odstępstwa, uzależnione lokalnymi, krajowymi uregulowaniami. Na przykład: pasmo 30m nie jest dostępne dla krótkofalowców w niektórych krajach; pasmo 40 metrów jest z kolei w pewnych krajach dostępne w szerszym zakresie niż w innych państwach (polscy krótkofalowcy mogą w tym paśmie pracować w wycinku od 7000 kHz do 7100 kHz, a krótkofalowcy z USA mogą używać zakresu częstotliwości od 7000 kHz do 7300 kHz). Dodatkowo każde z pasm amatorskich jest podzielone na mniejsze segmenty, a przepisy szczegółowo określają, jakich rodzajów modulacji można używać na poszczególnych wycinkach częstotliwości. Jak wyjaśnimy w dalszych rozdziałach, znajomość przydziałów częstotliwości obowiązujących w poszczególnych krajach może być bardzo pomocna w czasie zawodów krótkofalarskich.

Dość często osoby nie związane z krotkofalarstwem uważają, że jest to hobby dostępne tylko dla tych, którzy posiadają techniczne wykształcenie. Ten pogląd nie znjaduje odzwierciedlenia w rzeczywistości. Krótkofalarstwo to hobby, które ma wiele do zaoferowania szerokiemu gronu ludzi: niezależnie od wieku, wykształcenia, płci, fizycznej sprawności, wykonywanego zawodu itp.

Krótkofalarstwo polega – ogólnie rzecz biorąc – na nawiązywaniu łączności. Na pasmach amatorskich spotykamy innych pasjonatów radia, nawiązujemy z nimi łączność, wysyłamy karty QSL potwierdzające takie łączności. Łączności są nawiązywane za pomocą głosu, alfabetu Morse'a, za pomocą komputerów (emisje cyfrowe). Niektórych radioamatorów pasjonują specyficzne rodzaje łączności: przez odbicie od powierzchni Księżyca czy za pośrednictwem satelitów amatorskich.

Z niektórymi radioamatorami rozmawiamy wielokrotnie, często po jakimś czasie spotykamy się osobiście i utrzymujemy stały kontakt. Bardzo często znajmości wyrosłe z krótkofalarstwa przeradzają się w przyjaźń, a znane są także przypadki małżeństw, które narodziły się właśnie dzięki wspólnemu zamiłowaniu do amatorskiego radia.

Krótkofalarstwo jako hobby ma wiele oblicz i oferuje swoim pasjonatom wiele form aktywności. Dla niektórych osób jest to przede wszystkim sposób na spędzenie wolnego czasu, na porozmawianie z innymi krótkofalowcami, inni pasjonują się DXowaniem. Dość liczna grupa krotkofalowców kieruje centrum swoich zainteresowań na techniczny aspekt krótkofalarstwa – są to często osoby, które samodzielnie konstruują urządzenia nadawczo-odbiorcze, często stosując w nich nowatorskie rozwiązania. Bardzo wielu krótkofalowców intersuje wybitnie sportowy aspekt hobby – czyli zawody krótkofalarskie.

Takich "sposobów na krótkofalarstwo" w rzeczywistości jest znacznie więcej. Osoby zajmujące się

krótkofalarstwem w miarę nabywania radiowego doświadczenia znajdują zawsze to, co jest dla nich najbardziej interesujące i pasjonujące.

Często o tym, że ktoś zostaje krótkofalowcem decyduje przypadek – spotykamy kogoś, kto już jest pasjonatem radia. Czasem udziela nam się pasja takiej osoby. I jeśli z czasem to zainteresowanie nie mija, sami zostajemy krótkofalowcami, aż wreszcie sami przekazujemy tę pasję kolejnym osobom. W swoim życiu stykamy się z wieloma rzeczami czy postawami. Niektóre zainteresowania z czasem zostają w cieniu, inne stają się ważne. W każdym indywidualnym przypadku będzie to wyglądać inaczej. Dla nas taką ważną rzeczą jest krótkofalarstwo.

Kolejny podrozdział opisuje jeden z przykładów tego, w jaki sposób można zostać "wciągniętym" przez krótkofalarską pasję, a wkrótce potem stać się także pasjonatem zawodów krotkofalarskich.

## <span id="page-9-0"></span>**Krótkofalarstwo - moje początki**

## DONATA SP5HNK

Zaczęło się niepostrzeżenie na początku roku szkolnego 2001/2002, gdy zmagałam się z przeciwnościami losu w klasie maturalnej. Przez trzy lata szkoły średniej przechodziłam bez zastanowienia obok drzwi opatrzonych tajemniczą tabliczką "SP5ZCC - Harcerski Klub Łączności Termistorek". Dopiero w listopadzie zdecydowałam się próg ten przekroczyć. Przygotowywałam się poszukując odpowiedniego pretekstu, przesłuchując pasma krótkofalowe na starym lampowym odbiorniku oraz czytając "ABC Krótkofalowca". Zaczytany egzemplarz dostałam na własność ze szkolnej biblioteki. Na pasmach słyszałam wyraźnie wyłącznie stacje pracujące telegrafią, więc z poważnymi wątpliwościami co do własnych możliwości poznawczych, zaczęłam uczyć się z otrzymanego Donata SP5HNK w domowym QTHpodręcznika alfabetu Morse'a.

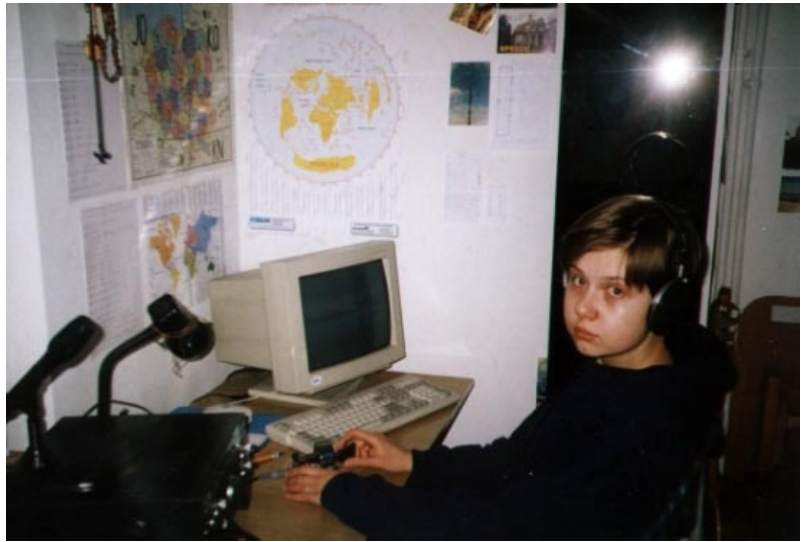

Okoliczności przyrody sprzyjały mi nad wyraz. W ramach pracy w gazecie szkolnej otrzymałam do zredagowania i złożenia tekst dotyczący historii i podstaw krótkofalarstwa. W celu opracowania go udałam się do klubu po raz pierwszy.

Spotkałam się z miłym przyjęciem. Ustaliłam, co trzeba. Nieświadoma, co mnie czeka, ostrożnie spytałam, czy mogę pojawić się jutro i zapoznać nieco bliżej z pracą radioamatorów. Mogłam. Dało się zauważyć pewne rozbawienie na twarzach poważnych panów operatorów, ale mając w pamięci ostatnie zdanie wspomnianego artykułu: "Może krótkofalarstwo jest także Twoją pasją, tylko nie miałeś okazji się o tym przekonać", byłam zdecydowana przetrwać każdą burzę dziejową.

Pojawiłam się następnego wieczora. W klubie panował spory ruch i atmosfera nieustającej radości. Dopiero później dowiedziałam się, że świętowano chrzciny syna jednego z kolegów. Zdeterminowana jak wyżej wysłuchałam pasjonującego wykładu o sposobach modulacji, różnych rodzajach propagacji, jonosferze i kluczowaniu przy pomocy manipulatora. Większość informacji przyswoiłam sobie w czasie lektury, więc zniosłam to w miarę dobrze. Bez zbędnych ceregieli posadzono mnie przy radiostacji, wciśnięto na uszy słuchawki i polecono kręcić gałką. A ja nie kręciłam, bo się bałam popsuć. Na moje niepewne CQ nikt na szczęście nie odpowiedział. Zdenerwowana byłam okrutnie. Koledzy wyszukali mi więc stację podającą wywołanie ogólne (na 3,700 oczywiście), zawołali i kazali kontynuować. Jakoś poszło. Jeden przez drugiego podpowiadali, co mam mówić: pierwszy mój

korespondent wykazał dużą cierpliwość i poczucie humoru. Z westchnieniem niekłamanej ulgi uwolniłam w eter "73 i 88" i skończyłam. Ciemno już było i późno, więc jako przyzwoite dziewczę pożegnałam się, zapowiedziałam na dzień kolejny i uciekłam do domu.

Kolejne wieczorki w klubie - kolejne łączności na 3,700, tym razem samodzielne, coraz sensowniejsze, nowe twarze i znaki do zapamiętania. Nie wiem, czy ktoś wtedy traktował moją postępującą fascynację krótkofalarstwem poważnie. Zdawałam sobie sprawę, że tego typu hobby nie zajmuje zbyt wielu kobiet i troszkę obawiałam się reakcji wyłącznie męskiej i znakomicie zgranej ekipy na moją osobę. Towarzystwo jednak, ku mojej wielkiej radości, przyjęło mnie życzliwie i umożliwiało praktycznie nieograniczony dostep do stacji.

Po kilku dniach odważyłam się odezwać do stacji zagranicznych. Wkrótce fonia szybko przestała stanowić dla mnie wyzwanie.

Miesiąc później pracowałam emisją RTTY w zawodach OKDX RTTY, nie wiedząc jeszcze dokładnie, o co chodzi. Wciskałam tylko, co trzeba. Karnie wstałam na swoją zmianę o 4:00. Po pół godzinie byłam już w klubie, płosząc wyraźnie nieznanego mi wówczas kolegę. Tak się praktycznie zaczęło moje zaangażowanie w contesting.

Pierwsza łączność telegraficzna... Mały krok dla człowieka, teoretycznie. Walczyłam z morsem komputerowo i nasłuchując. Wreszcie ktoś postanowił to sprawdzić.

Zwyczajny dzień klubowy, pełno ludzi, nic nie zapowiada katastrofy. Witek SP5LCC pyta znienacka, ilu znaków się nauczyłam. Wszystkich. Tak? To robimy łączność. Ja się boję. To tak na próbę, nie w eter.

Poszło dobrze, tylko imię pomyliłam przy odbiorze. Otrzymałam schemat prowadzenia łączności CW na

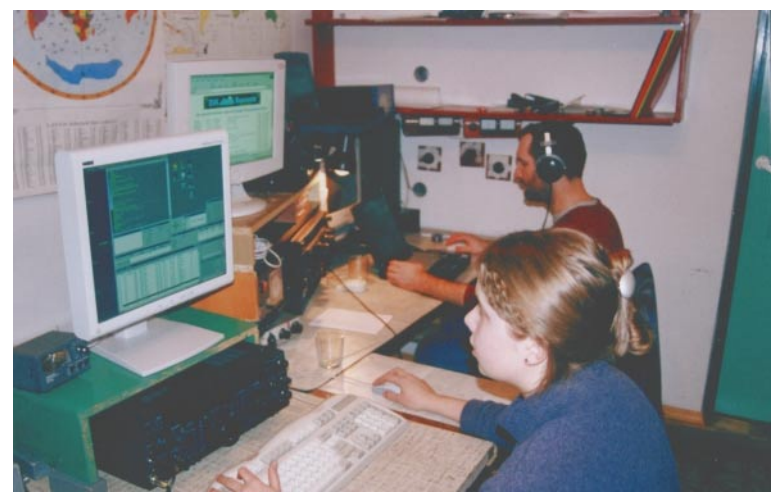

Donata SP5HNK i Paweł SP7PS podczas pracy w WPX RTTY 2002

kartce i misję wypikania CQ. Cicho się jakoś zrobiło, zaszeleściło przy szafie z kamerą video, a ja zaczęłam "CQ CQ CQ DE SP5ZCC ..." I odpowiedział mi kolega z Warszawy... Nie byłam w stanie opanować ołówka, świadoma, że siedzą obok telegrafiści z prawdziwego zdarzenia, a ja niewiele umiem. Odebrałam raport, imię, QTH i przestałam cokolwiek rejestrować. Nie zapisałam pozdrowień dla klubowiczów. Po ostatniej wymianie znaków odsunęłam klucz. Obejrzałam świeżo nakręcony filmik propagandowy "Donata COta na CW" i odebrałam gratulacje.

Tak właśnie wszystko się zaczęło. Do egzaminu byłam przygotowana już w styczniu, przeszkodziła mi jednak studniówka. Zdałam w marcu, pełna obaw co do oszałamiającego tempa nadawania (5 grup/min). Licencję odebrałam w maju 2002. Pierwsza moja aktywność pod własnym znakiem SP5HNK to zawody WPX CW. Ulubiony tryb pracy i najpiękniejsza (oprócz RTTY) emisja na świecie. W sam raz na dobry początek.

Nie było mi łatwo przemóc pewną ogólną nieśmiałość i spore wątpliwości. Krótkofalowcy wydawali mi się grupą elitarną, zamkniętą, nieprzychylnie nastawioną do kompletnych laików, zwłaszcza piskliwych i płaczących z byle powodu. Ciekawość jednak i chęć zdobycia nowych

umiejętności zwyciężyły. Jako dziecię należałam do harcerstwa, zawsze fascynowały mnie szyfry, kody i sygnały wzorcowe nadawane w radio. Nie miałam jednak okazji i motywacji, by zainteresowania te rozwijać. Przez pierwsze lata nauki w szkole średniej zdecydowana byłam poświęcić się naukom humanistycznym. W ramach pracy w gazecie szkolnej

sporządzałam sprawozdania z różnych miejskich imprez, natykając się czasem na członków klubu SP5ZCC. Raz zaproszono mnie do współpracy, więc zrezygnowałam z przekonania o hermetyczności tego towarzystwa. Nie miałam jednak odwagi wejść do klubu ot tak, nagle.

Zmieniłam plany co do szkoły wyższej. Zamarzyła mi się uczelnia techniczna. Uznałam, że znajomość alfabetu Morse'a i licencja radioamatorska mogą być przydatnymi umiejętnościami. Oswojenie się z przeważająco męskim towarzystwem w tym przypadku również było istotne. Skalkulowałam wszystkie za i przeciw, poczekałam na odpowiednie okoliczności i przepadłam dla świata. Teraz nie wyobrażam sobie życia wyłącznie poza eterem, bez mojego macierzystego klubu i "Termistorków".

Miałam szczęście znaleźć się we właściwym miejscu, wśród właściwych ludzi o właściwej porze. Koledzy służyli i nadal służą mi pomocą nie tylko w eterowych zmaganiach. Codziennie ktoś trzymał wartę, żebym mogła pobawić się radiem. Czcigodny prezes - Tomek SP5UAF, wzorcowy telegrafista - w bardzo wyraźny sposób dawał mi do zrozumienia, że nie można liczyć kropek na palcach.

Nie cieszyłam się długo swoimi osiągnięciami, co chwila musiałam uczyć się czegoś nowego. W lutym 2002, gdy praktycznie nie znałam jeszcze nikogo jak należy, Tomek zabrał mnie na zawody WPX RTTY do Krzysztofa SP7GIQ. Z Markiem SQ5BPM i Pawłem SP7PS zajęliśmy pierwsze miejsce w świecie startując pod znakiem 3Z0WPX. Dla mnie była to niezwykła, zobowiązująca lekcja i początek końca życia bez eteru. Podobnie jak kolejne wizyty w zaprzyjaźnionych radiostacjach: następne akcje u Krzysztofa, start z SN0HQ 40m SSB od Romana SP6RZ, praca w Koniewie ze stacji SN4L Romka SP4JCP, w Iwoniczu od Krzysztofa SQ8Z i Piotra SQ8VJV, spotkania po zawodach...

Krótkofalarstwo to nie zwyczajne hobby, ale pewien sposób na życie. Zmieniłam podejście do wielu spraw, pojęcie o własnych możliwościach. Poznałam mnóstwo ciekawych ludzi, odkryłam nowe lokalizacje i mam nadzieję, że to nie koniec.

## <span id="page-11-0"></span>**Zawody krótkofalarskie. Najczęściej zadawane pytania**

*Każdy, kto decyduje się na startowanie w zawodach, ma na początku wiele podstawowych pytań. Mamy nadzieję, że ten rozdział rozwieje wiele wątpliwości. Informacje zawarte w tym rozdziale pochodzą ze strony WWW irlandzkiego krótkofalowca EI8IC http://www.qsl.net/ ei8ic/. Tłumaczenie i uzupełnienia: Tomek SP5UAF*

## **Czym są zawody krótkofalarskie?**

Radioamatorzy organizują zawody, aby podnosić swoje umiejętności operatorskie. Udział w zawodach jest otwarty dla wszystkich krótkofalowców, którzy posiadają ważne licencje, pozwalające im na pracę na pasmach i emisjami, których dotyczą zawody.

### **Czy aby startować w zawodach należy wcześniej zgłosić swój udział do organizatorów?**

Nie, udział w zawodach nie wymaga powiadamiania kogokolwiek. Wystarczy po prostu włączyć radio i rozpocząć pracę. Jedyne przypadki, które wymagają wcześniejszego zgłoszenia uczestnictwa to niektóre z zawodów typu Field Day Contest, gdzie organizatorzy wymagają zgłoszenia, z jakiego terenowego QTH zamierzamy startować w zawodach.

## **Gdzie można się dowiedzieć, kiedy odbywają się zawody?**

Podstawowym źródłem informacji są kalendarze zawodów. Są one publikowane w prasie krótkofalarskiej (np. Magazyn Krótkofalowców QTC czy Świat Radio). Kalendarze zawodów można także znaleźć w Internecie. Jeden z najbardziej rozbudowanych kalendarzy zawodów krótkofalarskich jest prowadzony przez SM3CER na stronie WWW http://www.sk3bg.se/ contest/.

## **Od czego zacząć?**

Kiedy już znajdziesz zawody, w których chciałbyś wystartować, koniecznie zapoznaj się z ich regulaminem. Najlepiej wydrukuj lub zapisz na dysku komputera tekst regulaminu. Zwróć szczególną uwagę na termin zawodów, pasma, emisje oraz numery kontrolne wymieniane w czasie łączności w zawodach. Zasadnicza idea zawodów jest nawiązanie jak największej liczby łączności z innymi uczestnikami zawodów. W niektórych zawodach nawiązuje się łączności ze stacjami z całego świata (np. CQ WW DX Contest, CQ WPX Contest), w innych nawiązuje się łączności ze stacjami z określonego kraju czy terenu (np. SP DX Contest, JI/DX Contest, Oceania DX Contest). Z którymi stacjami można nawiązywać łączności, dowiemy się z regulaminu zawodów.

## **Jakie informacje nadaje się podczas łączności w zawodach?**

W każdych zawodach uczestniczące stacje nadają tzw. numer kontrolny (ang. Contest Exchange). Każdy regulamin zawodów określa, z jakich elementów składa się numer kontrolny. W wielu wypadkach jest to raport RS lub RST oraz dodatkowa informacja, którą może być kolejny numer łączności w zawodach (począwszy od 001), informacia o lokalizacii (np. numer strefy WAZ, numer strefy ITU), wiek operatora itp.

## **Z ilu cyfr składa się numer kontrolny?**

W przypadku zawodów, gdzie podaje się kolejny numer łączności, podaje się go w postaci trzech cyfr, np. 001, 002, 003 itd. Jeśli liczba łączności przekroczy 999, podawany jest numer czterocyfrowy. W zawodach telegraficznych stacje dość często nadają cyfry skrócone, co dla początkujących krótkofalowców może być mylące, np. cyfra 9 (----.) jest nadawana skrótowo jako N (-.), cyfra 0 (-----) jest nadawana skrótowo jako  $T(-)$  itd.

#### **Czy w raporcie zawsze nadaje się 599?**

Nie ma reguły, która by to określała, ale generalnie prawie wszyscy nadają 599 na CW lub 59 na SSB, mimo iż rzeczywista siła sygnału nie wynosi S=9. Jeśli chcesz, możesz nadawać rzeczywisty raport RS lub RST, ale musisz przy tym uważać, aby nie popełnić błędu przy logowaniu (większość programów komputerowych przeznaczonych do pracy w zawodach domyślnie wstawia w polu raportu 59 lub 599).

## **Czy rozpocząć pracę w zawodach od wołania CQ?**

To zależy od posiadanego doświadczenia i wyposażenia stacji. Prawdopodobnie lepiej zacząć od poszukiwania stacji. To da przegląd tego, co dzieje się na pasmach, jaka jest siła sygnałów, w jakim kierunku jest propagacja. W ten sposób także łatwiej znajdziesz czystą częstotliwość, na której możesz podać wywołanie w zawodach. W dużych zawodach zazwyczaj bardzo trudno znaleźć wolną częstotliwość. Najczęściej nieco mniej oblegane są krańcowe wycinki poszczególnych pasm.

#### **Czy w czasie zawodów mogę pracować w dowolnej części wybranego pasma?**

Należy wykorzystywać tylko segmenty pasm przeznaczone do pracy w zawodach. W czasie zawodów zawsze na paśmie będą pojawiać się krótkofalowcy, którzy nie chcą startować w zawodach (entuzjaści SSTV, emisji cyfrowych itd.). Segmenty pasm przeznaczone do pracy w zawodach zostały wyznaczone przez IARU (International Amateur Radio Union). Informacje można znaleźć w Internecie, np. pod adresem http:// www.qsl.net/ei8ic/download/plans.html (w tym przypadku wycinki pasm przeznaczone do pracy w zawodach są przedstawione w postaci graficznej).

## **Czy aby startować w zawodach muszę używać komputera?**

Startowanie w zawodach nie wymaga wykorzystywania komputera. Należy jednak wiedzieć, że wykorzystanie komputera może znacznie ułatwić pracę w zawodach. Chodzi o bieżące sprawdzanie, czy z wołaną stacją była łączność, bieżące śledzenie wyniku, stanu mnożników itp. W przypadku zawodów telegraficznych znacznym ułatwieniem jest wykorzystanie klawiatury do nadawania.

#### **Posiadam dość stary komputer - czy będę w stanie wykorzystać go do pracy w zawodach?**

Pasjonaci zawodów krótkofalarskich mają do wyboru wiele programów wspomagających pracę w zawodach. Niektóre z programów mają dość małe wymagania sprzętowe i pracują w systemie DOS, co pozwala na ich wykorzystanie nawet na starych komputerach z procesorem 386 czy 486. Są także programy, które pracują tylko w systemie Windows i wymagają dobrego, szybkiego komputera.

### **Nie posiadam silnej stacji, jest wyposażona w podstawowe urządzenia. Czy jest sens, abym startował w zawodach?**

Oczywiście, jak najbardziej TAK. Jeśli jesteś lub będziesz pasjonatem zawodów, już sam udział da ci wiele zadowolenia. Oczywiście trudno jest współzawodniczyć z doskonale wyposażonymi, silnymi stacjami. Jednakże startując w zawodach możesz porównywać swój wynik ze stacjami, które posiadają wyposażenie podobne do twojego, możesz dążyć do poprawienia swojego wyniku z poprzednich lat, czy wreszcie polować na nowe kraje. Musisz także pamiętać, że silne stacje pod koniec zawodów bardzo często zaczynają przeszukiwać pasma i wtedy często zwracają uwagę nawet na bardzo słabe sygnały. Poza tym każdy udział w zawodach to zdobywanie nowych doświadczeń, co jest niezwykle istotne.

Należy także wiedzieć, że w wielu większych zawodach są kategorie przeznaczone dla słabszych stacji, np. w zawodach WPX w kategorii Single Operator wydzielone są następujące sekcje:

- **Low Power** kategoria dla stacji używających nadajników o mocy wyjściowej nie przekraczającej 100 W
- **QRP**  kategoria dla stacji używających nadajników o mocy wyjściowej nie przekraczającej 5 W
- **Rookie**  kategoria dla początkujących operatorów, którzy posiadają licencje nie dłużej niż trzy lata
- B**and Restricted** kategoria dla krótkofalowców posiadających licencje, które nie pozwalają na pracę w pełnym zakresie pasm (np. w Polsce były i być może nadal są wydawane licencje, pozwalające na pracę jedynie w pewnych wycinkach pasm 80 i 20 metrów.

W przypadku każdych zawodów należy dokładnie zapoznać się z regulaminem, aby sprawdzić, do której kategorii będziemy zgłaszać wynik.

#### **Chcę wystartować w zawodach, ale mam tylko kilka godzin wolnego czasu...**

W zawodach nie ma wymagań, które by określały, jaką

minimalną ilość czasu musisz poświęcić na pracę w zawodach. Co więcej - niektóre z zawodów (np. bardzo popularne IOTA Contest) posiadają oddzielne kategorie, klasyfikujące uczestników zależnie od ilości czasu poświęconego na udział w zawodach (oddzielne kategorie dla stacji, które pracowały 12 godzin oraz 24 godziny). Należy także pamiętać, że jest wiele zawodów, które trwają zaledwie kilka godzin.

## **Nawiązałem tylko kilka łączności. Czy wysyłać dziennik za zawody?**

W większości przypadków organizatorzy nie narzucają konieczności wysyłania dzienników, choć można powiedzieć, że ich wysłanie jest dobrym zwyczajem. Zawsze można wysłać swój dziennik jedynie do kontroli (tzw. check-log).

## **W jaki sposób wysłać log za zawody?**

Szczegółowe wymagania dotyczące wyglądu dzienników oraz tego, gdzie je należy wysyłać są zawsze umieszczone w regulaminie zawodów. Większość komputerowych programów contestowych generuje pliki w odpowiednim formacie i zawierające wszystkie niezbędne dane. Należy pamiętać, aby przed wysłaniem wygenerowany przez program plik nazwać w następujący sposób: własny\_znak.log (np. sp5xyz.log, sp0aaa.log itp.). Przygotowany w ten sposób plik w większości wypadków można przesłać pocztą elektroniczną na adres e-mail wskazany przez organizatora w regulaminie. W wielu wypadkach możliwe jest także przesłanie tradycyjnego, papierowego logu wypełnionego ręcznie, choć coraz częściej organizatorzy zawodów wymagają przesyłania dzienników w postaci elektronicznej.

## **Jak obliczyć osiągnięty w zawodach rezultat?**

Jeśli używasz programu contestowego, wynik jest liczony automatycznie na podstawie wprowadzonych łączności. Zasady obliczania końcowego rezultatu mogą się znacznie różnić w przypadku poszczególnych zawodów. W tym miejscu wypada ponownie odesłać do regulaminu zawodów, gdzie zawsze znajdują się szczegółowe informacje dotyczące tego, jak punktowane są poszczególne łączności, co jest mnożnikiem oraz jak obliczyć końcowy rezultat.

Posłużmy się przykładem zawodów CQ WW. Tutaj łączność z własnym kontynentem daje 1 punkt, łączność z innym kontynentem daje 3 punkty. Mnożnikiem są kraje z listy DXCC oraz strefy WAZ. Załóżmy, że w zawodach przeprowadziłeś 100 łączności ze stacjami z Europy (po 1 punkcie za QSO) i 50 łączności ze stacjami z innych kontynentów (po 3 punkty za QSO). Wśród tych 150 łączności jest 45 krajów oraz 20 stref. W rezultacie twój dorobek punktowy wynosi: (100 \* 1) +  $(50 * 3) = 250$  punktów. A zatem końcowy rezultat wynosi: 250 \* 65 = 16.250 punktów.

#### **Startowałem w zawodach, ale po opublikowaniu wyników okazało się, że mój rezultat jest mniejszy niż ten, który zgłosiłem. Dlaczego?**

W czasie zawodów łatwo o popełnienie błędu – zdarza się to nawet najbardziej doświadczonym operatorom. Organizatorzy – po otrzymaniu od uczestników dzienników za zawody – dokonują sprawdzenia (np. czy raport zapisany w twoim logu zgadza się z raportem nadanym przez twojego korespondenta itp.). Jeśli w przypadku którejś z łączności występują niezgodności (źle odebrany raport, znak itd.), za taką łączność odejmowane są punkty i następuje przeliczenie końcowego rezultatu.

#### **W czasie dużych zawodów można spotkać stacje z wielu poszukiwanych krajów. Czy wypada prosić o kartę w czasie łączności i pytać o QSL managera?**

Zdecydowanie NIE. Nie jest to dobrym zwyczajem. Zdecydowanie lepszą i powszechnie stosowaną praktyką jest korzystanie z publikacji i baz QSL managerów dostępnych w Internecie. Bieżące informacje QSL są publikowane w większości magazynów krótkofalarskich.

## **Jak poprawić swoje umiejętności operatorskie?**

Odpowiedź jest dość oczywista: trzeba startować w zawodach, w dużej ilości zawodów. Jeśli jest taka możliwość, dobrze jest skontaktować się z operatorami stacji contestowej czy stacją klubową często startującą w zawodach. To pozwoli nabyć doświadczenia i skorzystać ze wskazówek bardziej doświadczonych operatorów.

### **Nie posiadam jeszcze licencji nadawcy. Zawody są dla mnie niedostępne...**

W większości zawodów są oddzielne kategorie dla stacji nasłuchowych (SWL), zatem wystarczy, że posiadasz licencję nasłuchową. Jeśli nauczysz się słuchać (oswoisz się z pasmem i ze znakami stacji contestowych), kiedy już uzyskasz własną licencję nadawcy, wystartujesz z poziomu znacznie wyższego niż ci, którzy zaczynają całkowicie od zera.

## <span id="page-15-0"></span>**Kategorie uczestnictwa w zawodach**

TOMEK SP5UAF

*Przed rozpoczęciem pracy w zawodach operator podejmuje decyzję, w której kategorii wystartuje. Jest to bardzo ważna decyzja, od której zależy to, jak będzie wyglądała nasza contestowa praca. Wybierając kategorię, należy mieć na względzie ilość czasu, jaki chcemy poświęcić na udział w zawodach oraz naszą dyspozycję psychofizyczną. Współczesne zawody - szczególnie te największe - posiadają wiele kategorii, które uwzględniają podział na pasma czy też podział uwzględniający moc nadajnika.* 

## <span id="page-16-0"></span>**Single Operator**

Kategorie z grupy Single-Operator są przeznaczone dla krótkofalowców, którzy zdecydowali się na indywidualny udział w zawodach. Oznacza to, że wszystkie czynności związane z obsługą stacji w czasie zawodów są wykonywane przez jednego operatora. W czasie całych zawodów musi to być ta sama osoba.

Grupa Single-Operator najczęściej dzieli się na szczegółowe kategorie, np. w zawodach CQ WW występuje następujący podział

- **Single Operator High**: jeden operator, używający nadajnika o mocy wyjściowej ponad 100W)
- **Single Operator Low**: jeden operator, używający nadajnika o mocy wyjściowej nie przekraczającej 100W
- **Single Operator QRP**: jeden operator, używający nadajnika o mocy wyjściowej nie przekraczającej 5W

Wszystkie z wymienionych powyżej kategorii dotyczą stacji, które nie korzystają z systemów powiadamiania typu DX Cluster. W zawodach CQ WW dla stacji, które wykorzystują DX Cluster'y została wydzielona oddzielna kategoria: **Single Operator with DX Spotting Net**.

Jeszcze dalej idący podział grupy Single Operator występuje w zawodach WPX Contest, gdzie oprócz kategorii wcześniej wymienionych (ich dokładne nazwy w przypadku zawodów WPX mogą być nieco inne) dodatkowo wydzielono następujące kategorie:

- **Tribander/Single Element**: stacje używające jednej anteny trzypasmowej (dowolnego typu), zasilanej jednym kablem oraz anteny drutowej. W czasie zawodów uczestnik może używać anteny trzypasmowej w pasmach 10, 15, 20 metrów, oraz jednoelementowych anten drutowych na pasma 40, 80 i 160 metrów.
- **Band Restricted**: kategoria przeznaczona dla krótkofalowców posiadających licencje z ograniczeniami dotyczącymi zakresów pasm, na których mogą pracować. Dotyczy to stacji, które nie mogą pracować na wszystkich sześciu pasmach, na których odbywają się zawody krótkofalarskie (160, 80, 40, 20, 15, 10 metrów).

**Rookie**: kategoria przeznaczona dla krótkofalowców, którzy posiadają licencje nie dłużej niż trzy lata.

To jeszcze nie wszystko. W wielu zawodach wymienione kategorie są traktowane pasmowo (oprócz kategorii Tribander/Single Element, Band Restricted i Rookie). Na przykład Single Operator High-20m oznacza kategorię przeznaczoną dla indywidualnych uczestników, używających dużej mocy i pracujących tylko w paśmie 20 metrów, zaś Single Operator Low-All Band oznacza kategorię przeznaczoną dla uczestników używających mocy wyjściowej poniżej 100W i pracujących na wielu pasmach.

Jak widać, w grupie Single Operator jest dość dużo kategorii i każdy może wybrać współzawodnictwo odpowiednie dla siebie, biorąc pod uwagę posiadany sprzęt, anteny, moc nadajnika czy wreszcie czas, jaki może poświęcić na udział w zawodach. Biorąc pod uwagę ten ostatni czynnik – czyli czas – osoby, które nie mogą pracować w zawodach w ciągu dnia, mogą wybrać kategorię jednopasmową i wystartować tylko w paśmie 160 lub 80 metrów, ponieważ te pasma są najbardziej aktywne w godzinach nocnych, choć należy pamiętać, że na tych pasmach korespondentów można znaleźć już w godzinach popołudniowych i słyszeć ich będziemy jeszcze dość długo po wschodzie słońca.

Zawody, którymi posłużono się powyżej jako przykładami, czyli CQ WW oraz WPX, są zawodami, które odbywają się oddzielnie na SSB, CW i RTTY (poszczególne częsci zawodów – zależnie od emisji – odbywają się w różnych terminach). Zatem pracując w takich zawodach posługujemy się tylko jednym rodzajem emisji. Każda część jest traktowana jako oddzielne, niezależne zawody. W kalendarzu zawodów znajdziemy jednak także takie contesty, które odbywają się kilkoma rodzajami emisji jednocześnie. Na przykład włoskie zawody ARI International DX Contest rozgrywane są jednocześnie emisjami CW, SSB oraz emisjami cyfrowymi. W tym przypadku regulamin definiuje oddzielne klasyfikacje dla stacji pracujących w zawodach tylko CW, tylko SSB, tylko emisjami cyfrowymi lub wreszcie wszystkimi emisjami jednocześnie.

W przypadku każdych zawodów należy dokładnie zapoznać się z regulaminem, aby uzyskać rozeznanie, jakie kategorie uczestnictwa mamy do wyboru. Każdy regulamin dokładnie to precyzuje.

## **Multi Operator**

Kategorie z grupy Multi Operator przeznaczone są dla stacji zespołowych, czyli takich, gdzie w czasie zawodów w pracy stacji uczestniczy wielu operatorów. Operatorzy ci mogą się zmieniać przy stacji i wzajemnie sobie pomagać. Stacje z wieloma operatorami są z reguły

kalsyfikowane tylko wielopasmowo. Oznacza to, że nie spotkamy się z kategorią Multi Operator-20m. Multi Operator praktycznie zawsze należy rozumieć jako Multi Operator-All Band.

<span id="page-17-0"></span>W dużych zawodach typu CQ WW czy WPX w tej grupie można wyróżnić następujące kategorie:

- **Multi Operator-Single Transmitte**r: oznacza stację z wieloma operatorami, używającą tylko jednego nadajnika.
- **Multi-Two**: oznacza stację z wieloma operatorami, używającą dwóch nadajników. Stacja może pracować na dwóch pasmach jednocześnie.
- **Multi Operator-Multi Transmitter**: oznacza stację z wieloma operatorami, używającą wielu (więcej niż dwóch) nadajników. W tej kategorii stacja może transmitować sygnał jednocześnie na każdym z pasm przeznaczonych do pracy w zawodach.

Każdy regulamin zawodów określa dokładnie sposób pracy dopuszczony w kategorii z grupy Multi-Operator. Np. w zawodach CQ WW WPX w kategorii Multi-Two istnieje ograniczenie, które mówi, że każdy z nadajników może wykonać maksimum 8 zmian pasm w ciągu jednej godziny zegarowej. Z kolei dla kategorii Multi Operator-Multi Transmitter regulamin CQ WW WPX wymaga, aby wszystkie nadajniki znajdowały się na jednym terenie (obszar nie przekraczający średnicy 500m) lub znajdowały się w obrębie jednego adresu - dla którego została wydana licencja.

Należy pamiętać, że w mniejszych zawodach kategorie stacji z wieloma operatorami najczęściej są traktowane jako stacje używające jednego nadajnika. Są jednak wyjątki od tej reguły, dlatego należy bardzo dokładnie czytać regulaminy zawodów.

Wskazówa dotycząca konieczności szczegółowego zapoznania się z regulaminem zawodów pojawia się dość często w naszej publikacji, ale nie bez powodu. Jeżeli bierzemy udział w ruchu drogowym jako kierowcy, musimy znać przepisy ruchu drogowego. To samo dotyczy zawodów – jeśli w nich startujemy, musimy znać zasady uczestnictwa. Z regulaminem zawodów należy zapoznać się odpowiednio wcześniej, nie w ostatniej chwili: w przypadku jakichkolwiek wątpliwości dotyczących interpretacji zapisów regulaminu będzie czas na to, aby zadać pytanie Komisji Zawodów. Organizatorzy poszczególnych zawodów z pewnością odpowiedzą na wszelkie wątpliwości.

## **SWL**

Praktycznie każde zawody posiadają oddzielną kategorię przeznaczoną dla stacji nasłuchowych. Stacje nasłuchowe klasyfikowane są najczęściej razem – bez podziału na stacje indywidualne i stacje z wieloma operatorami. Są to z reguły tylko klasyfikacje

wielopasmowe, a w przypadku zawodów, które odbywają się wieloma emisjami, klasyfikacje typu Mixed, bez podziału na poszczególne emisje.

## **Team Contesting**

Regulaminy niektórych zawodów wprowadzają nową, zespołową kategorię uczestnictwa, którą należy rozumieć jako współzawodnictwo grup operatorów.

Jest to pojęcie zupełnie inne niż kategoria stacji z wieloma operatorami. Ten typ współzawodnictwa istnieje np. w zawodach CQ WW. Zespół może składać się maksymalnie z pięciu operatorów, którzy startują w zawodach w kategoriach Single-Operator. Wyniki wszystkich pięciu osób, które wchodzą w skład takiego zespołu składają się na wspólny, zespołowy wynik. Niezależnie od tego zespołowego współzawodnictwa, każdy indywidualny wynik jest klasyfikowany w odpowiedniej kategorii z grupy Single-Operator. Regulamin CQ WW wymaga, aby przed zawodami zgłosić do organizatora zawodów skład (znaki) członków zespołu.

## **Club Competition**

Wielu krótkofalowców należy do specjalistycznych klubów DXowych lub contestowych. Przykłady takich klubów to np. SP DX Club, SP-CW-Club, SP Contest Club, Yankee Clipper Contest Club itp. W dzienniku za zawody można zaznaczyć, do jakiego klubu się należy. Suma punktów osiągniętych np. przez członków np. SP DX Clubu będzie stanowiła końcowy rezultat SP DX

Clubu we współzawodnictwie Club Competition. Osiągnięty przez klub rezultat i zdobyta pozycja świadczą o aktywności członków klubu i ich umiejętnościach operatorskich. W tej kategorii z reguły nie są przyznawane nagrody, a końcowa klasyfikacja ma przede wszystkim znaczenie prestiżowe.

## <span id="page-18-0"></span>**Łączności w zawodach. Numery kontrolne. Punktacja. Mnożniki**

TOMEK SP5UAF

*Współczesne zawody czasami znacznie różnią się regulaminami. W niektórych nie można nawiązywać łączności ze wszystkimi stacjami startującymi w zawodach, w innych można pracować tylko ze stacjami z określonego kraju lub obszaru. Niektóre regulaminy dopuszczają nawet łączności ze stacjami, które nie biorą udziału w zawodach. Zawody różnią się także tym, jakie informacje należy podawać w raportach, czyli inaczej mówiąc tym, z czego składa się numer kontrolny.*

## <span id="page-19-0"></span>**Łączności w zawodach**

To, z którymi stacjami wolno nawiązywać łączności w zawodach, zawsze szczegółowo określa regulamin zawodów. Zatem zawsze przed zawodami należy szczegółowo zapoznać się z aktualnym regulaminem. Można podzielić zawody na kilka grup, biorąc pod uwagę różne czynniki.

Ze względu na to, z którymi stacjami można nawiązywać łączności w czasie zawodów można dokonać następującego podziału:

- **zawody typu WW** są to zawody, w których można nawiązywać łączności ze wszystkimi stacjami startującymi w zawodach (WW = World Wide), w tym najczęściej także ze stacjami z własnego kraju. Tego typu zawody to np. CQ WW, CQ WW WPX czy IARU HF World Championship.
- **zawody typu Single-Country** często można spotkać się z określeniem Single Country Contest, odnoszącym się do zawodów, w których można nawiązywać łączności ze stacjami z określonego kraju. Przykładem jest polski SP DX Contest - w czasie tych zawodów stacje polskie mogą nawiązywać łączności tylko ze stacjami spoza Polski. Inne zawody tej grupy to np. UBA (łączności tylko ze stacjami z Belgii), Japan International DX Contest (łączności tylko ze stacjami z Japonii), Helvetia Contest (łączności tylko ze stacjami szwajcarskimi), Worked All Germany Contest (łączności tylko ze stacjami niemieckimi) itd. W tym miejscu wypada jeszcze raz zaznaczyć, że zawsze należy dokładnie przeczytać regulamin i w żadnym wypadku nie sugerować sie nazwą zawodów. Np. w styczniu odbywają się zawody HA DX Contest – nazwa mogłaby sugerować, że w tych zawodach można nawiązywać łączności tylko ze stacjaimi węgierskimi. Są to rzeczywiście zawody organizowane przez Węgierski Związek Krótkofalowców, ale można w nich nawiązywać łączności ze stacjami z całego świata (zawody typu WW), QSO ze stacjami węgierskimi są jedynie lepiej punktowane.
- **zawody, w których nawiązywane są łączności ze stacjami z określnego regionu świata** – przykładem takich zawodów są np. francuskie REF Contest (łączności ze stacjami francuskimi oraz z należącymi do Francji terytoriami), All Asian DX Contest (łączności między stacjami azjatyckimi a stacjami z innych kontynentów), WAE DX Contest (łączności między stacjami europejskimi a stacjami spoza Europy), Oceania DX Contest (tylko łączności ze stacjami z terenu Oceanii) itp. Należy także wspomnieć, że mogą występować różnice regulaminowe zależnie od rodzaju modulacji, jaka są rozgrywane zawody. Np. zawody WAE w częściach CW i SSB dposzczają łączności tylko między stacjami z Europy a stacjami spoza Europy, natomiast w części RTTY tych zawodów można

nawiązywać łączności ze wszystkimi uczestnikami – dozwolone są także łączności między stacjami europejskimi.

**State QSO Parties** – do tej dość licznej grupy zaliczamy zawody, w których nawiązywane są łączności z określonym stanem lub kilkoma określonymi stanami USA lub prowincjami Kanady. Przykłady zawodów z tej grupy to np. New Hampshire QSO Party (tylko łączności ze stacjami ze stanu New Hampshire), Alaska QSO Party (łączności tylko ze stacjami z Alaski), Ontario QSO Party (łaczności tylko ze stacjami znajdującymi się w okręgach administracyjnych USA i Kanady, leżących nad Jeziorem Ontario), Florida QSO Party, Nebraska QSO Party itd. Zawody z grupy State QSO Parties nie są być może bardzo popularne wśród krótkofalowców europejskich, ale warto zwrócić na nie uwagę. Udział w takich zawodach to doskonała okazja do nawiązania łączności z wieloma amerykańskimi hrabstwami (ang: county). Za łączności z wszystkimi hrabstwami USA wydawany jest specjalny dyplom. Posiadanie takiego dyplomu świadczy o wysokim poziomie operatorskim – hrabstw jest w USA ponad trzy tysiące, nawiązanie łączności ze wszystkimi nie jest łatwym zadaniem.

Innego podziału zawodów można dokonać biorąc pod uwagę emisje, jakimi można się posługiwać podczas nawiązywania łączności.

- **zawody single mode** do tej grupy zaliczamy zawody, podczas których łączności nawiązywane są jedną, określoną regulaminem emisją. Wspomniane wcześniej zawody CO WW, uznawane za krótkofalarskie mistrzostwa świata, podzielone są na niezależne części: część foniczna odbywa się w czasie ostatniego pełnego weekendu października (CQ WW DX CW Contest), część telegraficzna ma miejsce w ciągu ostatniego weekendu listopada (CQ WW DX SSB Contest), część RTTY odbywa się w ostatni weekend września. Każda z części stanowi niezależne zawody, z oddzielną klasyfikacją. Podobnie jest w przypadku zawodów CQ WPX. Z kolei wspominane wcześniej zawody HA DX Contest, odbywają się tylko emisją CW.
- **zawody mixed mode** do tej grupy zaliczamy zawody, podczas których można posługiwać się różnymi emisjami. Przykładem są IARU HF World Champioship (drugi pełny weekend lipca), w których można pracować emisjami CW i SSB jednocześnie. Należy przy tym zwrócić uwagę na to, jakie są grupy klasyfikacyjne określone przez regulamin. W przypadku zawodów IARU istnieją oddzielne klasyfikacje dla stacji CW, dla stacji SSB oraz Mixed. Oznacza to, że mimo iż w zawodach można pracować na CW i SSB, organizatorzy postanowili oddzielnie klasyfikować operatorów,

<span id="page-20-0"></span>którzy zdecydują się na pracę w zawodach tylko emisją SSB, oddzielnie tych którzy zdecydowali się tylko na pracę CW i wreszcie oddzielną grupę klasyfikacyjną stanowią stacje, które w zawodach pracowały CW i SSB (Mixed). Przykładem zawodów Mixed są włoskie ARI International DX Contest, odbywające się w maju. W tych zawodach można pracować emisjami CW, SSB oraz emisjami cyfrowymi. Regulamin tych zawodów określa odrębne grupy klasyfikacyjne dla stacji CW, SSB, Digital oraz Mixed. Do grupy zawodów Mixed zalicza się także SP DX Contest (pierwszy pełny weekend kwietnia), który pozwala na pracę CW i SSB, ale posiada oddzielnie klasyfikacje tylko CW, tylko SSB oraz Mixed.

Jeżeli zdecydujemy się na pracę wieloma emisjami, należy zwrócić uwagę na te punkty regulaminu zawodów, które określają, ile razy można nawiązać z tą samą stacją łączność na jednym paśmie. Najczęściej regulaminy dopuszczają nawiązanie jednej łączności CW i jednej łączności SSB z tą samą stacją na każdym z pasm, ale bywają także przypadki, kiedy z tym samym korespondentem możemy nawiązać tylko jedno QSO na danym paśmie (niezależnie od emisji).

Opisane powyżej zagadnienia nie wyczerpują obszernego tematu, jakim jest dozwolony sposób pracy w wybranych zawodach. Po raz kolejny wypada powtórzyć: należy dokładnie zapoznać się z regulaminem, aby poznać zasady pracy w zawodach.

## **Punktacja i mnożniki za łączności w zawodach**

Zasadniczym celem udziału w zawodach jest osiągnięcie jak najlepszego wyniku. Nie zawsze musi tak być, czasem startujemy w zawodach, aby "zaliczyć" nowe kraje, a czasem po prostu dla czystej rozrywki. Jeżeli jednak naszym celem jest wynik, podstawowe znaczenie ma znajomość punktacji za łączności oraz tego, jakie stacje są mnożnikami w zawodach.

Większość stacji startujących w zawodach używa specjalnych programów komputerowych, które podczas wprowadzania łączności informują nas o osiągniętym stanie punktowym. Programy podpowiadają, czy wołana stacja jest nowym mnożnikiem, czy nie jest duplikatem itd. Stosowanie programu contestowego nie zwalnia jednak uczestnika z obowiązku znajomości zasad punktacji. Doświadczeni operatorzy najczęściej wiedzą czy wołana stacja jest nowym mnożnikiem, zanim zdążą wpisać jej znak do programu logującego. Takie obycie i osłuchanie znacznie przyspiesza pracę w zawodach i tempo nawiązywania łączności. Niezależnie jednak od posiadanego doświadczenia, znajomość regulaminu i zasad punktacji jest jednym z zasadniczych wymagań, które musi spełnić operator.

Zasady punktacji są różne w poszczególnych zawodach. Niektóre są dość proste, np. 1 punkt za każdą łączność, inne różnicują punktację zależnie od odległości, np. 1 punkt za QSO z własnym krajem, 2 punkty za QSO z innym krajem na własnym kontynencie, 3 punkty za QSO ze stacją na innym kontynencie. Punktacja może ponadto różnić się w zależności od pasma, na którym nawiązano łączność.

Na początek ponownie posłużmy się jako przykładem zawodami CQ WW DX Contest – zasady punkacji są identyczne dla wszystkich edycji tych zawodów: CW, SSB i RTTY.

Regulamin CQ WW określa zasady punkacji następująco:

- \* łączność między stacjami znajdujacymi się na różnych kontynentach: 3 punkty
- \* łączność między stacjami znajdującymi się na tym samym kontynencie: 1 punkt
- \* łączność między stacjami z tego samego kraju: 0 punktów, ale łączności takie zaliczane są do mnożnika.

Dochodzimy do drugiego czynnika decydującego o końcowym wyniku: ten czynnik to mnożnik. Regulamin CQ WW określa zasady zaliczania mnożników następująco:

- \* Mnożnikiem jest każda strefa, z którą nawiązano łączność. Mnożnik liczony na każdym paśmie oddzielnie.
- \* Mnożnikiem jest każdy kraj, z którym nawiązano łączność. Mnożnik liczony na każdym paśmie oddzielnie.
- \* Aby uzyskać mnożnik za strefę lub kraj dozwolone jest nawiązywanie łączności z własnym krajem.
- \* Zasady podziału na kraje i strefy określają: mapa stref CQ Zone, lista DXCC, lista WAE, lista WAC.
- \* Stacje pracujące ze statków (maritime mobile) mogą być zaliczane tylko do mnożnika za strefę.

Tyle mówi regulamin. Dla pasjonatów zawodów powyższe zapisy są przejrzyste i oczywiste. Jeśli jednak ktoś zaczyna swoją krótkofalarską przygodę z zawodami, może mieć pytania i wątpliwości. A zatem kilka słów wyjaśnienia.

Przyjmijmy, że startowaliśmy w zawodach CQ WW na wszystkich pasmach. Dodać należy, że pasma fal

krótkich, dopuszczone do tego, aby odbywały się na nich zawody krótkofalarskie, to zgodnie z zaleceniami IARU pasma: 160m, 80m, 40m, 20m, 15m i 10m. Zawody CQ WW odbywają się na wszystkich z tych

pasm. Zakładamy, że startowaliśmy na wszystkich sześciu pasmach i startowaliśmy z własnej stacji, zlokalizowanej w Polsce. Załóżmy, że w naszym logu z pasma 20 metrów znajdują się znaki takie, jak wymienione w poniższej tabeli w kolumnie Stacja. Przykładowa punktacja za łączności w CQ WW została przedstawiona w Tabeli 1.

Łączności omówione w Tabeli 1 dają w sumie 19 punktów oraz mnożnik wynoszący 13. W podobny sposób obliczamy punkty i zaliczamy mnożniki na innych pasmach, na których startujemy w zawodach. Należy pamiętać, że mnożnik jest liczony na każdym paśmie oddzielnie, a zatem np. łączność ze stacją z Czech może dać do mnożnika punkty za kraj i za strefę na wszystkich pasmach, na których startujemy.

Kontynuując omawiany przykład załóżmy, że podsumowanie punktów i mnożników z naszego logu contestowego wygląda tak, jak zostało to przedstawione w Tabeli 2.

Tabela 2 wyjaśnia, w jaki sposób jest obliczany końcowy wynik osiągnięty w zawodach. Po pierwsze dodajemy do siebie punkty za łączności z wszystkich pasm, co nam daje sumę punktów. Po drugie dodajemy do siebie mnożniki z poszczególnych pasm, otrzymując sumę mnożników.

konsekwencji wynik końcowy.

Jeżeli startujemy w zawodach CQ WW w kategorii jednopasmowej, obliczanie punktów jest odpowiednio

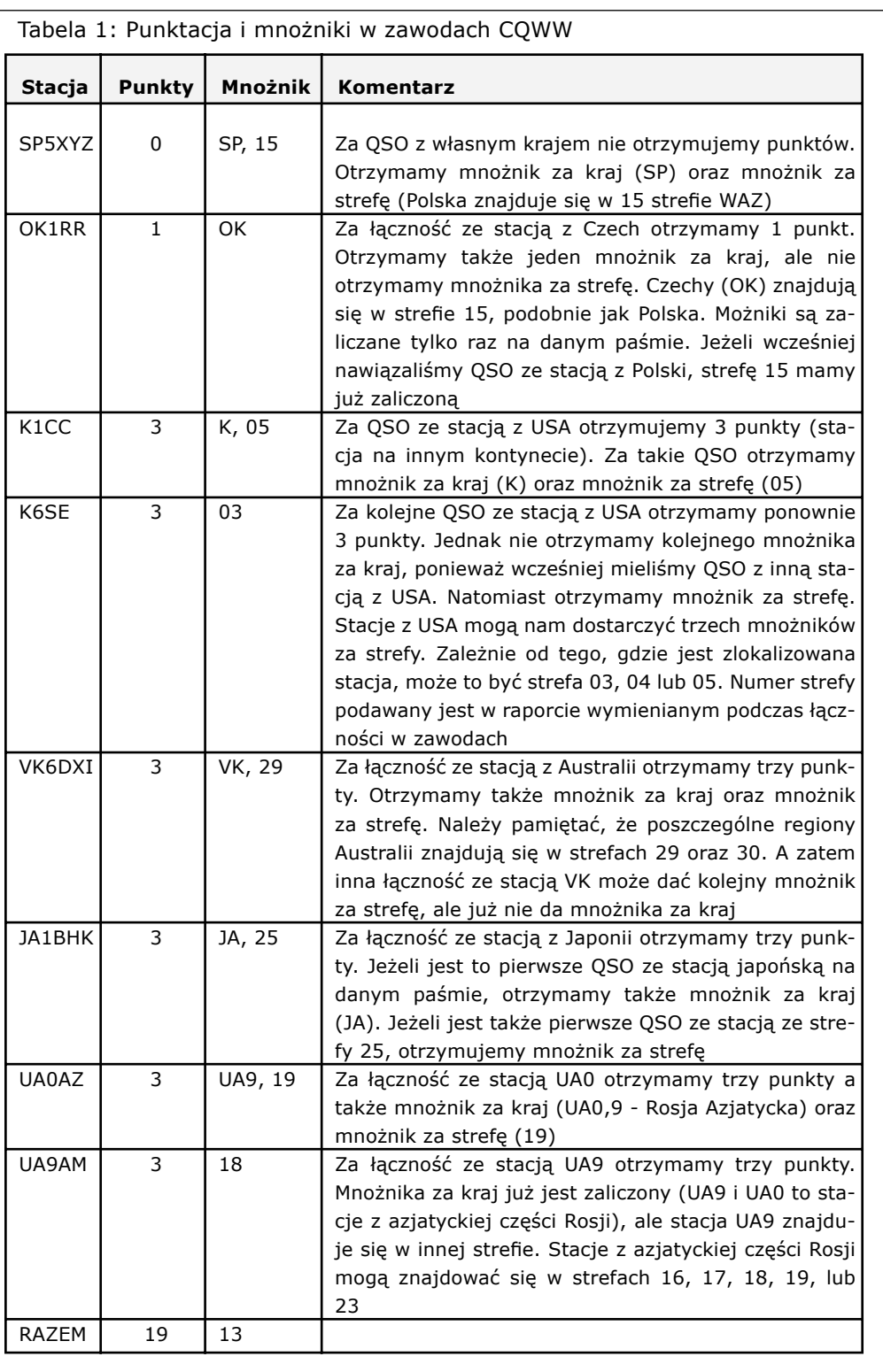

Sumę punktów mnożymy przez sumę mnożników i otrzymujemy końcowy rezultat osiągnięty w zawodach.

W omawianym przykładzie posłużono się "dziennikiem" zawierającym zaledwie kilka łączności. W rzeczywistości w przypadku czołowych stacji, w zawodach CQ WW ilość łączności sięga kilku tysięcy i oczywiście bardzo duża jest suma punktów oraz osiągany mnożnik, a w

prostsze. Jest to iloczyn sumy punktów i mnożników z danego pasma.

Omawiając sposób punktacji i obliczania wyniku w zawodach CQ WW warto zwrócić uwagę na pewną istotną rzecz związaną ze strategią pracy w zawodach. W tym celu wyobraźmy sobie, że jesteśmy silną, dobrze wyposażoną stacją. Na kilka godzin przed końcem

zawodów mamy w logu 3379 łączności, co nam daje w sumie 6871 punktów, a mnożnik z wszystkich pasm wynosi 574. Wynik, jaki mamy w takim momencie wynosi 3,943,954 punkty.

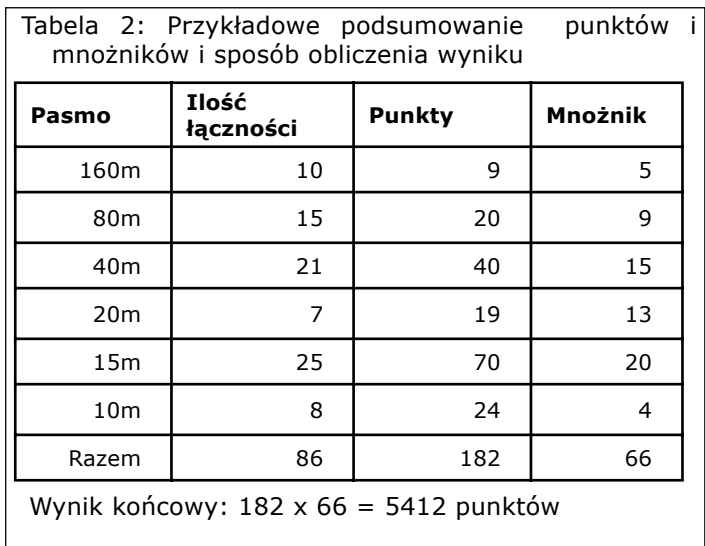

Tabela 3 pokazuje, w jaki spoóśb wpłynie na końcowy wynik nawiązanie kolejnej łączności w zależności od tego, za ile punktów jest łączność i czy łączność daje nowy mnożnik.

Zwróćmy uwagę na to, jaki przyrost punktowy może dać jedna nowa łączność. W pierwszym z omawianych przypadków wynik wrasta o 574 punkty. W ostatnim z powyższych przykładów przyrost punktowy wynosi 15470 punktów. Różnica jest ogromna. Czasem bardziej opłaca się dłużej powołać stację, która jest dla nas nowym mnożnikiem niż zrobić kilka czy nawet kilkanaście łatwych łączności. W omawianym przykładzie, aby osiągnąć przyrost punktowy rzędu 15470 konieczne by było nawiązanie ok. 27 łączności za jeden punkt, zakładając, że te łączności nie będą nowymi mnożnikami. Ten sam efekt osiągamy nawiązując jedną łączność za trzy punkty, zakładając, że łaczność ta jednocześnie daje nam nowy mnożnik za strefę i za kraj.

Przykład zawodów CQ WW jest o tyle istotny, że są to jedne z najważniejszych zawodów w krótkofalarskim kalendarzu. Innym dość istotnym przykładem są zawody CQ WW WPX Contest. Zasady punktacji w zawodach WPX są:

- \* Łączności ze stacjami na innych kontynentach: 3 punkty w pasmach 28, 21 i 14MHz oraz 6 punktów w pasmach 7, 3.5 i 1.8MHz
- Łączności między stacjami tego samego kontynentu, ale z innych krajów: 1 punkt w pasmach 28, 21 i 14MHz oraz 2 punkty w pasmach 7, 3.5 i 1.8MHz

\* Łączności pomiędzy stacjami z tego samego kraju: jeden punkt, niezależnie od pasma

Z kolei mnożnikiem w zawodach WPX są prefiksy, przy czym mnożnik jest liczony tylko raz w ciągu całych zawodów, niezależnie od pasma.

Widać, że sposób punktacji jest zupełnie inny. W konsekwencji strategia pracy w zawodach WPX różni się od sposobu pracy w zawodach CQ WW. W tych ostatnich operator musi zwracać uwagę na to, aby na każdym z pasm osiągnąć możliwie duży mnożnik. Umiejętność wyszukiwnia mnożników w zawodach CQ WW jest bardzo ważna i w znacznym stopniu wpływa na końcowy rezultat.

W zawodach WPX mnożnik jest także istotny, ale nieco inaczej podchodzimy do polowania na mnożniki. Wysokość mnożnika w większym stopniu zależy od samej ilości łączności. Jeżeli np. mamy dobrą propagację w kierunku USA w paśmie 20 metrów, być może będzie opłacalną taktyką, aby dłużej pozostać na tym paśmie, ponieważ takie łączności mogą nam dostarczyć wielu mnożników. Prefiksy typu K1, K2, KB1, KA1, KC1, KD1, KE1, N1, NA1, NE1, AE1, AA1, AB1, W1, WA1, K2, KB2 itd to prefiksy stacji amerykańskich. To samo dotyczy Japonii: JA1, JE1, JF1, JG1, JH1, JK1, JL1, JM1, JN1, JO1, JP1, JR1, JS1, JA2, 7K1, 7L1 , 7M1 itd. to prefiksy stacji japońskich. Należy wykorzystać praktycznie maksymalnie propagację na na te kraje w czasie zawodów. Może to mieć bardzo istotny wpływ na końcowy rezultat.

Oczywiście planując strategię pracy, należy mieć na względzie nie tylko warunki propagacyjne, ale także posiadane wyposażenie i anteny. Jeżeli dysponujemy dobrymi antenami i mamy sprzyjającą propagację w kierunku USA w paśmie 20 metrów i jednocześnie dobrą propagację na Japonię w paśmie 40 metrów, zapewne bardziej opłacalna będzie praca w paśmie 40 metrów: oprócz możliwości zaliczenia wielu nowych mnożników, za każdą z takich łączności otrzymamy 6 punktów. W tym samym czasie w paśmie 20 metrów każda łączność ze stacją z USA da nam 3 punkty.

| Punkty/mnożnik za<br>kolejne QSO                     | Wynik po nawiązaniu QSO       | <b>Przyrost</b><br>punktowy |
|------------------------------------------------------|-------------------------------|-----------------------------|
| QSO za 1 punkt                                       | $6872 \times 574 = 3,944,528$ | 574 pkt                     |
| QSO za 3 punkty                                      | $6874 \times 574 = 3,945,676$ | 1,772 pkt                   |
| QSO za 1 punkt/<br>Mnożnik za kraj                   | $6872 \times 575 = 3,951,400$ | 7,446 pkt                   |
| QSO za 3 punkty/<br>Mnożnik za kraj                  | $6874 \times 575 = 3,952,550$ | 8,596 pkt                   |
| QSO za 1 punkt/<br>Mnożnik za kraj i<br>za strefe    | $6872 \times 576 = 3,958,272$ | 14,318 pkt                  |
| QSO za trzy<br>punkty/Mnożnik za<br>kraj i za strefe | $6874 \times 576 = 3,959,424$ | 15,470 pkt                  |

Tabela 3: Wpływ nawiązania kolejnej łączności na wynik końcowy

<span id="page-23-0"></span>Pozostaje wyjaśnić kwestię mnożnika w zawodach WPX. Mnożnikem w tych zawodach jest prefiks stacji, z którą nawiązujemy łączność. Znak każdej stacji amatorskiej składa się z dwóch elementów: pierwszy to znak kraju oraz oznaczenie okręgu administracyjnego w danym kraju, drugi element to sufiks – czyli indywidalny znak przynany stacji w danym kraju, np. w znaku **SP5UAF** prefiksem jest **SP5**, a sufiksem **UAF**.

A zatem w grupie dziesięciu znaków : SP1MHV, SP2FAX, SP4TKR, SN4L, SP5UAF, SP5ZCC, SP7GIQ, SP7PS, SP8BRQ, SP8YMM mamy 8 prefiksów: SP1, SP2, SP4, SN4, SP5, SP7 oraz SP8. Pracując w zawodach WPX musimy także wiedzieć o kilku zasadach, dotyczących zaliczania prefiksu. Np. stacja używająca znaku SP5UAF/7 daje do mnożnika prefiks SP7. Z kolei stacja używająca znaku DL/SP5UAF daje do mnożnika prefiks DL0, stacja używająca znaku G/DJ0IF to prefiks G0 itd. Jeżeli w zawodach WPX spotkamy stację, która używa znaku typu SP5UAF/5, mnożnikiem (prefiksem) będzie SP5 (tak samo jak w przypadku znaku SP5UAF bez łamania przez numer okręgu). Ostatnia zasada dotyczy stacji typu SP5UAF/A, SP5UAF/P, SP5UAF/M, SP5UAF/MM czy SP5UAF/AM – stacje tego typu nie są zaliczane do mnożnika w zawodach WPX.

Zasady punktacji i zaliczania mnożników zostały omówione na przykładzie zawodów CQ WW i WPX. Nie wyczerpuje to jednak tematu. Trudno by było omówić wszystkie możliwe zasady – wymagałoby to omówienia wielu regulaminów zawodów. Spotkamy się z przypadkami, kiedy mnożnikiem będą poszczególne stany USA oraz prowincje Kanady, prefektury Japonii, niemieckie DOK (okręgi administracyjne) czy też w końcu spotkamy się z zawodami, w których w ogóle nie jest stosowany mnożnik, a końcowy rezultat to po prostu suma punktów za łączności. Podstawowym i wyczerpującym źródłem wiedzy o punktacji jest zawsze regulamin zawodów. Informacje dotyczące punktacji i mnożników są na tyle istotne, że każdy regulamin zawodów szczegółowo je omawia, bardzo często z przykładami.

W części z materiałami dodatkowymi, zamieszczonej na końcu publikacji można znaleźć tabele krajów DXCC wraz z podziałem na strefy ITU i strefy WAZ oraz inne materiały, które pomogą w zrozumieniu informacji zawartych w bieżącym i w kolejnych rozdziałach.

## **Raporty nadawane w zawodach**

Raporty (grupy kontrolne) wymieniane przez uczestników zawodów są bardzo zróżnicowane. Informację o tym, jakie raporty należy nadawać w zawodach zawsze szczegółowo określa regulamin. Między innymi dlatego lektura regulaminu jest nieodłącznym i nieodzownym elementem przygotowania do udziału w zawodach.

Najczęściej w zawodach podawany jest raport złożony z RS(T) oraz kolejnego, trzycyfrowego numeru łączności, począwszy od 001. Jeżeli liczba łączności przekroczy 999, nadawany jest numer czterocyfrowy. Tego typu raport jest wymieniany np. w zawodach WPX czy WAE.

Jedne z najpopularniejszych zawodów – CQ WW DX Contest – wymagają, aby w zawodach nadawać RS(T) + numer strefy WAZ, w której znajduje się stacja. Polska znajduje się w strefie WAZ numer 15, a zatem polskie stacje nadają w tych zawodach raport typu 59 15 lub 599 15.

W zawodach IARU podawany jest RS(T) oraz numer strefy ITU, z której nadaje stacja. Polska znajduje się w strefie ITU numer 28, a zatem polskie stacje nadają w tych zawodach raport typu 59 28 lub 599 28.

W zawodach All Asian DX Contest stacie nadają raport złożony z RS lub RST oraz liczby określającej wiek operatora.

W bardzo wielu zawodach nadawany raport jest uzależniony od lokalizacji stacji, np.:

- \* ARRL International DX Contest w tych zawodach stacje ze świata nawiązują łączności ze stacjami z USA i Kanady. Stacje z USA i Kanady nadają raport złożony z RS lub RST i skrótku nazwy stanu USA lub prowincji kanady. Stacje spoza USA i Kanady nadają raport złożony z RS lub RST i liczby, określającej moc nadajnika.
- \* SP DX Contest w zawodach nawiązywane są łączności między stacjami pracującymi z Polski a stacjami spoza SP. Polskie stacje nadają raport złożony z RS lub RST oraz jednoliterowy symbol określający województwo, z którego nadaje stacja. Stacje spoza Polski nadają raport złożony z RS lub RST oraz kolejnego numeru łączności.
- \* Zawody IOTA Contest mają na celu uaktywnianie stacji pracujących z wysp. W tych zawodach stacje pracujące spoza wysp nadają raport złożony z RS lub RST oraz kolejnego numeru łączności. Stacje zlokalizowane na wyspach nadają raporty złożone z RS lub RST, kolejnego numeru łaczności oraz numeru wyspy. W tym miejscu należy dodać, że program dyplomowy IOTA czyli Island On the Air jest jednym z popularniejszych krótkofalarskich współzawodnictw dyplomowych. Na potrzeby tego współzawodnictwa poszczególne grupy wysp

znajdące się na naszej planecie zostały oznaczone unikalnymi symbolami. Symbole wysp określają, do jakiego kontynentu należy wyspa, np. EU-001 to wyspa europejska oznaczona numerem 001, wyspa OC-032 to wyspa znajdująca się w Oceanii i oznaczona symbolem 032 itd. Właśnie te symbole są nadawane w IOTA Contest przez stacje zlokalizowane na wyspach. Szczegółowe informacje o programie dyplomowym IOTA oraz listę wysp wraz z ich nazwami gegraficznymi i symbolami można znaleźć na stronie http://www.rsgbiota.org/.

\* Worked All Germany – w tych zawodach stacje ze świata nawiązują łączności ze stacjami z Niemiec. Krótkofalowcy niemieccy nadają raporty złożone z RS lub RST oraz skrótu określającego okręg administracyjny (DOK), z którego nadaje stacja. Stacje spoza Niemiec nadają RS lub RST oraz kolejny numer łączości.

Powyżej zostały wymienione przykłady najczęściej spotykanych grup kontrolnych. Ale różnorodność raportów jest znacznie większa – zatem ponownie wypada powtórzyć złote przykazanie: **Przed startem w zawodach dokładnie zapoznaj się z ich regulaminem**.

## <span id="page-25-0"></span>**Charakterystyka niektórych zawodów oraz sposobów pracy w zawodach**

TOMEK SP5UAF

*Strategia pracy w zawodach krótkofalarskich zależy od regulaminu zawodów, od tego, z jakimi stacjami w zawodach możemy nawiązywać łączności, od tego, jakie raporty wymieniamy i innych czynników. Wśród wsystkich zawodów, jakie mamy do wyboru w kalendarzu niektóre zasługują na bliższą charakterystykę dla początkującego zawodnika.*

## <span id="page-26-0"></span>**Worked All Europe DX Contest (WAE)**

Są to zawody organizowane przez Niemiecki Związek Krótkofalowców (DARC). W tych zawodach stacje z Europy nawiązują łączności ze stacjami spoza Europy. Ostatnia informacja dotyczy części CW oraz SSB tych zawodów. W części RTTY można nawiązywać łączności ze wszystkimi uczestnikami, niezależnie od kontynentu.

## **Mnożnik w zawodach WAE**

Pierwsza rzecz, na którą należy zwrócić uwagę to mnożnik. W zawodach WAE dla stacji spoza Europy mnożnikiem są kraje europejskie. Z kolei dla stacji europejskich mnożnikiem są kraje z listy DXCC, ale w przypadku niektórych krajów mnożnikiem są okręgi wywoławcze - dotyczy to USA, Kanady, Australii, Noej Zelandii, Republiki Południowej Afryki, Japonii i Brazylii oraz okręgi UA8/UA9 i UA0. Mnożnik jest liczony niezależnie na każdym z pasm.

Wyobraźmy sobie, że w paśmie 20m nasz log zawiera następujące łączności:

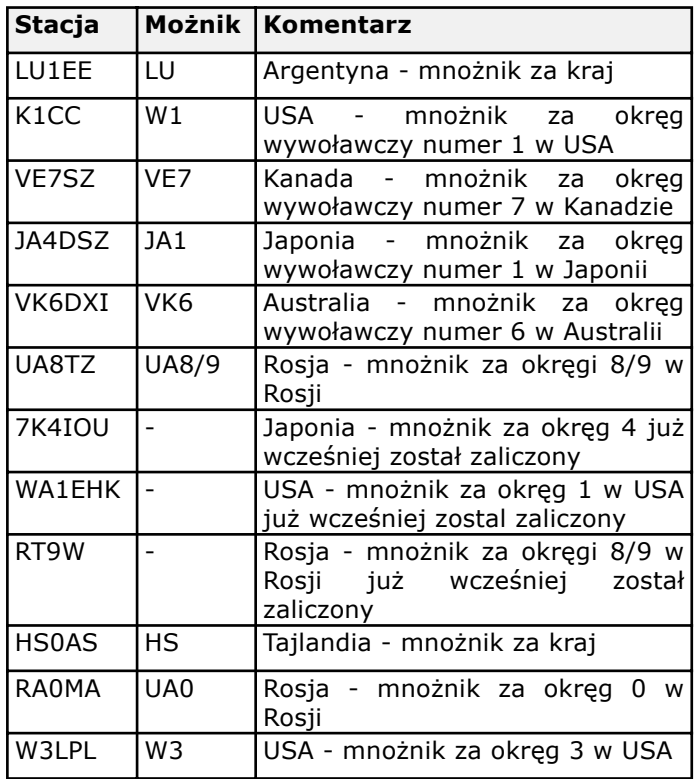

W sumie z powyższego przykładowego logu wynika, że w paśmie 20 metrów mamy dziewięc mnożników. Jednakże regulamin zawodów jeszcze bardziej uszczegóławia sprawę mnożników. W zawodach WAE punkty mnożnikowe są zależne od pasma. Ilość mnożników, z którymi nawiązano łączność należy pomnożyć przez cztery - jeżeli łączności zostały nawiązane w paśmie 80m; przez trzy - w przypadku łączności w paśmie 40m; przez dwa - w przypadku łączności w pasmach 20, 15 i 10m.

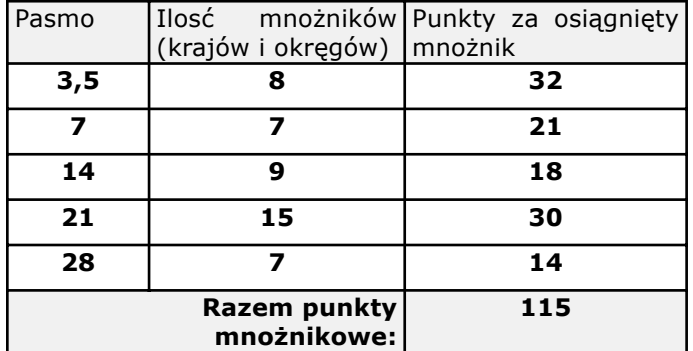

Widać z powyższego zestawienia, że warto "przyłożyć się" do niższych pasm. Każdy nowy mnożnik w paśmie 80m daje cztery punkty. Zwróćmy uwagę na pasma 3,5 oraz 21 - na pierwszym z tych pasm mamy 8 mnożników, które dają nam w efekcie 32 punkty mnożnikowe, na drugim z pasm mamy 15 mnożników, które dają w efekcie 30 punktów mnożnikowych. To powinno stanowić wskazówkę do tego, że zamierzając startować w zawodach WAE warto zadbać o to, aby nasza stacja była w miarę możliwości jak najlepiej przygotowana do pracy na niskich pasmach. Wskazuje to także, że w godzinach nocnych warto poświęcić więcej czasu na wołanie DXów, ponieważ w końcowym efekcie jest to bardzo opłacalne. W jedym z poprzednich rozdziałów powiedziano, że startując w zawodach warto wiedzieć, które stacje to tzw. Big Guns. Ta wiedza może się ogromnie przydać w przypadku zawodów WAE. Big Gun to stacja posiadająca doskonałe wyposażenie, rozbudowany systemy antenowe - w tym anteny odbiorcze. Takie stacje na ogół po prostu bardzo dobrze słyszą. Dysponując sprawnym, dobrze zestrojonym dipolem i nadajnikiem o mocy 100W można bez większych problemów dowołać się do takich stacji na niższych pasmach - dotyczy to przede wszystkim stacji ze Wschodniego Wybrzeża USA oraz stacji z Azji czy Północnej Afryki.

Przy wadze mnożnika zależnej od pasma bardzo duże znaczenie ma także znajomość propagacji, wiedza o tym, w jakich godzinach występują najbardzej sprzyjające warunki (okna propagacyjne) do łaczności z poszczególnymi regionami świata.

## **QTC w zawodach WAE**

Charakterystyczną cechą zawodów WAE są QTC - są to krótkie komunikaty, zawierające informacje o wcześniej przeprowadzonych łącznościach. Komunikaty takie są są nadawane przez stacje spoza Europy stacjom europejskim (nie dotyczy to części RTTY, w której także stacje z Europy mogą nadawać QTC, a wymagane jest tylko to, aby QTC były wymieniane pomiędzy stacjami zlokalizowanymi na różnych kontynentach).

QTC to informacja o wcześniej przeprowadzonej łączności. Składa się z godziny takiej łączności, znaku stacji, z którą nawiązano łączność oraz numeru, który

posłużymy się przykładem. Wyobraźmy sobie, że japośka stacja o znaku JA1XYZ posiada w logu następujące łączności:

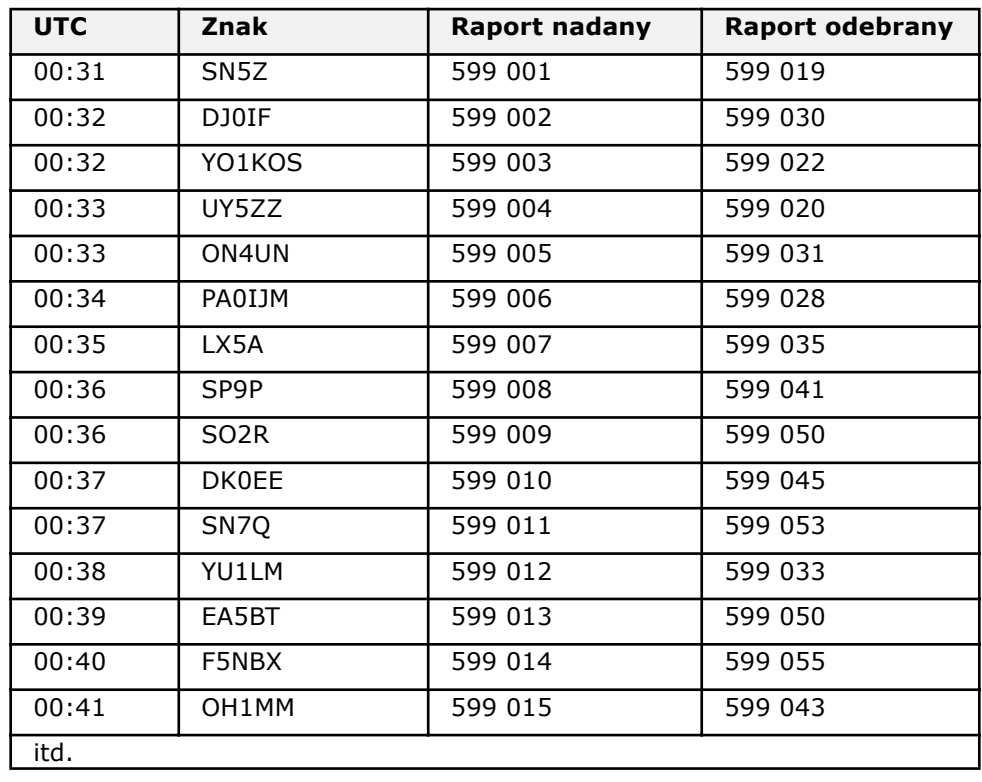

Aby lepiej wytłumaczyć, czym jest QTC, ponownie

Przy tym stanie łączności w logu, stację JA1XYZ woła ponownie SN7Q z pytaniem czy posiada QTC do nadania. Na telegrafii jest to najczęściej nadanie krótkiego zapytania typu *QTC?* a na fonii po prostu pytanie typu *Any QTC?* Jeżeli stacja odpowie twierdząco, należy przygotować się do odbierania QTC.

We współczesnych programach contestowych najczęściej należy otworzyć odpowiednie okno programu, w którym będą wpisywane odebrane QTC. Stacja z Japonii rozpoczyna nadawanie QTC. Na początku nadaje kolejny numer QTC. Numer taki składa się z kolejnej liczby, określającej który raz stacja nadaje QTC oraz z liczby określającej, ile łączności będzie raportowanych w QTC (może to być maksymalnie 10 łączności). A zatem stacja JA1XYZ nadaje komunikat typu QTC 1/10, po czym przechodzi na odbiór. Stacja odbierająca nadaje wtedy R lub QRV (jestem gotowy) i przechodzi na odbiór. Stacja spoza Europy rozpoczyna nadawanie QTC, które będzie się składać z nastepujących informacii:

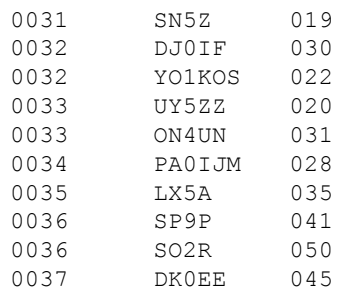

Po każdej linii nadający przechodzi na odbiór, a odbierający nadaje krótkie **R** (potwierdzenie), jeżeli poprawnie odebrał informację. Dość często zdarza się, że po odebraniu wszystkich linii odbierająca stacja nadaje informację typu CFM QTC 1/10. Na powyższym przykładzie poszczególne informacje zostaly umieszczone w kolumnach - w rzeczywistości pojedyncze QTC jest nadawane jako ciąg znaków, np. 0031SN5Z019.

Wymiana QTC w zawodach WAE to poważne wyzwanie dla uczestnika, ale warto to wyzwanie podjąć, ponieważ przelicza się to na punkty. Każda raportowana łączność to jeden punkt w zawodach. A zatem powyższe QTC zakładając, że wszystko zostało poprawnie odebrane daje nam dodatkowo 10 punktów w zawodach.

W przypadku QTC nadawanych/odbieranych w zawodach WAE należy pamiętać o kilku zasadach, które określa regulamin zawodów:

- \* pojednyczne QTC składa się z godziny (UTC), znaku korespondenta oraz raportu nadanego przez korespondenta w raportowanym QSO
- \* QSO może być nadane w QTC tylko raz
- \* W QTC nie może występować znak stacji, do której nadajemy QTC - oznacza to, że jeżeli np. stacja JA1XYZ nadaje QTC do stacji SN7Q, to w raportowanych łącznościach nie może znaleźć się łączność z SN7Q - wszystkie raportowane QSO muszą dotyczyć innych znaków.
- \* każde QTC poprawnie nadane/odebrane daje jeden punkt w zawodach zarówno dla stacji nadającej jak i odbierającej.
- pomiędzy tymi samymi stacjami można wymienić maksymalnie 10 QTC (na omawianym powyżej przykładzie stacja JA1XYZ nadała do SN7Q informację złożoną z 10 QTC, co oznacza, że te stacje już nie będa mogły wymieniać QTC).
- \* QTC są grupowane w tak zwane serie. Pojedyncza seria QTC zawiera od jednej do maksimum dziesięciu raportowanych łączności.
- serie QTC są numerowane wg. następującego schematu: numer serii oraz ilość QTC w danej serii, np. QTC 3/7 oznacza, że jest to trzecia seria QTC oraz, że zawiera ona 7 QTC (7 raportowanych łączności).
- \* każda seria QTC musi być opisana numerem serii, oraz godziną i pasmem, na którym wymiana QTC nastapiła.

Wszytko wydaje się dośc skomplikowane, ale "gra jest warta świeczki". Początkujący uczestnicy zawodów z pewnością początkowo będą przez dłuższy czas przysluchiwać się temu, jak inni uczestnicy wymieniają QTC, zanim sami spróbują. I rzeczywiście jest to bardzo dobre podejście.

Przed zawodami warto odwiedzić stronę organizatora zawodów: http://www.waedc.de/ - oprócz aktualnego regulaminu i wyników znaleźć tam można nagrania dźwiękowe z zawodów z poprzednich lat - jeszcze przed zawodami można posłuchać, jak wygląda wymiana QTC (zarówno na CW jak i na SSB).

O tym, jakie znaczenie dla końcowego rezultatu moga mieć odebrane QTC świadczą same wyniki zawodów. Jako przykładem posłużmy się wynikami stacji włoskich w WAE CW 2003 w kategorii Single Operator - High Power:

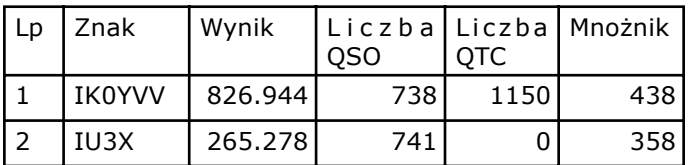

Wynik końcowy w zawodach WAE to suma punktów za łączności dodana do sumy punktów za QSO pomnożone przez punkty za mnożnik. Powyższy przykład pokazuje, jak duży przyrost punktów dały QTC. Gdyby stacja IK0YVV nie wymieniła żadnych QTC jej wynik wynosiłby tylko 323.244 punkty (738 x 438).

Współczesne programy contestowe w pełni wspomagają obsługę QTC i automatycznie przeliczają końcowy wynik. Oczywiście możliwe jest także zapisywanie QTC w tradycyjny, papierowy sposób odpowiednie wzory logów można znaleźć na internetowej stronie organizatora.

## **Split... warto wiedzieć**

W dużych zawodach krótkofalarskich często spotykamy

się z tym, że stacje pracują ze spliT'em. Angielskie słowo split w tłumaczeniu na język polski oznacza dzielić, rozdzielać itp. Przy pracy na pasmach amtorskich praca ze splitem oznacza, że stacja nadająca w zawodach słucha na innej częstotliwości niż nadaje. Praktyka ta jest często wykorzystywana w dużych zawodach i w większości dotyczy łączności ze stacjami z USA i Kanady. Ten rodzaj pracy bardzo często wynika z różnic w dostępie radioamatorów z poszczególnych krajów do pewnych wycinków częstotliwości.

Jako przykładem posłużmy się pasmem 40 metrów. Polscy krótkofalowcy mogą w tym paśmie pracować w wycinku od 7000 kHz do 7100 kHz, a krótkofalowcy z USA mogą używać zakresu częstotliwości od 7000 kHz do 7300 kHz.

Szczegółowe przepisy mówią ponadto, że w Polsce praca emisją SSB jest możliwa w wycinku od 7040 do 7100 kHz. Natomiast krótkofalowcy z USA przy pracy fonicznej mogą używać częstotliwości od 7150 do 73000. A zatem zakres pasma dostępnego do pracy na fonii nie pokrywa się. Dodatkowo polscy krótkofalowcy mają dostęny bardzo wąski wycinek pasma, przy takich zawodach na paśmie panuje ogromny tłok, trudno znaleźć dla siebie miejsce, trudno dowołać się do pracujących stacji, dysponując niewielką mocą i prostą anteną.

W tym samym czasie stacje z USA mogą pracować i pracują w odcinku pasma niedostępnym dla nas. Warto jednak przesuchiwać ten wycinek pasma. Powszechnie stosowaną praktyką jest właśnie praca ze split'em. Wyobraźmy sobie, że stacja z USA podaje wywołanie w zawodach na częstotliwości 7210. Przed przejściem na odbiór podaje informację typu *listening 7050.5* oznacza to, że odbiornik tej stacji jest nastawiony na częstotliwość 7050.5. Jeżeli dysponujemy transceiverem z podwójnym VFO (standardowe wyposażenie praktycznie wszystkich współczesnych urządzeń) częstotliwość VFO odbiornika zostawiamy na częstotliwości stacji z USA, a częstotliwość drugiego VFO przestrajamy na 7050.5. Następnie wciskamy przycisk SPLIT (bądź przycisk inny przełaczający transceiver w ten rodzaj pracy) i możemy wołać korespondenta z USA. Tego typu łączności są jak nabardziej dopuszczalne we wszystkich zawodach, a praca ze split'em jest powszechnie stosowaną praktyką przy pracy contestowej w pasmach 80 i 40 metrów. Warto w tym miejscu dodać, że paśmie 80m krótkofalowcy z USA mogą pracować na częstotliwościach od 3500 do 4000 kHz.

Szczgółowy wykaz pasm dostępnych dla krótkofalowców z USA można znaleźć na stronie ARRL pod adresem:

http://www.arrl.org/FandES/field/regulations/ bandplan.html

oraz

http://www.arrl.org/FandES/field/regulations/ Hambands\_color.pdf

## <span id="page-29-0"></span>**European Sprint Contest**

Pomysłodawcą zorganizowania europejskich zawodów typu "sprint" jest Paolo I2UIY - OSL manager Centralnego Biura QSL ARI i wieloletni członek Komisji Zawodów CQ WW.

Grupa pasjonatów zawodów typu "sprint" jest dość liczna. Charakterystyczną cechą tych zawodów jest **ZASADA QSY** - jeżeli podajemy CQ w zawodach i zawoła nas inna stacja, po nawiązaniu łączności musimy zrobić QSY, a na naszym QRG może pozostać korespondent, który nas zawołał. To sprawia, że musimy cały czas przemieszczać się po paśmie.

#### **Historia zawodów EU Sprint**

Zawody typu "sprint" są bardzo popularne wśród krótkofalowców Ameryki Północnej - są znane pod nazwą NA Sprint. W 1992 roku Paolo I2UIY przebywał w Kalifornii i korzystając z zaproszenia jednego z tamtejszych krótkofalowców, Rick'a WB6OKK, wystartował po raz pierwszy w tego typu zawodach. Wczesniej wiedział, że NA Sprint cieszy się ogromną popularnością w USA, ale osobiście był do tych zawodów nastawiony dość sceptycznie.

Udział w NA Sprint był dla niego ogromnym zaskoczeniem - zawody zupełnie odmienne od znanych, dużych contestów, zupełnie inny sposób i styl pracy. Paolo w taki sposób pisze o tych zawodach:

*Sprint to zawody zupełnie inne niż inne znane europejskie contesty. Sprint to wspaniałe zawody, ale sposób pracy w takich zawodach całkowicie odbiega od naszej południowej mentalności, dlatego też należy przyzwyczaić się do ich formuły.*

*Poczatkujący europejski uczestnik zawodów Sprint zawsze na początku popełnia błędy, szczególnie podczas wymiany grup kontrolnych. To jest bardzo nietypowe, aby w grupie kontrolnej podawać znaki obydwu korespondentów, bez RST.(...)*

*Startując pierwszy raz trudno liczyć na efektywne nadawanie przez pełne cztery godziny zawodów pierwsza godzina to poznawanie stylu pracy i zmaganie się z pytaniem: startować dalej czy zrezygnować.*

Po pierwszym udziale w NA Sprint Paolo całkowicie zmienił swój pogląd dotyczący takiej formuły contestu. Zaczął zastanawiać się nad tym, czy tego typu zawody mogłyby zyskać zainteresowanie w Europie.

*Po powrocie do domu z Kalifornii, zacząłem się zastanawiać nad tym, czy byłoby możliwe zorganizowanie europejskich zawodów o podobnej formule i czy cieszyłyby się powodzeniem. Jeżeli planuje się zorganizowanie czegoś nowego i odbiegającego od przyjętych zasad, podstawową rzeczą jest właściwa akcja informacyjna. To nie było łatwe zadanie - nie było żadnego krótkofalarskiego magazynu o zasięgu ogólnoeuropejskim. Jednocześnie zdałem sobie sprawę, że pojedynczy klub czy stowarzyszenie mogą mieć trudności ze zorganizowaniem takich zawodów.(...)*

*Znaków zapytania i potencjalnych problemów było dużo i wcale nie było pewności, czy takie zawody zyskają w Europie zainteresowanie podobne do tego, jakim cieszą się w Ameryce. Pomyślałem wtedy, że może warto spróbować zorganizować takie zawody przy współpracy krótkofalowców z kilku krajów. W* 

*styczniu 1994 pierwsza porcja korespondencji trafiła do G4BUO, OK2FD, DJ6QT, OH6EI i ON6JG.*

*Niektórzy natychmiast odpowiedzieli i obiecali współpracę. Niektórzy mieli wątpliwości co do idei takich zawodów. Najwazniejsze jednak było to, że nikt całkowicie nie zanegował pomysłu.(..)*

W ten sposób powstał zespół o nazwie EU Sprint Gang (DL6RAI, G4BUO, I2UIY, OK2FD i ON6NL), który stał się siłą napędową przedsięwzięcia.

Zorganizowanie pierwszych zawodów EU Sprint nie było łatwym zadaniem. Internet nie był wtedy tak powszechnie dostępny, dostęp do poczty elektronicznej posiadali tylko I2UIY i G4BUO. Poza tym korespondencja krążyla zwykłą pocztą lub była wysyłana faksami.

Opracowując regulamin początkowo organizatorzy chcieli oprzeć się dość dokładnie na regulaminie NA Sprint. Jednak po wielu dyskusjach wprowadzono modyfikacje. Postanowiono, że będą to zawody tylko dla stacji europejskich i ustalono, że w zawodach nie będzie mnożnika.

*Stopniowo przejęty przez nas regulamin NA Sprint był coraz bardziej zmieniany, ale staraliśmy się zachować ideę zawodów. Zdecydowalismy, że w zawodach nie będzie żadnych nagród czy dyplomów - jedyną nagrodą miało być pierwsze miejsce w wynikach. Ta decyzja była w dużej mierze spowodowana tym, że zawody nie miały żadnego sponsora. Sprawa organizacji stopniowo nabierała rumienców. Na pierwszego contest managera wybraliśmy Karela OK2FD: wielkie gratulacje Karel, udało się!*

*Zawiadomienia o zawodach wysłaliśmy do krajowych organizacji, krótkofalarskich magazynów i biuletynów. Niestety było już dość późno - był lipiec, a pierwsza edycja zawodów miała odbyć się w październiku: CW - pierwszego października, SSB - ósmego października. Niektórzy bardzo sceptycznie odnieśli się do zawodów, ponieważ w tym samym czasie odbywały się VK/ZL-Oceania Contest. My mieliśmy nadzieje, że zawody typu Sprint nie odbiorą uczestników zawodom VK/ZL i nie spowodują bałaganu na pasmie: Sprint to były wewnętrzne zawody europejskie i odbywały się w tym samym czasie inna emisją. Nie wszyscy podzielali nasz punkt widzenia.*

Pierwsze zawody EU Sprint odbyły się, a ilość uczestników była zdaniem organizatorów zadowalająca, zważywszy na dość ograniczony czas, jaki dzielił rozesłanie regulaminu od terminu pierwszych zawodów. Napłynęło 96 dzienników za część CW i 60 dzienników za część SSB.

Opracowanie wyników pierwszej edycji zawodów jeszcze nie dobiegło końca, gdy EU Sprint Gang rozpoczął przygotowania do kolejnej edycji. Wtedy też do współpracy w organizacji i do akcji informacyjnej włączył się Bavarian Contest Club.

Pierwsza edycja zawodów pozwoliła na zebranie pierwszych doświadczeń. Wprowadzono modyfikacje regulaminu, ustalono terminy na kolejny rok i rozpoczęto kolejną akcję informacyjną.

W 1995 roku wiosenna edycja EU Sprint odbyła się w dniach 15 kwietnia (SSB) i 20 maja (CW), edycja

jesienna odbyła się 7 (SSB) i 14 (CW) października. W międzyczasie IK4EWK i niezależnie DL2NBU napisali programy contestowe, obsługujące EU Sprint.

Tak wygląda historia zawodów EU Sprint. W ostatnich latach nastąpiły kolejne zmiany w regulaminie. Obecny regulamin dopuszcza łączności DX, a ponadto zwycięzcy krajowi otrzymują dyplomy.

### **Charakterystyczne cechy regulaminu zawodów EU Sprint**

Zawody EU Sprint charakteryzuje wyjątkowy regulamin.

Zawody te odbywają się w czterch niezależnych turach: w kwietniu EU Sprint Spring (część SSB w pierwszą sobotę, część CW w drugą sobotę kwietnia) oraz w w październiku EU Sprint Autumn (część SSB w pierwszą sobotę, część CW w drugą sobotę października). Każda tura zawodów trwa 4 godziny.

Charakterystyczną cechą tych zawodów jest specjalna reguła QSY. W treści regulaminu jest to ujęte następująco:

*ZASADA QSY: jeżeli rozpoczynamy pracę na danej częstotliwości (podając CQ, QRZ? itp.), możemy na tej częstotliwości nawiązać TYLKO JEDNĄ łączność. Po zawołaniu przez inną stację i nawiązaniu QSO, należy zmienić częstotliwość (zrobić QSY) o MINIMUM 2 kHz zanim ponownie podamy wywołanie w zawodach lub zanim sami zawołamy inną stację.*

Jeżeli podajemy wywołanie (CQ) w zawodach i zostaniemy zawołani przez jakąś stację, po nawiązaniu łączności i wymianie raportów musimy zmienić częstotliwość. Wtedy stacja, która nas zawołała może zostać na naszej częstotliwości i podawać CQ w zawodach. My musimy znaleźć inną częstotliwość (jeżeli chcemy nadal podawać CQ), albo zrobić QSY i znaleźć stację, z którą nie mieliśmy łączności. Kiedy taką stację

zawołamy i nawiążemy QSO, ta stacja musi zrobić QSY, a my możemy zostać na jej częstotliwości. I tak dalej... Zabawa jest naprawdę doskonała, a wypływająca z tej zabawy nauka bardzo wartościowa. Jest to doskonała szkoła sprawności operatorskiej.

Kolejną charakterystyczną cechą zawodów EU Sprint są raporty nadawane w zawodach. W wymienianych grupach kontrolnych muszą znajdować się następujące informacje:

- \* własny znak,
- \* znak korespondenta,
- \* kolejny numer łączności począwszy od 001 (RST nie jest wymagane),
- \* imię lub pseudonim.

Poprawnym raportem jest np: "OK2FD de I2UIY 118 Paolo<sup>"</sup> podczas gdy raport "OK2FD 118 Paolo" nie jest prawidłowy.

Wymienione powyżej zapisy regulaminu zawodów EU Sprint sprawiają, że operator jest zmuszony do intensywnej pracy. Nie wystarczy silna stacja z dobrymi antenami. Praca na CQ musi być stosowana przemiennie z samodzielnym poszukiwaniem stacji. Poza tym zawartość raportów sprawia, że operator musi zachować wiele uwagi zarówno podczas odboru jak i nadawania raportów.

Każda tura zawodów jest rozliczana niezależnie, ale istnieje także klasyfikacja roczna - sumowane są trzy najlepsze wyniki uczestnika z poszczególnych tur zawodów.

Szczegółowe informacje o zawodach EU Sprint znaleźć można na internetowej stronie zawodów **http://www.qsl.net/eusprint/**. Znajduje się tam regulamin (także w języku polskim), informacje o zawodach, programach komputerowych do pracy w zawodach EU Sprint itp.

## <span id="page-31-0"></span>**Kalendarze zawodów krótkofalarskich**

TOMEK SP5UAF

*Aby startować w zawodach, należy wiedzieć, kiedy zawody się odbywają i koniecznie należy dokładnie zapoznać się z regulaminem wybranych zawodów. Podstawowym źródłem informacji są kalendarze zawodów krótkofalarskich, publikowane w prasie krótkofalarskiej oraz w sieci Internet.* 

Terminy zawodów są stałe – co roku poszczególne zawody odbywają się np. w pierwszy pełny weekend danego miesiąca, drugi pełny weekend miesiąca itd. Pasjonaci zawodów zazwyczaj znają na pamięć terminy najważniejszych contestowych wydarzeń.

Miesięczne kalendarze zawodów są na bieżąco publikowane w prasie krótkofalarskiej. W Polsce takie informacje znajdziemy np. w Magazynie Krótkofalowców QTC oraz w Świecie Radio. Korzystanie z polskiej prasy krótkofalarskiej jest bardzo ważne ze względu na terminy i regulaminy zawodów krajowych. Informacje o zawodach krajowych można znaleźć także na stronie internetowej Polskiego Związku Krótkofalowców (http://www.pzk.org.pl/).

Źródłem dokładnych informacji o zawodach międzynarodowych są krótkofalarskie zasoby Internetu. Można polecić kilka stron WWW, na których znajdują się na bieżąco uaktualniane kalendarze zawodów krótkofalarskich

## **SM3CER Contest Service http://www.sk3bg.se/contest/**

Jest to chyba najbardziej rozbudowany i prowadzony z największym rozmachem krótkofalarski kalendarz zawodów. Poza terminami zawodów znajdziemy tutaj dokładne i na bieżąco uaktualniane regulaminy. Strona pozwala wyświetlić poszczególne regulaminy w kolejności alfabetycznej lub chronologicznej. Wszystkie regulaminy są uzupełnione o informacje, jakie programy krótkofalarskie obsługują dane zawody. W miarę możliwości do każdego regulaminu dodany jest adres strony WWW organizatora zawodów.

SM3CER Contest Service zawiera wiele informacii o oprogramowaniu krótkofalarskim, wspomagającym

pracę w zawodach. W serwisie można także znaleźć wyniki zawodów, informacje DX oraz wykaz adresów innych stron WWW dotyczących zawodów krótkofalarskich.

## **WA7BNM Contest Calendar http://www.hornucopia.com/ contestcal/index.htm**

Kalendarz WA7BNM jest prostym i czytelnym kalendarzem zawodów. Nie zawiera regulaminów zawodów, podaje jedynie dokładne terminy. Istotną cechą tego kalendarza jest natomiast to, że można dokonać subskrypcji i otrzymywać co miesiąc pocztą elektroniczną informacje o terminach nadchodzących contestowych wydarzeń.

## **VK4DX Contest Calendar http://www.ck4dx.net/**

Serwis prowadzony przez VK4DX jest bardzo czytelny i estetyczny. Zawiera informacje o terminach oraz regulaminy zawodów. Znajdziemy tutaj także adresy stron WWW dotyczących zawodów oraz bieżące informacje DX, informacje o oprogramowaniu itp.

### **LA9HW Contest Calendar http://home.online.no/~janalme/ hammain.html**

Jest to kompletny kalendarz zawodów wraz z ich regulaminami. Cechą wyróżniającą ten kalendarz jest to, że oprócz podziału miesięcznego, zawiera podział na typy zawodów: zawody RTTY, zawody typu Single Country, State QSO Parties. Dzięki temu można łatwo znaleźć zawody o charakterze, który będzie nam odpowiadał.

## <span id="page-33-0"></span>**Wskazówki dotyczące pracy w zawodach**

*Praktyka pokazuje, że nawet w przypadku niezbyt silnej stacji, można osiągnąć zadowalające rezultaty w zawodach. Bardzo wiele zależy od przygotowania i organizacji pracy. Zaawansowani contestmani już dawno doszli do wniosku, że mogą efektywnie wykorzystać czas, kiedy podają CQ. W czasie podawania CQ na jednym transceiverze, poszukują stacji na innym paśmie, używając drugiego urządzenia. To oczywiście wymaga odpowiedniego przygotowania stacji i podzielności uwagi. Taka metoda pracy na tyle się rozwinęła w ostatnich latach, że trwają dyskusje, czy w dużych zawodach nie powinna zostać wprowadzona kategoria SO2R (Single Operator – 2 Radio).*

## <span id="page-34-0"></span>**Single Operator - Two Radio**

## BOGDAN SP3RBR

Od wielu lat operatorzy na całym świecie używają dwóch transceiverów do pracy w zawodach. W USA wiele firm produkuje specjalizowane urządzenia, które pozwalają połączyć dwa TRX-y, PC, klucze, słuchawki, oraz wszystkie anteny w funkcjonalną całość.

## **Po co drugi TRX?**

Czy zastanawialiście się, co robi operator w czasie, kiedy komputer całkowicie wyręcza go z nadawania CQ? Zarówno na CW jak i na SSB - bezproduktywnie obija się! To jest najważniejszy czynnik, który każe zastanowić się nad tym, jak poprawiać swoje rezultaty w zawodach. Jeżeli nie mamy perspektyw na kilka hektarów pod nowe, wielkie maszty, to usprawniając różne elementy wyposażenia swojej stacji również możemy znacznie poprawić swoje wyniki. Wielu z naszych kolegów marzy o lepszym, droższym sprzęcie. Warto się zastanowić czy lepiej mieć np. dwa IC735 czy jednego FT-1000MP.

Jeśli skorzystamy z możliwości, jakie daje pełne wykorzystanie oprogramowania do pracy w zawodach, to nawet bardzo prosty TRX znacznie zyskuje na efektywności. Najważniejszym czynnikiem, który należy brać pod uwagę przy wyborze TRX-a do pracy w zawodach jest możliwość podłączenia go do komputera. Dla wariantu pracy SO2R drugie radio może być nawet klasy TS830. Używając sprzętu z lampową końcówką na pozycji RADIO2, niedogodności z długim czasem przestrajania się z pasma na pasmo są w tym przypadku drugorzędne.

#### **Nasz cel: jeśli nie możesz być silniejszy to bądź szybszy.**

Zastanówmy się jak zacząć. Prawdopodobnie jest

wśród naszych kolegów ktoś, kto nie przepada za zawodami, mamy więc możliwość pożyczyć radio. Następnie trzeba przeanalizować prawdopodobny podział anten. Jeśli mamy tylko tribandera i druty na niskie pasma to już można zaczynać. Tribander do jednego radia a dipole z prostym przełącznikiem do drugiego.

Bardziej elegancki układ to Yagi i dipole na RADIO1, a vertical wielopasmowy na RADIO2. Potrzebujemy jeszcze jakiś przełącznik do słuchawek. W zawodach telegraficznych RADIO1 kluczujemy za pomocą komputera, RADIO2 za pomocą klucza elektronicznego najlepiej z pamięcią. W zawodach fonicznych przydał by się Voice Keyer.

Od tej chwili mamy pełne ręce roboty. W czasie, kiedy komputer woła za nas CQ GW4BLE przy swojej stacji - zawsze w czołówce zawodówprzełączamy przełącznik słuchawek na RADIO2 i

sprawdzamy, co się dzieje na innym paśmie.

Jeśli nawet na początku nie od razu będziemy gotowi do robienia łączności na RADIO2 to już mamy całkiem nową jakość:

- \* koniec ze stresem pod tytułem: kiedy zmienić pasmo, żeby czegoś nie przegapić.
- \* jaką częstotliwość zaproponować do zrobienia QSY żeby była wolna.
- \* wołać dalej CQ czy szukać co przyniesie lepszy skutek.

w kategorii Assisted nie musimy daremnie tracić kanału, żeby sprawdzić czy spot, który widzimy na ekranie jest w naszym zasięgu.

Wkrótce jednak okaże się, że dorabianie łączności na drugim TRX, kiedy nasze CQ przynosi raptem tempo 50- 60 QSQ na godzinę jest coraz bardziej przyjemne. Przy tempie 60 QSO na godzinę około 35 minut komputer woła CQ a my mamy mnóstwo czasu na przeszukiwanie kolejnych kiloherców w poszukiwaniu nowych stacji. Jeśli znajdziemy 20 nowych stacji, to już mamy tempo 80 na godz.

**Najważniejszym czynnikiem, który decyduje o wyniku końcowym w większości zawodów jest ilość łączności - nie mnożnik**. Dlatego RADIO2 używamy do wołania każdej nowej dla nas stacji. Po pierwszych próbach widzimy doskonale, jak wiele zależy od naszej operatorskiej sprawności. W przeciwieństwie do sytuacji, kiedy nadajemy np. na jednym paśmie i używamy 6/6 + 2xGU5B - za naszą ewentualną porażkę zawsze winna jest propagacja, sobie nie mamy nic do zarzucenia. Przecież przesiedzieliśmy pilnie całe zawody wołając CQ.

#### **Oprogramowanie**

Wszystkie popularne programy używane do logowania w zawodach posiadają możliwość obsługi dwóch TRXów. Najbardziej popularny w SP program CT posiada możliwości wspomagające pracę SO2R. We wcześniejszych wersjach w celu zapisania łączności zrobionej na drugim radiu należało używać klawiszy ALT(.). W wersji 9.66 pojawiła się nowa komenda: TWORADIO.

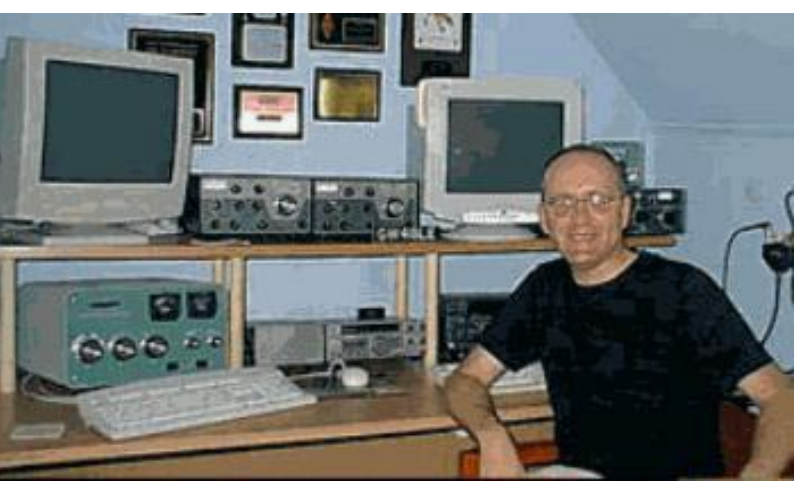

Teraz program automatycznie przełącza się w pozycję RADIO2 za każdym naciśnięciem klawisza F1. Kiedy komputer kończy nadawanie CQ wraca do pozycji RADIO1. Okno wywoływane klawiszem F8 (Check Partial) mamy teraz w podwójnym wydaniu, co doskonale przyspiesza sprawdzanie czy stacja, której słuchamy na drugim radiu jest dla nas nowa. Po co podłączać TRX do komputera?

Najważniejszym narzędziem, z którego będziemy mogli korzystać jest BAND MAPA.

W czasie, kiedy przeszukujemy pasmo i wołamy stacje,

znaki zrobionych stacji zapisywane są do BAND MAPY według częstotliwości ich pracy. Kiedy ponownie zaczynamy kręcić gałką VFO w górę lub dół pasma, mamy doskonałą orientację, w których miejscach nie warto czekać na znak obleganej stacji i tracić czasu, bo podgląd informacji z sieci DX Cluster. Informacje te automatycznie uzupełniają obraz sytuacji w paśmie na naszej BAND MAPIE.

#### **Drugi krok**

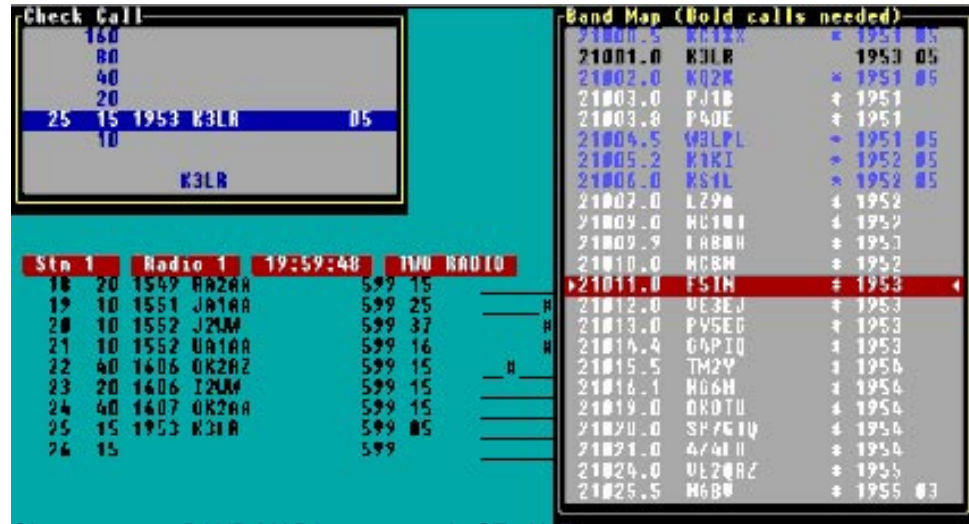

Okno z otwartą BAND MAPĄ w programie CT - K1EA

z BAND MAPY widać, że jest to częstotliwość na której 15 minut temu robiliśmy np.PJ1B.

Często wydaje nam się, że już naprawdę nic nowego nie można znaleźć a tu wyraźnie z BAND MAPY wynika, że mamy całe 10 KHZ niewypełnione żadnym znakiem. Kolejnym nieocenionym narzędziem jest zapisywanie znaków stacji, które nam nie odpowiedziały za pierwszym razem.

Załóżmy następujący scenariusz: przeszukujemy pasmo, odbieramy znak, zapisujemy, wołamy - jeśli dostajemy odpowiedź to ENTER - jeśli nie to CTRL ENTER i jedziemy dalej.

Czas poświęcony na odebranie i zapisanie znaku w każdej chwili możemy odzyskać. Po jakimś czasie trafiamy na wolny kanał i próbujemy wołać CQ. Po naciśnięciu klawisza F1 komputer woła CQ, a my naciskamy ALT + --> i ustawiamy kursor BAND MAPY na znak stacji, do której chcemy wrócić.

Jeżeli na nasze CQ nie ma odpowiedzi naciskamy ENTER i TRX przestraja się na częstotliwość uparciucha.

W polu znaków pojawia się jego znak, naciskamy F4 i jeżeli jest odpowiedź to F2 - jeśli dalej nic, to ALT + F4 - wracamy na swoją częstotliwość i F1.

Następnym razem każde kolejne naciśnięcie ALT+F4 pozwoli nam ponawiać próby dowołania się i powrotu na swój kanał w celu dalszego wołania CQ. Jeżeli radio, które podłączyliśmy do komputera jest sprzętem tanim i prostym to możliwości szybkiego przestrajania się z pasma na pasmo z pozycji klawiatury na z góry ustaloną częstotliwość ogromnie podnosi komfort i szybkość pracy. Przy pracy split na 80m lub 40m tylko posiadacze FT-1000 lub IC-781 mogą starać się zawołać stacje z USA szybciej od nas.

Jeśli pracujesz w kategorii Assisted naciskasz trzy klawisze i jesteś w dowolnym paśmie i na dowolnej częstotliwości w ułamku sekundy. Każdy z popularnych programów pozwala na BIG GUNs też mają problemy SO2R dały oczekiwany postęp, to czas teraz na udoskonalanie tego, co nam zawsze przychodzi z trudem: **KABELKI, KABELKI, KABELKI**.

Jeżeli pierwsze próby w pracy

Ręczny przełącznik do zamiany funkcji RADIO1 na RADIO2 - CW. Korzystaliśmy z interfejsu, który kluczował nam RADIO1 z komputera a RADIO2 kluczowaliśmy z klucza elektronicznego - podwójny przełącznik doskonale spełni to zadanie.

Automatyczny przełącznik przełączający słuchawki. Miniaturowy przekaźnik sterowany np. z wyjścia PTT RADIO1 – zawsze, kiedy

nadajemy, słuchawki przełączane są na RADIO2. W przypadku słuchawek możliwości przełączania są ogromne - można to skomplikować do granic absurdu. Mamy przecież prawe i lewe ucho.

Ręczny przełącznik do przełączania Voice Keyer-a oraz mikrofonu. Jeden z najtrudniejszych elementów do zbudowania w godzinę przed zawodami. W tym przypadku wszystko zależy od rodzaju sprzętu, którego używamy.

#### **Zakłócenia**

W zależności od konfiguracji naszych anten niczego nie można przewidzieć bez przeprowadzenia wstępnych prób.

Na początku należy zdefiniować, czy poprawę możliwości odbioru w jakimś paśmie przyniesie zmniejszenie poziomu harmonicznych, czy też nasz odbiornik jest blokowany z powodu silnego sygnału o dowolnej częstotliwości. Od wielu lat bardzo prosta metoda polega na zastosowaniu półfalowych lub

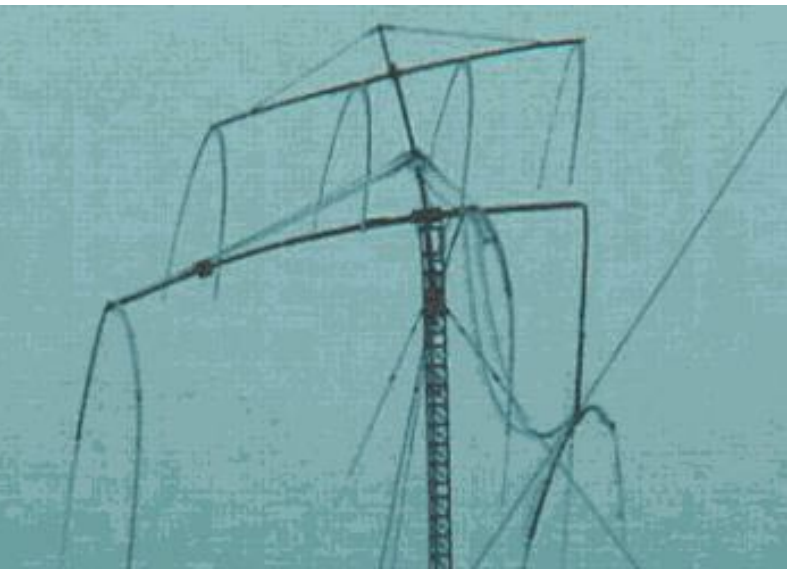
ćwierćfalowych pętli z kabla koncentrycznego.

Posłużę się przykładem: RADIO1 nadaje na 14005, RADIO2 odbiera na 28010 drugą harmoniczną o poziomie 59+40db. Jeżeli na wyjście TX-a włączymy równolegle zwarty odcinek kabla o długości elektrycznej ćwierć fali pasma 20 metrów to uzyskamy obniżenie wartości harmonicznej w paśmie 28 Mhz od 20 do 40db. Będziemy w dalszym ciągu mieli problem na 28010, ale znacznie mniejszy.

Bywa też tak, że obniżenie wartości harmonicznej niewiele poprawia, dlatego że wartość sygnału o częstotliwości 14 MHz już przesterowuje wejście odbiornika. Żeby to sprawdzić podłączamy na Stacja KQ2M - BIG GUN wejście RX-a otwarty odcinek kabla

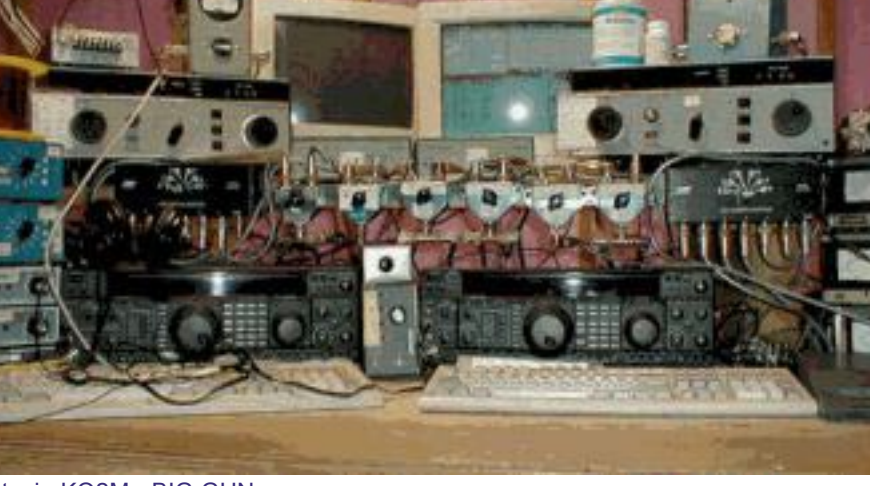

koncentrycznego o długości elektrycznej pół fali pasma 10 metrów, co skutkuje zwarciem dla pasma 20 metrów. Skuteczność tłumienia takich pułapek jest wprost proporcjonalna do jakości użytego kabla koncentrycznego. Znam przypadki pracy w kategorii M/ M na Cubical Quad-dzie z mocami 1500 W na kilku pasmach jednocześnie.

Wiele stacji stosuje filtry pasmowe o mocy 100-200W lub filtry włączane tylko w tor odbiorczy (bardzo proste do włączenia w TRX ICOM).

Każda próba poprawienia możliwości naszej stacji będzie wymagała coraz większej ilości różnego rodzaju przełączników do anten, pętli przeciwzakłóceniowych, filtrów pasmowych itp. Brzmi to groźnie, ale możemy to wszystko robić etapami w naszym domu.

Dla większości z nas postęp na zewnątrz już dawno ograniczyli wszelkiej maści inspektorzy, administratorzy i miłośnicy całodobowej telewizji.

### **Szukanie i wołanie oraz zabawa w DX'a – dwie metody pracy w zawodach**

TOMEK SP5UAF

W pracy contestowej, szczególnie korzystając z programów komputerowych przeznaczonych do pracy w zawodach, spotykamy się z dwoma angielskimi terminami opisującymi sposoby pracy w zawodach: "playing DXer" (zabawa w DX'a) oraz "Search and **Pounce**" (w skrócie: S&P).

Zabawa w DX'a to oczywiście nic innego, jak znalezienie wolnej częstotliwości i podawanie wywołania (CQ) w zawodach. Nazwa drugiego sposobu pracy to w dosłownym tłumaczeniu "Szukaj i rzucaj się na zdobycz". Chodzi o samodzielne przeszukiwanie pasma i "wyłuskiwanie" nowych stacji.

Oczywiście oba te sposoby pracy wzajemnie się uzupełniają i są używane zależnie od tego, jakie są warunki propagacyjne, w jakiej kategorii startujemy, jakie jest wyposażenie naszej stacji itd. Należy jednak pamiętać o tym, że można z dużym powodzeniem używać jednocześnie obu tych metod.

Załóżmy, że mamy do dyspozycji jedno radio z podwójnym VFO i kilka anten, ale bez automatycznego przełącznika antenowego. Pracujemy w zawodach w kategorii jednopasmowej, np. 20 metrów. Wyobraźmy sobie, że podajemy wywołanie w zawodach i przechodzimy na odbiór. Słuchamy chwilę i jeżeli nikt nas nie woła, ponownie podajemy wywołanie. Tę krótą chwilę, kiedy jesteśmy na odbiorze można efektywnie wykorzystać.

Jeśli po przejściu na odbiór nie zawoła nas żadna stacja, przełączamy się na drugie VFO (VFO2) ustawione na tym samym paśmie i przeszukujemy kilka kilohertzów częstotliwości. Jeśli natychmiast nic nie znajdziemy, wracamy na VFO1 i podajemy CQ. Po przejściu na odbiór powtarzamy operację. Jeśli znajdziemy nową stację, wołamy, robimy QSO i wracamy na poprzednie VFO1, aby kontynuować CQ. Jeśli na drugim VFO znaleźliśmy stację, która jest poszukiwanym mnożnikiem i nie uda nam się od razu dowołać, powinniśmy podjąć decyzję, czy zrezygnować z CQ i wołać mnożnik, a jeżeli nie dowołamy się od razu, powracać na stare VFO, aby w międzyczasie podawać CQ. To zależy od wielu czynników. Jeśli mnożnik będzie stacją z regionu, na który wkrótce może skoczyć się propagacja, raczej powinniśmy poświęcić więcej uwagi na dowołanie się. Jeżeli będziemy dłużej wołać znaleziony mnożnik, zawsze istnieje możliwość, że ktoś zajmie naszą częstotliwość, gdzie podawaliśmy CQ (szczególnie w dużych zawodach).

Jednoczesne używanie metod "playing DXer" oraz "Search and Pounce" jest bardzo przyjemne i łatwiejsze, jeśli posiadamy radio z podwójnym odbiornikiem, np. FT-1000MP. Wtedy możemy jednocześnie słuchać zarówno częstotliwości, gdzie podajemy CQ (gdzie bawimy się w DX'a), jak i częstotliwości, na której używamy gałki VFO do poszukiwania nowych

korespondentów (szukamy i rzucamy się na zdobycz).

Taki sposób pracy można z powodzeniem wykorzystywać przy SSB i CW, ale z bardzo dobrymi rezultatami można go stosować także do zawodów RTTY. Nie zawsze opłaca się jednoczesne stosowanie obu metod. To zależy od tego, jakie są warunki propagacyjne w danym momencie, jak dobre są nasze anteny w stosunku do warunków propagacyjnych itd. Jeśli podajemy CQ i cały czas mamy duże wzięcie, wtedy nawet nie ma czasu na to, aby obserwować inną częstotliwość.

Z pewnością korzystanie z obu metod może dać bardzo wiele przy pracy jednopasmowej, tj. typu Single-Band. Sprawnie wykorzystując jednocześnie zabawę w DX'a oraz szukanie i wołanie można "w tym samym czasie" być w kilku miejscach na paśmie. Jeżeli nasz program logujący jest podłączony do DX Cluster'a, stosowanie obydwu metod pracy staje się bardzo efektywne. Wtedy podając CQ obserwujemy BAND MAPĘ i wołamy każdą nową stację, która jest w naszym zasięgu.

Warto w tym miejscu wspomnieć jeszcze o tym, że niektóre z programów przeznaczonych do pracy w zawodach posiadają opcje wspomagające pracę typu "Search and Pounce". Takie możliwości daje np. program WriteLog. Wyobraźmy sobie, że nasz transceiver jest podłączony do komputera. Wołamy stację ZL6QH na częstotliwości 14010kHz, ale bezskutecznie i po kilku minutach wołania kręcimy gałką VFO. Jednak ZL jest nowym mnożnikiem i warto go zrobić, a zatem przed opuszczeniem częstotliwości wykorzystujemy opcję "Search and Pounce" programu WriteLog. Kiedy znak wołanej stacji jest wpisany w polu CALL programu, używamy przycisku "Store" w oknie Search and Pounce Memories: następuje zapisanie znaku stacji ZL6QH oraz częstotliwości do pamięci programu. Zmieniamy częstotliwość, aby dalej poszukiwać nowych stacji. Pamiętamy jednak, że potrzebny jest nam ZL. Po kilku minutach wracamy na jego częstotliwość, aby ponownie zawołać: w oknie Search and Pounce Memories używamy tym razem przycisku "Recall" w linii oznaczonej znakiem ZL6QH i transceiver automatycznie jest przestrajany na częstotliwość 14010 kHz. Program WriteLog pozwala na zapisanie w ten sposób do 4 znaków. Rzecz jasna, jeśli dowołamy się do DX'a, można jedną z pamięci programu zapisać ponownie, ale już innym znakiem.

Warto spróbować jednoczesnej pracy "DX" oraz "S&P" w zawodach. Rezultaty będą na pewno zachęcające i skłonią do doskonalenia takiej techniki pracy.

Umiejętności pracy "DX" oraz "S&P" można doskonalić, startując w zawodach EU Sprint. Sposób pracy w tych zawodach został opisany w dalszej części niniejszej publikacji.

### **Wskazówki dotyczące pracy w zawodach wg. WS1A**

ROB HUMMEL WS1A. ŹRÓDŁO: HTTP://WWW.QSL.NET/EI8IC/.

TŁUMACZENIE: TOMEK SP5UAF

**Musisz zdobyć jak najwięcej informacji o zawodach**. Przede wszystkim dokładnie zapoznaj się z regulaminem, dowiedz się, jakie raporty wymieniane są w zawodach i jak jest obliczany końcowy wynik. Musisz wiedzieć, jaką strategię pracy w zawodach przyjąć, aby zmaksymalizować osiągnięty wynik, ile czasu możesz poświęcić na wołanie poszukiwanego mnożnika i ile QSO musisz nawiązać, aby twój rezultat liczył się w kategorii, którą wybierzesz. Musisz pamiętać, że szczególnie pod koniec zawodów zrobienie nowego mnożnika daje bardzo duży przyrost punktów w końcowym rezultacie. Musisz wiedzieć, jaki mnożnik osiągnąć, aby twój wynik był konkurencyjny wobec rezultatów konkurencji.

**Zaplanuj, kiedy i w jakim kierunku obracać antenę.** Musisz dokładnie wiedzieć, jakie są warunki propagacyjne w miejscu twojego zamieszkania. Zapoznaj się z prognozami propagacji i upewnij się, że rozumiesz dokładnie zawarte w nich informacje. Musisz wiedzieć, kiedy otwiera się pasmo 40 metrów i kiedy zamyka się pasmo 20 metrów. Przygotuj dodatkową antenę i radio, które będą służyć do monitorowania pasma 10 metrów. Musisz wiedzieć, jakie częstotliwości (preferowane przez stacje DX) pasma 10 metrów sprawdzać.

**Zapoznaj się z wynikami stacji z twojego terenu – bedziesz wiedział, do jakiego rezultatu dążysz**. Zapoznaj się z punktami i możnikami czołowych stacji z twojego terenu. Skontaktuj się z operatorami tych stacji. Poproś o przesłanie kopii logów i przestudiuj je dokładnie. Zwróć uwagę na to, kiedy i w jakim kierunku obracać antenę. Przyjrzyj się temu, na jakich pasmach odbywała się praca w poszczególnych godzinach. Pamiętaj, że każdy, kto jest od ciebie lepszy, prawdopodobnie może ciebie czegoś nauczyć. Nie zapominaj także o drugiej stronie medalu: wiele cennych wskazówek dotyczących pracy w zawodach otrzymałem od stacji dysponujących małą mocą i prostymi, drutowymi antenami.

**Zapoznaj się dokładnie z tematem.** Przestudiuj wyniki zawodów z ostatnich 2 - 3 lat. Musisz znać znaki stacji, które w ostatnich latach startowały w zawodach. Dowiedz się także, czy w czasie zawodów będą pracować jakieś DXpedycje i zapamiętaj ich znaki. Musisz także znać zakresy częstotliwości, na których w paśmie 80 metrów mogą pracować stacje z Japonii oraz przydział częstotliwości w paśmie 40 metrów w poszczególnych krajach. Musisz wiedzieć, na których wycinkach niskich pasm pracują stacje z Australii. Zamiast narzekać na to, że zawody nie są sprawiedliwe dla wszystkich, naucz się, jak w zawodach pracować.

**Udoskonalaj swoją stację**. Musisz poznać wiele tematów: zasilanie anteny, dopasowanie, straty, SWR, kierunkowość, zysk... Musisz czytać, uczyć się i wreszcie eksperymentować. Nie przyjmuj do wiadomości mitów mówiących, że straty w kablu są do pominięcia na falach krótkich, że SWR 2:1 jest całkowicie dopuszczalny,

że różnica 1dB w sile sygnału jest bez znaczenia. Wszystkie te stwierdzenia to wierutne kłamstwa. Udoskonalaj swoje anteny. Nic nie jest doskonałe, a jeśli nawet jest bliskie doskonałości, nie pozostaje takim cały czas. Przetestuj różne anteny drutowe: delty, beverage, slopery. Spróbuj wykonać i przetestuj niskoszumowe anteny odbiorcze. Wszystkie ze wspomnianych anten można wykonać bardzo niskim kosztem. Musisz cały czas próbować, testować, sprawdzać...

**Naucz się obsługiwać swój transceiver**. Wszystkie pokrętła i przyciski twojego urządzenia mają określone przeznaczenie. Musisz wiedzieć, jak i do czego ich używać. Przestudiuj podręcznik użytkownika (czy wiesz, gdzie jest?). Jeśli potrafisz szybko ustawić SPLIT, prawdopodobnie będziesz jedną z pierwszych stacji, które dowołają się do DX'a w paśmie 40 metrów. Jeśli wiesz, jak używać programowanych pamięci twojego transceivera, będziesz mógł zapisać częstotliwości wielu DX'ów i wołać niemalże jednocześnie kilku z nich. Wyposaż swoje radio w filtry, a stację w voice keyer. Naucz się wykorzystywać DSP. Do pracy w zawodach ustaw odpowiednio swój mikrofon: twój sygnał musi być krystalicznie czysty i dość ostry. Stosuj to ustawienie podczas zawodów. Po zawodach możesz ustawić swój mikrofon w taki sposób, aby twój sygnał był bardziej miękki – z pewnością będzie to przyjemniejsze dla twoich korespondentów podczas żucia szmat w paśmie 80 metrów.

**Pracuj w zawodach**. Jeśli chcesz startować w zawodach, po prostu rób to, kiedy tylko możesz. Pamiętaj: zawody 48-godzinne trwają 48 godzin. Jeśli chcesz osiągnąć liczący się wynik, musisz pracować 48 godzin. Jeśli nie masz na to czasu lub siły – trudno, ale nie narzekaj później, że nie jesteś zadowolony ze swojego wyniku. Jedną z najsliniejszych broni słabszych stacji jest wytrwałość. Miałem okazję wysłuchać wielu wykładów operatorów stacji big gun. Mówili, że należy zmienić pasmo, jeśli rate spada poniżej 60 QSO na godzinę. To jest prawdą w przypadku big gun, ale oto kilka interesujących statystycznych danych dotyczących 48 godzinnych zawodów:

- \* przy współczynniku 60 QSO na godzinę, w całych 48 godzinnych zawodach możesz nawiązać 2880 łączności
- \* przy współczynniku 30 QSO na godzinę nawiążesz 1440 łączności.
- \* przy współczynniku 15 QSO na godzinę nawiążesz 720 łączności.

Ile łączności nawiązałeś w ostatnich zawodach tego typu? Zdarzyło mi się wygrać zawody, w których nie nawiązałem nawet 720 QSO. Nie ma się czego wstydzić. Nie masz szans na efektywne współzawodniczenie z innymi, jeśli zniechęcasz się, kiedy nawiązujesz łączność co 4, 6 czy co 10 minut. Wartość zawodnika można ocenić na podstawie tego, w jaki sposób się zachowuje,

kiedy na kolejne CQ nikt nie odpowiada, kiedy przez dłuższy czas zmienia pasma i poszukuje nowych, często słabych stacji (to właśnie w tym miejscu ma czasem znaczenie ten wspominany wcześniej 1dB).

**Baw się dobrze zawodami.** Oczywiście bardzo przyjemnie jest wygrywać, ale taką samą satysfakcję może dać już samo współzawodnictwo i uczestnictwo w zawodach. Już sam udział w zawodach, świadomość uczestniczenia powinien być faktem do zadowolenia zamiast narzekania na własną lokalizację, anteny itd. Jeśli chcesz, aby zawody były dla ciebie źródłem satysfakcji, znajdź innych pasjonatów zawodów i zobacz, jak oni podchodzą do tematu. Nie przyjmuj do wiadomości argumentów, które stwierdzają, zawody nie są sprawiedliwe, że to wszystko jest nie fair, bo wygrywają najsilniejsi. Jeśli krótkofalarstwo jest twoim hobby, twoją pasją, równie dobrze będą cię pasjonować zawody krótkofalarskie jako takie.

Osobiście staram się startować zarówno w zawodach CW, SSB jak i RTTY. Jednakże w przypadku każdej z tych emisji moje umiejętności są różne. Bardzo lubię także zawody krajowe. Nie należy ich unikać - mogą dać wiele doświadczenia.

Zawody międzynarodowe to moja pasja. Za każdym razem, kiedy słyszę na paśmie takie stacje jak GW4BLE, ON4UN czy EA7USA, czuję to samo podniecenie. Za każdym razem, kiedy ktoś rozpoznaje mój znak, cieszę się jak dziecko. Pamiętają mnie, znają mój znak!

Wystartowałem kiedyś w zawodach bułgarskich. Byłem jedyną stacją z USA. Wygrałem, mimo iż nawiązałem tylko 4 łączności.

Śledzę wyniki wszystkich zawodów, w których

startowałem i zaznaczam swój znak. Każde opuszczone zawody to błąd. Każdy mój start w zawodach to dla mnie zwycięstwo.

**Wnioski**. Jeśli lubisz zawody lub myślisz o tym, aby rozpocząć startowanie w zawodach, musisz wiedzieć, że spotkasz wielu pasjonatów zawodów, którzy chętnie powitają cię w swoim gronie. Będą wdzięczni za każdą łączność czy każdy nadesłany dziennik. Nie słuchaj zgorzkniałych, notorycznie nieszczęśliwych i niezadowolonych – to nie są zawodnicy, ich głosy to tylko QRM.

**Słowo komentarza**: *Tekst Rob'a WS1A to słowa pasjonata zawodów. Chciałbym dodać dwa słowa komentarza. Chodzi o temat satysfakcji z samego udziału w zawodach. Nie uważam siebie za wytrawnego operatora. Jest wielu, wielu lepszych. Mimo to staram się startować w wielu zawodach. Kiedy zaczynałem pracę w zawodach ze stacji klubowej, sukcesem było dla nas, jeśli nie zajęliśmy ostatniego miejsca. Później zaczęliśmy porównywać się z innymi stacjami – nie koniecznie z tymi czołowymi. Wielką radość sprawiało nam, kiedy w kolejnej edycji zawodów wyprzedziliśmy kilka stacji, które rok wcześniej były lepsze od nas. W dalszym ciągu tak jest – nie wszyscy członkowie klubu są wytrawnymi operatorami, ale praca w zawodach daje nam wiele satysfakcji i zadowolenia. Ciągle coś poprawiamy w wyposażeniu naszej stacji, cały czas małymi krokami poruszamy się do przodu. Oby tak dalej... (Tomek SP5UAF).*

## **Praca w zawodach - wskazówki K3ZO**

FRED K3ZO. ŹRÓDŁO: HTTP://WWW.QSL.NET/EI8IC/.

### TŁUMACZENIE: TOMEK SP5UAF

Dla wielu z nas wystarczający jest sam fakt pracy w zawodach. Oznacza to, że pracujemy w zawodach wtedy, kiedy mamy na to ochotę i pracujemy tak długo, jak chcemy, a zaprzestajemy pracy w zawodach w momencie, kiedy przestaje nam to sprawiać przyjemność. Jednakże dla tych, którzy traktują zawody bardzo poważnie i dążą do ciągłego poprawiania swoich osiągnięć, nie ma alternatywy dla szczegółowego zaplanowania pracy w zawodach.

Kiedyś napisałem kilka artykułów związanych z zawodami. Otrzymałem wtedy wiele listów od krótkofalowców mieszkających na terenach o dość trudnych warunkach propagacyjnych. Większość z nich wyrażała następujący pogląd: "To co napisałeś, to prawda i zgadzam się z tobą, ale w tym miejscu, gdzie mieszkam nie ma szans na osiągnięcie znaczącego wyniku". Odpowiadałem na to pisząc: "Dobrze, powiedz zatem, jaki był twój plan pracy w zawodach, a wtedy ja doradzę ci, jak osiągnąć lepszy wynik". Mniej więcej połowa korespondentów pytała ze zdziwieniem: "Plan pracy w zawodach? Co to takiego?"

Panie i Panowie, podstawowa zasada poważnej pracy w zawodach jest następująca: DOKŁADNIE WIESZ, DLACZEGO ROBISZ WSZYSTKO TO, CO ROBISZ.

Zmęczyło mnie trochę czytanie wiadomości z list dyskusyjnych o tym, że weryfikacja logów jest tak bezwzględna; o tym jak należy zmienić regulamin, aby "zawody były fair"; o tym, jak niektóre lokalizacje są beznadziejne i nie dają szansy na prawdziwą zabawę w zawodach itd. itd.

Ilu z autorów takich listów kiedykolwiek spisało kompletny plan pracy w zawodach, zanim te zawody się zaczęły? Owszem, warunki mogą się niespodziewanie zmienić i wtedy należy improwizować, ale to także trzeba uwzględnić w planie pracy w conteście.

Na stronie contesting.com można znaleźć artykuły, które bardzo gruntownie opisują aspekty związane z pracą w zawodach, np. artykuły Randy'ego K5ZD. Ale podstawową zasadą jest to, że zanim zaczną się zawody, powinieneś postawić sobie następujące pytania i sam udzielić na nie odpowiedzi, nawet można spisać te pytania i odpowiedzi (z pewnością wszystkie z poniższych pytań dotyczą operatorów z Ameryki Północnej; niektóre z pytań mogą być inne dla stacji z innych części świata):

- \* Na którym paśmie rozpocząć pracę? Dlaczego?
- \* Na które kolejne pasmo przejść i dlaczego?
- \* Jak nisko może spaść współczynnik liczby łączności na 10 minut, aby zdecydować się na zmianę pasma?
- \* O której godzinie należy sprawdzać każde z pasm i

#### dlaczego?

- \* Jak wiele czasu i kiedy można poświęcić na przerwę, aby wypocząć przed sobotnim porankiem, kiedy zaczyna się propagacja na Europę?
- \* Jakie są oznaki pogarszania się propagacji i co należy zrobić, kiedy się pojawią?
- \* Jaką technikę pracy w pile-up'ie stosować w zależności od tego, w jaki sposób pracuje operator stacji, którą wołam?
- \* Ile razy powinienem zawołać stację w pile-up'ie zanim przeniosę się na inną częstotliwość?
- \* Jakie fakty wskazują na to, że należy przestać poszukiwać i zamiast tego można uzyskać lepsze efekty samemu podając wywołanie w zawodach?
- \* Jakie dla poszczególnych pasm godziny, w których powinno się poszukiwać mnożników z Afryki, Oceanii czy Ameryki Południowej?
- \* Kiedy należy zrobić przerwę podczas drugiej nocy zawodów?
- \* Co zrobić, kiedy uszkodzeniu ulegnie jedna z anten, obrót czy inny element wyposażenia?

Na powyższe pytania nie ma gotowych odpowiedzi, ponieważ odpowiedź na każde z tych pytań zależy o kategorii uczestnictwa w zawodach, od posiadanych anten, wieku operatora i wreszcie od lokalizacji. Ale jeśli ktoś chce osiągnąć dobry wynik, musi przed zawodami odpowiedzieć sobie na każde z tych pytań.

Z pewnością wiele osób może zasugerować także inne pytania, których ja powyżej nie uwzględniłem. Ja zasugerowałbym jeszcze jedną rzecz: jest bardzo dobrą i przydatną zasadą, aby uważnie obserwować pasma przez cały tydzień poprzedzający zawody – to pozwala przygotować plan pracy w zawodach. Znacznie lepiej samemu obserwować pasma niż liczyć tylko i wyłącznie na prognozy propagacyjne IONCAP, VOACAP czy inne. Jeśli w pewnych godzinach nie możesz być przy radiu i obserwować pasma, ponieważ jesteś w pracy czy w szkole, to po powrocie do domu sprawdź DX Cluster i zobacz, jakie łączności nawiązywali krótkofalowcy mieszkający w twoim regioie oraz w jakich godzinach i na jakich pasmach to się działo.

Zatem powodzenia! Tylko nie narzekajcie po zawodach, jeśli pracowaliście bez należycie zaplanowanego udziału w conteście.

# **Praca w zawodach - wskazówki K8CC**

DAVE K8CC. ŹRÓDŁO: HTTP://WWW.QSL.NET/EI8IC/.

### TŁUMACZENIE: TOMEK SP5UAF

Kiedy zaczynałem swoją przygodę z zawodami, zaskakiwały mnie informacje o tym, że istnieje coś takiego, jak prognozy propagacji czy listy aktywności stacji DX w zawodach. W tamtym czasie po prostu siadałem do radia i robiłem łączności z każdą stacją, którą usłyszałem. Różnica między okazjonalnym a poważnym contestmanem jest taka, że ten pierwszy po prostu siada do radia i pracuje, zaś ten drugi ma plan na to, jak maksymalnie wykorzystać propagację i aktywność stacji.

Pierwszym pytaniem, na jakie należy sobie odpowiedzieć w przypadku każdych zawodów jest to, czy zamierzamy startować w pełnym wymiarze godzin czy nie. Nawet praca w ograniczonym wymiarze czasowym może stanowić poważny udział w zawodach, jeśli jest realizowana zgodnie z planem, który zakłada maksymalizację wyniku, a nie jest tylko sposobem na spędzenie kilku godzin w fotelu operatora. Nie twierdzę, że tego ostatniego postępowania należy unikać albo że takie podejście nie daje przyjemności, jednakże znacznie więcej się nauczysz i osiągniesz lepszy wynik, jeśli przygotujesz plan pracy i będziesz w czasie zawodów ten plan realizował.

W przypadku większości zawodów (poza zawodami NAQP i typu Sprint), duże znaczenie ma zmęczenie zawodnika. Jest to w dużym stopniu zależne od indywidualnych cech zawodnika, ale istnieją techniki, które pozwalają poprawić kondycję fizyczną lub lepiej radzić sobie ze zmęczeniem. Im dłuższe są zawody, tym większe ma to znaczenie. W czasie zawodów może nadejść taki moment, kiedy po prosu musisz "odpuścić" i odpocząć, ale znacznie łatwiej poradzisz sobie ze zmęczeniem, udział w zawodach jest należycie zaplanowany.

W przypadku pracy typu Multi-Operator jest więcej możliwości radzenia sobie ze zmęczeniem. Zasadniczą sprawą w tym przypadku jest zorganizowanie zespołu operatorów, w którym znajdzie się wystarczająco dużo osób i wtedy żadna z nich nie "padnie" ze zmęczenia. Ale zbyt wielu operatorów to także złe rozwiązanie: wtedy ludzie kręcą się wokół stanowisk operatorskich, nie mając nic do roboty. Przy pracy Multi-Op plan jest dość prosty – nie ma wytłumaczenia na to, że nie zrobiło się wszystkiego, co było słychać. W większości zawodów typu CQWW czy ARRL nie ma konieczności robienia przerw przy pracy Multi-Op, zatem jeśli przy radiu nie ma operatora, wpływa to negatywnie na wynik. Celem jest minimalizacja negatywnych czynników wpływających na wynik.

Dla stacji Single-Op kluczową sprawą w planowaniu pracy w zawodach jest znajomość różnych form aktywności i otwarć propagacyjnych na poszczególnych pasmach – wtedy należy pracować na poszczególnych pasmach zgodnie z ustalonymi priorytetami. Należy robić wszystko, co jest ważne i **NIE IGNOROWAĆ RZECZY ŁATWYCH**. Jeśli poszukujesz na którymś z pasm DX'ów, w czasie kiedy na innym paśmie jest

szansa na bardzo dobre tempo łaczności (OSO rate), to oznacza, że być może właśnie marnujesz szansę na dobry wynik w zawodach.

Kluczową sprawą w pracy Single-Op jest umiejętność maksymalnego wykorzystania dobrych godzin zawodów oraz zdolność radzenia sobie w czasie "złych" godzin.

Stwierdzenie **NIE IGNOROWAĆ RZECZY ŁATWYCH** oznacza inaczej mówiąc tyle: **NIE POMIJAJ ŻADNYCH ŁATWYCH ŁĄCZNOŚCI**. To z kolei oznacza, aby na danym paśmie spędzić wystarczająco dużo czasu, aby "zrobić" wszystkie "łatwe mnożniki", ale jednocześnie tylko na tyle dużo, aby nie przeoczyć innej (bardziej efektywnej) szansy. W tym wypadku istotna jest znajomość tego, kto jest stacją "big gun" na danym paśmie, kto jest lokalną stacją – nie należy zgubić tych stacji na żadnym z pasm.

Na przykład tutaj, gdzie mieszkam, w stanie Michigan, operator musi przyjąć sposób myślenia identyczny, jak operatorzy ze Wschodniego Wybrzeża USA, co oznacza: **ROBIĆ ŁĄCZNOŚCI Z EUROPĄ, KIEDY TYLKO JEST TO MOŻLIWE**. W Michigan otwarcia propagacyjne na Europę nie są tak długie i sygnały nie są tak silne jak na Wschodnim Wybrzeżu, ale mimo to takie podejście jest najlepszą strategią pracy. Należy zwracać uwagę na otwarcia na Japonię, ale zawsze trzeba mieć na względzie to, czy mimo wszystko bardziej produktywna nie będzie praca z Europą na niskich pasmach. We wszystkich pozostałych przypadkach stacje Single-Op z W8 poszukują mnożników i DXów, a zatem plan aktywności jest uzależniony od warunków propagacyjnych na danym paśmie oraz od wyposażenia stacji. Ogólnie rzecz biorąc okresy, kiedy nawiązuje się najmniej łączności to środek popołudnia oraz środek nocy, a zatem są to najlepsze okresy (lub – ujmując sprawę inaczej – najmniej złe) do tego, aby zrobić przerwę i zdrzemnąć się.

Jeśli chodzi o sen, należy pamiętać o tym, aby planować sen na okresy 90 minutowe. Kilka lat temu w biuletynie YCCC (Yankee Clipper Contest Club) napisano, że sen ludzki dzieli się na okresy 90 minutowe. W tym czasie człowiek wchodzi w fazę głębokiego snu i następnie przechodzi w fazę snu płytkiego. Znacznie łatwiej obudzić się, kiedy jesteśmy w fazie snu płytkiego. Po raz pierwszy sprawdziłem tę metodę, kiedy byłem w Dayton. To działa!

Wszystko, co napisałem powyżej wymaga zaplanowania pracy w zawodach. Doświadczeni contestmani mają taki plan niejako zakodowany w umyśle – to się nazywa DOŚWIADCZENIE. Niezależnie od tego czy zamierzasz pracować pełne 48 godzin czy też obowiązki rodzinne pozwlają ci tylko na 12 godzin pracy w zawodach właściwe zaplanowanie pracy pozwala na osiągnięcie lepszego współczynnika ilości QSO na godzinę, a przecież właśnie do tego dążymy.

## **Praca w zawodach - wskazówki K1CC**

### RYSZARD ASSABAROWSKI K1CC. ŹRÓDŁO: LISTA DYSKUSYJNA ZESPOŁU SN0HQ

Kiedy startuję poważnie w zawodach to lubię przygotować sobie "band plan", gdzie mam dane z poprzednich zawodów (swoje logi i logi innych, które udało mi się zdobyć).

Przed zawodami, na kazdą godzinę przygotowuję sobie dane, na jakim paśmie w poprzednich latach się pracowało (w przypadku Single-Operator lub Multi-Single, nie dotyczy to pracy Multi-Multi), jaki był rate o danej godzinie, z jakiego kierunku i co się robiło i jakie były mnożniki.

Na podstawie tych danych i przewidzianych warunków, przygotowuję sobie docelowy rate, który za wszelką cenę probuję osiagnąć oraz ilość mnożników, którą o danej godzinie powinienem mieć w logu.

Podczas zawodów, jeżeli widzę, że nie osiagam tego docelowego rate lub założonej ilości mnożników, wtedy zastanawiam się:

- 1. Czy coś jest nie tak z anteną, czy mam ją w dobrym kierunku? Czy pasmo się nie otworzyło w nowy kierunku?
- 2. Czy moja częstotliwość (na CQ) jest czysta, czy czasami nie jestem za blisko jakiejś mocnej stacji, która mnie zakłóca?
- 3. Jeżeli wołam CQ, czy nie lepiej przejechać się po paśmie w górę i na dół przez 5-10 minut i zrobić łącznosci z band-mapy, a potem znaleźć lepszą częstotliowość na CQ?
- 4. Jeżeli pracuje w multi, czy nie warto wysłać kogoś żeby podsłuchał konkurencyjnej stacji, która woła CQ i rozeznać się, jak im idzie?
- 5. Czy nie wołam za szybko CQ (szczegolnie na CW) i nie "odstraszam" potencjalnych korespondentów?
- 6. Czy nie lepiej przyspieszyć tempo wołania, jeżeli korespondenci się zgłaszają?
- 7. Czy jestem w dobrej części pasma, czy może lepiej być wyżej lub niżej?
- 8. Czy warunki rzeczywiście są gorsze w tym roku?
- 9. Czy może czas na zmianę operatora (w przypadku multi)?

W zasadzie te pytania powinno się ciągle sobie zadawać podczas zawodów, tzn. nie zadowalać się rate'em, jaki się ma, a raczej ciągle mysleć, co robić żeby pracować jeszcze szybiej!

# **Co znaczy dB (decybel)?**

DL JURGEN A. WEIGL OE5CWL/OE6CWL

TŁUMACZENIE: TOMEK SP5UAF

*Tekst "Co znaczy dB?" jest tłumaczeniem artukułu opublikowanego w "National Contest Journal", Vol. 31, Nr 5. NCJ jest pismem wydawanym przez Amerykański Związek Krótkofalowców (ARRL). Jest to dwumiesięcznik adresowany do pasjonatów zawodów. W każdym wydaniu znaleźć można wiele ciekawych, przydatnych informacji. Niektóre artykuły w sposób bardzo dokładny i szczegółowy uzasadniają lub obalają powszechnie przyjęte poglądy. NCJ jest prawdziwą skarbnicą wiedzy dla pasjonatów zawodów. Prenumerata jest dostępna dla wszystkich zainteresowanych. Strona WWW magazynu NCJ znajduje się pod adresem: http://www.ncjweb.com/. Poniższy artukuł jest przykładem tego, jak wnikliwie i drobiazgowo można potraktować temat startowania w zawodach i jakie metody można wykorzystywać, aby podnieść poziom stacji. Dla pasjonatów zawodów nie ma nieprzydatnych informacji – jeżeli jest coś, co można poprawić i wiadomo dlaczego – należy dążyć do tego, aby poprawa miała miejsce. Ostatecznym celem takich działań jest maksymalizacja wyniku. Autor artukułu (OE6CWL) wnikliwie analizuje wyniki zawodów WPX, stosując do tego celu narzędzia statystyczne. Wnoski wypływające z tych analiz są bardzo interesujące. Poczytajcie sami.*

Oglądając wyniki międzynarodowych zawodów, krótkofalowcy posiadający skromnie wyposażone stacje, często zastanawiają się, w jaki sposób najlepsi zawodnicy (BIG GUN) osiągają tak fantastyczne wyniki. Czasem najlepsze stacje robią tyle łączności w ciągu godziny, co słaba stacja w ciągu całych zawodów. Być może chcielibyście wiedzieć, co i w jakim stopniu musicie poprawić w swojej stacji, aby osiągać takie tempo łączności (QSO rate), o jakim tylko marzycie? Jeżeli jesteście jednym z BIG GUN, być może chcielibyście się dowiedzieć, czy dodatkowy decybel,

#### **Zawody**

Praktycznie we wszystkich zawodach wynik jest obliczany na podstawie przeprowadzonych łączności i osiągniętego mnożnika. W wielu przypadkach mnożnik to liczba krajów (liczona oddzielnie na każdym paśmie), z którymi nawiązaliśmy łączności. Czasem jest to liczba stref czy też wreszcie łącznie liczba krajów i liczba stref. W tego typu zawodach osiągnięty rezultat jest zdeterminowany nie tylko przez liczbę łączności, ale także w dużym stopniu zależy od umiejętności szybkiego wyszukiwania nowych mnożników na poszczególnych pasmach.

W niektórych zawodach sposób obliczania końcowego rezultatu jest odmienny. Są to np. zawody CQ WW WPX Contest, gdzie mnożnikiem jest liczba prefiksów, z którymi nawiązaliśmy łączności. Mnożnik liczony jest tylko raz w całych zawodach, niezależnie od pasma. W tych zawodach poszukiwanie nowych mnożników nie jest aż tak istotne, ponieważ większośc z nich dają stacje, które same nas zawołają. Ilość prefiksów

który da wam nowa antena, jest wart zachodu? Jeśli tak - czytajcie dalej. Ten artykuł pomoże wam znaleźć odpowiedzi na te pytania.

Autor artykułu pracuje przede wszystkim w zawodach. Posiada dość dobrze wyposażoną stację, ale nie jest jest to stacja BIG GUN. Autor postanowił sprawdzić, jaką korzyść może przynieść zbudowanie nowego wzmacniacza mocy, dlatego też przeprowadził szczegółową analizę tego, w jaki sposób moc wyjściowa wpływa na tempo łączności (QSO rate) w zawodach.

(mnożników) zależy w większym stopniu od liczby łączności w zawodach. Zatem końcowy wynik jest uzależniony przede wszystkim od liczby łączności, chociaż relacja pomiędzy wynikiem a liczbą łączności nie jest liniowa. Dr Sylvan Katz VE5KZ przeprowadził obszerną analizę wyników zawodów. Analizując wyniki WPX CW 2000 w kategoriach single-operator all-band stwierdził występowanie następującego związku pomiędzy liczbą łączności a końcowym wynikiem:

#### **Wzór 1:**

$$
S = 6.55 * Q^{1.74}
$$

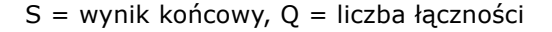

Tę zależność znaleziono opierając się na analizie wyników i liczbie łączności 588 uczestników zawodów. Powyższy wzór dość dobrze opisuje przeanalizowane dane, ponieważ współczynnik determinacji (R2) jest

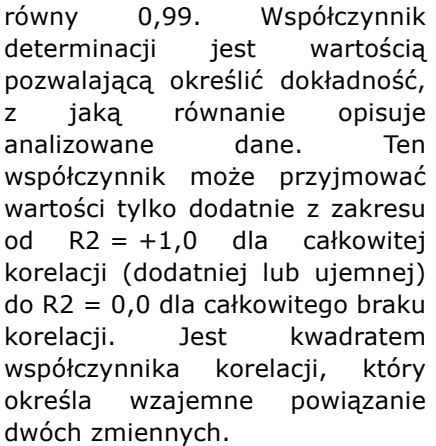

Jest jeszcze jedna rzecz, która odróżnia WPX od innych zawodów: stacje z jednym operatorem mogą pracować w zawodach 36 godzin. To iest istotna dla naszych rozważań informacja, ponieważ z dużą dozą pawdopodobieństwa można sądzić, że czołowe stacje rzeczywiście pracowały pełne 36 godzin. W przypadku zawodów, które trwają 48 godzin, nie można być pewnym, czy operator był w stanie pracować przy stacji przez całe zawody.

Z powyższych powodów wybrano zawody WPX, aby przeanalizować powiązanie mocy wyjściowej z osiągniętym wynikiem i wartością QSO rate.

#### **Analiza wyników zawodów**

Spróbujemy zbadać, czy istnieje korelacja pomiędzy mocą wyjściową a tempem łączności.

Przeanalizowane zostały wyniki zawodów WPX 2001 w kategoriach stacji z jednym operatorem, all-band (wszystkie pasma). W tych zawodach w grupie SOAB istnieją trzy klasyfikacje zależne od używanej mocy. W kategorii QRP moc wyjściowa nie może przekraczać 5W; w kategorii low-power maksymalna moc to 100W; w kategorii high-power maksymalna moc to 1500W.

Pod uwagę wzięliśmy wyniki kontynentalnych

**Tabela 2: Odcięta (A), Nachylenie (B) i wspóczynnik korelacji (R) dla WPX SSB wyliczone Wzorem 2**

| <b>High Power</b> |         | b      | а          |
|-------------------|---------|--------|------------|
| Europa            | 0,99947 | 26,870 | 20,5064    |
| Ameryka Pd.       | 0,99776 | 60,690 | $-8,1296$  |
| Afryka            | 0,96932 | 30,320 | 7,9996     |
| Oceania           | 0,98523 | 51,510 | $-32,0013$ |
| Azja              |         | 52,339 | $-4, 2615$ |
| Ameryka Pn.       |         | 34,100 | 17,4563    |

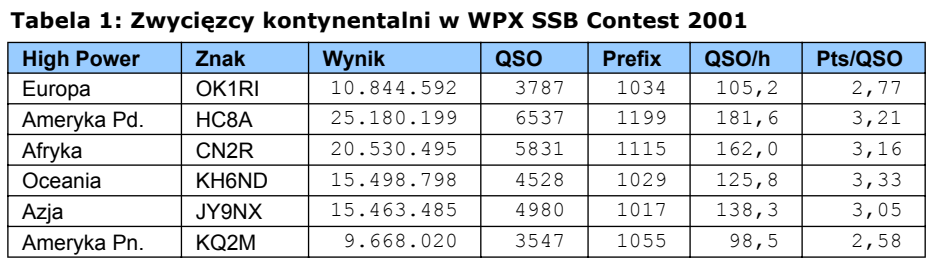

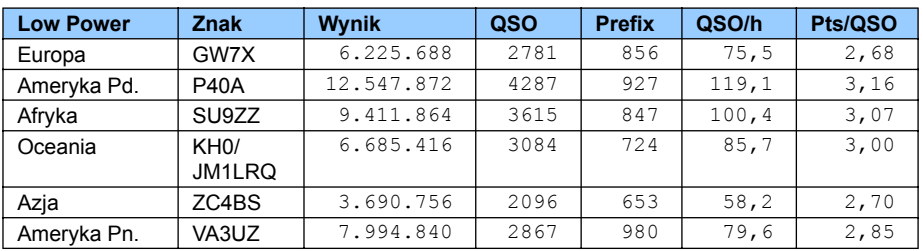

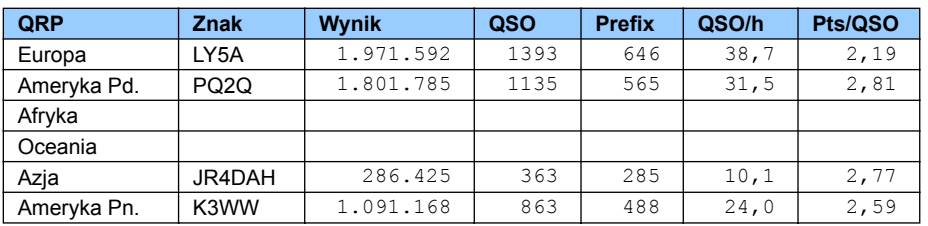

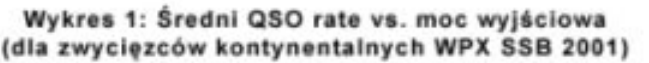

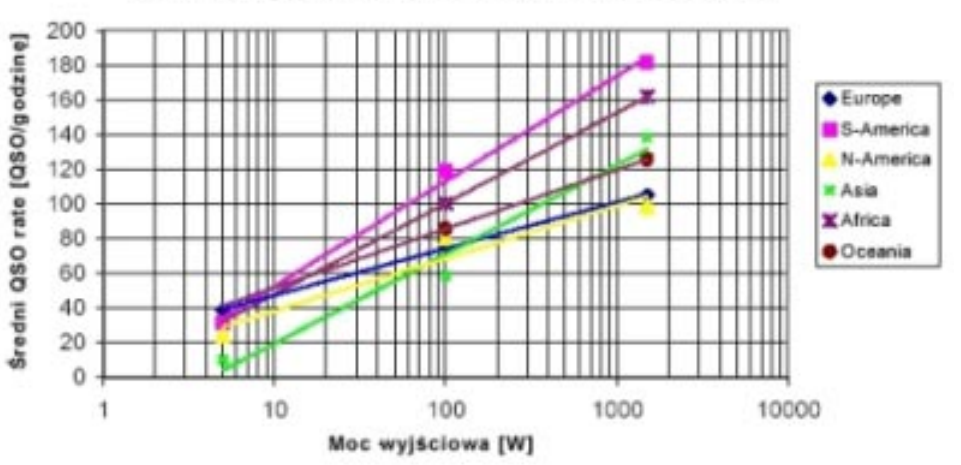

zwycięzcó`w w tych kategoriach, a liczba przeprowadzonych łączności została podzielona przez 36 godzin, aby wyliczyć średnie tempo łączności (QSO rate) w zawodach.

Porównując OSO rate należy mieć na względzie to, jakiego okresu dotyczy wyliczone średnie tempo łączności. Można obliczyć tempo łączności dla najlepszej godziny zawodów, dla najlepszych 10 minut lub dla całych zawodów. W naszym przykładzie będziemy posługiwać się średnim tempem dla całego okresu zawodów. Z innych wyliczeń skorzystamy w dalszej części artykułu.

W pierwszym kroku porównamy różne stacie z tych samych kontynentów. Na tempo łaczności ma wpływ wiele czynników, które sa poza nasza kontrola, ale musimy założyć, że kontynentalni zwycięzcy to stacje, które używają najlepszych anten, na jakie są w stanie

nadajnika zgodną z regulaminem zawodów.

Najpierw porównamy wyniki części SSB zawodów WPX. Tabela 1 pokazuje, że w każdej grupie zostały sklasyfikowane stacje z Europy, Ameryki Północnej, Ameryki Południowej i Azji. W Afryce i Oceanii nie było uczestników w grupie QRP. Aby sprawdzić, czy istnieje korelacja pomiędzy tempem łączności a poziomem używanej mocy, wygodnie będzie przedstawić dane na wykresie (Wykres 1).

Ponieważ moc nadajnika traktujemy jako wartość zmienną, dla jej przedstawienia używamy skali logarytmicznej. Na wykresie widzimy prostą linię, która przedstawia logarytmiczny trend, opisujący analizowane dane. Wykres 1 przedstawia trend dla każdego kontynentu. Dane można także wyliczyć, posługując się następującym równaniem:

#### **Wzór 1:**

$$
Q = a + b * \log P
$$

**Q** - średnie tempo łączności (QSO/h = ilość QSO na godzinę) **a** oraz **b** to współczynniki opisujące regresję: **a** = odcięta (punkt przecięcia z osią  $y$ ); **b** = nachylenie **P** - moc nadajnika [W]

Aby przeanalizować korelację, można użyć dowolnego arkusza kalkulacyjnego lub kalkulatora naukowego. Używając kalkulatora należy wprowadzić logarytm mocy (logP) jako wartość x oraz średnie temo łączności jako wartość y. Program sam dokona odpowiednich wyliczeń. Tabela 2 pokazuje, że współczynniki a i b są nieco inne dla poszczególnych kontynentów.

Współczynnik a to odcięta-y czyli punkt przecięcia osi y i opisuje wartość Q wczasie, gdy drugi współczynnik (b\*logP) jest równy zero. Ponieważ używamy skali logarytmicznej dla opisania mocy, to powyższe jest prawdą dla mocy wyjściowej rzędu 1 Watt. Współczynnik opisuje wznoszenie linii.

Współczynnik b określa stromość linii. Jest równy zmianie Q dla każdej jednostkowej zmiany P. Ponieważ używamy skali logarytmicznej, współczynnik b określa ilość łączności, o jaką zwiększy się tempo, kiedy zmienimy poziom mocy o 10 (tzn. 10 decybeli). Jeśli

#### sobie pozwolić i stosują moc Tabela 3: Zwycięzcy kontynentalni w WPX CW Contest 2001

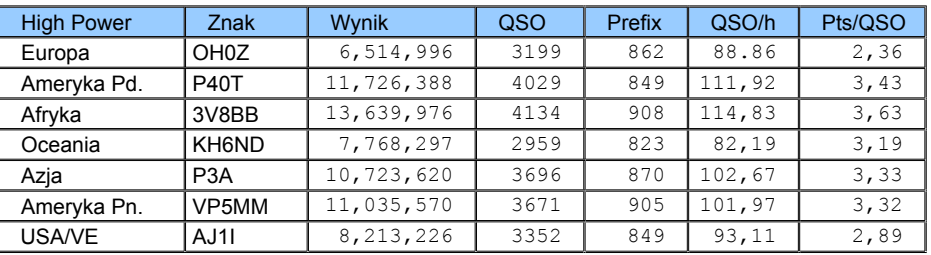

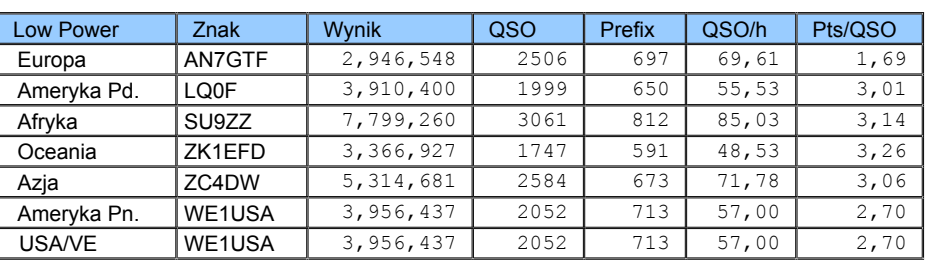

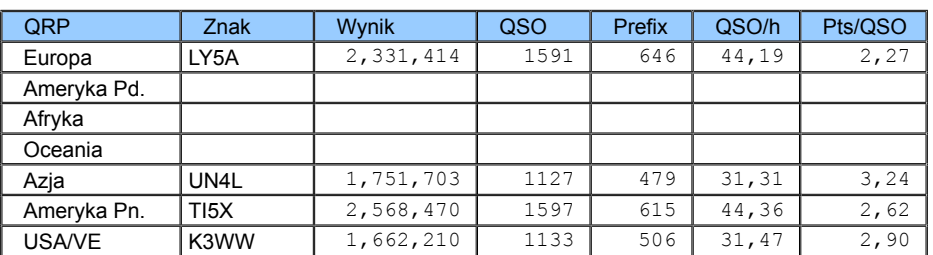

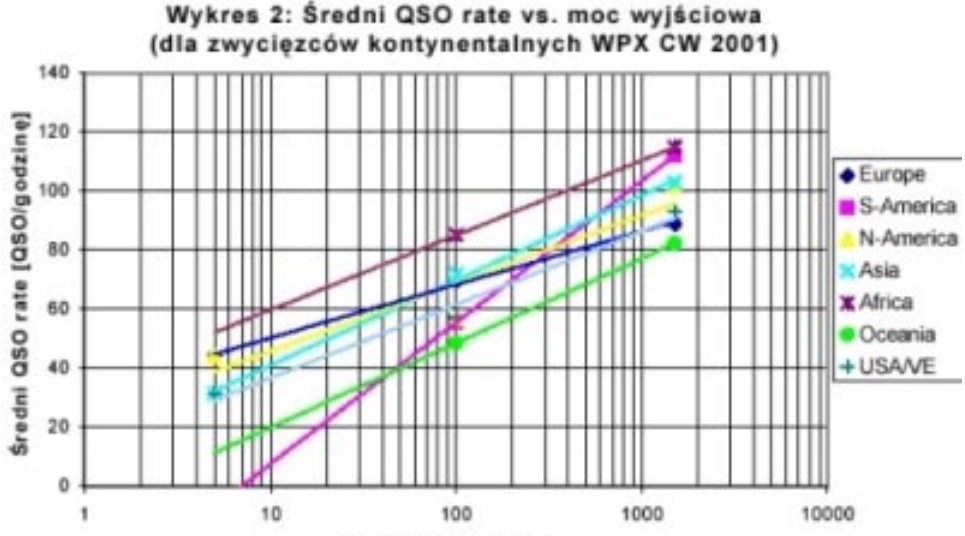

Moc wyjściowa [W]

nachylenie jest opisane wartością pozytywną - Q wzrasta, kiedy wzrasta P; jeżeli nachylenie jest negatywne, Q maleje, kiedy wzrasta P. Jak widać w Tabeli 2, nachylenie jest zawsze wartością dodatnią, a zatem tempo łączności wzrasta wraz ze wzrostem mocy. Oczywiście można było spodziewać się takich rezultatów, ale interesujące są różnice wartości nachylenia w

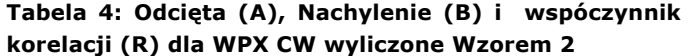

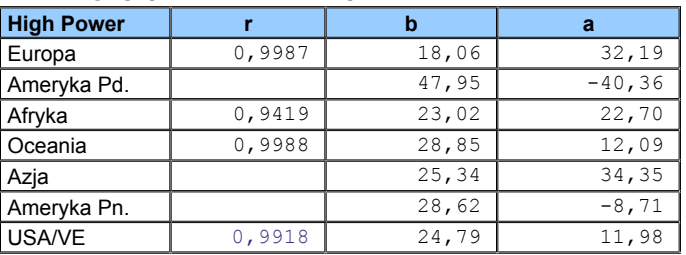

zależności od kontynentu, gdzie jest zlokalizowana stacja.

Dla Europy, Oceanii i Ameryki Północnej nachylenie przyjmuje wartości od 26 do 34, dla Afryki, Azji i Ameryki Południowej waha się w granicach od 51 do 61 – blisko dwkrotnie przwyższając wartości dla innych kontynentów. Zatem wydaje się, że zwiększenie poziomu mocy w większym stopniu poprawi tempo łączności, jeśli stacja znajduje się w Afryce, Azji lub Ameryce Południowej, niż w przypadku stacji z Europy lub Ameryki Północnej. Jednocześnie nie jesteśmy przekonani, czy rzeczywście w przypadku Oceanii wzrost mocy będzię miał małe znaczenie. Dane wydają się na to wskazywać, ale w przypadku Oceanii w naszym badaniu posługujemy się tylko dwoma wartościami (podobnie w przypadku Afryki), co stawia pod znakiem zapytania dokładność takiej prognozy. Dla tych kontynentów, gdzie mamy trzy wartości dla poziomów mocy (dla 5, 100 i 1500 W), współczynnik korelacji został wyliczony i przedstawiony w Tabeli 2. Ten wskaźnik jest bliski wartości 1, co oznacza, że wyliczona regresja, poprawnie opisuje analizowane dane.

Wyliczone wielkości można zintepretować jeszcze w inny sposób – nie tylko mając na wzgędzie kontynentalne położenie stacji. W przypadku ciekawych lokalizacji (znaków) jak HC8, P4 czy SU, zwiększenie mocy w większym stopniu wpływa na QSO rate niż w przypadku stacji z często spotykanych krajów, jak np. GW, VE czy USA. Jeszcze inną interpretację przeprowadzimy w dalszej części artykułu.

Aby sprawdzić, czy otrzymamy podobne wyniki dla innych zawodów i innej emisji, przeanalizowaliśmy także rezultaty WPX CW 2001. Wykres 2, Tabela 3 i Tabela 4 przedstawiają wyniki tej analizy.

#### **Kilka uwag**

Mimo, że regresja poprawnie opisuje nasze dane, nie posiadamy informacji o wynikach stacji pracujących mocą mniejszą niż 5W lub większą niż 1500W. Nie można zatem mieć pewności, że regresja będzie przebiegać w ten sam sposób poza tymi granicami. Analizując dane, należy rozważyć zachowanie regresji przy minimalnej i maksymalnej wartości. Dla naszej analizy minimalną możliwą wartością będzie moc wyjściowa równa 0 W. Z pewnością przy zerowej mocy wyjściowej nie nawiążemy żadnego QSO. A zatem QSO rate będzie także równy zero. Wyliczona przez nas regresja spełnia ten warunek, ponieważ moc rzędu kilku miliwatów rzeczywiście oznacza małe tempo łączności. Mimo to nie powinniśmy stosować naszej regresji do analizowania tempa łączności osiąganego przy pracy mocą poniżej 5 W.

Na drugim końcu wykresu regresji mamy do czynienia z mocą bliską nieskończoności. W tym przypadku obliczenie rzetelnego tempa łączności nie jest tak oczywiste. Można oczywiście założyć, że nawiążemy łączność z każdą stacją, jeśli tylko pozwolą na to warunki propagacyjne. Jednak QSO rate zawsze jest ograniczony aktywnością innych uczestników zawodów, naszą umiejętnością pracy w pile-up'ie oraz koniecznością nadawania raportów i własnego znaku. Można sądzić, że maksymalny QSO rate może

Emisja CW jest nakorzystniejsza do pracy mocą QRP, ale niestety w WPX CW 2001 nie było w tej kategorii uczestników z Oceanii, Ameryki Połydniowej i Oceanii. To nieco ogranicza możliwości analizy, ponieważ pełne dane posiadamy tylko dla trzech kontynentów. Inaczej niż w przypadku części SSB, zwycięzcy z Ameryki Północnej w kategoriach QRO i High-Power nie są stacjami z USA czy Kanady, ale z ciekawych lokalizacji. VP5MM jest zwycięzcą kontynentalnym w kategorii High-Power, a TI5X w kategorii QRP. Dlatego też analizie dodatkowo poddaliśmy najlepsze wyniki z USA/Kanady.

Wyniki analizy dla części CW różnią się od tego, co stwierdziliśmy w przypadku wyników z części SSB.

Współczynnik **b**, określający stromość linii, prawie w każdym przypadku przyjmuje wartości od 18 do 29. Tylko dla Ameryki Południowej ma wartość 47,95. Jednakże w przypadku tego kontynentu analizujemy tylko dwie wartości, a więc ta liczba nie jest miarodajna. Dla tej grupy danych, gdzie mamy do dyspozycji trzy wartości, współczynnik korelacji jest w każdym przypadku bliski wartości 1, poza Ameryką Północną. Jednakże w tym przypadku istotny jest wpływ tego, że w kategorii low-power poddajemy analizie dane stacji z USA, podczas gdy pozostałe dane to wyniki stacji z interesujących lokalizacji.

Interesującym wnioskiem jest to, że w przypadku emisji CW wpływ mocy na tempo łączności nie jest tak duży, jak w przypadku emisji SSB. Zarówno dla SSB jak i dla CW zwiększenie mocy najmniej korzyści przynosi stacjom z Europy, a w dalszej kolejności stacjom z Ameryki Północnej. Zarówno w przypadku emisji CW, jak i emisji SSB zwiększenie mocy największą korzyść przyniesie stacjom zlokalizowanym w Ameryce Południowej.

przyjmować wartości między 300 a 400 QSO na godzinę. To oznacza około 1 QSO na 10 sekund przy założeniu, że korespondenci będą cały czas wołać i nie będzie okresów braku aktywności. Jednak niezależnie od tego, jaka będzie maksymalna wartość QSO rate, należy sobie zdawać sprawę z tego, że nie jesteśmy w stanie przekroczyć pewnej granicy. W pewnym momencie tempo łączności osiągnie poziom nasycenia (poziom maksymalny). W tym miejscu nasza regresja nie przedstawia rzeczywistego stanu, ponieważ przy mocy bliskiej nieskończoności, także QSO rate powinien być bliski nieskończoności. Musimy zdawać sobie z tego sprawę, jeżeli zamierzamy wykorzystywać dane naszej analizy – regresja nie dotyczy sytuacji, kiedy QSO rate jest bliski stanu nasycenia.

Posługując się powyższymi danymi należy uwzględnić jeszcze jeden fakt: nasza analiza opiera się na danych dotyczących zwycięzców kontynentalnych w trzech kategoriach. Aby wykorzystać wyniki analizy do własnych potrzeb, niezbędne są bardziej wiarygodne dane i przede wszystkim niezbędne są informacje dotyczące naszej własnej stacji (w tym dotyczące umiejętności operatora). Jednakże zanim pokażemy, jak uzyskać takie dane, przyjrzyjmy się temu, jak możemy wykorzystać odkrytą korelację.

#### **Ile mocy potrzebuję?**

Prowadząc nasze rozważania doszliśmy do wniosku, że istnieje związek (korelacja) pomiędzy tempem łączności a używaną mocą wyjściową. Opisuje to Wzór 2. Teraz wypada się zastanowić, czego można się spodziewać po zwiększeniu mocy wyjściowej. Relacja pomiędzy dwoma poziomami mocy jest określana jednostką mocy relatywnej zwaną decybelem (dB). To, ile decybeli uzyskamy przy danym poziomie mocy, określa następujący wzór:

**Wzór 3:**

$$
dB = 10 \cdot \log_{10} \left( \frac{P_2}{P_1} \right)
$$

Wykorzystajmy teraz Wzór 2, aby obliczyć QSO rate, jakiego możemy się spodziewać przy poziomach mocy P1 i P2:

$$
Q_1 = a + b * logP_1
$$

$$
Q_2 = a + b * logP_2
$$

A zatem różnicę w QSO rate obliczymy w następujący sposób:

### $\Delta Q = Q_2 - Q_1 = b * (log P_2 - log P_1)$

Ponieważ **logA – logB = log(A/B)** możemy powyższy wzór przedstawić w postaci:

$$
\Delta Q = b * \log \frac{P_2}{P_1}
$$

a następnie używając Wzoru 3 otrzymamy: *Wzór 4:*

$$
\Delta Q = b * \frac{dB}{10}
$$

Jeżeli wiemy, ile decybeli zyskamy ulepszając naszą stację i znamy wartość współczynnika nachylenia (b) naszego QSO rate, będziemy w stanie określić, o ile wzrośnie QSO rate. Wzór można także przedstawić w inny sposób:

*Wzór 5:*

$$
dB = 10 \times \frac{\Delta Q}{b}
$$

Przyjrzyjmy się temu, w jaki sposób można wykorzystać powyższe formuły. Zakładamy, że dla stacji europejskiej wartość współczynnika nachylenia (b) wynosi 18, a średnia wartość QSO rate dla mocy 100 W wynosi 35 QSO/godzinę. Sprawdźmy, co taka stacja może osiągnąć, jeśli o 3dB poprawi swoje parametry. Używając Wzoru 4 wyliczymy: 18\*3/10 = 5,4 QSO/godz – a zatem QSO rate wzrośnie do wartości 40,4. Może się wydawać, że nie jest to wielki przyrost, ale dla całych zawodów trwających 36 godzin daje to prawie 200 łączności więcej. W podobny sposób możemy wyliczyć, co musi zrobić taka stacja, aby podwoić swój QSO rate (osiągnąć 70 QSO/godzinę). Używając Wzoru 4 obliczymy, że musimy nasz sygnal poprawić o: 10\*35/  $18 = 19,4dB$ .

Używając powyższych wzorów musimy pamiętać o kilku rzeczach. Po pierwsze, jak to zostało opisane wcześniej, wzór jest prawdziwy tylko dla pewnego odcinka linii regresji. W przypadku bardzo wysokiego QSO rate, znajdziemy się w tym miejscu wykresu, gdzie mamy do czynienia ze stanem nasycenia. Zwiększanie mocy nie będzie wtedy oznaczać spodziewanego zwiększenia tempa łączności. Można sądzić, że bardzo dobry operator jest w stanie osiągnąć QSO rate rzędu 300 QSO/godzinę.

Po drugie musimy pamiętać, że w naszej analizie posługujemy się danymi opartymi na różnym poziomie mocy wyjściowej, ale w rzeczywistości polepszenie sygnału stacji o 10dB da nam znacznie więcej, kiedy będzie to poprawa zysku anteny, niż gdy zostanie to osiągnięte tylko zwiększeniem mocy wyjściowej nadajnika. Po stronie naszych korespondentów nie będzie różnicy, ale jeśli zysk osiągnięmy dzięki antenie, jednocześnie w podobnym stopniu (10dB) poprawią się parametry odbiorcze naszej stacji. Będziemy zatem mogli nawiązywać łączności ze słabo słyszalnymi stacjami. QSO rate wzrośnie w większym stopniu, niż gdyby zysk został osiągnięty tylko poprzez wzrost mocy wyjściowej.

Jest jest jedna rzecz, z której musimy zdawać sobie sprawę: dane, którymi posłużyliśmy się w naszych dotychczasowych analizach są oparte na wynikach zwycięzców kontynentalnych zawodów WPX 2001. Są to doskonali operatorzy, używający najlepszego sprzetu i anten. Dla nich pewne wskaźniki mogą być inne niż dla pozostałych uczestników zawodów. Nie każdy jest w stanie osiągnąć wysoki QSO rate przy dużym pileup'ie.

Rezultaty wynikające ze zwiększenia mocy mogą być zależne od rodzaju zawodów. Być może w CQ WW DX moc nadajnika ma większe znaczenie niż w WPX. Wpływ mocy na wynik jest także zależny od warunków propagacyjnych. Choć autor stwierdził, że w przypadku stacji, z której startuje w zawodach przez kilka ostatnich lat, te czynniki wydają się mieć małe znaczenie. Średnie tempo łączności jest w tym wypadku bardzo stabilne i wynosi około 40 QSO/godzinę. Resumując – jeżeli chcemy dowiedzieć się, ile możmy zyskać dzięki dodatkowemu decybelowi, musimy znać wartość współczynnika nachylenia (b) dla naszej stacji. Zobaczmy zatem, w jaki sposób poznać tę wartość.

#### **Loteria mocy**

Kiedy chcemy poznać wartość współczynnika nachylenia dla naszej stacji, napotykamy na problemy. Potrzebujemy porównywalnych rezultatów dla różnych poziomów mocy naszej stacji. Jednak rezultaty możemy porównywać tylko wtedy, gdy zostały osiągnięte w podobnych warunkach. Co zatem ma na to wpływ – co wpływa na nasz QSO rate? Z pewnością lokalizacja i znak stacji– jak zostało to opisane powyżej – mają znaczenie. Ten czynnik jest pod naszą kontrolą – musimy porównac wyniki osiągnięte z użyciem tego samego znaku, z tej samej lokalizacji. To samo dotyczy wpływu, jaki ma wyposażenie stacji (urządzenia i anteny) oraz operator.

Ale są pewne elementy, na które nie mamy wpływu. Są to zmieniające się warunki propagacyjne oraz ilość uczestników w poszczególnych zawodach. Jeżeli porównamy wyniki zawodów ARRL DX z lat 2003 i 2002 zobaczymy, że ogromna zmiana w aktywności słonecznej znalazła przełożnie na tempo łączności. Zatem porówując wynik low-power z jednego roku z wynikiem high-power z kolejnego roku nie otrzymamy wiarygodnych danych.

Jedynym sposobem na uniknięcie tych problemów jest przeanalizowanie naszego QSO rate w jednych zawodach. Podczas jednego weekendu zawsze będziemy mieli do czynienia z porównywalnymi parametrami

aktywności słonecznej i podobnym poziomem Tabela 5: Rezultaty "loterii mocy" uczestnicwa. W ciągu całych zawodów warunki propagacyjne mogą się zmieniać, podobnie jak i ilość uczestników w p o s z c z e g ó l n y c h godzinach. Nie mamy na to wpływu, dlatego też musimy zminimalizować wpływ takich czynników, aby uzyskać wiarygodne informacie.

Aby tego dokonać musimy posiadać wiarygodną statystyczną próbkę danych. Musimy zatem posiadać odpowiedni zasób informacji, niezależny od zdolności operatora. Na przykład operator może sam decydować, czy pracować pierwszego dnia dużą mocą, jeżeli zna prognozy propagacyjne. Naszą próbę musimy uchronić od wpływu takich

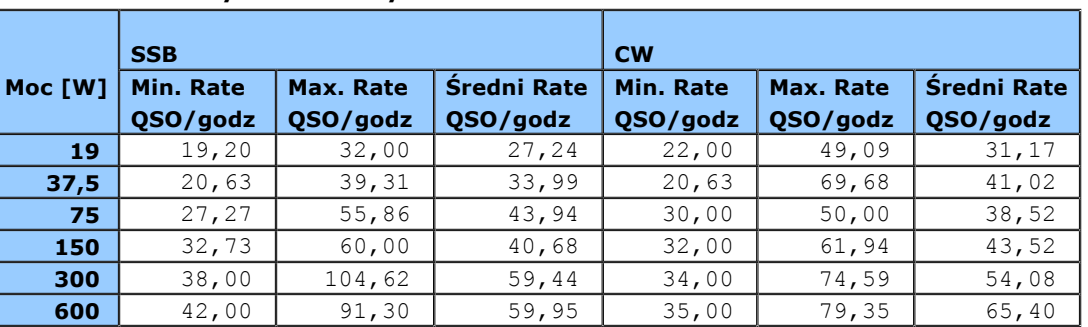

Wykres 3: QSO rate vs. moc nadajnika

czynników. Decyzja o tym, jaką mocą pracować w danym czasie musi byc podejmowana losowo. W przypadku próby losowej mówimy o dwóch niezbędnych jej czynnikach:

- \* członek populacji może być uwzględniony w próbie losowej na identycznych prawach jak każdy inny członek tej samej populacji
- \* prawdopodobieństwo, że dany członek populacji zostanie uwzględniony w próbie losowej jest wprost zależne od ucztestnictwa innego członka populacji w tej próbie

Z powyższych powodów opracowaliśmy następujący test: cały okres wybranych zawodów podzieliliśmy na wiele odcinków czasowych o długości 30 minut każdy. W każdym z tych okresów używaliśmy innego poziomu mocy o odstępie 3 dB - pomiędzy 19 a 600 W. Decyzja o tym, jaką mocą odbywała się praca była podejmowana losowo. Sporządziliśmy sześć identycznie wyglądających losów, z których każdy zawierał informację o poziomie mocy z zakresu 19 – 600W. Losy umieściliśmy w pucharze i operator dokonywał losowania – to decydowało o tym, jaką mocą będzie odbywała się praca. Dlatego test nazwaliśmy "loterią mocy".

Aby zminimalizować wpływ operatora na prowadzoną próbę, operator nie wiedział, jaką mocą będzie pracował

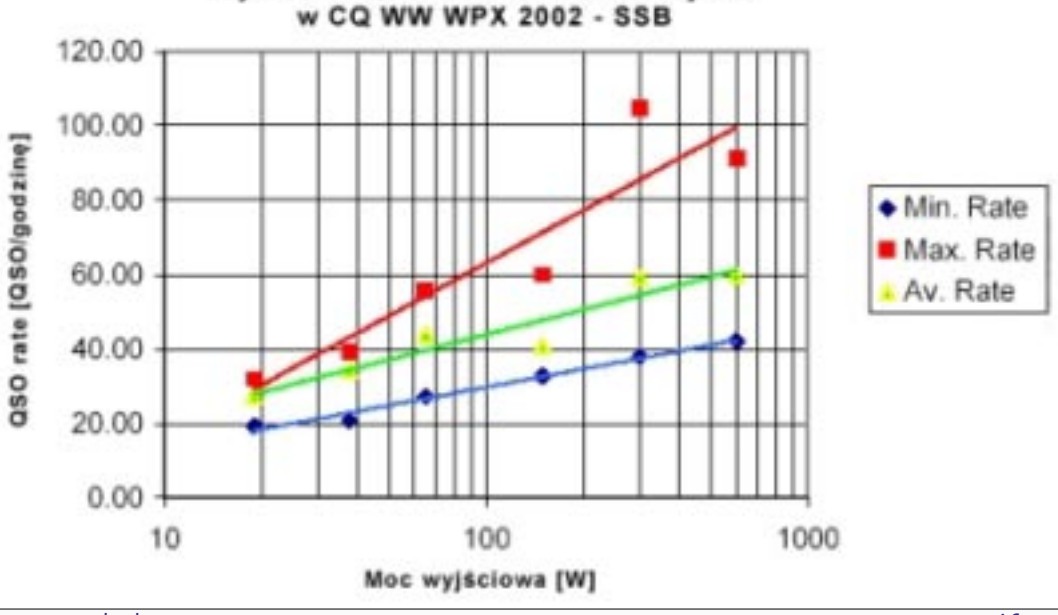

w ciągu kolejnych 30 minut. Losowanie odbywało się zaraz po zakończeniu pracy w danym odcinku czasowym. Po każdym pojedynczym odcinku godzinę czasowym miała miejsce krótka przerwa i następowała zmiana **10SOI** częstotliwości. To pozwalało uniknąć wykorzystania czystej rate częstotliwości – szczególnie **jeśli** aso wylosowano dużą moc. Moc nadajnika była mierzona miernikiem Drake WH7, który posiada trzy podzakresy: 20, 200 i 2000 W. Mogliśmy dość dokładnie zmierzyć moc nadajnika w zakresie 19 – 600 W.

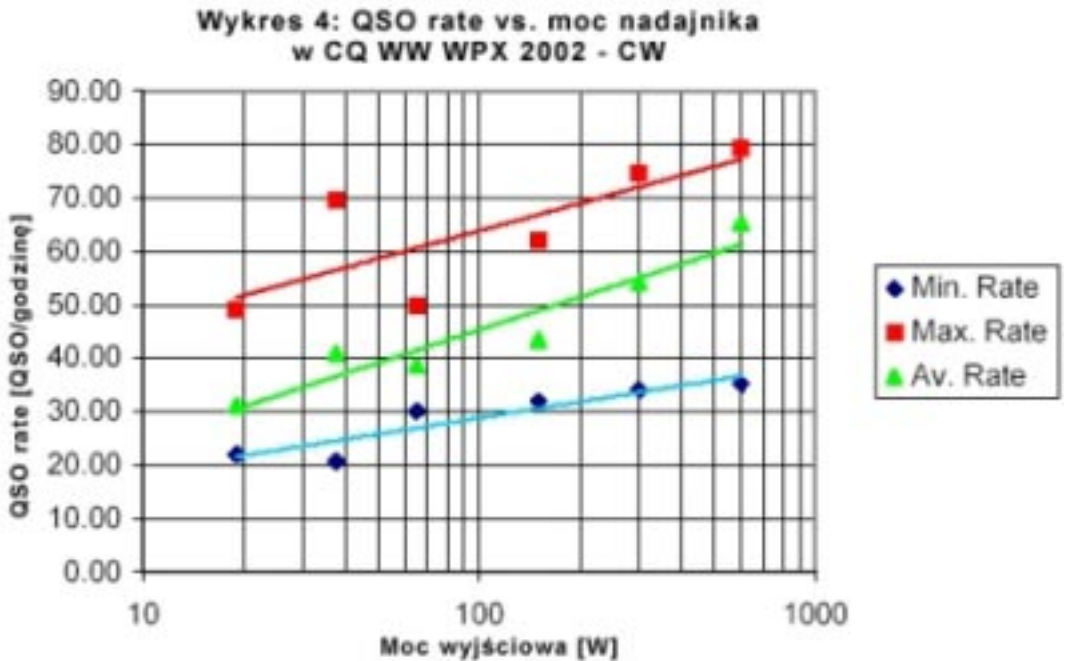

Do naszych prób wybraliśmy zawody WPX w 2002 roku. Testy prowadziliśmy zarówno w czasie części SSB jak i CW zawodów, na wszystkich pasmach. Naszym celem było to, aby w czasie każdego pojedynczego 30 minutowego odcinka czasu nawiązać jak najwięcej łączności. W części SSB zawodów nie mogliśmy pracować pełne 36 godzin, ale pracowaliśmy na tyle długo, że dla każdego zakresu mocy wykonaliśmy po 5 prób. W czasie części CW zawodów mieliśmy więcej czasu i wykonaliśmy po 9 prób dla każdego poziomu mocy. Muszę powiedzieć, że kiedy rozpoczynaliśmy te próby, nie byliśmy pewni, czy otrzymamy wiarygodne rezultaty. O teście dyskutowaliśmy z krótkofalowcami z naszej okolicy i prawie wszyscy stwierdzili, że to będzie stracony czas. Cóż, po przeprowadzeniu analiz, wszyscy byli zdumieni rezultatami. Spójrzmy zatem na te rezultaty.

Dla każdego 30 minutowego odcinka czasowego otrzymaliśmy określone tempo łączności. W tym wypadku należy wyjaśnić, co to oznacza. Wcześniej, analizując wyniki zwycięzców kontynentalnych, posługiwaliśmy się średnim tempem łączności w ciągu całych zawodów (36 godzin). Tempo, którym posługujemy się tym razem to wielkość QSO/godzinę dla okresu 30 minutowego. W Tabeli 5 w danych dla każdej emisji mamy maksymalną i minimalną wartość QSO rate dla każdego poziomu mocy. Tabela pokazuje także wartość średnią – obliczoną dla wszystkich prób wykonanych przy tym samym poziomie mocy.

Pierwszym zaskakającym wnioskiem dla autora było to, że przy pracy małą mocą można osiągnąć bardzo zadowalające rezultaty pracy. W klubie zawsze posiadaliśmy wzmacniacz mocy i zawsze używaliśmy go podczas zawodów. Okazało się, że pracując mocą 19W i używając trzypasmowego beam'a można utrzymać częstotliwość i pracować na CQ, szczególnie przy pracy

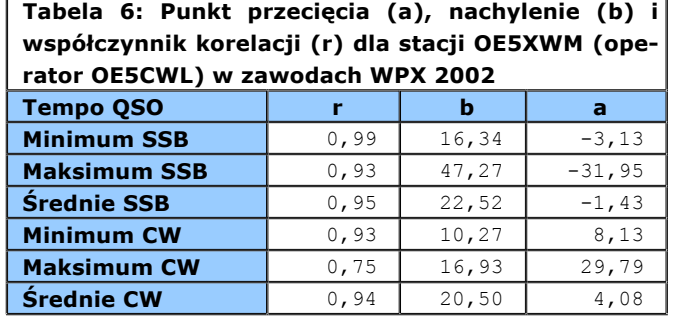

emisją CW. W czasie jednego z odcinków czasowych przy pracy na CQ mocą 19W osiągnęliśmy tempo łączności prawie tak wysokie, jak średnie tempo przy pracy wyższą mocą.

Odniesliśmy jednocześnie wrażenie, że nie wykorzystujemy w pełni zalet pracy ze wzmacniaczem mocy. Najlepszą łącznością przy pracy mocą 19W było QSO long path ze stacją z Nowej Zelandii w paśmie 40 metrów (na antenie typu dipol, był to dla nas nowy kraj na tym paśmie).

Wykresy 3 i 4 stanowią graficzną reprezentację osiągniętych wyników na SSB i CW – ponownie na skali logarytmicznej.

Interesujące jest to, że bardzo wyraźna korelacja pomiędzy mocą nadajnika a tempem łączności występuje nie tylko dla średniego tempa łączności, ale także dla tempa maksymalnego i minimalnego. W Tabeli 6 znajdują się dane, na podstawie których można wykonać wykres regresji (podobnie jak zostało to uczynione wcześniej w przypadku zwycięzców kontynentalnych).

Jak widać, współczynnik korelacji dla średniego tempa wynosi ponad 0,9, co oznacza, że próbka danych została poprawnie dobrana.

Jakie wnoski wypływają z tych danych? Po pierwsze widzimy, że postęp w QSO rate (współczynnik b opisujący nachylenie) jest wyższy dla temp średnich i maksymalnych niż dla tempa minimalnego. To oznacza, że zwiększenie poziomu mocy przyniesie najwięcej pożytku w okresach dobrej propagacji niż w okresach propagacji słabej. Jest to lepiej widoczne w przypadku emisji CW. Wydaje się to być sprzeczne z tym, co sądziliśmy na ten temat dotychczas. Kiedy tempo łączności jest słabe, siedząc przy radiu zastanawiamy się, co moglibyśmy poprawić w naszej stacji, aby QSO rate był lepszy. Ale kiedy tempo łączności jest wysokie, jesteśmy usatysakfjonowani i wtedy najczęściej nie myślimy o tym, aby udoskonalać stację.

Dotychczas przeanalizowane dane wskazują na to, że poprawienie parametrów stacji przyniesie najwięcej korzyści w przypadku wysokich temp łączności. Musimy jednak pamiętać, że odnosi się to do liniowej częęci wykresu, a zatem ma zastosowanie dla operatora o średnim poziomie umiejętności i posiadającego średniej wielkości stację – jak autor artykułu. Wskazania mogą być zupełnie inne dla stacji big gun, pracującej z ciekawej lokalizacji – w tym przypadku w godzinach dobrej propagacji tempo łączności osiąga poziom bliski stanu nasycenia. Ten fak może stanowić wytłumaczenie tego, co odkryliśmy analizując wyniki zwycięzców kontynentalnych. Stacje położone blisko równika mają więcej godzin dobrej propagacji – to może być powodem, dla którego przyrost mocy ma większe znaczenie dla stacji z Ameryki Południowej czy Afryki.

Drugim wnioskiem wypływającym z naszych testów jest to, że zwiększenie mocy przyniesie większy pożytek przy pracy fonicznej niż przy pracy emisją CW. Na to samo wskazywały analizy wyników zwycięzców kontynentalnych.

potrzebuje OE5XWM, aby zwycięzcą w kategorii.

kategorii. Oczywiście ta moc w każdej z kategorii przekracza dopuszczalny limit. Na przykład w kategorii High Power potrzebujemy mocy 7,4 kW na SSB i 8,3 kW na CW, aby nasz QSO rate był tak wysoki jak jak QSO rate zwycięzcy. Pod względem geograficznym Austria ma podobne warunki jak Słowenia, Łotwa, Węgry czy Czechy, a zatem doskonałe wyniki stacji z tych krajów nie są z pewnością zasługą uprzywilejowanego położenia. Zwiększając moc wyjściową z 600 W do 1000 W (maksymalny limit dla stacji klubowych w Austrii) zyskamy zaledwie 2,2 dB. Nie mamy szans na poprawienie warunków antenowych, a zatem dochodzimy do wnosku, że niezbędne "decybele" możemy zyskać tylko poprawiając nasze umiejętności operatorskie.

Z danych zawartych w Tabeli 8 wynika jeszcze jeden wniosek: niezbędny zysk w dB na stacji OE5XWM jest najniższy dla emisji SSB w kategorii Low Power. Tutaj potrzebujemy poprawy "tylko" o 2,4dB, podczas gdy w kategorii QRP potrzebujemy 8,9dB. Na stacji OE5XWM zawsze był wzmaciacz mocy i nigdy nawet nie próbowano startować w kategoriach, gdzie maksymalna moc wynosi 100W. Zwykle startowano w kategorii Tribander, gdzie – co widać z tabeli – potrzebujmy dodatkowo ok. 4,5 dB. Zgodnie z przepisami austriackimi możemy uzywać mocy maksimum 1000W, a zatem nawet pracując taką mocą wciąż będziemy potrzebować poprawy jeszcze o 1,8dB. Wyniki naszych testów i ich analiza pokazały, że największe szanse mamy w kategorii Low Power. Na CW jesteśmy dośc blisko najlepszego wyniku w kategorii Tribander. W rzeczywistości nasz wynik z 2002 roku dał nam 11 miejsce w Europie, chociaż praca nie odbywała się przez pełne 36 godzin, a używana moc wynosiła średnio ok. 200W. A zatem być może należy zastanowić się nad

| zależność<br>Znając        | konieczne do osiągnięcia wyniku zwycięzcy europejskiego w zawodach WPX |              |                      |               |                  |            |                  |  |
|----------------------------|------------------------------------------------------------------------|--------------|----------------------|---------------|------------------|------------|------------------|--|
| pomiędzy<br>moca           |                                                                        | Zwycięzca    | <b>QSO</b><br>rate l | QSO Rate      | <b>Niezbedny</b> | Limit mocv | moc niezbedna na |  |
| wyjściową<br>tempem<br>a   |                                                                        | EU w 2001    | zwycięzcy            | <b>OE5XWM</b> | przyrost w       | [W]        | stacji OE5XWM    |  |
| łączności,<br>możemy       |                                                                        |              |                      |               | dB               |            |                  |  |
| obliczyć, jakich ulepszeń  | <b>SSB</b>                                                             |              |                      |               |                  |            |                  |  |
| potrzebujemy,<br>aby       | QRP                                                                    | S54AA        | 34,3                 | 14,3          | 8,9              | 5          | 38,6             |  |
|                            | <b>Low Power</b>                                                       | YL/RZ3BY     | 48,9                 | 43,6          | 2,4              | 100        | 172,0            |  |
| osiągnąć wyniki zbliżone   | <b>High Power</b>                                                      | <b>S50A</b>  | 85,7                 | 70,1          | 6, 9             | 1500       | 7370,0           |  |
| do zwycięzców. Dane w      | <b>Tribander</b>                                                       | <b>HA8JV</b> | 80, 2                | 70,1          | 4,5              | 1500       | 4200,0           |  |
| Tabeli 7<br>opisuja<br>to, | <b>CW</b>                                                              |              |                      |               |                  |            |                  |  |
| jakiego przyrostu w dB     | QRP                                                                    | HG5Z         | 42, 3                | 18, 4         | 11,7             | 5          | 73, 3            |  |
| potrzebuje<br>stacja       | <b>Low Power</b>                                                       | OK2PP        | 59,9                 | 45,1          | 7, 2             | 100        | 525,0            |  |
| OE5XWM,<br>aby<br>być      | <b>High Power</b>                                                      | SN7Q         | 84,4                 | 69,2          | 7,4              | 1500       | 8270,0           |  |
| zwycięzcą<br>danej<br>W    | <b>Tribander</b>                                                       | HA8JV        | 69,6                 | 69,2          | 0, 2             | 1500       | 1570,0           |  |
| l                          |                                                                        |              |                      |               |                  |            |                  |  |

**Tabela 8: Niezbędny przyrost w decybelach (dB) oraz niezbędna moc dla stacji OE5XWM** 

Na stacji OE5XWM nie mamy warunków, do tego, aby rozbudować nasze anteny, a zatem pierwszą myślą jest to, aby zwiększyć moc wyjściową, która obecnie wynosi 600 Watt. W Tabeli 8 (w ostatniej kolumnie) przedstawiono moc, jakiej potrzebowałaby nasza stacja, aby osiągnąc zwycięzki wynik w Europie w danej

poważnym startem w tej kategorii. Porównując wyniki CW i SSB widzimy, że na CW jesteśmy znacznie bliżej czołowych stacji. Autor tego artykułu zawsze sądził, że jest słabym operatorem CW, a niezłym na SSB. Wyniki analizy pokazały, że jest zupełnie odwrotnie.

#### **Wnioski**

Nasze obserwacje wskazują, że istnieje zależność (logarytmiczna) pomiędzy promieniowaną mocą a tempem łączności, poza sytuacją, kiedy tempo osiąga poziom nasycenia. Na CW wpływ mocy jest mniej odczuwalny niż w przypadku fonii. W przypadku obydwu emisji najmniej pożytku z przyrostu mocy mają stacje z Europy i z Ameryki Północnej, a najwięcej pożytku stacje Ameryki Południowej.

Stosując prosty test, który nazwaliśmy "loterią mocy", można sprawidzić, o ile wzrośnie QSO rate wraz ze wzrostem mocy. Opierając się na wynikach takiego testu, można dowiedzieć się, jaki wzrost jest potrzeby, aby osiągnąć czołowy rezultat. Wykonując taki test można otrzymać interesujące, czasem bardzo niespodziewane, rezultaty. Dane zgromadzone przez nas wskazują, że zwiększenie poziomu mocy przyniesie najlepsze rezultaty w "dobrych" godzinach zawodów i ponownie bardziej zauważalne będzie to w przypadku emisji SSB.

Wyniki testu mogą także stanowić wskazówkę, w której kategorii/emisji mamy największe szanse w

zawodach. Nasz test był przeprowadzany tylko w kategorii SOAB. Wykonanie prób na poszczególnych pasmach – z pewnością dość czasochłonne – pokaże także, na którym z pasm mamy największe szanse. Jednakże to czy naprawdę wygramy zawody jest niezależne od tego, czy dokonamy tych testów i wyliczymy regresję. Nasze obliczenia nie uwzględniają czynnika ludzkiego i "decybeli", które daje dobry operator.

Interesujące byłoby zapoznie się z rezultatami powyższych testów dla innych stacji. W przypadku pytań można kontaktować się z autorem powyższego artukułu:

*Dl Jurgen A. Weigl OE5CWL/OE6CWL weigl+info@magnet.at*

# **Programy komputerowe do pracy w zawodach krótkofalarskich**

*We współczesnym krótkofalarstwie, trudno sobie wyobrazić znaczący udział w dużych zawodach bez wykorzystania komputerów i odpowiedniego oprogramowania. Jest wielu krótkofalowców, którzy wciąż korzystają z tradycyjnych, papierowych sposobów logowania łaczności. Należy jednak zdawać sobie sprawę z tego, że jeżeli dążymy do wygrania zawodów, przeprowadzamy duże ilości łączności, jeżeli startujemy w klasyfikacjach z wieloma operatorami czy też nadajnikami, korzystanie z programów contestowych jest nieuniknione.*

*W ostatnich latach coraz więcej komisji zawodów wymaga przesyłania dzienników w formie elektronicznej, co wręcz wymusza na uczestnikach stosowanie logów contestowych. W obecnych czasach, kiedy dominującym systemem operacyjnym jest Windows (w różnych odmianach), cały czas bardzo dużą popularnością cieszą się programy contestowe pracujące w systemie DOS. Rozwijane są także projekty związane z utworzeniem oprogramowania contestowego pracującego w systemie Linux.*

# **SD**

### HTTP://WWW.EI5DI.COM/ AUTOR: PAUL O'KANE, EI5DI CENA: PROGRAM FREEWARE

SD jest programem pracującym w trybie znakowym, przeznaczonym do pracy w systemie Windows. Na stronie autora dostępna jest także starsza wersja DOSowa, ale nie jest juz rozwijana.

Program obsługuje bardzo dużą ilość mzawodów , w tym między innymi SP DX Contest. Ma także możliwość elastycznej konfiguracji do nietypowych czy mniej popularnych zawodów.

SD jest przeznaczony przede wszystkim do pracy na stacji z jednym operatorem typu unassisted. Najnowsza wersja programu pracuje w systemach Windows 95, Windows 98 i Windows XP.

Paul O'Kane EI5DI jest autorem całej rodziny programów contestowych:

- \* SD obsługa zawodów HF
- \* SDI przeznaczony specjalnie do pracy w IOTA Contest
- \* SDR program przeznaczony do generowania plików Cabrillo i przeliczania wyniku
- \* SDU obsługa UBA Contest.
- \* SDV obsuga zawodów VHF
- \* SDX obsługa pracy DXPedycji i stacji okolicznościowych

Program SD oczywiście potrafi sterować transceiverem i kluczować radio za pośrednictwem portu szeregowego lub równoległego.

Wszystkie pliki generowane przez SD (w tym także plik, na którym odbywa się praca w zawodach) są plikami ASCII, dzięki czemu bardzo łatwo jest takie pliki przeglądać, edytować i korygować. Wszystkie edytowane łączności są sprawdzane przez program pod względem ich poprawności.

SD is the only contest logger to offer the following features, in real-time, as you type individual callsign characters. There's no need to touch another key or memorise multiple keystrokes.

- \* sprawdzanie duplikatów
- \* analiza typu Country/Band
- \* Check Partial wg prefiksu
- Beam headings\* zaznaczanie potencjalnych

#### mnożników

- \* analiza Band/Mode dla znaku
- \* wyświetlanie danych z dołączonej bazy danych
- \* automatyczne wprowadzanie informacji (strefy i kody okręgów wywoławczych)
- \* tabele krajów zrobionych/poszukiwanych według kontynentów

Program SD posiada wbudowaną bezpośrednią obsługę następujących zawodów: RSGB 1.8 MHz Contest, Worked All Europe, Worked All Germany, ARI DX Contest, CQWW, CQ WPX, IARU HF Championship, Scandinavian Activity Contest, JIDX, ARRL DX Contest, ARRL 10m Contest, ARRL 160m Contest, Russian DX Contest, wszystkie zawody RSGB, EU HF Championship, PACC, King of Spain, Helvetia.

Jednak nie są to wszystkie zawody, jakie potrafi obsłużyć SD. Wraz z programem dostarczane są pliki mnożników do ponad 60 contestów. Ponadto program posiada możliwość bardzo elastycznej konfiguracji, dzięki której możliwa jest praca w wielu zawodach.

W mniej typowych zawodach, na etapie konfiguracji programu użytkownik podaje pewne parametry typu:

- \* czy w zawodach używa się mnożników za kraje czy za kraje oraz okręgi wywoławcze czy też wreszcie są to zawody bez mnożników
- \* czy punktacja za QSO różni się na poszczególnych pasmach
- \* ile punktów otrzymujemy za QSO na poszczególnych pasmach
- \* czy mnożnik jest liczony tylko raz czy niezależnie na każdym paśmie
- \* czy z tą samą stacją można nawiązać QSO inną emisją
- \* czy punktacja różni w zależności o lokalizacji korespondenta (własny kraj, własny kontynent, inny kontynent, stacja z uprzywilejowanego terenu)
- \* itp.

Tego typu parametry (powyżej nie wymieniono wszystkich) pozwalają na bardzo dużą elastyczność w konfiguracji programu. Ostatnim krokiem takiej konfiguracji jest podanie nazwy pliku z danymi

mnożnikowymi dla wybranych zawodów: nazwa pliku z krajami (np. DXCC lub WAE) oraz nazwa pliku z mnożnikami.

Opisane możliwości konfiguracyjne, pozwalające na przystosowanie programu do pracy nawet w bardzo nietypowych zawodach, stanowią bardzo ciekawą i wyróżniającą cechę programu SD. Warto przy tym zaznaczyć, że wspomniane pliki z listą mnożników to zwykłe pliki tekstowe. To oznacza, że nawet jeśli wśród danych przygotowanych przez autora prgramu nie ma odpowiedniego pliku, możemy taki plik samodzielnie stworzyć.

Po ściągnięciu ze strony autora pliku **sd.zip**, należy

rozpakować archiwum do wybranego katalogu i uruchomić program **sd.exe**. To powoduje od razu uruchomienie programu - program nie musi byc instalowany w systemie Windows - wtsraczy po prostu umieścić wszystkie plki programu w jednym katalogu.

Wśród plików dostarczonych przez autora znajduje się także kilkunastostronicowy podręcznik użytkownika w formacie PDF. Przejrzyście napisany podręcznik zawiera praktycznie wszystkie informacje niezbędne do tego, aby efektywnie wykorzystac SD do pracy w zawodach.

Przyjrzyjmy się sposobowi konfiguracji programu SD do pracy w zawodach SP DX Contest - przy czym będzie to konfiguracja dla stacji spoza Polski.

 $SD$  by  $EISDI - U11.18$ **SPDXCONm Contest Name** END to quit SD - Copyright 1990-2005 Paul O'Kane EISDI Licensed to ALL

Pierwszy ekran widoczny po uruchomieniu programu. Podajemy nazwę pliku, w którym będa zapisywane łączności. Nazwa nie może być taka sama jak nazwa któregość z plików **.MLT**.

| <b>Contest Name</b><br>Contest Type | <b>SPDXCON</b><br>$4m$ . | END to quit<br>$=$ ARRL DX : W/UE Side<br>- ARRL DX : DX Side<br>= CQUW/JIDX: CQ Zones + Country Mults<br>- IARU HF : Also LZ DX and YU contest<br>$=$ General $=$ Area Multipliers<br>ś<br>$=$ CQ 160m : 61 States/Provinces + DXCC<br>- General : Prefix Multipliers<br>= CW FD : RSGB, UBA, DARC, HB9<br>- SSB FD : RSGB, UBA, DARC, HB9<br>= General : Country Multipliers<br>10 - General : Country & Area Mults<br>= No Mults : AFS. CC. RoPoCo. LP FD<br>11.<br>- EU Sprint: Serial + Name, no RST<br>12. |
|-------------------------------------|--------------------------|----------------------------------------------------------------------------------------------------|
| <b>Licensed to ALL</b>              |                          | - Copyright 1990-2005 Paul O'Kane EI5DI<br>SD.                                                                                                    |

Kolejny krok konfiguracji: wybieramy nazwę lub typ zawodów. Można wybrać zawody, które sa obsługiwane bezpośrednio lub wybrać jedną z opcji pozwalającyh na dalszą, elastyczną konfigurację.

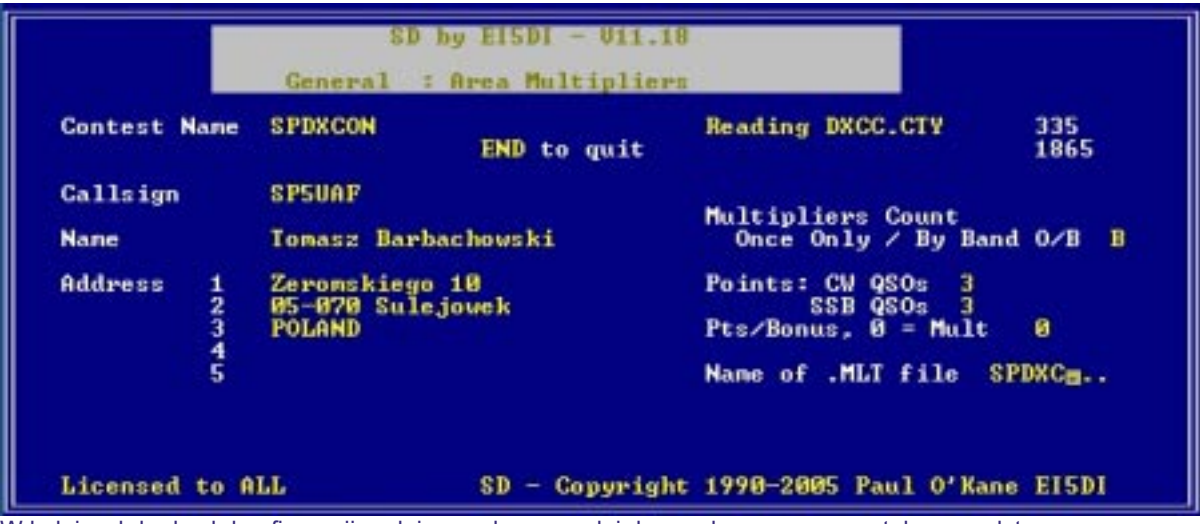

W kolejnych krokach konfiguracji podajemy własny znak i dane adresowe oraz ustalamy podstawowe parametry do pracy w zawodach. Ustalamy, czy mnożnik liczy się tylko raz czy według pasma, ustalamy wartość punktową łaczności na CW i łączności na SSB, wskazujemy czy za łączności ze stacjami uprzywilejowanymi (np. w tym wypadku ze stacjami polskimi) są dodatkowe punkty i wreszcie podajemy nazwę pliku **.MLT** - pliku z danymi o mnożnikach.

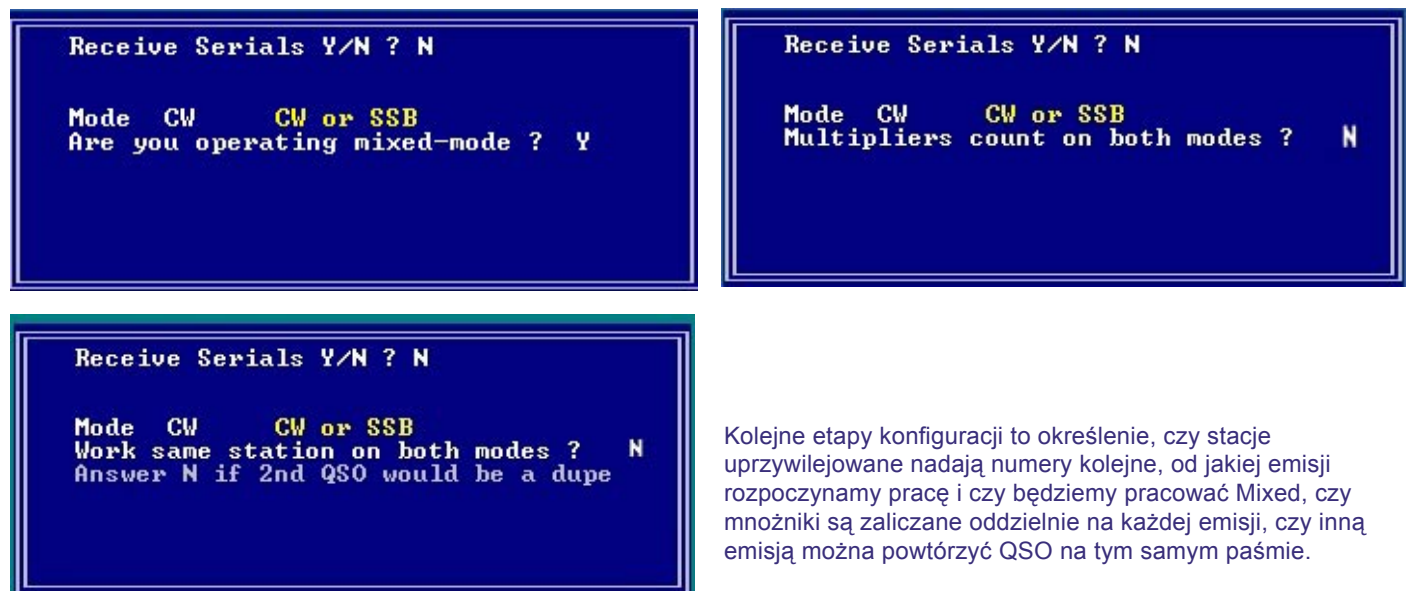

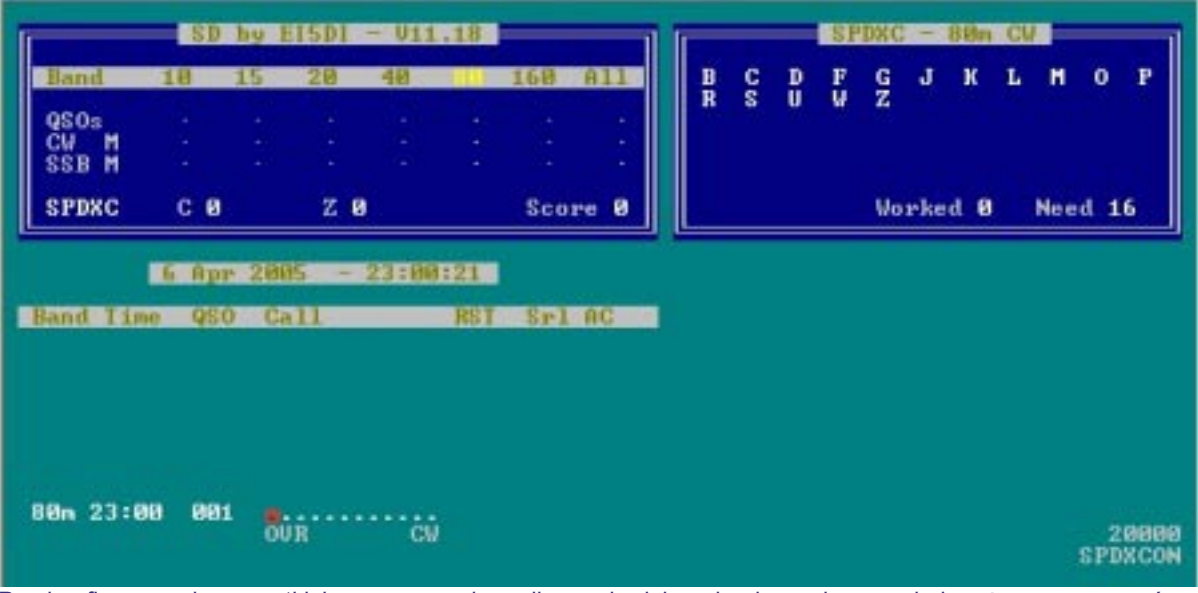

Po skonfigurowaniu wszystkich wymaganych opcji przechodzimy do ekranu logowania i możemy rozpocząć pracę w zawodach.

# **CT Log**

HTTP://WWW.K1EA.COM/ AUTOR: KENNETH T. WOLFF, K1EA CENA: OD KWIETNIA 2003 PROGRAM ZOSTAŁ UDOSTĘPNIONY CAŁKOWICIE DARMOWO (FREEWARE)

CT Log jest jednym z najpopularniejszych programów contestowych. Jest szeroko wykorzystywany także w Polsce, co ma ogromny plus: początkujący użytkownicy mogą liczyć na wiele pomocy ze strony bardziej doświadczonego grona contestmanów. Duże znaczenie ma także fakt, że od kwietnia 2003 roku program jest dostępny całkowicie darmowo.

W chwili obecnej CT Log jest dostępny zarówno w wersji przeznaczonej do pracy w systemie DOS oraz w wersji dla Windows. Wersja pod Windows ma identyczny wygląd jak wersja DOS. Program może być używany w sieci, np. podczas pracy SO2R czy Multi-Op.

Podstawowe opcje programu to:

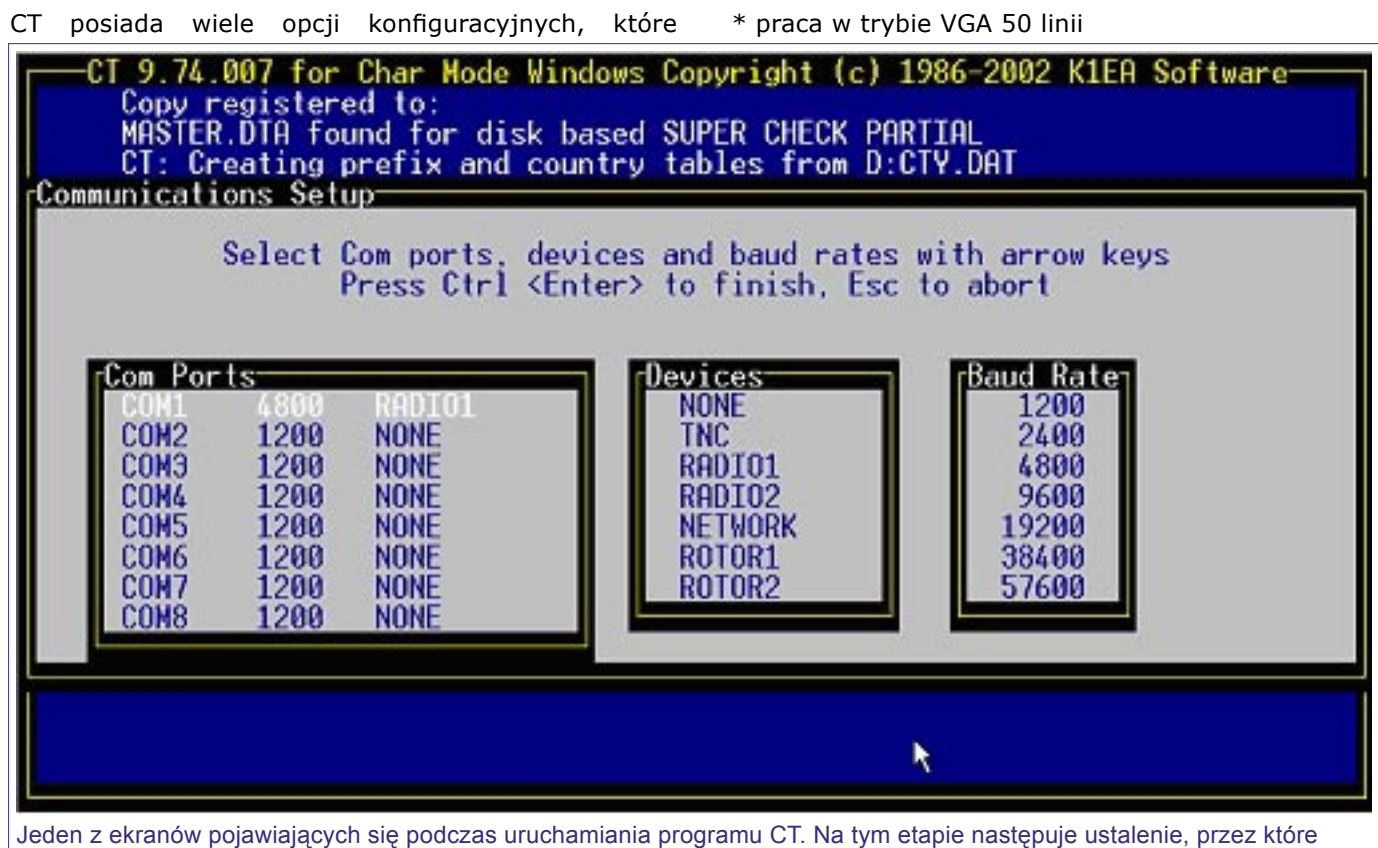

Jeden z ekranów pojawiających się podczas uruchamiania programu CT. Na tym etapie następuje ustalenie, przez które złącze komputera będzie odbywało się sterowanie transceiverem, obrotem czy innym urządzeniem. W tym wypadku jest to port COM1, który służy do sterowania transceiverem.

pozwalają na dostosowanie programu do wymagań użytkownika oraz do poszczególnych rodzajów zawodów. Należy także wspomnieć o dużej ilości dodatkowych, darmowych programów przeznaczonych do współpracy z CT Logiem, pozwalających np. na tworzenie statystyk czy sprawdzanie ilości zmian pasma w ciągu godziny. Nie można w tym miejscu nie wspomnieć o symulatorach CT Logu, pozwalających na naukę obsługi programu i ćwiczenie np. odbioru CW w plie-up'ie. W tej grupie bezkonkurencyjny jest program PED, który symuluje pracę w CT Logu, pozwala na ustalenie ilości jednocześnie wołających stacji, poziomu zakłóceń, szybkości itp. Niestety PED działa tylko w systemie DOS.

- \* wspomaganie kolorów w opcji band-map
- \* ustalanie rozmieszczenia okien programu
- \* współpraca z myszką
- \* tabele wschodów/zachodów słońca
- \* możliwość ustalania prędkości nadawania CW, w tym prędkości zmiennej
- \* beam headings (wskazywanie kierunku do wołanej/ wołającej stacji)
- \* sterowanie obrotami antenowymi firm Yaesu i HyGain
- \* sterowanie wieloma modelami transceiverów
- \* współpraca z DX Cluster'em
- \* wspomaganie pracy Single Op-Multi TX
- \* obsługa wielu zawodów krótkofalarskich oraz praca

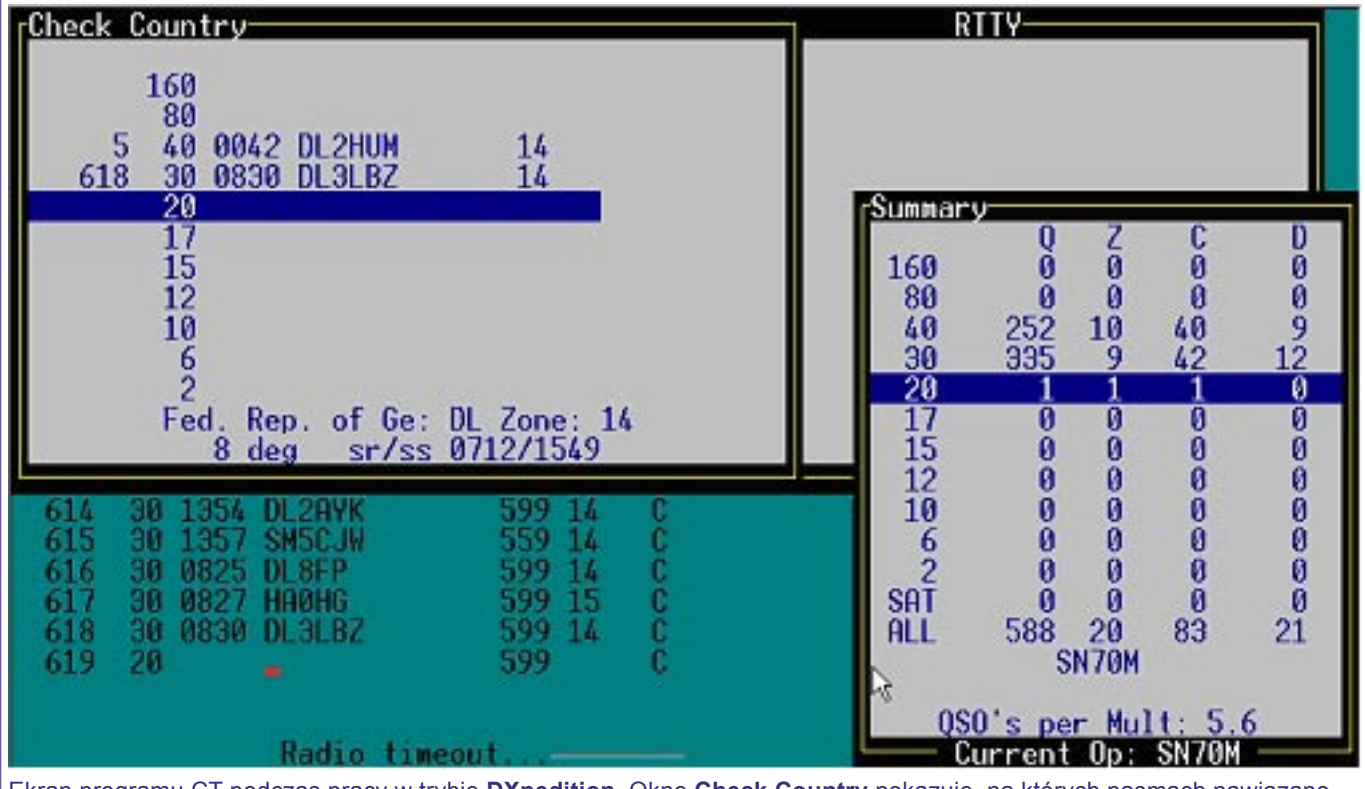

Ekran programu CT podczas pracy w trybie **DXpedition**. Okno **Check Country** pokazuje, na których pasmach nawiązano łączność z danym krajem. Okno **Summary** pokazuje ilość QSO, stref, krajów i duplikatów na poszczególnych pasmach.

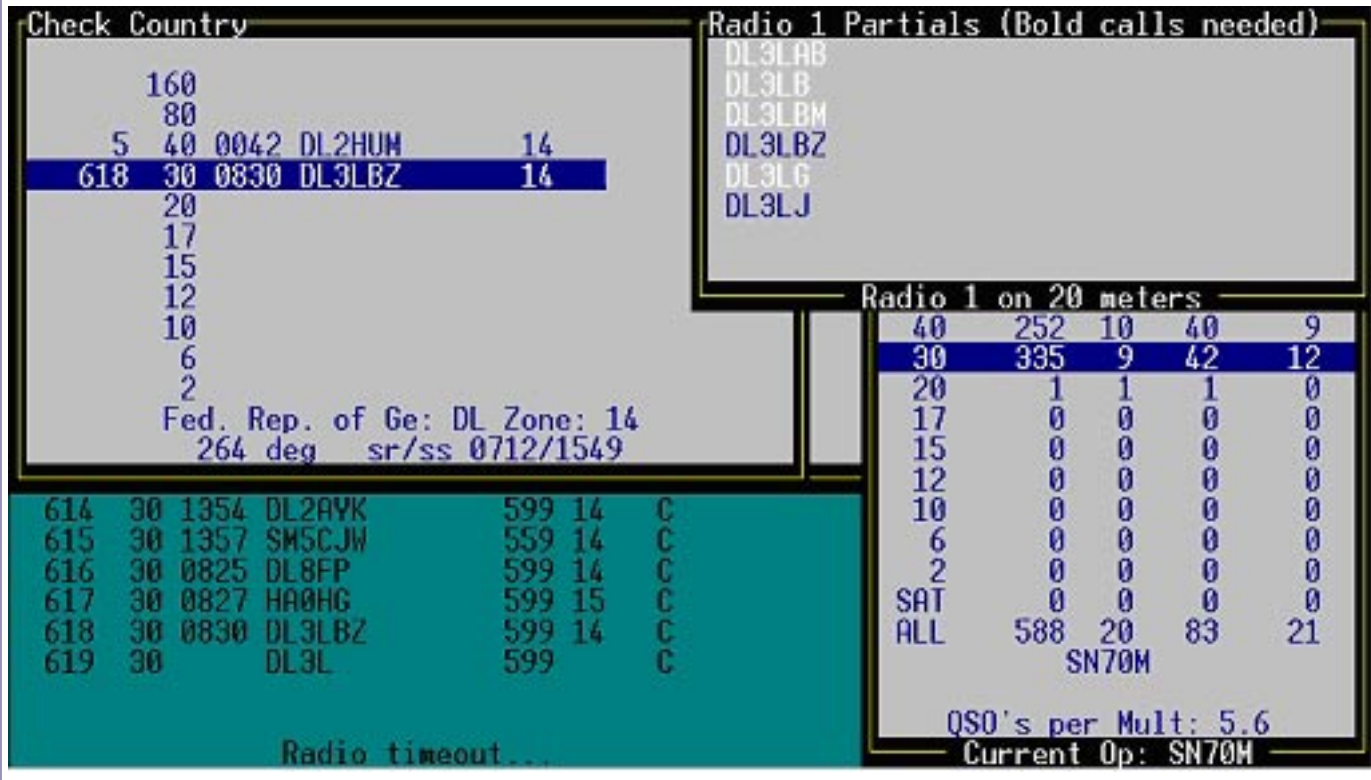

Ekran programu CT podczas pracy z włączonym oknem **Partials**. Podczas wpisywania znaku stacji, program "podpowiada" podobne znaki, z którymi nawiązano łączność oraz znaki z dołączonej do programu bazy. Na powyższej ilustracji widać, że w paśmie 30 metrów nawiązano łączności ze stacjami **DL3LBZ** oraz **DL3LJ** - znaki tych stacji w oknie **Partials** wyświetlane są ciemną czcionką. Jednocześnie jasną czcionką wyświetlane są inne znaki zaczynające się od liter **DL3L**. Jest to szczególnie przydatne, jeśli nie możemy odebrać znaku wołającej stacji: wyświetlane jasną czcionką znaki mogą stanowić podpowiedź.

#### w trybie DXpedition

- \* ustalanie zawartości ekranu (rodzaju wyświetlanych okien) zależnie od rodzaju zawodów czy upodobań zawodnika
- \* generowanie plików Cabrillo, ADIF oraz innych

#### formatów

#### \* praca w sieci

Na serwerze contesting.com znajduje się lista dyskusyjna użytkowników programu CT. Dokładne informacje o liście i sposobie zapisania się na tę listę

można znaleźć na stronie WWW pod adresem: http:// lists.contesting.com/mailman/listinfo/ct-user.

#### **Lista zawodow obsługiwanych przez CT Log**

Program CT Log obsługuje pracę w następujących zawodach krótkofalarskich: CQ World Wide, CQ 160 Meter, CQ WPX, ARRL International DX (obsługa dla stacji W/VE i stacji spoza W/VE), ARRL 10 Meter, ARRL 160 Meter, ARRL November Sweeptakes, ARRL Field Day, ARRL VHF QSO Party, ARRL VHF Sweepstakes, Worked All Europe (obsługa dla stacji z Europy i spoza Europy), IARU HF Championship, All Asia (obsługa dla stacji azjatyckich i uczestników spoza Azji), California QSO Party, Florida QSO Party, WRTC (Team Members side), RAC Canada Day Contest, RAC Canada Winter Contest, Islands on the AIR (IOTA), PACC Contest, Oceania DX Contest, New England QSO Party, Praca w trybie Dxpedition.

### **NA Log**

HTTP://WWW.DATOMONLINE.COM/ AUTOR: DATOM ENGINEERING CENA: 60,00 USD (CENA ZE STYCZNIA 2003)

Program NA Log jest podobny do CT jeśli chodzi o sam proces logowania łączności, zawartość wyświetlanych okien, możliwość pracy w sieci itd. NA Log nie jest zbyt popularny wśród polskich krótkofalowców.

Należy zwrócić uwagę na możliwość wykorzystania programu NA Log do pracy w zawodach RTTY. Oprogramowanie współpracuje z programem RITTY, który przy pracy tą emisją jest wykorzystywany jako dekoder sygnałów RTTY. Ta możliwość wyraźnie odróżnia program NA od CT Logu przeznaczonego tylko do pracy emisjami SSB i CW. Co prawda w trybie DXpedition CT Log posiada opcję logowania łączności RTTY, ale jest to tylko możliwość wprowadzania łączności

przeprowadzanych przy użyciu innego, niezależnego programu.

NA Log pozwala na podłączenie manipulatora do komputera, dzięki czemu możliwe jest ręczne nadawanie z taką samą prędkością, jaka zostanie ustawiona przy nadawaniu "komputerowym".

#### **Lista zawodów obsługiwanych przez NA Log**

NA Log obsługuje następujące zawody: ARRL 160 Meter, ARRL International DX (obsługa dla stacji W/VE i stacji spoza W/VE), ARRL Field Day, ARRL November

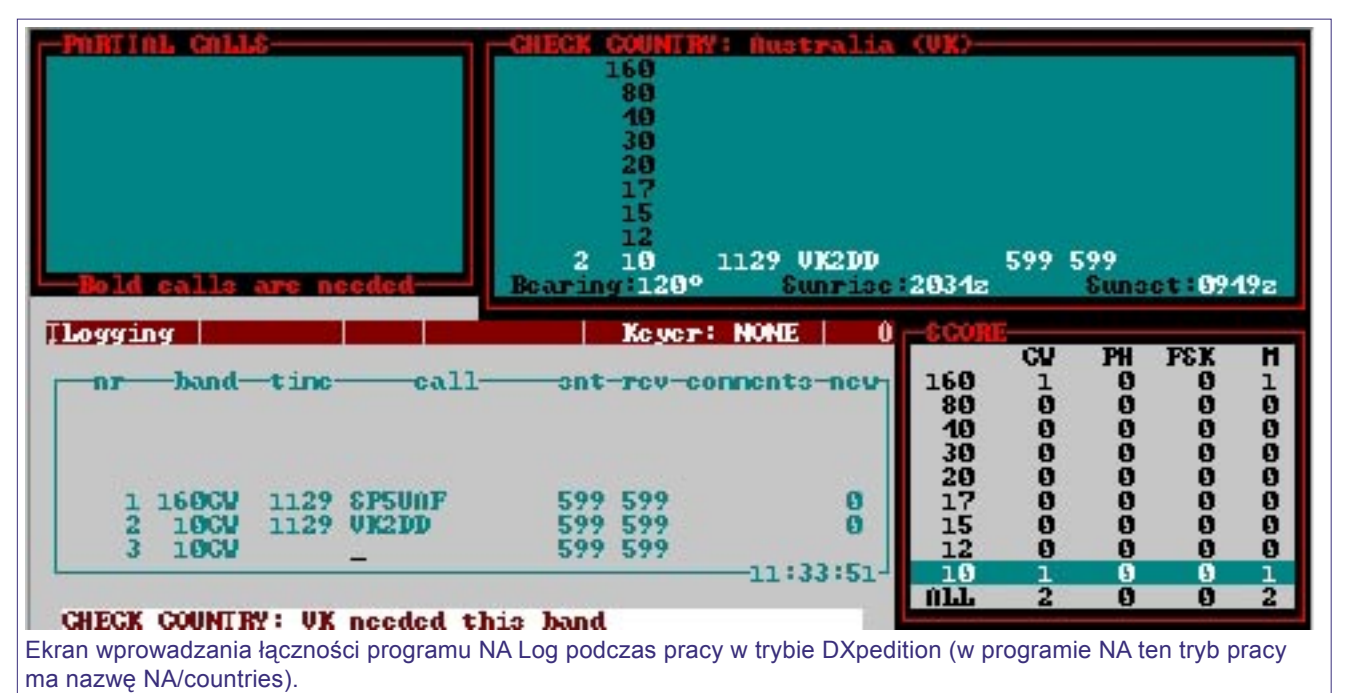

Sweepstakes, ARRL RTTY Roundup, ARRL 10 Meter, ARRL UHF Contest, ARRL VHF QSO Party, ARRL VHF Sweepstakes, CQ 160 Meter, CQ WPX, CQ WW DX, CQ WW RTTY, IARU HF Championship, Indiana QSO Party (obsługa dla stacji IN i spoza IN), IOTA, MI-QRP Club Contest, NCJ NA RTTY QSO Party, NCJ North American QSO Party, NCJ North American Sprint, QRP ARCI Contest, RAC Canada Day Contest, RAC Winter Contest, Scandinavian Activity Contest (obsługa dla stacji skandynawskich, europejskich i spoza EU), W1BB 160M Distance Challenge.

NA Log obsługuje praktycznie wszystki zawody stanowe, w których łączności nawiązywane są z danym stanem USA (State QSO Parties). Program NA obsługuje następujące zawody tego typu (obsługa zarówno dla

stacji z danego stanu jak i spoza): California QSO Party, Florida QSO Party, Georgia QSO Party, Louisiana QSO Party, Michigan QSO Party, Minnesota QSO Party, Nevada QSO Party, New England QSO Party, New Jersey QSO Party, Ohio QSO Party, Pennsylvania QSO Party, Texas QSO Party, VA QSO Party, Washington State Salmon Run, Wisconsin QSO Party.

Ponadto NA Log może pracować w trybie DXpedition.

Na serwerze contesting.com znajduje się lista dyskusyjna użytkowników programu NA. Dokładne informacje o liście i sposobie zapisania się na tę listę można znaleźć na stronie WWW pod adresem http:// lists.contesting.com/mailman/listinfo/na-user.

# **TR Log**

HTTP://WWW.QTH.COM/TR/ AUTOR: LARRY D. TYREE N6TR CENA: 75,00 USD (CENA ZE STYCZNIA 2003; CENA PROGRAMU WYSYŁANEGO ZWYKŁĄ POCZTĄ WRAZ Z DRUKOWANYM PODRĘCZNIKIEM UŻYTKOWNIKA), 60,00 USD (CENA ZE STYCZNIA 2003; CENA PROGRAMU WYSYŁANEGO DO ZAMAWIAJĄCEGO POCZTĄ ELEKTRONICZNĄ)

Wygląd i filozofia działania programu TR Log są nieco inne niż w przypadku programów CT czy NA. Zamysłem autora było stworzenie takiego oprogramowania, w którym operator bedzie miał jednoczesny dostep do jak największej liczby niezbędnych informacji i opcji. Dlatego też ekran programu nie składa się z okienek, których zawartość i miejsce wyświetlania można samemu ustalać. Zamiast tego, wszystko jest umieszczone w obrębie jednego ekranu.

Autor programu zwrócił uwagę na to, aby użytkownik nie musiał pamiętać dużej ilości kombinacji klawiszy, powodujących włączanie czy wyłączanie wybranych opcji programu. Niektóre z możliwości programu to:

- \* bardzo małe wymagania sprzętowe (procesor 286, 640K RAM)
- \* wsparcie pracy Single OP-Two Radio
- \* możliwość podłączenia manipulatora, co pozwala na ręczne nadawanie z taką samą prędkością, jaka zostanie ustawiona przy nadawaniu "komputerowym"
- \* przełączanie nadajnika w tryb nadawania/odbioru
- \* wbudowany symulator pracy w zawodach CW
- \* wspomaganie pracy w zawodach VHF
- \* praca w zawodach RTTY
- \* Band-Map
- \* współpraca z DX-Cluster'em
- \* współpraca z wieloma rodzajami transceiverów
- \* praca w sieci komputerowej
- \* wyświetlanie czasów wschodu/zachodu słońca dla logowanych krajów
- \* Beam-Headings (wyświetlanie kierunku do wprowadzanej stacji)
- \* Sterowanie obrotami antenowymi M2 i Hy-Gain

Wersja demonstracyjna (darmowa) programu TR Log pozwala na pełną obsługę następujących zawodów: ARRL Field Day, Region One Field Day, Japanese International DX Contest, New Zealand Field Day, South American World Wide Contest. Pozwala także na korzystanie z symulatora pracy w zawodach CW.

#### **Zawody obsługiwane przez TR Log**

Pod względem ilości obsługiwanych zawodów TR Log jest rekordzistą (obsługuje ponad 60 zawodów): All Asian, All JA, ARCI, ARI, ARRL 10 Meter, ARRL 160 Meter, ARRL Field Day, ARRL International DX, ARRL January VHF Sweepstakes, ARRL June VHF QSO Party, ARRL RTTY Roundup, ARRL November Sweepstakes, ARRL September VHF QSO Party, Asia Pacific Sprint, Baltic, California QSO Party, County Hunter, Collegiate Championship, CQ 160 Meter, CQ M, CQ VHF, CQ WPX, CQ WPX RTTY, CQ WW DX, CQ/RJ WW DX RTTY, Croatian, European HFC, European Sprint, European VHF, FISTS, HA DX, Helvetia, IARU HF World Championship, Internet Sprint, IOTA, JA International

DX, KCJ, Kids Day, KVP, Michigan QSO Party, Minnesota QSO Party, NCJ North American QSO Party, NCJ North American Sprint, NRAU, New England QSO Party, New Zealand Field Day, Oceania Contest, Ohio QSO Party, OK DX, PACC, QCWA (no scoring), QCWA Golden (no scoring), RAC, Region One Field Day, ROPOCO, Russian DX, SAC, Salmon Run (Washington QSO Party), South American WW, SP DX (dla uczestników spoza SP), Stew Perry QSO Party, TOEC Grid

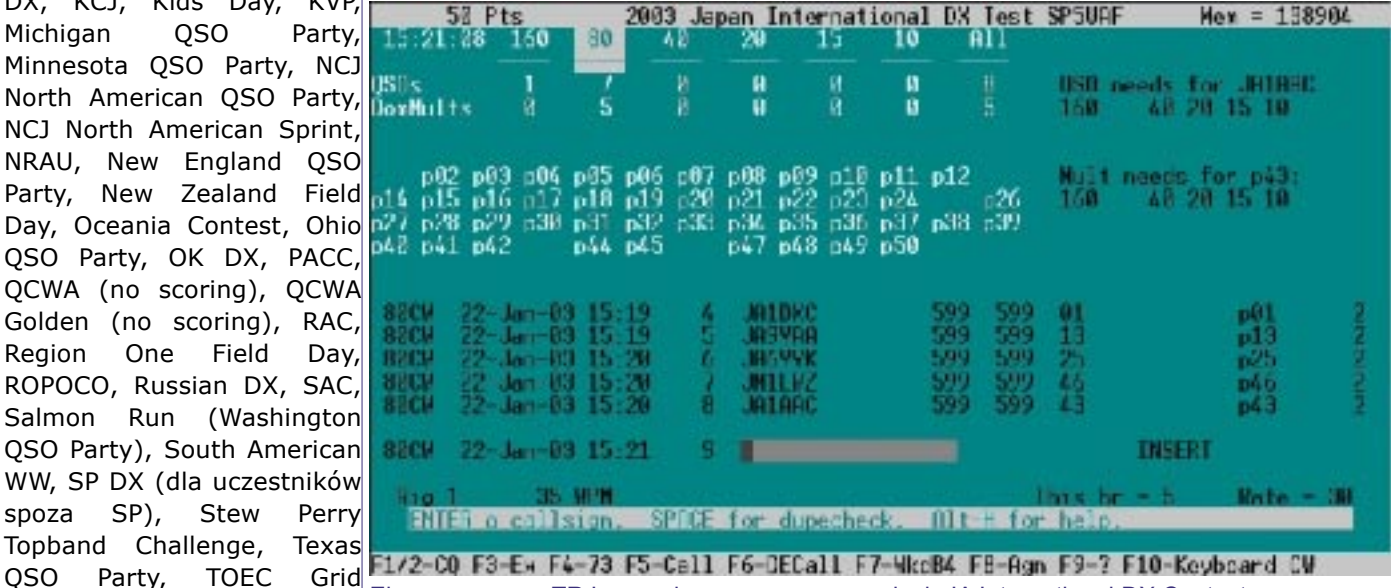

Contest, UBA Contest, Ekran programu TR Log podczas pracy w zawodach JA International DX Contest.

Ukranian Contest, WAE, WAG, Wisconsin QSO Party, WRTC, World Wide Locator,

XMAS, YO DX.

Wersja demonstracyjna (darmowa) programu TR Log pozwala na pełną obsługę następujących zawodów: ARRL Field Day, Region One Field Day, Japanese International DX Contest, New Zealand Field Day, South American World Wide Contest. Pozwala także na korzystanie z symulatora pracy w zawodach CW.

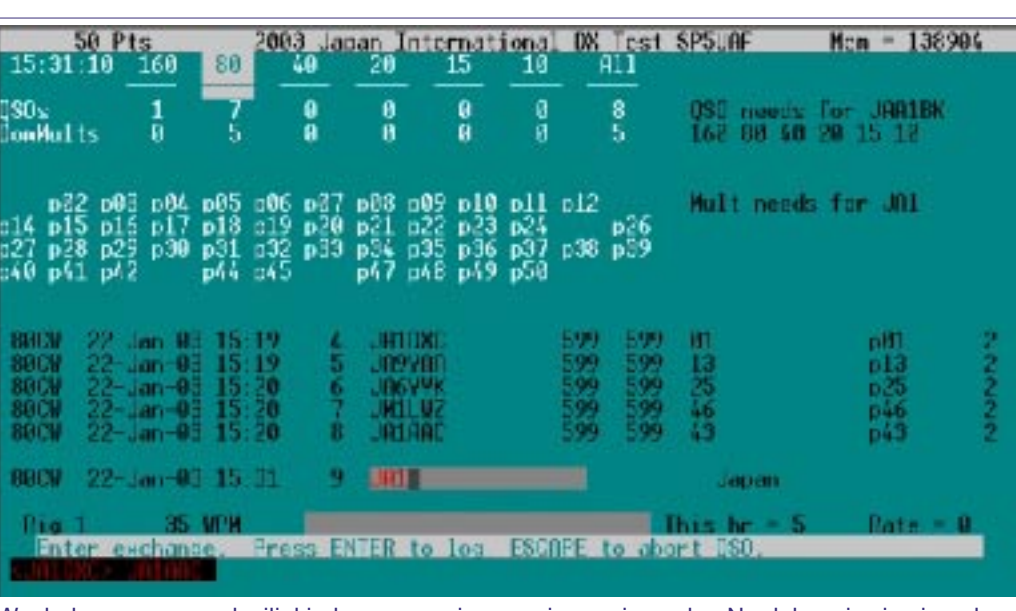

Wygląd programu w chwili, kiedy rozpoczniemy wpisywanie znaku. Na dole pojawia się pole wyświetlające podobne znaki, z którymi już nawiązano łączność w zawodach.

## **WriteLog**

HTTP://WWW.WRITELOG.COM/ AUTOR: RON STAILEY K5DJ CENA: 75,00 USD (CENA ZE STYCZNIA 2003)

WriteLog jest programem zyskującym w ostatnich latach coraz większą popularność. Można go z powodzeniem nazwać "contestowym kombajnem". Obsługuje zawody CW, SSB i RTTY, przy czym praca ostatnią z wymienionych emisji może być realizowana przy użyciu karty dźwiękowej i z wykorzystaniem programu MMTTY jako dekodera sygnałów RTTY.

WriteLog pracuje w systemie operacyjnym Windows, w pełni korzystając z jego możliwości: technika "przeciągnij i upuść", menu kontekstowe wyświetlane po wciśnięciu prawego przycisku myszy itp. Jednakże WriteLog ma znacznie większe wymagania sprzętowe niż wcześniej opisywane programy.

Warto wspomnieć o licznych opcjach wspierających pracę Single OP-Multi TX. Możliwe jest np. wykorzystanie dwóch monitorów (w takim wypadku komputer musi być wyposażony w dwie karty graficzne): przy pracy na dwóch transceiverach każdy z monitorów wyświetla informacje dotyczące każdego z urządzeń (pasmo,

band-map, check-partial itd.). Także przy pracy z jednym monitorem można na ekranie wydzielić obszary obsługujące poszczególne transceivery.

WriteLog pozwala na pracę w sieci, pozwalając na wykorzystywanie komunikacyjnych protokołów sieciowych systemu Windows. Współpracuje z DX Cluster'em. Pozwala na ustawienie kolorów wyświetlania poszczególnych elementów programu zgodnie z preferencjami użytkownika. Wygląd i zawartość wyświetlanych okien programu także jest ustalana zgodnie z indywidualnymi upodobaniami i potrzebami.

Na powniższej ilustracji została przedstawiona jedna z z wielu możliwości ułożenia okien programu WriteLog. W tym wypadku jest to praca emisją RTTY, kiedy ekran składa się z następujących okien:

**Bandmap** – okno, w którym wyświetlana jest częstotliwość odcztywana z transceivera. W przypadku podłączenia do DX Clustera, na band-

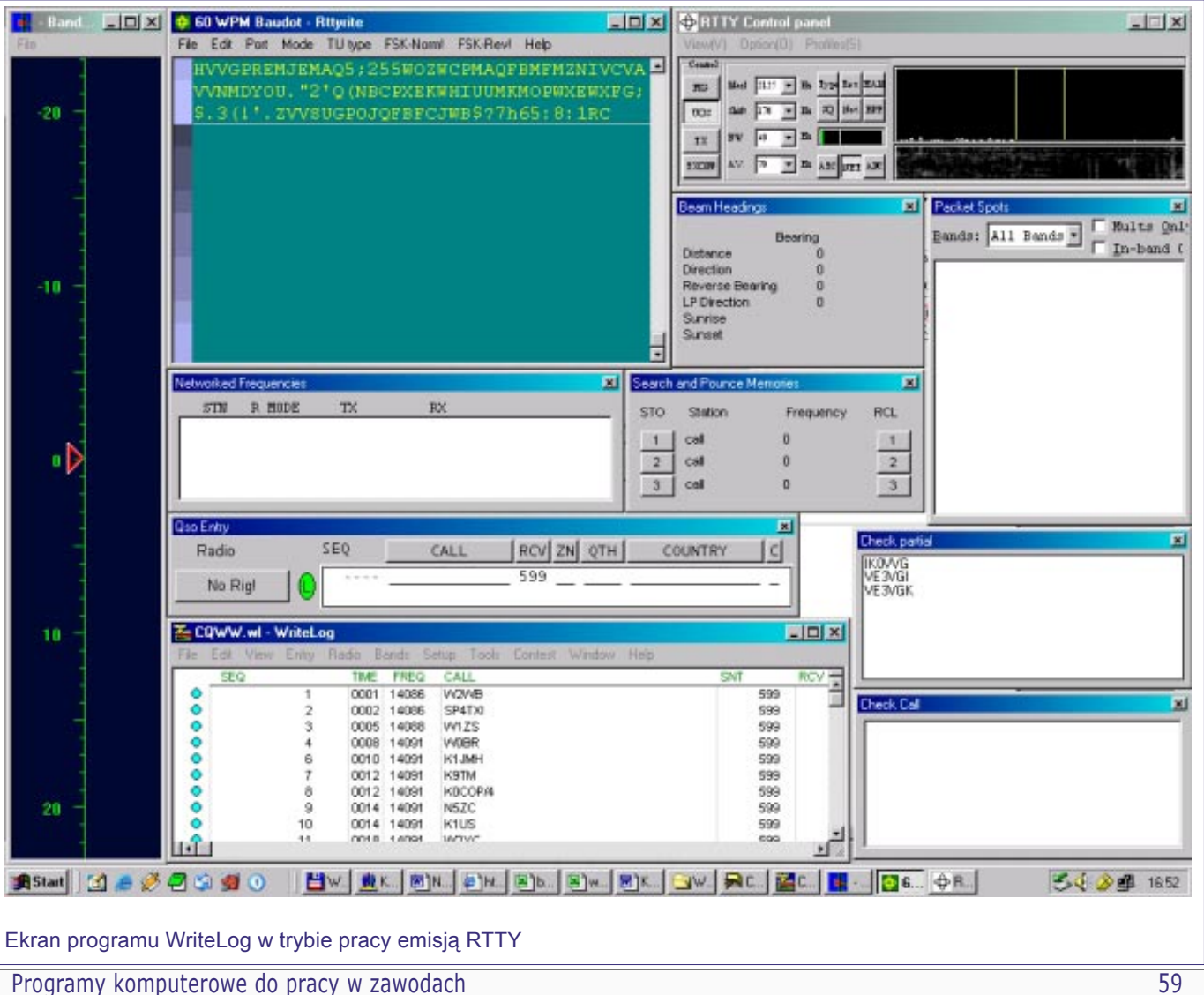

mapie wyświetlane są znaki spotów z pasma, na którym aktualnie pracujemy.

- **60 WPM Baudot Rttyrite** okno, w którym dekodowane są odbierane sygnały RTTY. W przypadku odebrania całego znaku stacji, znak jest podświetlany kolorami zdefiniowanymi przez użytkownika, np. podświetlenie kolorem czerwonym oznacza znak, z którym już była łączność, podświetlenie kolorem żółtym to nowy znak na paśmie, podświetlenie kolorem niebieskim to nowy mnożnik na bieżącym paśmie. W przypadku pracy na wywołaniu w zawodach RTTY, po zdekodowaniu przez program nowego znaku wystarczy wciśnięcie klawisza INS (Insert), aby odebrany znak został automatycznie przeniesiony do okna QSO Entry (okno wprowadzania łączności) z jednoczesnym rozpoczęciem nadawania raportu w zawodach do odebranej stacji.
- **RTTY Control panel**  ekran modemu RTTY. W tym przypadku jako dekoder sygnałów RTTY używany jest program MMTTY. Ekran ten pozwala na precyzyjne dostrojenie się do korespondenta.
- **Beam headings** po odebraniu znaku stacji, w oknie tym wyświetlany jest kierunek, z którego woła stacja oraz godziny wschodu i zachodu słońca dla odebranego kraju.
- **Packet spots** w tym ekranie wyświetlane są informacje pojawiające się w DX Clusterze. Informacje te można w prosty sposób filtrować.
- **Networked frequencies** przy pracy w sieci, na wielu nadajnikach, w tym ekranie wyświetlane są częstotliwości, na których pracują inne stanowiska.
- **Search and Pounce memories** pamięci programu wspomagające pracę typu "szukaj i wołaj". Jeśli wołamy jakąś stację (jej znak jest wpisany w ekranie QSO entry), ale nie możemy się dowołać, wciskamy np. przycisk z numerem 1 w kolumnie STO (co oznacza "store" czyli przechowaj lub zapisz). W tym momencie do pamięci programu jest zapisywany znak oraz częstotliwość stacji, którą wołaliśmy. Następnie kręcimy gałką VFO poszukując innych stacji. Jeśli po kilku minutach chcemy ponownie zawołać stację, do której wcześniej nie dowołaliśmy się, wciskamy przycisk z numerem 1 w kolumnie RCL (co oznacza "recall" czyli wywołaj): w tym momencie w okienku QSO entry automatycznie wpisywany jest zapisany znak, a radio jest automatycznie przestrajane na zapisaną częstotliwość.
- **Check call** program porównuje odebrane znaki (lub tylko część takich znaków) ze znakami, z którymi już była łączność w zawodach i w ekranie tym wyświetlane są wszystkie podobne znaki, które są podświetlane odpowiednimi kolorami (inny dla duplikatów, inny dla nowych znaków itd).
- **Check partial** jest to opcja podobna do Check call, ale tutaj znaki są porównywane ze zbiorem znaków dołączonym do programu.
- **QSO Entry**  w tym ekranie do logu wprowadzane są łączności. Znaki i raporty mogą być wpisywane ręcznie lub – w przypadku pracy RTTY - za pomocą myszki.
- **xxxx.wl WriteLog** ekran zawierający cały contestowy dziennik. Nazwa xxxx oznacza nazwę, jaką nadamy przy starcie programu tworzonemu plikowi.

Ilość opcji i możliwości konfiguracyjnych powoduje, że WriteLog jest programem złożonym. Jeśli zamierzamy wykorzystywać ten program do pracy w zawodach, należy znacznie wcześniej rozpocząć naukę obsługi programu. Najlepszym sposobem jest wcześniejszy udział w mniejszych zawodach i praktyczne poznanie programu "na polu walki" (właściwie dotyczy to w mniejszym lub większym stopniu wszystkich programów contestowych).

Należy pamiętać, że używając WriteLog'a możemy spotkać się z problemami zawiązanymi ze współpracą programu z systemem operacyjnym: ta sama wersja WriteLog'a może całkowicie poprawnie pracować w systemie Windows 98, ale już np. w systemie Windows 2000 czy Windows XP może sprawiać problemy.

Interesującą opcją programu WriteLog jest możliwość podłączenia się do internetowego logu, gdzie na bieżąco jest uaktualniany osiągany wynik. Dzięki temu można w czasie zawodów w czasie rzeczywistym porównywać swój rezultat z wynikami innych uczestników zawodów, korzystających z tej opcji.

Na internetowej stronie znajdującej się pod adresem: http://lists.contesting.com/mailman/listinfo/writelog można znaleźć informacje dotyczące listy dyskusyjnej użytkowników tego contestowego "kombajnu". WriteLog jest coraz częściej wykorzystywany przez polskich zawodników. Wiele aktualnych informacji (w tym m.in. polskojęzyczna wersja plików pomocy do programu) i wiele praktycznych porad można znaleźć na stronie WWW Pawła SP7PS pod adresem: http://sp7ps.pl/.

#### **Lista zawodów obsługiwanych przez WriteLog**

WriteLog obsługuje następujące zawody: CO WW DX (CW, Phone, RTTY), CQ WW 160m, ARRL Sweepstakes, ARRL 160M contest, ARRL 10M contest, ARRL DX contest (Phone i CW), North American Sprint, North American QSO Party, ARRL RTTY Roundup, BARTG RTTY Contest, World Wide RTTY WPX Contest, CQ WW WPX (CW, Phone, RTTY), WAE Contest (wszystkie emisje, obsługa dla stacji EU i spoza EU), Tryb ogólnego logowania DXCC, California QSO Party (dla stacji CA i spoza CA), Pennsylvania QSO Party (dla stacji PA), ARRL VHF Sweepstakes, ARRL VHF Qso Parties, ARRL

UHF Contest, IARU HF World Championship, Stew Perry, W1BB, 160m Distance Challenge, DxPedition Mode (wszystkie emisje).

Trudno wymienić wszystkie zawody, które są obslugiwane przez program WriteLog. Do

oprogramowania można instalować dodatki typu plug-in (wtyczki), które umożliwiają obsługę kolejnych contestowych wydarzeń.

# **Raporty UBN**

*Zestawienia UBN są raportami, które powstają po sprawdzeniu dzienników nadesłanych do Komisji Zawodów. Raporty tego typu znane są przede wszystkim z zawodów CQ WW DX. Początkujący contestmani z pewnością, zastanawiają się, w jakim celu otrzymują od Komisji Zawodów CQ WW hasła dostępu do plików z raportami UBN i w jaki sposób odczytywać udostępnione informacje. Komisja zawodów używa specjalnego oprogramowania, które dokonuje sprawdzenia wszystkich nadesłanych dzienników. Oprogramowanie sprawdza, czy odebrany przez nas raport jest zgodny z raportem wysłanym przez korespondenta, czy odebrany znak jest poprawny, czy nasza łączność z daną stacją znajduje odzwierciedlenie w logu tej stacji itd. Wynikiem takiej weryfikacji są raporty generowane dla każdego uczestnika zawodów, który nadesłał log. Nazwa UBN pochodzi od podstawowych informacji, zawartych w raporcie: U - unique (unikalne znaki), B - niepoprawne znaki*, *N - łączności nie znalezione w logu korespondenta (Not In Log). W przypadku zawodów CQ WW uczestnicy otrzymują hasła dostępu do plików z raportami UBN, dotyczącymi logów, które wysłali do organizatora pocztą elektroniczną. Hasła dostępu do raportów UBN są automatycznie wysyłane na adresy e-mail, z których nadesłano dzienniki za zawody.*

*Dla traktującego poważnie zawody uczestnika raport UBN stanowi istotną informację o posiadanych umiejętnościach operatorskich. Dlatego też udostępnianie raportów typu UBN jest praktykowane przez coraz większą ilość organizatorów międzynarodowych zawodów krótkofalarskich, np. Russian DX Contest, OK/OM DX Contest, EU HF Championship.*

*Tekst zawarty w tym rozdziale jest tłumaczeniem artykułu dotyczącego raportów UBN opracowywanych przez Komisję Zawodów CQ WW. Artykuł pochodzi ze strony Komisji Zawodów CQ WW DX:*  **http://www.cqww.com/***. Oryginalny tekst artykułu Guide to CQWW DX-Contest UBN and NIL Reports jest dostępny pod adresem:*  **http://www.cqww.com/cqwwubn.htm***.*

# **Wprowadzenie**

Raport UBN powstaje po weryfikacji dziennika przez Komisję Zawodów CQ WW. Raport zawiera informacje informację o wyniku wyliczonym w oryginalnym logu oraz o wyniku wyliczonym po dokonaniu weryfikacji łączności. W przypadku wszystkich dzienników obliczenia wyniku są wykonywane na podstawie sprawdzonej listy mnożników i z zastosowaniem sprawdzonych algorytmów. Inaczej mówiąc, aby rezultaty ze wszystkich dzienników były obliczone w identyczny sposób, Komisja CQ WW stosuje w odniesieniu do wszystkich logów tę samą bazę danych krajów DXCC i dokonuje przeliczenia punktów dla każdej zgłoszonej łączności.

Raporty UBN wykazują także, które łączności definitywnie zostały błędnie zaliczone oraz te, które prawdopodobnie mogły zostać błędnie zaliczone. Informacje tego typu dotyczą łączności, za które odjęto punkty (oznaczone znacznikami **-B** oraz **-N**) oraz łączności unikalne (znacznik **U**). Automatycznie odejmowane są punkty za łączności oznaczone jako niepoprawne (**-B**) oraz łączności typu not-in-log (**-N**). Łączności niepoprawne (**-B**) to takie łączności, gdzie znak został niepoprawnie zalogowany, co nie oznacza, że taki znak w ogóle nie istnieje. Jeżeli znak został źle zapisany, punkty za łączność są odejmowane. Takie łączności są oznaczane w raporcie znakiem minusa (**-**).

#### **NIE SĄ ODEJMOWANE PUNKTY ZA ŁĄCZNOŚCI OZNACZONE ZNACZNIKIEM TYPU UNIQUE (U).**

 Raporty UBN dostępne udostępniane uczestnikom zawodów są w rzeczywistości skrótowymi zestawieniami informacji otrzymywanych po analizie nadesłanych

przez uczestników dzienników i wykazują tylko te łączności, za które odjęto punkty oraz takie, za które mogą być odjęte punkty. W razie potrzeby możliwe jest uzyskanie pełnego raportu, informującego o statusie wszystkich łączności w danym dzienniku. Taki pełny raport jest generowany sporadycznie - zawiera m.in. informacje szczegółowe informacje o punktacji dla każdej łączności oraz liczbę wystąpień danego znaku we wszystkich nadesłanych dziennikach.

Komisja Zawodów traktuje wszystkie dzienniki sprawiedliwie i jednakowo. W przypadkach, kiedy wyniki uczestników w tej samej kategorii są do siebie bardzo zbliżone, zachowywana jest szczególna uwaga, aby uzyskać jednoznaczną pewność, który wynik jest lepszy.

 Wyniki wysłane w postaci dzienników papierowych, są wykazane w wynikach zawodów przed wynikami nadesłanymi w postaci logów elektronicznych tylko w takim wypadku, jeżeli logi papierowe podlegają w takim samym stopniu kontroli Komisji. W praktyce oznacza to, że logi papierowe są przepisywane do postaci elektronicznej. Należy mieć na względzie, że podczas przepisywania papierowych dzienników mogą powstać dodatkowe błędy, dlatego Komisja zaleca przesyłanie dzienników w postaci elektronicznej.

# **Informacje Komisji CQ WW**

Oprogramowanie przeznaczone do weryfikacji nadesłanych dzienników nie jest doskonałe i nie pretenduje do takiego miana. Jest jednak na tyle dokładne, że pozwala sprawiedliwie obliczyć wyniki w poszczególnych kategoriach zawodów. Praktyka ostatnich lat pokazała wręcz, że oprogramowanie weryfikujące jest bardzo dokładne. Większość uczestników nie ma odjętych punktów za łączności nieprawidłowo zalogowane.

Dzienniki z dużą ilością łączności, pochodzące od stacji pracujących z ciekawych lokalizacji najczęściej zawierają dużą ilość łączności oznaczonych znacznikiem "-B" (co oznacza niepoprawnie zalogowane znaki), podczas gdy w rzeczywistości były to łączności poprawnie odebrane i zapisane. Najczęściej ta strata jest kompensowana tym, że dużą ilość znaków rzeczywiście źle odebranych jest oznaczana tylko znacznikiem "**U**". Jeżeli jakaś stacja ponownie przesyła dziennik, jest on ponownie szczegółowo sprawdzany, a weryfikacja dotyczy nie tylko poprawionych informacji, ale całego dziennika.

Komisja Zawodów nie podaje do publicznej wiadomości tego, jakie algorytmy są stosowanych do oznaczania

łączności znacznikami **B** (Bad). Procedura ta jest ciągle poprawiana, ponieważ Komisja posiada wiedzę na temat tego, w jaki sposób i dlaczego powstają błędy. Komisja nie udziela informacji na temat tego, dlaczego w logu odebrany znak został oznaczony znacznikiem **-B**.

Komisja dokonuje także sprawdzenia, czy nadesłane dzienniki zostały zgłoszone z poprawnym znakiem uczestnika oraz czy wysłany dziennik zawiera łączności za właściwe zawody.

Komisja wykorzystuje informacje od uczestników, przede wszystkim nagrania wykonane w czasie zawodów, aby ulepszyć proces weryfikacji dzienników.

Należy jednak pamiętać, że do wyliczenia końcowych rezultatów Komisja musi opierać się przede wszystkim na nadesłanych logach i ich wzajemnym sprawdzeniu.

W przypadku stwierdzenia ewidentnych błędów w zweryfikowanym wyniku (które np. mogą wpłynąć na końcową pozycję uczestnika w klasyfikacji), prosimy o kontakt z Komisją Zawodów. E-mail: K3EST@CQWW.COM. Komisja będzie się starać zweryfikować błędy tego typu.

### **Raporty UBN**

Na komputerze, w którym przechowywane są nadesłane dzienniki, każdy znak posiada oddzielny katalog. W tym katalogu umieszczane są raporty UBN (Unique/Bad/Not-In-Log), które posiadają nazwy **cw.ubn** lub **ssb.ubn**. Raporty podzielone są na oddzielne sekcje dla każdego z pasm, na którym

odbywała się praca w zawodach. Każda sekcja zawiera łączności, które zostały oznaczone znacznikami U, B lub N. Koniec sekcji zawiera podsumowanie dla pasma. Na końcu raportu znajdują się dwa wyliczenia wyników.

#### **Przykład raportu UBN:**

EXAMPLE BODY OF UBN REPORT:

 9Y4XYZ.80, 22:12, Tuesday, 01-Jun-1999 LINE CODE CALLSIGN(#-BAND-LOGS) [POSSIBLE-CALLS(#-band-logs)[code]] ---- ----------- ------------------------------------

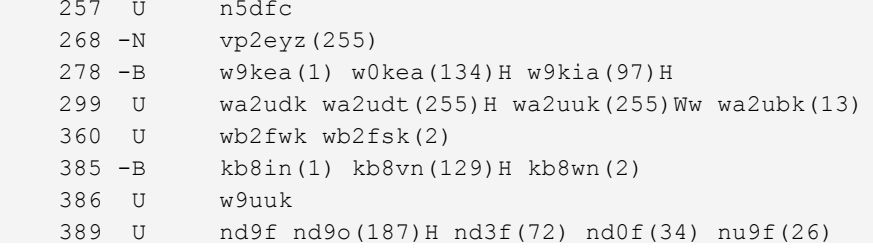

### **WYJAŚNIENIENIE INFORMACJI Z KOLUMN RAPORTU**

- \* LINE = numer QSO na danym paśmie w sprawdzanym logu
- \* (QSO) CODE = status (znacznik) łączności (U, -B,  $N, -N$  lub  $Z)$
- \* CALLSIGN = znak korespondenta zaznaczony w sprawdzanym logu
- $*$  #-BAND-LOGS = liczba określająca, ile razy dany znak wystąpił w innych logach znajdujących się w bazie danych)
- \* POSSIBLE CALLS = prawdopodobne znaki do zaznaczonego znaku
- $*$  #-band-logs = liczba określająca, ile razy w logach z bazy danych wystąpił znaleziony podobny znak

\* code = status znalezionego prawdopodobnego znaku (B, N, Ww, Wn, H)

 W nagłówku zestawienia jest umieszczony znak stacji, której log jest weryfikowany oraz pasmo. Pasma sa oznaczone następującymi symbolami:

- \* na CW: 160, 80, 40, 20, 15 oraz 10
- \* na PHONE: 161, 81, 41, 21, 16 oraz 11 (te nieparzyste numery dla oznaczenia pasm dla emisji PHONE są wykorzystywane przez Komisję Zawodów CQ WW)

# **U = Unique. ZNACZENIE KODÓW PRZYPISYWANYCH DO WERYFIKOWANYCH ŁĄCZNOŚCI (QSO CODES)**

Unikalny znak. Taki symbol oznacza, że sprawdzany znak znajduje się tylko w weryfikowanym logu i nie występuje w bazie znaków (zawierającej 2,5 miliona znaków). Za łączność z takim znakiem nie są

odejmowane punkty.

#### **Przykład znaków oznaczonych znacznikiem U:**

 88 U K7ZM K1ZM(1159)Ww K7ZZ(361)N K6ZM(302)H K3ZM(252) 258 U K1CD K1CN(412)H K1SD(183)H K1DD(34) K1DC(27) K1CL(20) 307 U VE1BV VE1BY(388)Ww VE1BX(5) VE1FV(4) VE1BH(2) VE1BE(2)

#### **B = Bad.**

Błędny znak. Znak oznaczony tym symbolem jest traktowany jako znak źle odebrany. Znak tego typu nie występuje w bazie danych znaków lub jest zaliczony jako niepoprawny na podstawie innych przesłanek (patrz objaśnienie do znacznika **Wn** w dalszej części opisu). Punkty za łączności ze znakami oznaczonymi symbolem **B** są automatycznie odejmowane, nie są

brane pod uwagę przy ponownym obliczeniu końcowego rezultatu i znaki takie są oznaczane w raporcie UBN symbolem **-B**.

#### **Przykład znaków oznaczonych znacznikiem B:**

 3 -B KD95T(5) KD9ST(548)Ww KD9SH(25) IT9SVJ(64) WB9SVK(22) 45 -B VE2SS(8) VY2SS(3197)Wn VE1SS(21) VE2SO(14) OE2S(790)N 54 -B W3IXD(1) K3IXD(313)H W9IXD(12) W3IZ(536)H W3IP(36) 88 -B K2RDDDD(1) K2RD(1121)Wn K3ND(805)Ww N3RD(588)HK3MD(249)H 126 -B SH7XYZ(3) S57XYZ(362)

#### **N = Not-In-Log.**

Zgłoszona łączność nie występuje w logu korespondenta. Jeżeli zostanie stwierdzona pomyłka tego typu, program weryfikujący próbuje ustalić, czy znak został źle odebrany. Jeżeli w innych dziennikach zostaną znalezione podobne znaki, zostają umieszczone w grupie POSSIBLE CALLS (prawdopodobne znaki). Łączności ze znakami typu Not-In-Log, dla których nie zostają odnalezione podobne znaki, automatycznie nie są zaliczane do punktacji. Znaki takie są oznaczane w raporcie UBN symbolem **-N**. Należy zwrócić uwagę na

to, że mogą mieć miejsce takie sytuacie, kiedy znak został w rzeczywistości źle odebrany, a mimo to program weryfikujący nie oznaczy go jako Not-In-Log. W przypadku dużych logów, zawierających wiele łączności mogą zaistnieć sytuacje utraty punktów za QSO, z powodów nieprzewidywalnych błędów.

#### **PRZYKŁADY ZNAKÓW OZNACZONYCH SYMBOLEM N: (przykład z logu stacji PJ9B):**

```
 179 N PA3XYZ(2359) PJ2B(7)B DJ9BX(89)
 546 -N W5ABC(600)
 831 N VQ9QRM(842) PJ9BB(1)
1268 N KH6ZYX(25) P49B(2)B
```
#### **Z= Zeroed-out-contact.**

Takim symbolem oznaczone są łączności, które nie są brane pod uwagę przy weryfikacji - tak jakby nigdy nie były nawiązane w czasie zawodów. Za łączności tego typu nie jest stosowana karat punktowa.

 Znacznikiem **Z** oznaczane są łączności ze stacjami pirackimi lub takimi, które pracowały w zawodach, używając niepoprawnych, nie przydzielonych znaków.

lat nie są stosowane.

Znacznik Z może odnosić się także do łączności, które zostały przeprowadzone niezgodnie z duchem zawodów. Mogą to być np. sytuacje kiedy znaki poszczególnych operatorów stacji Multi-Multi pojawiają się w logu tej stacji jako znaki "portable." Praktyki tego typu od wielu

# **WJAŚNIENIE oznaczeń (codes) umieszczanych przy liście PRAWDOPODOBNYCH ZNAKÓW (POSSIBLE CALLS)**

Prawdopodobne znaki są określane na dwa sposoby:

- \* Dla łączności, które w sprawdzanym logu są oznaczone znacznikami **U** oraz **-B**: lista prawdopodobnych znaków jest budowana przez program weryfikujący, z wykorzystaniem bazy danych.
- \* Dla łączności, które w sprawdzanym logu są oznaczone znacznikami **N** lub **-N**: lista prawdopodobnych znaków jest określana na podstawie znaków, które znajdują się w logach innych stacji na tym samym paśmie.

#### **DEFINICJA ZNACZNIKÓW (codes) UMIESZCANYCH PRZY PRAWDOPODOBNYCH ZNAKACH (POSSIBLE CALLS)**

- **N** = (w przypadku łączności oznaczonych jako **U** lub **-B**). Komisja posiada log od stacji korespondenta, ale w tym logu nie występuje poprawny znak stacji, której log jest weryfikowany.
- **H** = (w przypadku łączności oznaczonych jako **U** lub **-B**). Komisja posiada log od stacji stacji korespondenta, ale jest to prawdopodobnie log papierowy. Log taki zostanie sprawdzony, jeśli Komisja stwierdzi, że może to mieć wpływ na końcową klasyfikację.
- **Wn** = (w przypadku łączności oznaczonych jako **-B**). Komisja posiada log od stacji stacji korespondenta. Wielka litera **W** oznacza, że znak sprawdzanej stacji, znajduje się w logu korespondenta. Mała litera **n** oznacza, że znak korespondenta nie znajduje się w logu sprawdzanej stacji. Pracując nad algorytmem weryfikacji dzienników, Komisia Zawodów stwierdziła, że większość łączności

oznaczonych symbolem **Wn** to efekt pomyłek w odbiorze znaków. Za takie łączności są odejmowane punkty.

- **Ww** = (w przypadku łączności oznaczonych jako **U**  lub **-B**). Komisja posiada log od stacji stacji korespondenta. Wielka litera W oznacza, że znak sprawdzanej stacji, znajduje się w logu korespondenta. Mała litera w oznacza, że znak korespondenta znajduje się w logu sprawdzanej stacji.
- **W+3** itd. = (w przypadku łączności oznaczonych jako **U**). Sprawdzany znak pojawia się w logu trzy łączności dalej. Taka sytuacja ma najczęściej miejsce wtedy, gdy korespondent został błędnie zalogowany, ale wołał nasza stację do chwili, kiedy został poprawnie odebrany i w rezultacie ten sam korespondent znalazł się logu z dwoma różnymi znakami. Za łączność tego typu nie sa automatycznie odejmowane punkty.
- **B** = (w przypadku łączności oznaczonych jako **N**). W logi stacji korespondenta, której znak jest oznaczony w ten sposób, łączność jest oznaczona znacznikiem **-B**, co oznacza, że korespondent prawdopodobnie źle odebrał nasz znak. W raporcie UBN dla korespondenta taka łączność jest oznaczona znacznikiem **-B** i korespondent traci punkty za taką łączność. Nasza stacja nie traci automatycznie punktów za taką łączność, ponieważ błąd prawdopodobnie wystąpił po stronie korespondenta, który źle odebrał nasz znak.

### **Podsumowanie dla pasma w raporcie UBN**

W raporcie UBN dla każdego pasma znajduje się podsumowanie (BAND SUMMARY), np.:

```
2181 calls, 62 (U or B) ( 2.8%), 62 (U+1 or B or N) ( 2.8%)
359 cross-checked, 3 not-in-log.
Lost multipliers (-B or -N calls): UK
NIL QSO points removed (no possible logs) = 16 (2 QSOs).
BAD QSO points removed = 120 (10 QSOs).
```
#### **WYJAŚNIENIE INFORMACJI Z PODSUMOWANIA DLA PASMA:**

**2181 calls** = liczba łączności na danym paśmie.

- **62 (U lub B)** = liczba znaków, które na danym paśmie zostały oznaczone jako **Unique** lub **Bad**.
- **(2.8%)** = określona procentowo ilość łączności oznaczonych jako **Unique** lub **Bad** na danym paśmie. Ta liczba stanowi współczynnik mówiący o poprawności logowanych łączności
- **62 ([U+1] + B + N)** = liczba łączności typu **Unique+1** lub **Bad** lub **Not-in-Log**. Znaki oznaczone jako **Unique+1** (**U+1**), to takie znaki, dla których znaleziono podobne, prawdopodobne znaki w bazie danych. Liczba znaków (**U+1** lub **B**  lub **N**) najczęściej oznacza liczbę łączności, które prawdopodobnie nie zostaną zaliczone do punktacji.
- **(2.8%)** = określona procentowo ilość łączności oznaczonych jako (**U+1** lub **B** lub **N**). Ta liczba stanowi kolejny współczynnik mówiący o poprawności logowanych łączności (oczywiście przy założeniu, że rzeczywiście nawiązano łączności ze zgłoszonymi w logu stacjami).
- **359 cross-checked** = ta liczba oznacza, że 359 łączności zostało sprawdzonych w logach korespondentów.
- **3 not-in-log** = ta liczba oznacza, że 3 łączności nie znalazły odzwierciedlenia w dziennikach korespondentów.
- **Lost multipliers**: (dla znaczników **B** lub **N**): **UK**. Ta informacja oznacza, że w wyniku weryfikacji łączności nastąpiła utrata mnożnika za UK (prefiks) na danym paśmie. Oznacza to, że na danym paśmie nie występuje żadna poprawna łączność z takim mnożnikiem. Jeżeli prefiks pojawia się w sekcji "Lost multipliers:" i tylko jedna łączność z tym mnożnikiem została oznaczona znacznikiem **B** lub **-N** oznacza to, że była to jedyna łączność z tym mnożnikiem na danym paśmie.
- **NIL QSO points removed (no possible logs) = 16 (2 QSOs)**. Informacja o tym, ile punktów zostało odjętych za łączności typu **Not-In-Log**, dla których nie znaleziono podobnych prawdopodobnych znaków. W powyższym przykładzie są to dwie łączności i utrata 16 punktów: (Punkty za 2 QSO) x współczynnik karny = 16 odjętych punktów.
- **BAD QSO points removed = 120 (10 QSOs)**. Informacja o tym, ile punktów zostało odjętych za błednie zalogowane łączności. W powyższym przykładzie jest to dziesięć łączności i utrata 120 punktów: (Punkty za 10 QSO) x współczynnik karny = 120 odjętych punktów.

# **Punkty karne**

 Za każdą łączność oznaczoną jako **-N** lub **-B**, odejmowane są punkty za łączność i za mnożnik. Punkty karne stanowią trzykrotność wartości punktowej błędnej łączności (np. jeśli znacznikiem **-B** została oznaczona łączność za 1 punkt, strata punktowa wynosi 4 punkty: **(1) + (3 x 1)** punkty za tę łączność + trzykrotność punktów za tę łączność.

Program weryfikujący działa w ten sposób, że po znalezieniu błędnej łączności, sprawdza jaką wartość punktową miała ta łączność i następnie cztery razy odejmuję tę wartość z wyliczonego rezultatu.

 W powyższym przykładzie są to dwie łączności i utrata 16 punktów: (Punkty za QSO) x współczynnik karny = 16 odjętych punktów.

Jeżeli na tym samym paśmie jest inna łączność z tym samym mnożnikiem i jest to łączność poprawna, nie ma miejsca utrata mnożnika na tym paśmie.

System punktów karnych został wprowadzony celowo, aby zmobilizować uczestników do uczciwej pracy w zawodach. Niepoprawnie zalogowane łączności mogą w istotny sposób wpłynąć na końcowy wynik i stanowią dodatkową pracę w procesie weryfikacji dzienników.

Ponieważ nie wszyscy uczestnicy wysyłają logi, program weryfikujący logi odnajduje tylko część rzeczywistych błędnych łączności. Celem stosowania punktów karnych nie jest próba skompensowania niedoskonałości oprogramowania weryfikującego logi. Celem stosowania punktów karnych jest skłonienie uczestników do logowania tylko poprawnie odebranych znaków - a zatem logowania łączności, które zostały dwustronnie poprawnie przeprowadzone.

Punkty karne należy rozumieć jako pewien standard dotyczący logów contestowych. Jeżeli operator nie jest pewny odbieranego znaku i nie chce utracić dodatkowych punktów, powinien po prostu prosić korespondenta o

powtórzenie znaku lub nie logować łączności. Operator nie powinien logować znaków, jeżeli istnieje wątpliwość co do ich poprawności.

 Każdy dziennik traktowany jest jednakowo według tej zasady.

## **Obliczenia wyniku**

Na końcu raportu UBN znajdują się dwa wyliczenia końcowego rezultatu.

**INITIAL SCORE SUMMARY** czyli początkowe wyliczenie wyniku to wynik wyliczony na podstawie wszystkich zgłoszonych w logu łączności. Zazwyczaj jest to wynik zgodny ze zgłoszonym rezultatem. Wyliczenia wyniku wykonywane są na podstawie sprawdzonej bazy mnożników i wg. sprawdzonych, jednolitych algorytmów.

**RE-COMPUTED SCORE SUMMARY** czyli końcowe wyliczenie wyniku to wynik wyliczony po odjęciu punktów i punktów karnych za łączności oznaczone znacznikami **-B** oraz **-N**. W tym wyliczeniu wykazywana jest także procentowa utrata łączności i punktów.

### **Przykład wyliczenia INITIAL SCORE SUMMARY**

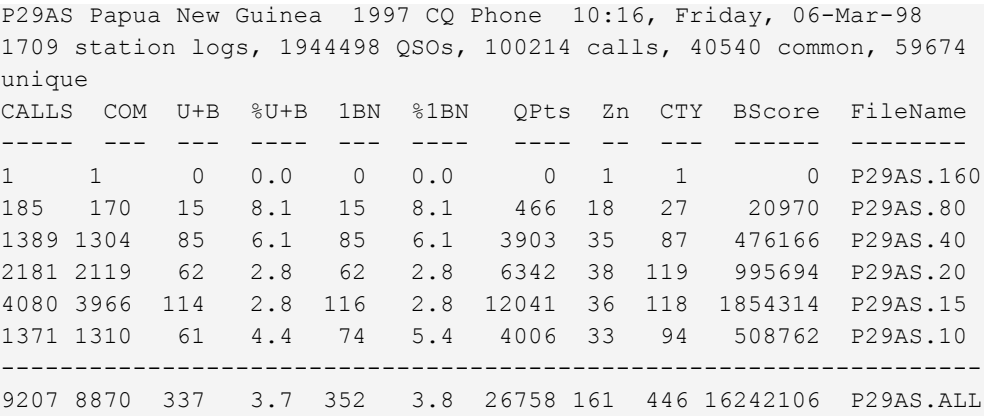

### **Przykład wyliczenia RE-COMPUTED SCORE SUMMARY**

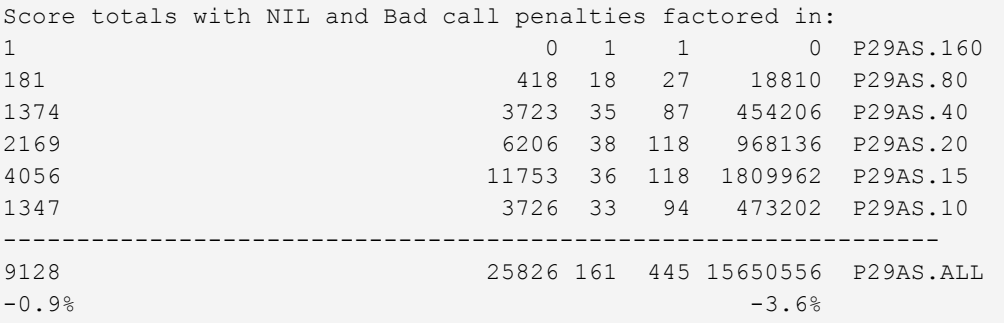

W nagłówku wyliczenia umieszczana jest data i godzina wygenerowania raportu oraz dane statystyczne dotyczące bazy danych.

### **Znaczenie kolumn z wyliczeń INITIAL oraz RECOMPUTED SCORE SUMMARY**

#### **CALLS** = liczba zgłoszonych łaczności

**COM** = liczba znaków, z którymi nawiązano łączność i z którymi nawiązali łączność także inni uczestnicy zawodów

**U+B** = liczba łączności typu **Unique+Bad** na paśmie

- **%U+B** = procent łączności typu **U+B** na paśmie
- **1BN** = liczba łączności typu (**One-off-Unique+Bad+NIL**) na paśmie
- **%1BN** = procent łączności **1BN** na paśmie
- **Qpts** = punkty za łączności na paśmie
- **Zn** = zgłoszona liczba stref na paśmie

**CTY** = zgłoszona liczba krajów na paśmie **BScore** = wynik na paśmie **FileName** = nazwa pliku

**%U+B** określa, ile procentowo łączności nie zostało zaliczonych. Współczynnik **%1BN** określa, jaka jest procentowa redukcja punktów.

### **Działania, które mogą podejmować osoby weryfikujące dzienniki (LOG-CHECKER)**

Większość dzienników podlega przetwarzaniu i weryfikacji za pomocą programu komputerowego. Przy około 7500 logów napływających każdego roku do Komisji nie ma wystarczających zasobów ludzkich, aby mogło to być wykonywane w inny sposób.

Osoba weryfikująca logi MOŻE podjąć decyzję o modyfikacji rezultatu wyliczonego komputerowo. Osoby weryfikujące nie mają obowiązku poprawiania błędów powstałych w wyniku błędnego wpisania znaku czy innego rodzaju pomyłek, ale w każdym wypadku starają się podejmować uczciwe i sprawiedliwe działania. Uczestnik powinien uważnie sprawdzić swój dziennik przed przesłaniem do Komisji, aby uniknąć utraty punktów z powodu błędów wynikających z niepoprawnego wpisania znaku (np. błędy klawiaturowe).

Jeżeli uczestnik nie może poświęcić 5 minut czasu na sprawdzenie własnego dziennika, musi pamiętać o tym, że Komisja poświęca na sprawdzanie dzienników ok. 625 godzin. A zatem na każdy spośród 7500 dzienników może poświęcić tylko 5 minut.

Jeżeli uczestnik zgłosi swój znak pod innym znakiem niż znak, jaki był używany w zawodach, osoba weryfikująca prawdopodobnie wychwyci taki błąd i poprawi. Taka sytuacja ma najczęściej miejsce, gdy w

zawodach był używany znak okolicznościowy, a log został wysłany pod zwykłym znakiem.

Jeżeli uczestnik zgłosi wynik na paśmie 20 metrów, ale z okaże się, że w logach korespondentów wszystkie zgłoszone łączności są wymienione w paśmie 15 metrów, taki uczestnik najprawdopodobniej zostanie sklasyfikowany w paśmie 15 metrów.

Jeżeli uczestnik w czasie zawodów zmieni pasmo, ale w logu pasmo nie zostanie zmienione i duża ilość łączności zostanie zapisana na złym paśmie, osoba sprawdzająca w miarę możliwości dokona zmiany pasma dla takich łączności, jednak Komisja nie może zagwarantować, że rzeczywiście tak się stanie.

Odnalezienie i skorygowanie błędów opisanych powyżej jest bardzo czasochłonne. Prosimy o to, aby pomagać Komisji Zawodów i przed przesłaniem dziennika, poświęcić trochę czasu na sprawdzenie własnego logu.
# **Publikacja wyników zawodów w CQ MAGAZINE**

Drugie podsumowanie wyniku (SECOND SCORE SUMMARY) jest zazwyczaj tym, co jest publikowane w wynikach końcowych. Jednak sporadycznie mogą mieć miejsce sytuacje, kiedy jest inaczej, co jest uzależnione

od przedsięwzięć wykonywanych przez Komisję Zawodów i osoby dokonujące weryfikacji dzienników.

# **Wnioski**

Celem działania Komisji Zawodów CQ WW jest promowanie wysokiej jakości pracy operatorskiej. To sprawia, że wyniki poszczególnych stacji są porównywalne.

Niektórzy uczestnicy mogą stwierdzić, że ich końcowy rezultat został znacznie zredukowany w porównaniu do wyniku zgłoszonego. W przypadku logów z mniejszą ilością łączności, utrata kilku mnożników może znacznie zmniejszyć końcowy rezultat.

Prosimy o uważne wpisywanie znaków, z którymi są nawiązywane łączności. Niepoprawnie zalogowane znaki nie tylko powodują utratę punktów, ale wymagają także dodatkowego nakładu pracy ze strony osób weryfikujących dzienniki.

Prosimy zawodników o upewnienie się, że korespondent poprawnie odebrał nasz znak i że rzeczywiście nawiązuje łączność z naszą stacją. Wskazane jest, aby operator nie logował łączności, jeśli nie ma pewności, że poprawnie odebrał znak korespondenta oraz że korespondent poprawnie odebrał znak jego stacji. Jeżeli znak zostanie błędnie zalogowany, algorytm weryfikujący dzienniki prawdopodobnie odejmie punkty za taką łączność. W przypadku wątpliwych sytuacji należy prosić aż do skutku o powtórzenie znaku. Jednym z celów stosowania punktów karnych jest zmuszenie silnych stacji do uważnego i dokładnego odbierania sygnałów słabszych stacji.

Jeżeli mimo wielokrotnych prób operator nie ma pewności, czy poprawnie odebrał znak, powinien powiedzieć korespondentowi, aby zawołał jego stację później. W takim wypadku będzie fair, jeżeli operator nada do wołającej stacji informację, że jej znak nie został odebrany i nie jest zalogowany (nadanie komunikatu typu NON-contact lub No QSO).

Uczestnik może pomóc sobie i Komisji stosując się do przedstawionych poniżej zasad postępowania.

Program weryfikujący dzienniki może błędnie zinterpretować zgłoszone dane. Dlatego należy zwrócić uwagę, aby w polu znaku były wprowadzane tylko rzeczywiście odebrane znaki. Inne informacje program weryfikujący może potraktować jako błąd. Końcowy wynik nie jest wyliczany na podstawie tego, w jaki sposób wylicza wynik używany do pracy w zawodach program komputerowy.

W polu znaku nie należy logować żadnych dodatkowych informacji, stanowiących w rzeczywistości uwagi, np. "WA8XYZ???" czy "WA8XYZ/not-sure".

Z zgłaszanym logu nie należy ręcznie zaznaczać "niepewnych" łączności wpisując w kolumnie z punktami wartości 0 (zero). W takim wypadku program weryfikujący może nie rozpoznać, że taka łączność nie powinna być zaliczona do punktacji. Najłatwiejszym sposobem jest usunięcie z logu takiej łączności.

Nie należy zmieniać znaku, aby spowodować prawidłowe wyliczanie wyniku przez program używany do pracy w zawodach. Nie należy stosować zapisów typu VE/XO7XYZ, VE7/XO7XYZ, PY/ZZ2ZYX, PY2/ ZZ2ZYX, YO4ABC/MM/W4, MM/YO4ABC/W4 (przyp. tłum.: ma to miejsce kiedy program logujący nie potrafi rozpoznać okolicznościowych prefiksów i przypisać ich do odpowiednich krajów). Oprogramowanie sprawdzające i wykorzystywane przez Komisję bazy danych posiadają informacje o wszystkich nie standardowych znakach używanych w zawodach.

Nie jest konieczne logowanie stacji ORP w postacj znak stacji/QRP nawet jeśli stacja podaje znak w ten sposób. Program weryfikujący ignoruje informację "/ QRP". Należy zwrócić uwagę, że jeżeli operator pomyli się przy wpisywaniu i zaloguje łączność jako "/QPR" (QPR zamiast QRP), zostanie to potraktowane jako błąd i w rezultacie spowoduje utratę punktów za takie QSO oraz zastosowanie punktów karnych.

Stacje typu "maritime mobile" należy logować po prostu jako "znak stacji/MM". Nie należy w polu ze znakiem umieszczać żadnych dodatkowych informacji takich, jak np. region, prefiks kraju, na terenie którego pracuje stacja itp.

Uczestnicy zawodów mogą w czasie zawodów borykać się z różnymi problemami, wpływającymi na poprawność logowanych łączności. W zawodach fonicznych mają znaczenie różnice językowe i sposób w jaki poszczególne nacje wymawiają te same angielskie wyrazy. Na poprawność odbioru mają także wpływ zakłócenia atmosferyczne oraz pochodzące od linii energetycznych.

Każdy może popełniać błędy. Komisja prosi o wykorzystywanie informacji zawartych w raportach UBN w celu podnoszenia umiejętności operatorskich uczestników zawodów.

# **Podziękowania**

Dziękujemy za uczestnictwo w zawodach i przesyłanie dzienników w formie elektronicznej. Nawet jeśli zgłaszany rezultat jest bardzo mały lub uczestnik miał problemy, które spowodowały znaczną redukcję zgłoszonego wyniku. Wysłany drogą elektroniczną dziennik zawsze stanowi dużą pomoc dla Komisji i pozwala zweryfikować poprawność informacji w logach innych uczestników.

 Prosimy o wysyłanie logu tylko jednym, wybranym sposobem. Wysyłanie logu na dyskietce i jednocześnie pocztą elektroniczną zwiększa nakład pracy osób dokonujących sprawdzania dzienników.

 Zapraszamy do udziału w kolejnych edycjach zawodów i prosimy o przesyłanie dzienników w postaci elektronicznej, najlepiej pocztą elektroniczną.

 Logi za część foniczną (CQ WW SSB) należy wysyłać na adres: **ssb@cqww.com**

Logi za część telegraficzną (CQ WW CW) należy wysyłać na adres: **cw@cqww.com**.

Wszelkie pytania należy kierować na adres: **questions@cqww.com**

## *Komisja Zawodów CQ WW*

# **Planowanie okresów snu w dużych zawodach**

*Przy pracy na wszystkich pasmach w zawodach typu CQWW, gdzie stacje z jednym operatorem mogą pracować pełne 48 godzin, duże znaczenie zaczyna mieć umiejętność radzenia sobie ze zmęczeniem i długotrwałym brakiem snu. Najlepsi operatorzy zwracają dużą uwagę na właściwe przygotowanie do zawodów. W zasobach Internetu znaleźć można wiele artykułów dotyczących tego, w jaki sposób najlepsi operatorzy radzą sobie z brakiem snu w czasie zawodów. Operatorzy stosują różne techniki. Nie ma złotego środka na brak snu. Nasza zdolność do radzenia sobie ze zmęczeniem, contestowym wyczerpaniem i brakiem snu w dużym stopniu zależy od osobistych cech, od stanu zdrowia, wieku i prawdopodobnie od wielu innych czynników.*

*Każdy operator poważnie podchodzący do pracy w zawodach musi wypracować własną technikę i cały czas ją doskonalić. Artykuł Randy'ego K5ZD zawiera wiele cennych wskazówek, które wynikają z jego osobistych doświadczeń. Tekst opisuje różne techniki radzenia sobie z brakiem snu w czasie zawodów. Ponadto tekst stanowi niezwykle cenne źródło informacji o tym, w jaki sposób podchodzą do zawodów czołowi operatorzy. Jest to podejście, które można by nazwać: TOTALNY CONTESTING. Kiedy nadchodzi czas zawodów, liczą się tylko zawody. Oczywiście to wymaga dobrej organizacji czasu i przygotowań, aby zawody nie kolidowały z życiem rodzinnym i zawodowym. Dla najlepszych operatorów zawody zaczynają się już na wiele dni przed ich faktycznym początkiem.*

*Poniższy artykuł był oryginalnie opublikowany w National Contest Journal (http://www.ncjweb.com/). Tekst wykorzystany do tłumaczenia pochodzi ze strony autora artykułu: http:// www.k5zd.com/articles/Sleep\_Strategy.html. Tekst jest kolejnym z cyklu contestowych artykułów przygotowywanych przez SP DX Club i Zespół SN0HQ. Tłumaczenie: Tomek SP5UAF.*

*Dlaczego tutaj siedzę? Słucham tych sygnałów. Kim oni są? Zastanawiam się, co oni robią? CW brzmi cudownie. Co mam zrobić z tym manipulatorem? Czy powinienem nacisnąć ten przycisk? Mogę przekręcić tę gałkę, ale co się wtedy stanie? Dlaczego tutaj jestem? O ile pamiętam, musi być jakiś powód.*

Jest rok 1981 i mój pierwszy poważny udział w zawodach w kategorii stacji z jednym operatorem. Startuję ze stacji N5AU. Do niedzielnego wchodu słońca pozostało tylko kilka chwil. Pamiętam, jak budzę się nagle przy radiu, kompletnie zdezorientowany i zaskoczony. Później dowiaduję się od mamy N5AU, że siedziałem tak bez ruchu ponad 15 minut. Stopniowo, powoli uświadamiam sobie, co robię i dlaczego. Senne otępienie mija i wracam do contestowego rytmu.

Jest wiele artykułów opisujących strategie pracy w zawodach i szczegóły odpowiedniego zaprojektowania stacji, ale wciąż bardzo mało wiemy o psychicznej i fizjologicznej stronie naszego sportu. Wszyscy znamy takie przypadki lub sami doświadczyliśmy tego, że wysiłek włożony w udział w zawodach został zniweczony, ponieważ operator nie był w stanie się obudzić o odpowiedniej godzinie w niedzielę rano. Ten artykuł opisuje strategię, którą stosuję w czasie zawodów, aby spać jak najkrócej i jednocześnie pracować jak najefektywniej.

Nie posiadam żadnego doświadczenia ani przeszkolenia medycznego. Moje spostrzeżenia opierają się na tym, czego nauczyłem się od doświadczonych contestmanów takich, jak m.in. N6TJ, N6AA, K5MM. Duże znaczenie miał dla mnie także tekst opublikowany w listopadowym wydaniu NCJ z 1988 roku. Autor artykułu, Scott Johnson KC1JI, to lekarz i naukowiec prowadzący badania ludzkiego snu w Harvard Medical School. W tamtym czasie byłem redaktorem NCJ i miałem to szczęście, że mogłem spotkać się ze Scott'em osobiście i uzyskałem wiele cennych informacji, które pozwoliły mi lepiej zrozumieć zjawisko snu i wpływ snu na funkcjonowanie ludzkiego organizmu.

Nie istnieje żadna magiczna, żadna doskonała technika, która pozwalałaby na kontrolowanie efektów wywoływanych przez brak snu w czasie zawodów. Najcenniejsza rzecz to po prostu posiadanie wiedzy na temat wpływu snu i braku snu na człowieka. Im lepiej to rozumiemy i wiemy, jaki wpływ ma sen na naszą psychikę i stan fizyczny, tym lepiej potrafimy przyjąć taką metodę postępowania, która skompensuje brak snu.

## **Sen - podstawowe informacje**

Jest kilka istotnych aspektów dotyczących snu, o których powinniśmy wiedzieć. Naukowcy odkryli, że ludzki sen można podzielić na cykle trwające dokładnie 90 minut. Nasz sen w ciągu nocy składa się zazwyczaj z 4 - 7 takich cyklów. Każdy cykl zaczyna się od fazy snu płytkiego, przechodzi w fazę snu głębokiego (typu delta) i kończy się fazą snu typu REM (rapid eye movement). W pierwszym cyklu przeważa faza snu typu delta, a okres snu typu REM trwa bardzo krótko. W każdym kolejnym cyklu proporcje się zmieniają, faza snu typu delta jest coraz krótsza, a większość trwania cyklu to sen typu REM.

Ponieważ sen typu REM jest najbardziej zbliżony do stanu czuwania, wydaje się logiczne, że najłatwiej jest się obudzić właśnie będąc w fazie takiego snu. Ponieważ pierwszy cykl snu kończy się krótkotrwałą fazą snu REM, można próbować podzielić okresy snu w czasie zawodów na okresy trwające 90 minut.

Temperatura ludzkiego ciała obniża się w czasie snu i osiąga minimum ok. 1,5 godziny przed czasem, kiedy zwykle wstajemy. Okres, kiedy ludzkie ciało osiąga najniższą temperaturę, zbiega się z okresem minimalnej czujności. Niska temperatura ciała sprawia, że jeżeli w czasie zawodów obudzimy się tuż przed wschodem słońca, zazwyczaj przez pewien okres czasu jest nam zimno i doświadczamy niekontrolowanych dreszczy. W miarę rozbudzania się organizmu, podwyższa się temperatura ludzkiego ciała i uczucie zimna mija.

Ostatnio miałem okazję czytać wojskowy podręcznik, w którym było zawartych trochę wiadomości na temat snu i jego wpływu na człowieka. Tekst zawierał kilka interesujących informacji.

- " Nie ma metod na to, aby przyzwyczaić organizm do braku snu. Nie ma żadnych metod treningu, które mogą pozwolić na przyzwyczajenie organizmu do braku snu.
- W okresach, kiedy organizmowi brakuje snu przez długi okres czasu, łatwiej wykonuje się czynności wyćwiczone niż takie, które wymagają kreatywności. Prawdopodobnie dlatego pod koniec zawodów jesteśmy w stanie nadawać CW, odbierać znaki i raporty, ale odpowiedź na proste pytanie sprawia nam problem.

## **Przed zawodami**

Zawody to ciężka praca, która wywiera zarówno fizyczny jak i psychiczny wpływ na człowieka. Czynniki psychiczne można wytrenować, startując w dużej ilości zawodów. Jeśli chodzi o stronę fizyczną, ja osobiście przygotowuję się do zawodów na dwa sposoby: ćwiczenia kondycyjne i sen.

Czy twoja rodzina lub współpracownicy śmieją się z ciebie, kiedy opowiadasz, że startowanie w zawodach jest fizycznie wyczerpujące? To rzeczywiście zabiera wiele energii: siedzieć przy radiu, mówić lub nadawać CW, koncentrować się na słuchaniu, pisać na klawiaturze i posługiwać się wszystkimi przełącznikami i pokrętłami znajdujących się na stacji urządzeń. Dick Norton N6AA używa bardzo dobrego przykładu, który pozwala lepiej zrozumieć contestowy wysiłek. 48 godzinny contest jest porównywalny do sześciu dni pracy po osiem godzin dziennie. Wyobraźcie sobie siedzenie przy biurku w pracy przez jeden dzień, bez przerw lub z bardzo krótkimi przerwami i następnie pomnóżcie to przez sześć.

W pewnym momencie mojej kariery zawodowej wykonywałem pracę handlowca. Ta praca wymagała ode mnie podróżowania samochodem w wymiarze ok. 6500 kilometrów miesięcznie. Zauważyłem, że im dłużej wykonywałem ten zawód, tym łatwiej znosiłem długotrwałe siedzenie przy stacji w czasie zawodów. W czasie tych długotrwałych samochodowych podróży moje ciało przystosowało się do wielogodzinnego siedzenia.

Kilka lat temu dostałem rower i zacząłem rowerowe wycieczki. Początkowo jeździłem tylko do końca mojej ulicy i wracałem. Później stopniowo, każdego dnia jeździłem coraz dalej, aż w końcu były to wypady wynoszące 8, 16 i wreszcie 24 kilometry. To była niezła zabawa. Kiedy nadeszła jesień, dość wcześnie zaczynało się robić ciemno, co uniemożliwiało dalekie rowerowe wypady po godzinach pracy. Wtedy zacząłem biegać. Sprawność i kondycja nabyte podczas wypadów rowerowych sprawiły, że nie miałem z tym żadnych problemów. I ponownie zacząłem od biegów do końca ulicy i z powrotem, stopniowo, w tygodniowych odstępach zwiększając dystans.

Kiedy nadeszły zawody, zauważyłem, że te ćwiczenia przyniosły bardzo pozytywne skutki. Czułem się tak, jakby w czasie zawodów w ogóle nie istniał aspekt fizycznego zmęczenia. Znacznie łatwiej zniosłem długi okres bez snu a moje mięśnie nie były w czasie zawodów zmęczone. Nie doświadczając fizycznego wyczerpania, byłem w stanie skupić całą energię na radzeniu sobie ze zmęczeniem psychicznym. W rezultacie pracowałem w zawodach pełne 48 godzin (bez spania) ze stacji K3TUP i ustanowiłem nowy rekord USA w CQ WW CW. Kiedy patrzę na to teraz, dochodzę do wniosku, że jakakolwiek 3 godzinna przerwa na sen kosztowałaby mnie utratę rekordu, a być może także utratę zwycięstwa w zawodach. Innym pozytywnym objawem ćwiczeń fizycznych było to, że straciłem na wadze ok. 11 kilogramów!

Kiedy duża ilość podróży służbowych uniemożliwiła mi praktykowanie codziennych ćwiczeń, ponownie przybrałem na wadze i zauważyłem, że przetrwanie zawodów stało się dla mnie znacznie trudniejsze. Poświęcamy wiele godzin na udoskonalanie naszej stacji i umiejętności operatorskich. Czy możemy nie doceniać kondycji fizycznej jako czynnika, który pomaga w wygrywaniu zawodów? Aby osiągnąć najlepsze rezultaty, ćwiczenia fizyczne należy rozpocząć już ok. 12 tygodni przed zawodami.

Jeżeli chodzi o sen, przygotowania należy zacząć pięć do siedmiu dni przez zawodami. Należy być jak najbardziej wypoczętym, kiedy zaczynają się zawody. Ja staram się przez cały tydzień przed zawodami jak najlepiej się wysypiać. Mimo że nadmiaru snu nie da się "zmagazynować", należy rozpoczynać zawody będąc wypoczętym - przynosi to bardzo dobre rezultaty.

W nocy poprzedzającej zawody staram się położyć spać jak najwcześniej. Zauważyłem, że podniecenie, zaangażowanie i podenerwowanie sprawiają, że w piątek budzę się już o świcie. Niektórzy biorą środki nasenne, aby zapewnić sobie solidny sen. Nie znając efektów ubocznych działania takich środków, postanowiłem z nich nie korzystać.

Stojącą pod znakiem zapytania techniką jest to, aby kłaść się spać późno w czwartek, w nadziei, że będzie się spać dość długo w piątek przed południem. Wydaje się, że to dobry plan, ale jest kilka rzeczy, które świadczą o tym, że nie jest to najlepsza metoda. Naturalny rytm naszego ciała, zgodny z rytmem życia, reguluje funkcje fizjologiczne takie jak sen, głód itp. Jeżeli zazwyczaj wstajemy o godzinie siódmej rano, istnieje duże prawdopodobieństwo, że obudzimy się o tej godzinie także w piątek przed zawodami. Jeżeli położymy się późno spać w czwartek, po prostu zmniejszymy ilość snu. Podenerwowanie i silne zaangażowanie w zawody sprawiają, że prawdopodobnie obudzimy się w piątek dość wcześnie i nie będziemy w stanie ponownie zasnąć.

Ja sam zazwyczaj w piątek pracuję zawodowo. To sprawia, że jestem zajęty innymi sprawami i nie mam czasu myśleć o zawodach. Staram się być przy stacji już wczesnym popołudniem. Włączam wszystkie urządzenia i sprawdzam, czy wszystko działa, a później kładę się spać. 1,5 do 3 godzin drzemki przed zawodami ma ogromne znaczenie i zazwyczaj pozwala wytrwać przy radiu przez pełne pierwsze 24 godziny zawodów. Może się wydawać, że trudno jest zasnąć na kilka godzin przed zawodami, ale koniecznie należy podjąć taką próbę. Ja dość często wykorzystuję techniki relaksacyjne, aby zasnąć. Jeśli obudzę się zbyt wcześnie, staram się ponownie zasnąć. Staram się tak regulować sen, aby ta przedcontestowa drzemka zakończyła się około godzinę przed rozpoczęciem zawodów.

Ostatnim aspektem przygotowań do zawodów jest odpowiednie odżywianie. Ja staram się przed zawodami spożywać lekkostrawne posiłki i nie pić zbyt dużo napojów. Wszystko po to, aby przetrwać wschód słońca w Europie (09:00Z) bez konieczności odchodzenia od stacji.

## **Pierwsze 24 godziny**

Dla mnie osobiście pierwsze 2 lub trzy godziny zawodów są najtrudniejsze. Powodem jest duże napięcie i wysoki poziom adrenaliny oraz to, że ciało musi przystosować się czynności operatorskich. Jeszcze trudniej jest, kiedy na kolejne CQ nikt nie odpowiada i cały wysiłek musi być skierowany na szukanie i wołanie stacji (Search&Pounce).

W ciągu pierwszych 24 godzin zawodów wyznaczam sobie dwa bardzo proste cele: pracować maksymalnie dużo i dążyć do maksymalizacji wyniku. W większości zawodów w ciągu pierwszej doby opuszczam fotel operatorski nie więcej niż trzy razy, a łączna przerwa nie trwa więcej niż 15 minut. W czasie pierwszej doby nawet nie myślę o spaniu. Intensywna praca w ciągu pierwszej nocy i konieczność obserwacji wszystkich pasm sprawiają, że najczęściej osiągam dobry mnożnik i zyskuję wiedzę o warunkach propagacyjnych. Ta wiedza jest bardzo istotna przy zaplanowaniu snu na drugą noc zawodów.

Jeżeli musimy położyć się spać w ciągu pierwszej nocy zawodów, najlepszym czasem na sen (z perspektywy wschodnich stanów USA) wydają się być godziny pomiędzy europejskim wschodem słońca a lokalnym wschodem słońca. W godzinach 09 - 11Z często tempo łączności jest niskie i przybywa niewiele mnożników. Można zatem pozwolić sobie na 90 minut snu kosztem około 30 łączności i 10 mnożników.

Jeżeli możemy tak zorganizować naszą stację, aby z okna widzieć wschodzące słońce, może to stanowić istotną zaletę. Oglądanie wschodu słońca ma w sobie coś takiego, co dodaje człowiekowi energii i wzmacnia uwagę. Nadchodzący wschód słońca wskazuje także, że nadszedł czas na ostatnie sprawdzenie niskich pasm w poszukiwaniu mnożników przed przejściem na wyższe częstotliwości.

Dla mnie praca przez pełne pierwsze 24 godziny zawodów stanowi także pewien rodzaj motywacji. Kiedy wraz z innymi operatorami pracowaliśmy ze stacji K5RC w kategorii multi-single w różnych zawodach, zauważyliśmy, że możemy dość dokładnie przewidzieć końcowy rezultat, opierając się na wyniku osiągniętym w ciągu pierwszej doby. Ja stosuję następującą zasadę: staram się, aby w ciągu drugiej doby podwoić wynik z pierwszej doby i powiększyć go jeszcze o 10 procent. Jeżeli po pierwszej dobie zawodów mam np. 1,8 miliona punktów, wtedy prognozuję, że końcowy wynik powinien wynieść 3,6 miliona punktów plus 10 procent, czyli niecałe 4 miliony punktów. Przez kolejne 24 godziny zawodów stawiam sobie za cel osiągnięcie takiego wyniku!

Contesting to w dużej mierze seria intelektualnych gier. Każda z takich gier służy osiąganiu pewnych małych celów, które składają się na końcowy rezultat. Dążenie do osiągnięcia maksymalnego wyniku w czasie pierwszej doby zawodów sprawa, że druga doba czasem staje się niełatwym wyzwaniem szczególnie, kiedy pojawiają się pierwsze oznaki zmęczenia.

# **Drugie 24 godziny**

Jestem przekonany, że prawie każdy jest w stanie przetrwać 24 godziny przy radiu po prostu z zamiłowania do zawodów. Ale druga doba zawodów już wymaga silnej motywacji, silnej woli i przygotowania. Udział w zawodach to samotny wyścig: ta cecha zawodów pomaga, ale jednocześnie stanowi utrudnienie dla zawodnika. Pomaga, ponieważ nie znamy wyników innych uczestników, co z kolei sprawia, że łatwiej decydujemy się na to, aby kontynuować pracę w zawodach. Naszym przeciwnikiem jest zmęczenie, które sprawa, że mamy wątpliwości, czy warto kontynuować pracę w zawodach! Jak powiedział kiedyś Vince Lombardi: "Zmęczenie czyni z nas tchórzy".

Najlepsi zawodnicy traktują zawody bardzo obowiązkowo. Wiedzą, że muszą cały czas pracować w zawodach, bez względu na samopoczucie. To nie jest łatwe, ale takie nastawienie pomaga im przetrwać najtrudniejsze chwile. Każdy odczuwa to samo wyczerpanie i skutki braku snu. Można by zapytać, do jak złego stanu jesteśmy w stanie się doprowadzić w dążeniu do wygrania zawodów.

Ja sam zauważyłem, że moje zaangażowanie w zawody często zaczyna się wiele tygodni przed ich rozpoczęciem. Kiedy w końcu nadchodzi termin zawodów, jestem bardzo skupiony i mam dużą motywację, która pozwala mi łatwiej przetrwać całe zawody. Budowanie własnej motywacji w okresie kilku tygodni poprzedzających zawody sprawia, że przerwanie pracy w zawodach staje się ostatnią z rzeczy, które chciałbym zrobić.

Być może jest to kwestia psychicznego nastawienia, ale zawsze mam wrażenie, że kiedy tylko rozpoczyna się druga doba zawodów, pogarsza się propagacja i spada aktywność w zawodach. Tempo nawiązywania łączności jest niskie, ponieważ w tym czasie wielu operatorów europejskich po prostu idzie spać, a stacje z Ameryki Południowej są już w większości zrobione. Do godziny 01:00 lub 02:00Z trwa walka o przetrwanie: jak nie zasnąć.

Stu Santleman KC1F sugeruje, że właśnie ten czas najlepiej poświęcić na sen. Zwykł mawiać: "Należy iść spać wtedy, kiedy idzie spać Europa". Ja osobiście nie zgadzam się z tym poglądem, ponieważ te godziny to ostatnia szansa na znalezienie wielu europejskich stacji w pasmach 160 i 80 metrów. Jednak z drugiej strony jest to rzeczywiście dobry czas na małą regenerację. Ja zwykle w czasie drugiej lub trzeciej godziny drugiej doby zawodów poświęcam 30 do 45 minut czasu na to, aby wziąć prysznic i zjeść obiad. Prysznic na tyle mnie orzeźwia, że zyskuję siły do efektywnej pracy w czasie kluczowych godzin europejskiego wschodu słońca. Posiłek spożywam siedząc przy radiu i poszukuję w tym czasie mnożników.

Kiedy w Europie jest już po wschodzie słońca, około 09:00Z, tempo zawodów istotnie się obniża. Cała uwaga jest podzielona pomiędzy podawaniem co pewien czas CQ a poszukiwaniem nowych mnożników. Właśnie te

#### godziny wystawiają na próbę naszą motywację!

Ja planuję sen na podstawie aktywności i warunków propagacyjnych zaobserwowanych w czasie pierwszej nocy zawodów. Wiem, jakich mnożników mi brakuje na niskich pasmach i wtedy podejmuję decyzję, czy lepiej będzie położyć się spać, czy też raczej ważniejsze jest znalezienie tych mnożników.

Jeżeli podejmuje się decyzję o tym, aby iść spać, niezwykle istotne jest, aby rzeczywiście to zrobić i nie tracić czasu na rozmyślanie o zawodach. Kiedy położycie się do łóżka, należy uwolnić swoje myśli od zewnętrznych spraw i starać się jak najszybciej zasnąć. Wtedy należy nastawić budzik w taki sposób, aby obudził nas za 90 lub za 180 minut - po to, aby zsynchronizować pobudkę z naturalnymi fazami snu. Jeżeli spróbujemy obudzić się w fazie głębokiego snu, możemy doświadczyć uczucia dezorientacji, które ja sam nazywam "sennym pijaństwem" (ang: sleep drunkenness). Jednakże gorsze od halucynacji i dezorientacji jest to, że być w ogóle całkowicie się nie rozbudzimy i w rezultacie ponownie zaśniemy. Takie coś zdarzyło mi się dwa razy. Pewnego razu w takim stanie nawet przeprowadziłem w paśmie 2 metrów krótką rozmowę z lokalną stacją startującą w kategorii Multi-Op (to oni twierdzą, że z nimi rozmawiałem) i obudziłem się cztery godziny później w zupełnie innym pokoju niż się położyłem. Obawa przed tym, że mogę nie obudzić się o założonej godzinie sprawia, że zazwyczaj staram się nie kłaść spać i nie przerywać pracy w zawodach!

Kiedy się obudzicie, prawdopodobnie doświadczycie uczucia zimna. Należy być na to przygotowanym: wypić coś ciepłego i nałożyć ciepłą koszulę lub sweter. Można poświęcić kilka minut na to, aby całkowicie się rozbudzić i w tym czasie coś zieść. Kiedy już usiądziecie do radia, musicie tak to zaplanować, aby być przy radiu do końca zawodów (jedynie z bardzo krótkimi przerwami). Kiedy tylko wstanie słońce albo kiedy nadejdzie godzina, o której zwykle wstajecie, zazwyczaj bardzo łatwo zachowacie trzeźwość umysłu. Walka o przetrwanie rozgrywa się w godzinach lub minutach poprzedzających świt.

Ostatnie 12 do 13 godzin zawodów zbiega się z czasem mojej normalnej życiowej aktywności. Jedyną trudnością, jakiej wtedy doświadczam są efekty niewyspania. Właśnie wtedy niewyspanie daje o sobie znać. Można bardzo łatwo sprawdzić, jak bardzo obniża się nasza umysłowa, intelektualna sprawność. W czasie kolejnych dużych zawodów nagrajcie na kasetę poranne godziny pracy z pierwszego poranka zawodów. Następnie nagrajcie te same godziny z drugiego poranka zawodów. Po zawodach odtwórzcie sobie te nagrania i porównajcie. Nie uwierzycie, jak bardzo spada zdolność do rozpoznawania znaków i odbioru znaku za pierwszym razem! Niestety praktycznie nie możemy temu zaradzić i musimy się po prostu pogodzić z takim stanem rzeczy.

# **Więcej wskazówek**

Jest wiele różnych sposobów, które można wykorzystać, aby zaplanować sen na czas zawodów. Jednym ze sposobów zalecanych przez W2SC są krótkie 10 minutowe drzemki. Takie krótkie drzemki zdają się mieć właściwości silnie regeneracyjne, a jednocześnie są na tyle krótki, że nie pozwalają nam wpaść w głęboki sen, z którego trudno się obudzić.

Zwróćcie uwagę, że w ogóle nie piszę o stosowaniu kofeiny. Ja ogólnie nie piję kawy, więc trudno jest mi mówić o wpływie kofeiny na organizm. Zauważyłem, że w miarę jak przybywa mi lat, jest mi coraz trudniej radzić sobie ze skutkami niewyspania. W rezultacie kilka razy zdarzyło mi się zastosować pigułkę kofeinową (typu np. No-Doze). Staram się przyjmować 100 mg kofeiny w najtrudniejszym okresie każdej nocy zawodów. Kofeina negatywnie wpływa na żołądek, dlatego dobrze jest jednocześnie coś zjeść.

W moim przypadku pozytywne rezultaty przyniosło jednoczesne zastosowanie kofeiny i techniki krótkiej drzemki. Po przyjęciu kofeiny, pozwalam sobie na 10 minutową drzemkę. Efekty tych dwóch technik wydają się wzajemnie uzupełniać: drzemka regeneruje organizm, a przebudzenie z drzemki jest łatwe i bezproblemowe.

Myślę, że nie trzeba mówić, iż w czasie zawodów nie należy przyjmować lekarstw i nie należy pić alkoholu. Alkohol powoduje otępienie i senność (nie wspominając już o tym, że odbiera energię, której zawodnik potrzebuje, aby wygrać).

W dziedzinie fizjologii contestowania nie prześledziłem efektów odpowiedniej diety w czasie zawodów. Ja sam piję i jem bardzo mało w czasie zawodów. Nawiązywanie łączności jest dla mnie jak chipsy ziemniaczane - nie potrafię przerwać. Wielokrotnie w czasie zawodów doświadczam uczucia głodu i wtedy bardzo często dzieję się tak, że staram się nawiązać "jeszcze jedną" łączność przed przerwą na posiłek. I jeszcze jedną. I kolejną!

Ograniczenie ilości napojów ma ten pozytywny wpływ, że zawodnik nie musi zbyt często chodzić do toalety. Jednakże należy zachować rozwagę, aby nie doprowadzić do odwodnienia organizmu. Kiedyś w czasie jednych zawodów straciłem na wadze ponad 2 kilogramy! Jeżeli ktoś z was znajdzie dobrą contestową dietę, proszę o podzielenie się informacjami ze mną!

## **Po zawodach**

Rzeczą, która zawsze mnie zastanawiała, jest poziom adrenaliny osiągany pod koniec zawodów. W czasie ostatnich kilku godzin staramy się, aby nasz wynik przekroczył kolejny "kamień milowy". Czy powinienem wołać CQ czy szukać stacji? Czy też stosować jednocześnie obie techniki pracy? Kiedy jest po zawodach, jestem zmęczony i rozkojarzony (jedynie z obowiązku słucham informacji na 3830). Później przez kilka godzin nie mogę zasnąć. Szkoda, że nie możemy zachować, zmagazynować tego uczucia!

Każdy contestowy wysiłek rzędu 44 lub więcej godzin pracy przy radiu sprawia, że dochodzimy do równowagi przez kilka dni. Ja zwykle śpię 12 do 15 godzin po zawodach. Ale mimo to jeszcze w środę cały czas czuję się niewyspany!

Mam nadzieję, że przedstawione powyżej wskazówki pomogą wam w kolejnym poważnym starcie w dużych zawodach. Dopóki w zawodach można pracować 48 godzin, pojedynczy operator musi radzić sobie z efektami braku snu. Dobre przygotowanie, silna motywacja i właściwe zaplanowanie snu mogą zadecydować o jakości startu w zawodach.

# **Praca w zawodach ze stacji o przeciętnym wyposażeniu**

*Startując w zawodach czasem z podziwem, a czasem być może także z zazdrością patrzymy na osiągnięcia czołowych stacji. Musimy jednak pamiętać, że wyniki Big Gun'ów są możliwe w dużej mierze właśnie dzięki aktywności stacji o przeciętnym wyposażeniu - przede wszystkim chodzi o skromne możliwości antenowe. Właściciele skromych stacji często z dużym zaangażowaniem i satysfakcją startują w zawodach. Operatorzy takich słabszych stacji muszą zwracać szczególną uwagę na warunki propagacyjne i wypracować techniki pracy, pozwalające uzyskac maksymalnie duży wynik przy posiadanym skromnym wypozażeniu. Treść tego rozdziału jest tłumaczeniem artykułu "Low Profile Contesting", którego autorem jest John Lindmeier K3ZV. Artykuł pochodzi z internetowych zasobów Frankford Radio Club (http: //www.gofrc.org/) i został dla potrzeb naszej publikacji opatrzony dodatkowym komentarzem.*

# **Praca w zawodach ze stacji o przeciętnym wyposażeniu**

Wielu z nas z różnych powodów nie może pozwolić sobie na posiadanie stacji, która mogłaby liczyć się w zawodach. Taki jest mój przypadek. Mieszkam w jednym z szeregowych domów w Filadelfii. Z tyłu domu mam do dyspozycji podwórze o szerokości 6 metrów i długości (głębokości) 15 metrów. Po wschodniej stronie mojego domu wznosi się rząd zbudowanych z cegły domów o wysokości 10 metrów. Postawienie kratownicy nie wchodzi w grę, podobnie jak używanie dużej mocy.

Muszę radzić sobie w zawodach z mocą 100W i prostymi antenami.

Moje anteny to vertical R6000 (na pasma 20, 15 i 10 metrów) postawiony na dachu budynku, skrócony dipol na 40m (na wysokości ok. 6 metrów) i centralnie zasilana antena Inverted L na pasmo 80m, której pozioma część biegnie na wysokości ok. 9 metrów i jest podczepiona do drzewa na posesji sąsiada.

# **Fakty**

Opisany stan rzeczy stawia przed operatorem pewne oczywiste fakty. Zawsze mam je na względzie, kiedy planuję udział w zawodach. Oto niektóre z tych faktów:

- \* mój sygnał jest o 20dB słabszy od stacji dysponującej mocą 1kW i anteną TH-6
- \* mój sygnał jest o 10dB słabszy od stacji dysponującej mocą 1100W i anteną TH-6
- \* z anteną pionową większość mocy nie jest wcale promieniowana w pożądanym kierunku
- \* antena pionowa jest "zabiera" więcej zakłóceń niż anteny poziome

# **Propagacja**

Jedną z rzeczy, które wykonuję w ramach przygotowań do zawodów jest obserwacja aktywności słonecznej. Więdząc, jakich warunków propagacyjnych mogę się spodziewać, mogę zaplanować, na których pasmach będę pracował i w jakich godzinach. Przeglądam także wyniki z poprzednich lat, aby sprawdzić, jak wyglądała praca w zawodach na poszczególnych pasmach. Jednakże planując strategię pracy, znacznie większą wagę przywiązuję do bieżących warunków panujących na pasmach. Moje wyniki przy pracy małą mocą i z prostymi antenami zależą w większym stopniu od propagacji niż od innych czynników. To ma zasadnicze znaczenie w wyborze pasma, na którym rozpoczynam prace w zawodach.

# **Strategia pracy**

Dobry początek jest zawsze bardzo ważny. Ja lubię rozpoczynac zawody na 20 metrach, jeśli tylko pasmo jest otwarte. Większość operatorów w tej części świata

w tym czasie rozpoczyna pracę w paśmie 40 metrów, które zwykle jest wtedy otwarte na Europę. Ja na początku zawodów nie mam żadnych szans w walce ze stacjami używającymi dużych mocy i kierunkowych anten na 40 metrach. Dlatego też, jeżeli tylko pasmo 20 metrów jest otwarte, pracuję tam przez pierwszą godzinę zawodów, a następnie przechodzę na 40 metrów, gdzie jest już spokojniej niż na samym początku zawodów. W paśmie 20 metrów zwykle jestem w stanie dowołać się do stacji z Azjatyckiej Rosji ze stref 18 i 19.

Niewiele czasu spędzam na 80 metrach. Jednorazowo nie jest to więcej niż 30 minut. Zwykle staram się szybko dowołać do wszystkich najsilniejszych stacji, a następnie przechodzę na inne pasmo. 80 metrów sprawdzam sprawdzam zwykle raz na godzinę w nocy z piątku na sobotę oraz w nocy z soboty na niedzielę. W obserwowaniu pasma 80m bardzo przydatny jest Packet. Pasmo 160m jest w moich warunkach poza zasięgiem.

Najbardziej produktywne pasma to 10 mnetrów, a zaraz za nim 15 metrów. Antena R6000 posiada oddzielne półfalowe elementy na te pasma, co sprawia, że antena spisuje się bardzo dobrze. Poranne otwarcia na Europę na tych dwóch pasmach mogą dać współczynnik dochądzący do 100 QSO na godzinę. Jednakże średnie tempo w całych zawodach wynosi ok. 40 łączności na godzinę.

### **Packet**

Zawsze startuję w kategorii *single op assisted* (poza zawodami RTTY, w których nie używam packetu). Używam packetu jako narzędzia, dzięki któremu mogę wysyłać spoty o nowych stacjach i nowych mnożnikach. i które pozwala mi obserwować warunki propagacyjne. Używanie packetu wymaga dyscypliny. Sprawdzam znaki stacji, które wysyłają spoty. Jeśli widzę pojedynczy

spot dotyczacy stacji JA w paśmie 20m, zapewne zignoruję to. Jeżeli jednak widzę wiele spotów stacji JA, a spoty pochodzą od różnych lokalnych stacji, prawdopodobnie to sprawdzę.

Bardzo ważne jest, aby nie tylko korzystac ze spotów, ale także aby uważnie śledzić, kto wysyła spoty. Nie jest dl mnie istotne, że 20 metrów jest otwarte na Japonię w W6 w czasie, kiedy dla mnie 10m jest otwarte na Europę.

Mam jeszcze kilka wskazówek wykorzystujących packet, pracującymi małą mocą i z prostymi antenami:

- \* nigdy nie wołaj mnożnika, od razu po tym, kiedy pojawi się jego spot; poczekaj przynajmniej 5 minut, aż zmniejszy się wołający go tłum stacji.
- \* Przy pracy w stylu *Search & Pounce* wysyłaj spoty wszystkich stacji, z którymi nawiązesz łaczność. Taka praktyka pomoże każdej innej stacji.
- \* Jeżeli nie możesz dowołać się do stacji za 3 zawołanie, zapisz jej znak do pamięci i wróc na jej częstotliwość po kilku minutach.
- \* Nigdy nie rezygnuj z dobrej, produktywnej częstotliwości, aby zawołać spotowaną stację. Pamiętaj, że to są zawody, nie DXowanie.

# **Praca Search & Pounce vs CQ**

W czasie zawodów spędzam ok. 60% czasu pracując w stylu S&P. To może być bardzo produktywny czas, zwłaszcza jeżeli ma się na względzie wynik klubu (club competition) i wysyła się spoty ze wszystkimi stacjami, które zrobiło się w zawodach. Pracując w stylu S&P obserwuję moje tempo łączności. Jeśli tempo spada poniżej 40 QSO na godzinę, to jest sygnał, że powinienem spróbować pracy na CQ. Moja strategia pracy S&P polega na tym, że zaczynam od górnej krawędzi pasma i stopniowo przeszukuje pasmo przesuwając się w dół. Po pierwszym przejściu ponownie wracam na górną krawędź pasma i powtarzam przeszukiwanie w dół. Kiedy to robię praktycznie nie zwraca uwagi na spoty. Po drugim przeszukaniu pasma, staram się zrobić wszystkie stacje, które pojawiły się w

spotach. Kiedy już to zrobię, znajduję czystą częstotliwość i zaczynam wołać CQ. Pracuję na CQ do chwili kiedy tempo łączności spada poniżej 40 QSO na godzinę. Wtedy ponownie staram się zrobić wszystkie stacje, które pojawiły się w międzyczasie w spotach, a następnie zmieniam pasmo i rozpoczynam prace w stylu S&P.

Wielu contestmanów z przeciętnie wyposażonymi stacjami zapewne czuje obawę przed wołaniem CQ. Stare powiedzenie mówi, że lepiej jest dawać niż otrzymywać. Jeżeli jest to prawdą, to oznacza, że aby ludzie mogli dawać, muszą być także tacy, którzy chcą otrzymywać. Nie należy bać się wołania CQ. Ja często nawiązuję łączności z wieloma mnożnikami właśnie pracując na CQ i taki sposób pracy zawsze daje mi wiele zadowolenia.

# **Wnioski**

Nie każdy krótkofalowiec ma szczęście mieszkać w lokalizacji z wieloma kratownicami i zestawami fazowanych anten jednopasmowych. Wielu z nas mieszka w regionach, gdzie skromne instalacje antenowe są najlepszym sposobem na to, aby w ogóle nadawać. Na pewno jest tak w moim przypadku.

Znam uczucie przystępowania do zawodów, choć nie mam najmniejszej nadzieji, że wygram. Nie mogę być wśród 10 najlepszych stacji czy nawet wśród najlepszej setki. Dla mnie jedynym sposobem jest dobry wynik klubu w kategorii *club competition*. A zatem robię wszystko co możliwe i legalne, aby zapracować jak najlepiej na wynik klubu.

Steve W3BGN twierdzi, że aby zmaksymalizować wynik w w zawodach, należy po prostu siedzieć przy stacji i pracować. Ta prawda odnosi się zarówno do stacji big gun, jak też i do stacji z przeciętnym wyposażeniem. Pamiętajcie, że silna stacja, która będzie pracować w zawodach tylko kilka godzin, przegra ze słabszą stacją, która pracuje w zawodach przez cały czas ich trwania. Dzięki przygotowaniu i determinacji my - przeciętne, mniejsze stacje - możemy wnieść miliony punktów do klubowego wyniku i możemy czerpać ogromną satysfakcję z pracy w zawodach.

# **Komentarz**

Wśród krótkofalowców na całym świecie są tysiące takich, którzy z różnych powodów nie mają możliwości zbudowania stacji, która mogłaby się liczyć w walce o czołowe miejsca w zawodach. Wiele osób mieszka w blokach, gdzie czasem z trudem udaje się zainstalować antenę kierunkową i kilka drutowych. Często mieszkamy w tzw. szeregowych domkach, gdzie posiadana

przestrzeń jest stosunkowo niewielka i trudno pozwolić sobie na rozbudowane systemy antenowe.

Nasz rodak, Mirek SP5IXI/VK6DXI, obecnie mieszkający w Australii w Perth, ma problemy jeszcze innego rodzaju - lokalne przepisy sprawiają, że postawienie kratownicy, nawet niewielkiej, nie jest możliwe. Jedyną szansą jest ucieczka poza miasto.

Rzeczywiście dzieje się tak, że w miarę możliwości uciekamy z miasta. Jeżeli tylko to możliwe przenosimy stację do drugiego QTH, gdzie mamy większa swobodę, więcej przestrzeni i mniej zakłóceń.

# **Technika operatorska czy wyposażenie stacji?**

*Ktoś, kto rozpoczyna przygodę z zawodami może zastanawiać się, w jaki sposób czołowe stacje osiągają tak znakomite wyniki, w jaki sposób można przeprowadzić w jednych zawodach kilka tysięcy łączności. Można zastanawiać się, czy wyniki czołowych stacji to zasługa umiejętności operatorskich czy raczej doskonałego wyposażenia i możliwości antenowych. Treść tego rozdziału została zainspirowana dyskusją toczoną na łamach listy dyskusyjnej cq-contest@contesting.com. Była to* 

*dyskusja początkującego contestmana z bardziej doświadczonymi operatorami.*

## **List początkującego krótkofalowca**

Moje ostatnie contestowe doświadczenie jest bardzo zniechęcające. Nie chcę się uskarżać, czy też użalać na łamach tego forum - chciałbym jednak zrozumieć, co robię źle.

Mam za sobą mój drugi w życiu start w zawodach. Wystartowałem w kategorii Single Operator Low Power, tylko CW. Mój wynik jest następujący:

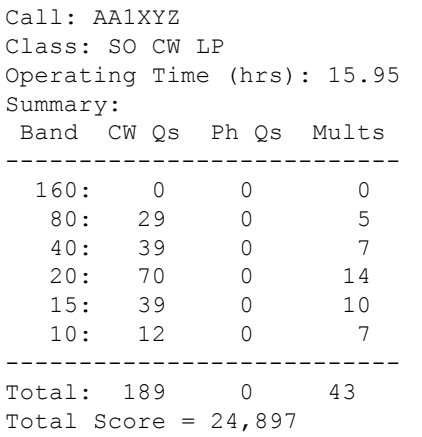

Wydawało mi się, że poradziłem sobie całkiem nieżle, jak na moje drugie zawody i blisko 16 godzin pracy. Myślałem tak do chwili, kiedy na liście zgłoszonych wyników zobaczyłem wynik stacji UA9XYZ:

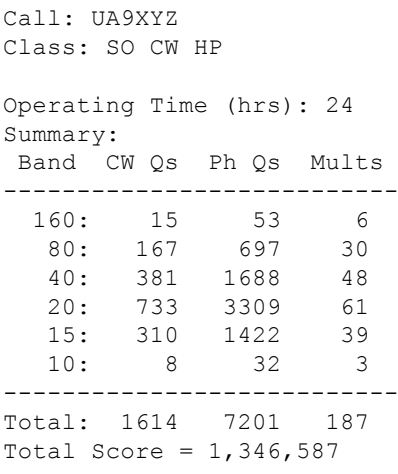

W jaki sposób jeden operator może osiągnąć w takich zawodach pułap ponad miliona punktów. Musi być jakiś czynnik, z którego nie zdaję sobie sprawy. Jakich technik operatorskich używał ten zawodnik? Czy wynik zależy w większym stopniu od sprawności operatorskiej czy od wyposażenia stacji?

Nawet jeśli ja pracowałem mniej godzin, używałem małej mocy i prostego dipola... czy dłuższa o 10 godzin praca, używanie dużej mocy i anten kierunkowych mogą aż w takim stopniu wpłynąć na osiągnięty wynik?

73 de AA1XYZ

## **Odpowiedź doświadczonego contestmana**

*To czego doświadczyłem jest bardzo zniechęcające.*

Nie zniechęcaj się. Musisz wiedzieć, że wkroczyłeś w bezwzględny świat contestingu. To powinno dla ciebie stanowić czynnik mobilizujący do podnoszenia swoich umiejętności.

Jeden z moich przyjaciół powiedział mi kiedyś, że gra na instrumencie muzycznym ma to do siebie, że zawsze znajdzie się ktoś, kto gra na tym instrumencie lepiej od ciebie.

To samo dotyczy contestingu. Zawsze znajdzie się ktoś, kto robi w zawodach stacje, których ty nie jesteś w stanie zrobić.

*Wydawało mi się, że poradziłem sobie całkiem nieżle, jak na moje drugie zawody i blisko 16 godzin pracy. Myślałem tak do chwili, kiedy na liście zgłoszonych wyników zobaczyłem wynik stacji UA9XYZ*

W ciągu 16 godzin nawiązałeś 190 łączności. To oznacza, że robiłeś około 12 stacji na godzinę. W contestowym świecie to bardzo słabe tempo.

*W jaki sposób jeden operator może osiągnąć w takich zawodach ponad milion punktów. Musi być jakiś czynnik, z którego nie zdaję sobie sprawy.*

Dokładnie tak jest. Jest wiele tego typu rzeczy. I to właśnie sprawia, że praca w zawodach jest tak ekscytująca.

*Jakich technik operatorskich używa ten zawodnik? Czy wynik zależy w większym stopniu od sprawności operatorskiej czy od wyposażenia stacji?*

Wynik w największym stopniu zależy od umiejętności operatorskich. Wystarczy popatrzeć na wyniki WRTC z ostatniego roku. W czasie WRTC spotyka się ze sobą ok. 100 najlepszych operatorów z całego świata. Wszyscy używają podobnego sprzętu i anten. Mimo to zespół N5TJ i K1TO osiąga wynik blisko dwukrotnie wyższy od średniego wyniku pozostałych zespołów. Można zapytać, jak to jest możliwe? (W4AN - niestety Silent Key wyjaśnił mi kiedyś, że dzieje się tak, ponieważ N5TJ i K1TO to contestowi mutanci...)

Wynik zależy także od wyposażenia stacji. Dobry operator potrafi osiągnąć wysoki wynik, wykorzystując odpowiednio możliwości wyposażenia stacji.

UA9XYZ osiągnął wynik 1.346.587 punktów. Należy jednak wiedzieć, że było kilka rzeczy, które były dla niego sprzyjające. Po pierwsze pracował pełne 24 godziny zawodów. Po drugie pracował MIXED, dzięki czemu mógł z tymi samymi staciami nawiązać po dwa QSO na każdym paśmie. Poza tym zrobił więcej łącznosci na fonii - a łączność foniczna trwa krócej niż

łączność CW.

Poza tym UA9XYZ używał dużej mocy i prawdopodobnie miał dobre, kierunkowe anteny. Nawiązał tyle QSO, że pozwoliło mu to przekroczyć granicę miliona punktów.

*Nawet jeśli ja pracowałem mniej godzin i używałem małej mocy i prostego dipola... czy dłuższa o 10 godzin praca, używanie dużej mocy i anten kierunkowych mogą aż w takim stopniu wpłynąć na osiągnięty wynik?*

Dokładnie tak jest. Dam przykład z własnego doświadczenia. Kiedy przeprowadziłem się do mojego obecnego QTH, otrzymałem zaproszenie od W4AN do pracy w zawodach Sweepstakes z jego fantastycznej stacji zlokalizowanej z Dalonegah, GA. Było to w 1995 roku.

Sądziłem, że mając do dyspozycji wszystkie te maszty i jednopasmowe anteny kierunkowe, zdołam osiągnąć wynik, który uplasuje mnie wśród dziesięciu najlepszych stacji.

Osiągnąłem całkiem przyzwoity wynik, ale nie był tak duży jak mój wynik osiągnięty z domowego QTH, gdzie dysponuje tylko antenami drutowymi i trzypasmowym beam'em. To doświadczenie uświadomiło mi, że contesting to znacznie więcej niż tylko sprzęt.

Przez wiele lat startowałem w zawodach z domu, mając do dyspozycji jedynie antenę pionową i kilka dipoli. Nie chodziło o to, aby z kimś wygrać, ale o to, aby poprawić własny wynik z poprzedniego roku.

Pracowałem także nad tym, aby - mając na względzie ograniczenia w moim QTH i ograniczone koszty, które mogłem na to poświęcić - udoskonalić moją stację. Obecnie posiadam kratownicę z trzypasmową kierunkową anteną i lepszy transceiver, ale wciąż szukam sposobów na udoskonalenie mojej stacji.

Praca małą mocą czy mocą QRP nie są powodami do ujmy. Takie wyniki są klasyfikowane w innych kategoriach niż te osiągane przy pracy dużą mocą.

Aby osiągać lepsze wyniki w zawodach, musisz pracować nad swoimi umiejętnościami operatorskimi. Musisz startować w większej ilości zawodów, nawet jeśli będą to krótkie, kilkugodzinne starty. Posłuchaj w czasie zawodów kilku stacji Big Gun i zwróć uwagę na to, w jaki sposób te stacje pracują. Poznaj podstawy propagacji. Poza zawodami doskonal swoje umiejetności, korzystając z takich programów jak np. *MorseRunner* to poprawi twoją sprawność operatorską.

Udoskonalaj swoją stację - contestmani oceniają siłę stacji na podstawie jej siły antenowej. Będziesz potrzebował czegoś więcej niż tylko prostego dipola. Czy możesz postawić niewielkiego 2-3 elementowego tribandera? Czy możesz umieścić swojego dipola wyżej? Być może będziesz w stanie postawić monobandera na wysokości 15 lub 20 metrów i spróbujesz pracy na jednym, wybranym paśmie. Być może jesteś w stanie zawiesić pionową antenę na 80 metrów, korzystając z okolicznych drzew?

Pracuj nad wymienionymi powyżej elementami. Zobaczysz, że osiągane przez ciebie wyniki zaczną się poprawiać. A to dla ci wiele zadowolenia i radości z zajmowania się contestingiem.

# **Zawody na QRP**

*Praca małą mocą ma na świecie wielu zwolenników. Bardzo często zamiłowanie do pracy mocą QRP łączy się z samodzielnym konstruowaniem urządzeń nadawczo-odbiorczych. W wielu zawodach istnieją oddzielne klasyfikacje dla stacji QRP, pozwalające pasjonatom małej mocy współzawodniczyć na równych warunkach. Praca mocą QRP w zawodach może dać wiele zadowolenia i satysfakcji.*

# **Jak pracować QRP w zawodach**

# WŁODEK SP5DDJ

Od kilku lat obserwuje się w świecie krótkofalarskim duże zainteresowanie pracą małą mocą czyli QRP lub QRPp. Także w większości znaczących zawodów krótkofalarskich pojawiły się kategorie QRP tak CW jak i SSB, jednopasmowe i wielopasmowe.

Są także zawody głównie dla stacji QRP, gdzie łączności z QRO dają mniej punktów. Zainteresowanych pracą QRP w zawodach światowych odsyłamy do regulaminów publikowanych w prasie krótkofalarskiej i na stronach www:

- \* SM3CER Contest Service **http://www.sk3bg.se/contest/**
- \* WA7BNM Contest Calendar **http://www.hornucopia.com/contestcal/**

 Aby wystartować w zawodach dużej rangi, takich jak WWDX, WPX, ARRL, SPDXC oraz tych, które nie prowadzą oddzielnej klasyfikacji QRP - WAE, AA warto poznać kilka prawidłowości operatorskich.

Po pierwsze QRP z definicji, to praca mocą output nie przekraczającą 5W output na CW oraz 10W PEP output na SSB. Jest to naturalnie umowa nieformalna, ale ściśle przestrzegana przez honorowych nadawców.

Czasami, studiując wyniku zawodów dostrzegamy doskonałe wyniki w tej klasyfikacji, które mogą dziwić. Dzieje się tak dlatego, że w porównaniu do stacji dysponujących mocą 100W output sygnał stacji QRP jest tylko o 2-3 S słabszy. Przy dobrej propagacji, solidnych antenach i doświadczeniu z QRO wielu Hams osiąga wspaniałe wyniki, nierzadko robiąc w zawodach po kilkaset QSO.

Zainteresowanych odsyłam do analizy wyników polskich stacji QRP w CQWW 2001. ( Zestawiena najlepszych wyników stacji SP w zawodach będziemy systematycznie uzupełniać o kat. QRP - sp3dwq).

#### **CQWW 2001 CW**

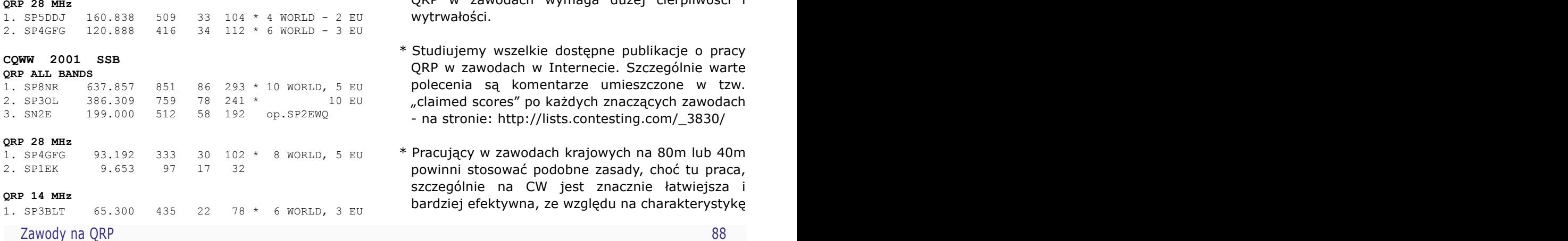

Technika pracy QRP w zawodach, gwarantująca uzyskanie satysfakcjonującego wyniku oparta jest o następujące wskazówki:

- \* Wybieramy pasmo, które najlepiej znamy i na którym dysponujemy najlepszym zestawem antenowym.
- \* Studiujemy propagację, wybierając optymalne godziny pracy, pamiętając, że w stosunku do QRO opóźnienie otwarcia pasm, szczególnie wyższych dla QRP jest znaczne. Nasz odbiornik odbierze stacje, do których się nie dowołamy.
- \* Generalnie stosujemy technikę S&P (wyszukiwanie i wołanie stacji), a nie CQ TEST.
- \* Wołamy tylko raz, podając swój znak lub swój znak/QRP. Pełne QSK powinno być włączone dla lepszej orientacji.
- \* Korzystamy z pamięci TRX-a, notatek lub BANDMAPY w programie logującym by notować stacje które nam nie odpowiedziały na zawołanie i wracamy do nich w lepszych warunkach propagacyjnych.
- \* W zawodach z mnożnikiem, w pierwszej części unikamy wytrwałego wołania ciekawych mnożników, pozostawiając sobie to zadanie na drugi dzień, gdy jest znacznie "luźniej".
- \* Gdy otwarcie jest stabilne nie omijamy słabych stacji wołających CQ. Wielokrotnie przekonamy się, że odpowiadają łatwiej niż "big guns".
- \* Nadawać powinniśmy w tempie 22 24 WPM, gdyż szybsze tempo i mała moc powodują pomyłki nie do poprawienia.
- \* Przy pracy wielopasmowej staramy się uchwycić maksima propagacji i dobrze rozłożyć siły. Praca QRP w zawodach wymaga dużej cierpliwości i wytrwałości.
- \* Studiujemy wszelkie dostępne publikacje o pracy QRP w zawodach w Internecie. Szczególnie warte polecenia są komentarze umieszczone w tzw. "claimed scores" po każdych znaczących zawodach - na stronie: http://lists.contesting.com/\_3830/
- \* Pracujący w zawodach krajowych na 80m lub 40m powinni stosować podobne zasady, choć tu praca, szczególnie na CW jest znacznie łatwiejsza i bardziej efektywna, ze względu na charakterystykę

pasm i zasięgi łączności. Redaktor Naczelny MK QTC podjął starania, aby w możliwie dużej ilości zawodów krajowych umieszczona była klasyfikacja QRP. W grudniowych zawodach NKP startowało około 10 stacji, a więc początek całkiem niezły.

Praca QRP w zawodach da zainteresowanym nie tylko nowe doświadczenia, ale także wspaniałą przyjemność odkrycia granic łączności krótkofalowej. Dalsze zmniejszanie mocy poniżej 5W i próby nawiązywania

łączności QRPp (do 1W output) mogą bardzo mile zaskoczyć.

Na zakończenie, zapraszam do dzielenia się swoimi uwagami i doświadczeniami z pracy QRP w zawodach z autorem, czyli Włodkiem SP5DDJ.

Zachęcam również do odwiedzenia strony Włodka SP5DDJ: http://www.qsl.net/sp5ddj/, gdzie znajduje się dużo informacji o QRP.

# Czy w zawodach nadawać "znak/QRP"?

INFORMACJA Z LISTY DYSKUSYJNEJ CQ-CONTEST@CONTESTING.COM

Na liście cq-contest@contesting.com na przełomie 2005 i 2006 roku jednym z intensywnie dyskutowanych tematów było to, czy stacje QRP powinny nadawać swój znaki jako np. "SP5XYZ/QRP" czy po prostu sam znak, bez dodawania "/QRP".

Przytoczone poniżej wypowiedzi pochodzą przede wszystkim od contestmanów, pracujących w zawodach mocą QRO. Ci operatorzy najczęściej krytycznie odnoszą się do łamania swojego znaku przez QRP.

W4ZW napisał: *Wielokrotnie, dla urozmaicenia, używałem mocy QRP w zawodach, szczególnie w czasie Field Day, ale należę do przeciwników dodawania "/QRP" po znaku. Nigdy tego nie robiłem i osobiście uważam, że powinno się tego zakazać. Uwierzcie mi, wystarczająco trudne jest już samo odebranie sygnału QRP w paśmie 40 czy 80 metrów, dodanie "/QRP" po znaku niczego nie ułatwia. Kiedy pracujecie na QRP, pracujcie jak każda inna stacja na paśmie*.

Z tą wypowiedzią zgodził się Jim W0UO/5, który napisał: *Zgadzam się całkowicie. Wielokrotnie startowałem w zawodach na QRP w latach 70 i na początku 80 i jeśli nie podawałem, że pracuję małą mocą, mało kto się tego sam domyślał. Byłem wielokrotnie zaskoczony, kiedy udało mi się przebić przez pile-up, kiedy pracowałem QRP, nawet w paśmie 160 metrów. Najlepiej jest pracować tak, jak pozostali uczestnicy i zwracać uwagę na to, co się dzieje na paśmie. Szczególnie przy pracy CW należy zwracać uwagę na to, w którym miejscu wołamy. Często przesunięcie się 100Hz w górę lub w dół skutkuje nawiązaniem łączności. No i nie należy wołać w tym miejscu, gdzie korespondent przed chwilą odpowiedział poprzedniej stacji. Zwracanie uwagi na wymienione elementy, podniesie efektywność pracy także przy nadawaniu Low Power czy QRO*.

Bardzo ciekawa była wypowiedź Martina VK7GN, który wypowiedział się nie tylko na temat QRP, ale ujął temat startowania w zawodach znacznie szerzej: *Najlepsi operatorzy QRP pracują w taki sposób, że dopiero po otrzymaniu od nich karty QSL dowiadujemy się, że pracowali na QRP, a na karcie jest napisane np. "Pse QSL using 1watt here!". W czasie zawodów była to po prostu kolejna łączność.* 

*W ciągu wielu lat pracy zauważyłem, że mój wynik jest wyraźnie skorelowany ze współczynnikiem BIC (Bum In Chair - siedzenia w fotelu). Im więcej czasu spędzam na krześle operatora, tym wyższy wynik osiągam. Aby zmierzyć łączny czas nieobecności przy radiu, możnaby zainstalować mikroprzełącznik przy krześle operatorskim. Logiczne jest, że jeśli siedzisz przy radiu, powinieneś po prostu nadawać w celu podniesienia wyniku. Jeśli chcesz odpoczywać, nie odpoczywaj przy radiu, a wtedy wartość BIC pokaże, ile czasu rzeczywiście pracowałeś w zawodach. Tym, którzy od czasu do czasu wstają, aby rozprostować kości lub rozciągnąć mięśnie, proponuję 5 minutową zwłokę w załączaniu mikroprzełącznika.*

*Ja oczywiście nigdy nie instalowałem takiego mikroprzełącznika, ale szczerze mówiąc odnotowuję na kartce papieru moment, kiedy odchodzę od radia, a później moment, kiedy ponownie zasiadam do pracy w zawodach. Wiem, że pisanie na papierze to wymierająca sztuka, ale warto ją mimo wszystko kultywować*.

Warto zwrócić uwagę na powyższą wypowiedź. Kiedy startujemy w zawodach i rzeczywiście chcemy zapracować na wynik, warto dokładnie przyjrzeć się temu, co i jak robimy. Może okazać się, że wiele dodatkowych czynności to po prostu strata cennego czasu. Im dłuższe zawody, tym więcej jest takich "okazji" do tracenia czasu.

Wróćmy jednak do tematu QRP. Niektórzy z uczestników dyskusji pisali, że nadawanie "/QRP" jest niezgodne z przepisami. Interesująco wypowiedział się na ten temat Dick GU4CHY: *To czy nadawanie "/QRP" jest zgodne czy niezgodne z przepisami właściwie nie ma żadnego znaczenia. Istotne jest to, że jest to po prostu niepotrzebne. Mieszkam w umiarkowanie poszukiwanym kraju. Kiedy pojawiam się na paśmie, zazwyczaj mam mały pile-up. Gdybym dostał dolara od każdej stacji QRP, przy której traciłem czas starając się odebrać, co nadawała po znaku łamania, mógłbym sobie kupić wyspę na Pacyfiku i pracowałbym z jeszcze bardziej poszukiwanego kraju.*

*Jedyną sytuacją, kiedy nadawanie "/QRP" jest uzasadnione jest, kiedy stacja QRP nadaje CQ na częstotliwościach przyjętych do pracy QRP. W ten sposób można dać znać korespondentom, że sygnał jest słaby z powodu małej mocy nadajnika, a nie z powodu warunków propagacyjnych. Jest to jednak kwestia indywidualnego wyboru, czy chcemy w ten sposób nadawać.*

*Ja sam często DXuję mocą 5 Watt, używając transceivera FT-817. Pracuję także QRO, używając zestawu FT1000MP + Acom. To jakiej mocy używam, zależy od mojego nastroju i warunków propagacyjnych. Jdnakże niezależnie od stosowanej mocy, sposób mojej pracy na paśmie jest taki sam.*

*Najlepszym contestmanem pracującym na QRP, jakiego znam, jest Steve G4EDG. Jednak nikt nie wie, że Steve pracował na QRP aż do chwili, kiedy ogłaszane są wyniki zawodów, a jego znak pojawia się w kategorii QRP, zazwyczaj blisko czołowych miejsc*.

I na koniec wypowiedź Dick'a WC1M, doświadczonego contesmana, którego można spotkać w bardzo wielu zawodach: *Nadawanie "/QRP" nie daje absolutnie żadnej korzyści. Jedynie zabiera czas niezbędny do przeprowadzenia QSO. Wielu operatorów QRP nie zdaje sobie sprawy z tego, że im dłuższy jest znak, tym* 

*większe jest prawdopodobieństwo, że część takiego znaku przykryje QRM czy QRN i konieczne będzie powtarzanie znaku.* 

*Co więcej, kiedy proszę stację QRP o powtórzenie znaku, prawie zawsze jest tak, że operator powtarza znak dwa lub trzy razy (niektórzy powtarzają 4, 5 a nawet 6 razy, dodając "/QRP" za każdym razem). Tacy operatorzy wychodzą z błędnego założenia, że nie mogę odebrac ich słabego sygnału i dlatego muszą go wielokrotnie powtórzyć. W rzeczywistości prawie zawsze powód jest inny. Musicie wiedzieć, że stacje QRP często mają silniejsze sygnały niż stacje 100W ze słabymi antenami. Jeżeli w ogóle odpowiadam na zawołanie, zazwyczaj jestem w stanie odebrać cały znak. Proszę o powtórzenie znaku najczęściej z powodu QRM, QRN lub chwilowego braku koncentracji. Jednokrotne powtórzenie znaku w zupełności wystarcza, chyba że sam proszę o kolejne powtórzenie, ale nawet wtedy nie powtarzajacie znaku więcej niż dwa razy (oczywiście to nie dotyczy pasma 160 metrów).*

Cóż zatem robić: nadawać "/QRP" czy nie? Odpowiedź każdy musi znaleźć sam. Większość wypowiedzi (także tych, które nie zostały tutaj przytoczone) skłania się ku temu, aby unikać takiej praktyki. Dotyczy to przede wszystkim dużych, międzynarodowych zawodów.

Odmiennie wygląda to w przypadku zawodów, których celem jest właśnie praca QRP, np. AGCW-DL QRP Contest czy Original QRP Contest. W tego typu contestach nadawanie "/QRP" z pewnością nie spotka się z negatywna oceną.

Niezależnie jednak od typu zawodów warto zapamiętać to co pośrednio wynika z wypowiedzi WC1M. Podstawową rzeczą, aby skutecznie pracować na QRP jest sprawność naszego systemu antenowego. Dopasowane anteny, dobrej jakości kable zasilające mogą sprawić, że sygnał QRP będzie silniejszy od sygnałów wielu stacji używających co prawda pełnej mocy transcivera, ale nadających na niedopasowanych antenach.

# **Polska Grupa QRP**

W Polsce jest coraz więcej pasjonatów pracy mocą QRP. Jednym z nich jest Włodek SP5DDJ, którego artykuł znajduje się na poprzednich stronach. Warto odwiedzić jego stronę internetową, znajdującą się pod adresem **http://ww.sp5ddj.prv.pl/**, gdzie znajduje się wiele informacji dotyczących pracy QRP, duża ilość opisów konstrukcji QRP oraz informacje dotyczące SP ORP Contest.

Warto także odwiedzić **http://www.sp-qrp.pl/** stronę, która powstała z inicjatywy polskich krótkofalowców - pasjonatów pracy małą mocą. Także tuaj można znaleźć wiele interesujących informacji i materiałów

# **DX Cluster**

*Przy pracy w zawodach bardzo często korzystamy z DX Cluster'a. To może stanowić duże ułatwienie pracy. Jeżeli w oknie DX Cluster'a pojawia się wpis stacji, która jest dla nas nowym mnożnikiem, po chwili jesteśmy na odpowiedniej częstotliwości. Nie wszyscy korzystają z DX Cluster'a. Niektórzy nie chcą, inni nie mają możliwości. Niektórzy korzystają z DX Cluster'a w sposób bierny korzystają z informacji, ale sami nic nie wysyłają.*

# **DX Cluster - krótkie wprowadzenie**

## **Podstawy**

Prawdopodobnie obecnie wiele osób używa zamiennie określeń *packet cluster* oraz *DX Cluster*. W rzeczywistości chyba jest tak, że dla większości użytkowników najważniejsze jest korzystanie z informacji DX, ale należy pamiętać, że packet cluster daje znacznie więcej możliwości wymiany informacji niż tylko wysyłanie i odbieranie informacji DX.

W nie tak znowu odległej przeszłości, kiedy nie było powszechnego dostępu do internetu, sieć packet radio stanowiła doskonałą możliwość wymiany informacji wszystko odbywało się się za pośrednictwem radia: przesyłanie biuletynów, wysyłanie i odbieranie poczty, bezpośrednia komunikacja (przy użyciu klawiatury) itp. Obecnie, kiedy zdecydowana większość krótkofalowców posiada dostęp do internetu, korzystamy z tych samych informacji już nie drogą radiową.

DX Cluster to krótkofalarska sieć komputerowa. Użytkownicy podłączają się do wybranego klastra (węzła), a z kolei poszczególne klastry są połączone między sobą. W rezultacie powstaje rozległa sieć, w której przez użytkowników współdzielone są ogromne ilości informacji dotyczących krótkofalarstwa, między innymi:

- \* Informacje DX
- \* Informacje propagacyjne
- \* ogłoszenia, zapowiedzi i poczta
- \* serwisy pogodowe
- \* bazy informacji QSL

Wiele osób korzysta ze znanej internetowej strony **http://oh2aq.kolumbus.com/dxs/**. Ta strona WWW jest przydatna przede wszystkim w DXowaniu. W przypadku zawodów także można ją wykorzystywać, ale nie jest to wygodne.

Programy contestowe posiadają wbudowane narzędzia typu *telnet*, pozwalające na łączenie się z sieciami packet cluster. Najczęściej korzystamy z DX Cluster'a właśnie po to, aby uzyskać informacie o ciekawych DXach albo o nowych mnożnikach podczas pracy w zawodach.

Kiedy pierwszy raz próbujemy zalogować się do imię, QTH, długość/szerokość geograficzna. Najczęściej podanie tych informacji jest opcjonalne (nie jest wymagane). Jednak podanie szczegółowych danych na swój temat jest dobrą praktyką. Dane te można aktualizaować i zmieniać w każdym momencie. Np. jeśli jesteśmy podłączeni do Cluster'a, możemy wydać komendę **SET/NAME [name]**, aby wprowadzić do danych swoje imię, np. **SET/NAME Tomek**. W podobny sposób możemy uaktualnić swoje QTH (komenda

**SET/QTH [QTH]** oraz współrzędne geograficzne (komenda **SET/LOCATION**, np. podana w następujący sposób **SET/LOCATION 39 2 N 77 7 W**). Podawanie swoich współrzędnych geograficznych może być bardzo przydatne. Niektóre systemy DX Cluster posiadają opcje, dzięki którym wraz z informacją o stacji DX pojawia się kierunek w stopniach od naszej stacji do DX'a.

Podane w ten sposób informacje są dostępne dla innych użytkowników Cluster'a. Podanie komendy typu **SHOW/STATION SP5XYZ**, spowoduje uzyskanie informacji o znaku SP5XYZ.

Najczęściej korzystamy z Cluster'a w celu uzyskiwania informacji DX. Pojawiające się nowe informacje (spoty) są na bieżąco wyświetlane na ekranie. Możemy także użyć komendy **SHOW/DX**, która powoduje wyświetlenie pięciu ostatnich spotów. Możemy tej komendy użyć w postaci **SHOW/DX/20** - to spowoduje wyświetlenie ostatnich dwudziestu spotów. Jeżeli interesują nas informacje z wybranego pasma, np. 10 metrów, wtedy możemy użyć komendy typu **SHOW/DX/10 10** uzyskamy informację o dziesięciu ostatnich spotach z pasma 10 metrów.

Jeżeli sami chcemy wysłać informację DX do sieci DX Cluster, wpisujemy ją w następującej postaci: **DX [QRG] [znak] [komentarz]**, na przykład **DX 14010 7X0DX listening up**.

Powyższe podstawowe informacje są tutaj zamieszczone jedynie w celach edukacyjnych. Wsółczesne programy contestowe posiadają wbudowane narzędzia, pozwalające zarówno na łatwe odbieranie jak i wysyłanie spotów. Na przykład w programie WriteLog, korzystamy z kombinacji klawiszy **[Ctrl]+[T]**, aby wysłać informacji. Wyobraźmy sobie, że właśnie nawiązaliśmy na częstotliwości 14025.78 kHz QSO ze stacją VK9AA; nasze radio korzysta z CAT'a - jest sterowane z programu contestowego (co oznacza, że częstotliwość pracy jest automatycznie odczytywana z transceivera). Jeżeli wciśniemy kombinację klawiszy **[Ctrl]+[T]**, pojawi się okno, w którym zobaczymy wpis **DX 14025.7 VK9AA** - wciśnięcie **[Enter]** spowoduje wysłanie tej informacji do DX Cluster'a.

Wyobraźmy sobie, że jesteśmy podłączeni do sieci packet cluster. Sprawdzamy komendą **SHOW/USERS**, jakie znaki są podłączone do tego samego cluster'a (węzła). Uzyskamy listę znaków. Jeżeli chcemy z którymś z tych znaków przeprowadzić rozmowę, używamy komendy **TALK [Znak]**. Kiedy zakończymy rozmowę, używamy komendy**/EXIT** , aby przejść do normalnego trybu pracy.

Korzystając z sieci packet cluster możemy uzyskać wiele cennych, krótkofalarskich wiadomości: biuletyny DX, regulaminy zawodów, kalendarze zawodów, prognozy propagacyjne, możemy bezpośrednio

rozmawiać (za pośrednictwem klawiatury) z innymi użytkownikami podłączonymi do cluster'a itp.

Powyższe informacje w żadnym wypadku nie stanowią podręcznika korzystania z sieci packet cluster. jest to jedynie krótkie podsumowanie podsumowanie najważniejszych opcji oraz wskazanie możliwości i zasobów informacji, jakie uzyskujemy dzięki dostępowi do sieci packet cluster.

Dosć obszerną listę węzłów packet cluster można znaleźć na stronie internetowej Bill'a NG3K: **http://www.ng3k.com/Misc/cluster.html**. Należy pamiętać, że poszczególne węzły korzystają z różnego oprogramownia i choć najważniejsze komendy są identyczne lub podobne, w pewnych przypadkach mogą się różnić. W każdym wypadku podanie komendy **HELP**  spowoduje wyświetlenie pliku pomocy.

Krótki opis najważniejszych poleceń systemu packet cluster można znaleźć na stronie WWW **h ttp ://www .cpcug .org/user/w fe id t/M isc/ pctut.html**.

## **DX Cluster w zawodach**

Jeżeli podczas pracy w zawodach korzystamy z DX Cluster'a, musimy sprawdzić, czy regulamin zawodów nie przewiduje oddzielnych kategorii dla stacji, korzystających z sieci DX Cluster. Tak właśnie jest np. w przypadku zawodów CQ WW.

Wynik osiągany w zawodach w dużym stopniu zależy od osiągniętego mnożnika. W zawodach CQ WW mnożnikiem sa podmioty DXCC oraz strefy WAZ. We współczesnych programach contestowych można tak ustawić parametry programu, aby po podłączeniu do DX Cluster'a były wyświetlane tylko nowe mnożniki. Dzięki temu, jeżeli na paśmie pojawi się nowy dla nas mnożnik i ktoś wyśle informację o pracy takiej stacji do DX Cluster'a, w ciągu dosłownie jednej sekundy możemy znaleźć się na częstotliwości takiej stacji i zacząć ją wołać.

Wykorzystanie DX Cluster'a może w ten sposób znacznie wpłynąć na zwiększenie osiągniętego wyniku. Dlatego też w niektórych zawodach dla stacji korzystających z tej możliwości pracy wydzielono oddzielną kategorię uczestnictwa.

W czasie rzeczywistej pracy w zawodach bardzo często dzieje się tak, że na początku w oknie DX Cluster'a wyświetlamy tylko nowe mnożniki. Wydaje się to tym bardziej wskazane, że - szczególnie w dużych zawodach - ilość spotów trafiających do DX Cluster'a jest ogromna i czasem można wręcz nie zauważyć nowego mnożnika. bardzo często korzystamy także z filtrowania informacji wg. pasma, np. w programie contestowym wyświetlane są tylko nowe mnożniki z pasma 20 metrów. W późniejszym okresie zawodów, kiedy w logu jest już

dużo łączności, już nie korzystamy z filtrowania informacji i wyświetlamy wszystkie spoty.

Należy przy tym napisać, że program contestowy odbiera wszystkie spoty, a filtrowanie odbywa się już na poziomie samego programu. A zatem w każdej chwili możemy przełączyć filtr: wyświetlać wszystkie spoty albo tylko nowe mnożniki.

W programie contestowym standardowo odfiltrowane są wszystkie znaki z ktorymi już była łączność na danym paśmie/emisji. Natomiast znaki takie są wyświetlane w oknie **BAND MAP**, dzięki czemu przemieszczając się po paśmie od razu wiemy, czy stacja jest nowym mnożnikiem, czy tylko nową stacją albo tez czy już mieliśmy z taką stacją łączność.

Obserwując w czasie zawodów informacje z DX Cluster'a zauważymy, że wiele stacji korzysta z DX Cluster'a w sposób bierny - korzystają z informacji, ale same nie wysyłają żadnych spotów. W kolejnym rozdziale napiszemy kilka słów o tym, dlaczego warto korzystać z DX Cluster'a w sposób czynny, dlaczego warto zarówno wysyłać jak i odbierac informacje o nowych, ciekawych stacjach.

# **Self-spotting**

Tematem, który w ostatnich latach po każdych dużych zawodach wzbudza wiele emocji jest zjawisko określane angielskim terminem *self-spotting*. Chodzi o operatorów, którzy wysyłają do sieci DX Cluster informacje o pracy własnej stacji.

Niestety zdarza się dość często, że nieuczciwi operatorzy podłączają się do sieci packet cluster używając wymyślonego znaku. Wyobraźmy sobie, że do sieci DX Cluster podłączony jest znak SP5ZZZ. Do DX Cluster'a trafiają co jakiś czas wpisy podawane przez ten znak i informujące o pracy stacji np. JT9XXX. Okazuje się jednak, że znak SP5ZZZ nie istnieje i w rzeczywistości ktoś, kto używał tego znaku w DX Clusterze podłączył się w rzeczywistości z jakiegoś QTH w Mongolii. Oprogramowanie obsługujące packet cluster rejestruje poza znakiem także takie informacje, jak adres IP, z którego dany znak się zalogował i bardzo łatwo można stwierdzić, czy nie nastąpiło zajwisko self-spotting'u. Administratorzy niektórych DX Cluster'ów po zawodach wysyłają na listy dyskusyjne zestawienia, w których wskazują odnalezione "niezgodności".

Czasem zdarza się, że stacje wysyłają spoty o własnej pracy, używając własnego znaku. Takie zachowanie wynika z reczaj z niewiedzy operatora.

W regulaminach niektórych zawodów pojawiły się zapisy, mówiące wprost, że self-spotting nie jest dozwolony w zawodach i może być powodem dyskwalifikacji stacji.

# **Czynne korzystanie z DX Cluster'a**

Kiedy obserwujemy DX Cluster w czasie zawodów, zauważamy że niektóre stacje wysyłają bardzo dużo spotów. Dlaczego te stacje to robią?

Przeczytajmy wypowiedź Eric'a K3NA, członka zespołu znakomitej stacji contestowej W3LPL. Wypowiedź pochodzi z listy dyskusyjnej cq-contest@contesting.com i oryginalnie stanowiła odpowiedź na pytanie o przyczynę wysyłania dużej ilości spotów przez niektóre stacje w czasie zawodów.

## **Dlaczego wysyłamy spoty (autor: Eric K3NA, członek zespołu operatorskiego W3LPL)**

Na początek małe wprowadzenie. Na stacji W3LPL jest 12 stanowisk operatorskich: po dwa na każde pasmo. Każda para transceiverów jest podłączona do jednego wzmacniacza mocy (w sumie sześć pracujących wzmacniaczy mocy w czasie zawodów). Jest to skonfigurowane w taki sposób, że w danym momencie możliwe jest nadawanie tylko z jednego z dwóch transceiverów na danym paśmie.

Kiedy pasmo jest otware (lub istnieją przesłanki pozwalające sądzić, że może być otwarte), zawsze pasmo obserwuje dwóch operatorów. Jeden jest głównym operatorem, który podaje CQ i odpowiada wołającym. Drugi operator cały czas przestraja się po paśmie i szuka stacji, z którymi jeszcze nie nawiązano łączności (nie tylko mnożników).

Na każdym z pasm operator przesłuchujący pasmo, może to robić w tym samym czasie, kiedy główny operator nadaje na tym samym paśmie. Operatorzy z danego pasma często zamieniają się rolami, aby nie wpaść w rutynę i cały czas pracować efektywnie.

Teraz wyobraźcie sobie, że przeszukujecie pasmo, aby znaleźć stacje, których jeszcze nie ma w logu. Przestrajacie odbiornik, słyszycie znak i wpisujecie do logu. W 99% przypadków będzie to znak, z którym już była łączność. Często znak takiej stacji jest wyświetlany w oknie BANDMAP, co oznacza, że taki znak pojawił się w DX Clusterze w ciągu ostatniej godziny. W takim wypadku nie zawracacie sobie głowy taką staciaj dalej przeszukujecie pasmo.

Czasem jednak słyszycie stację, której znak nie pojawia się w knie BANDMAP. Wysłanie spotu to zaledwie dwóch klawiszy. Na stacji W3LPL wysyłamy spot każdej stacji, która nie pojawia się w oknie BANDMAP - nawet jeżeli taka stacja wcześniej wielokrotnie pojawiła się w DX Clusterze. Dlaczego tak robimy?

a) To sprawia, że BANDMAP'a jest zawsze zawiera aktualne wpisy; kiedy nastepnym razem przestrajacie się po paśmie i jesteście na tej samej częstotliwości (np. 15 minut później), macie na swojej BANDMAP'ie znak, z którym już była łącznosć i nie tracąc czasu możecie dalej przeszukiwać pasmo.

b) Spoty wysłane do DX Cluster'a pomagają innym członkom klubu. Na pewno w czasie ostatnihc zawodów wielokrotnie trafiliście na P40V w paśmie 15 metrów. Ale być może inny członek klubu pracuje w kategorii Single-Operator Assisted, czasem może poświęcić na udział w zawodach tylko kilka godzin i byc może jeszcze nie ma w logu stacji P40V. Wysyłając spot być może pomagamy takiemu operatorowi w zwiększeniu wyniku dzięki temu, że nawiąże QSO z P40V. Jeżeli zależy nam na wyniku klubu w kategorii Club Competition, powinniśmy dbać o wysyłanie spotów.

Prawie każda osoba obserwująca osiągnięcia swojego klubu stwerdzi, że wynik klubu w kategorii Club Competition zależy nie tylko od wyników stacji, ktore startują w pełnym wymiarze godzin, ale nawet w większym stopniu ten wynik jest uzależniony od rezultatów mniejszych stacji i operatorów, którzy z jakichś powodów, mogą startować w zawodach tylko przez kilka godzin. Wysyłanie aktualnych spotów, sprawia, że stacje tego typu (głównie Single-Operator Assisted i niewielkie przedsięwzięcia Multi-Operator) mogą osiągnąć maksymalny wynik w czasie swojego ograniczonego czasu udziału w zawodach i przy swoich antenowych ograniczeniach.

Stacja używająca drutowych anten może bez trrudu nawiązać łączność z P40V w niedzielne popołudnie.

c) Wysyłanie spotów sprawia, że operator przeszukujący pasmo jest cały czas zdycyplinowany i efektywny. Dobry operator przeszukujący pasmo cały czas jedną rekę trzyma na gałce VFO, a druga na klawiaturze... i cały czas wpisuje zaki, sprawdza BANDMAP'ę i wciska kombinację klawiszy powodującą wysyłanie spotów. W ten sposób można wysłać nawet 100 spotów w ciągu godziny. Przeszukiwanie pasma nie jest czasem przerwy, kiedy czeka się na swoją kolej do pracy na głównej stacji. Jest to praca wymagająca takiej samej dyscypliny i praktyki jak praca operatora głównej stacji. Nie można przestać przesłuchiwać pasma, nie można przestać informować innych członków klubu o o stacjach na paśmie... co kilka minut znajduje się nową stację, której na tej częstotliwości kilka minut temu jeszcze nie było. Oczywiście nawiązuje się łączność z taką stacją i wysyła spot.

Pracowanie na wynik klubu jest jedną z cech, które sprawiają, że zespół operatorski W3LPL to naprawde zgrana grupa operatorów. To prawda, czasem w cigu jednych zawodów wysyłamy ponad 6 tysięcy spotów to przynosi korzyć nie tylko członkom PVRC (Potomac

Valley Radio Club), ale wszystkim stacjom Multi-Operator i Single-Operator Assisted.

Dlaczego członkowie PVRC postępują w ten sposób, że wszystkie te spoty, trafają także do innych klubów, które stanowią nasza konkurencję? Z jednej storny dlatego, że to jest po prostu dobre dla zawodów: wszysko, co może wpłynąć na zwiększenie aktywnosci stacji w zawodach, pozytywnie wpływa na nasze hobby jako takie. Z drugiej strony członkowie PVRC korzystają ze spotów wysyłanych przez członków innych klubów sa to dziesiątki tysięcy spotów. W ten sposób członkowie krótkofalarskiej społeczności dzielą się informacjami, których żadna pojedyncza osoba czy organizacja nie jest w stanie dostarczyć.

Poza tym sądzimy, że informacje, które uzyskujemy w ten sposób nie decydują o tym, kto zwycięża w zawodach. Zanczenie ma raczej to, w jaki sposób operator potrafi wykorzystać te informacje.

## **Kilka słów podsumowania**

Uzupełniając wypowiedź Eric'a K3NA warto przypomnieć kilka informacji o kategorii Club Competition, która istnieje np. w zawodach CQ WW.

Wysyłając log za zawody, w odpowiednim miejscu pliku Cabrillo umieszczamy nazwę klubu, jeżeli chcemy, aby nasz wynik był zaliczony do wyniku klubowego. poniżej przedstawiono część nagłówka pliku Cabrillo za zawody CQ WW CW z podaną nazwą klubu:

```
START-OF-LOG: 2.0
ARRL-SECTION: DX
CALLSIGN: SP5UAF
CATEGORY: SINGLE-OP ALL LOW
CLAIMED-SCORE: 326328
CLUB: SP DX Club
CONTEST: CQ-WW-CW
.......
```
Wynik klubu w kategorii Club Competition to suma wyników wszystkich członków klubu, którzy w logu umieszczą nazwę klubu. Ważne jest, aby nazwa klubu była podawana w jednakowy sposób. Jeżeli część uczestników poda nazwę **SPDXC** a część **SP DX Club**, prawdopodobnie w kategorii Club Competition zobaczymy zarówno SPDXC jak i SP DX Club jako oddzielne kluby.

Warto także pamiętać, że nawet jeżeli wysyłamy nasz dziennik za zawody tylko do kontroli, nasz wynik jest zaliczany (sumowany) do współzawodnictwa Club Competition, jeżeli podamy w logu nazwę klubu.

# **Propagacja**

*Znajomość podstawowych czynników wpływających na rozchodzenie się fal radiowych jest wiedzą niezwykle przydatną dla każdego krótkofalowca. Współczesny radioamator ma możliwość korzystania z wielu, dostępnych przede wszystkim w sieci Internet, prognoz propagacyjnych. Dla stacji contestowej prognozy propagacyjne są niezwykle istotne - mogą pomóc zadecydować o tym, a na któym paśmie rozpocząć pracę, o której godzinie obrócić anteną w określonym kierunku itp.* 

# **Atmosfera ziemska**

Nawiązywanie łącznosci z odległymi regionami Ziemi jest możliwe, ponieważ promieniowane fale radiowe podlegają wpływowi czynników atmosfery ziemskiej. Na sposób rozchodzenia się fal radiowych mają wpływ zjawiska zachodzące w poszczególych warstawach atmosfery.

Wieloletnie obserwacje atmosfery ziemskiej pozwoliły naukowcom na wyodrębnienie w niej obszarów (warstw) o podobnym zachowaniu i zbliżonych właściwościach. W literaturze naukowej nie ma jednolitej terminologi, określającej warstwy atmosfery. Dla radioamatorów najbliższa jest terminologia stosowana w meteorologii.

## **Troposfera**

Troposfera jest najniższą warstwą atmosfery. Wraz ze wzrostem wyskości (odległości od ziemii) w troposferze następuje znaczy spadek temperatury, co ma wpływ na niektóre rodzaje propagacji. Dzięki swoim właściwościom troposfera posiada zdolność do załamywania fal radiowych, a to z kolei w istotny sposób wpływa na propagację. Właściwości te zależą od temperatury, ciśnienia i wilgotności.

## **Jonosfera**

Większość obszarów atmosfery jest elektrycznie obojętna. Do tej większości nie należy jonosfera. Jonosfera - jak mówi już sama jej nazwa - jest warstwą atmosfery podlegającą jonizacji przez promieniowanie słoneczne (często określane także mianem wiatru słonecznego). Dzięki temu w jonosferze znajdują się regiony o zwiększonej ilości jonów o dodatnim ładunku elektrycznym i wolnych elektronów o ładunku ujemnym. Te ostatnie silnie odziałują na zachowanie fal radiowych, powodując ich odbijanie lub zaginanie ich toru.

Powszechnie uważa się, że przestrzeń znajdująca się poza obszarami ziemskiej atmosferyjest próżnią. Nie jest to jednak doskonała próżnia. W rzeczywistości znajduja się tam cząsteczki, podlegające dzałaniu Słońca. Górne warstwy atmosfery słonecznej (korona) są bardzo gorące. To powoduje, że niektóre cząsteczki wodoru i helu są w stanie przezwyciężyć siłę grawitacji Słońca i wyruszyć w podróż w kosmiczną przestrzeń. Te cząsteczki gazu są bardzo gorące i podlegają ciągłemu działaniu słonecznej energii, dzięki czemu w rzeczywistości stanowią zjonizowaną plazmę. Ta plazma, docierająca ze Słońca to właśnie tak zwany wiatr słoneczny. Kiedy wiatr słoneczny dociera do warstwa ziemskiej atmosfery, napotyka na siły pola magnetycznego Ziemii i wpływa na właściwości magnetosfery i jonosfery. Wraz z wiatrem słonecznym do Ziemii docierają duże ilości energii.

Właściwości jonosfery nie są stałe: podlegają ciągłym,

dynamicznym zmianom. Źródłem tych zmian jest m.in. aktywność słoneczna. Energia promieniowania słonecznego, docierając do warstw jonosfery, powoduje wyzwalanie wolnych elektronów z czasteczek gazów proces ten nazywamy jonizacją. Wyzwalanie wolnych elektronów powodowane jest przede wszystkim przez promieniowanie ultrafioletowe. Im bliżej powierzchni Ziemii, tym bardziej wzrasta gęstość powietrza, ale jednocześnie maleje energia promieniowania zdolnego do wyzwolenia wolnych elektronów. W dolnych warstwach jonosfery jonizacja jest przede wszystkim efektem działania promieni rentgenowskich oraz promieniowania kosmicznego.

Odkrycie jonosfery byłoefektem dokonań i doświadczeń wielu uczonych, zajmujących się różnymi dziedzinami nauki. W drugiej połowie XIX wieku James Clerk Maxwell ogłosił swoje prace i równania, stanowiące podstawę teorii pola elektromagnetycznego. Wysunął koncepcję, że także światło jest formą fali elektromagnetycznej. Odkrycia Maxwell'a w praktyce wykorzystał na przełomie XIX i XX wieku Marconi, przesyłając i odbierając komunikaty za pośrednictwem fal elektromagnetycznych. Nadawane sygnały były odbierane w stacji odbiorczej, któa znajdowała się poza zasięgiem wzroku. Marconi domyślał się, że fala elektromagnetyczna musi być odbijana od atmosfery, dzięki czemu może docierać dalej niż by można się spodziewać. W roku 1902 Oliver Heaviside i Arthur Kennelly, znając wyniki prac Marconiego, wysunęli teorię, że w atmosferze istnieje nieobojętna elektrycznie warstwa, posiadająca zdolności odbijania fal radiowych - jonosfera.

Jonosfera podlega ciągłym, dynamicznym zmianom. Zmiany te związane są m.in. z aktywnością słoneczną. Ponadto na jonosferę oddziałuje obojętna elektrycznie warstwa atmosfery, znajdujaca się nad jonosferą - czyli termosfera.

Jednymi z parametrów, które mówią nam, jaką charakterystykę ma w danym momencie jonosfera są współczynniki LUF (*lowest usable frequency* - minimalna użyteczna częstotliwość) oraz MUF (*maximum usable frequency* - maksymalna użyteczna częstotliwość). Jonosfera posiada zdolność odbijania takich fal radiowych, których częstotliowści są wyższe od LUF i jednocześnie niższe od MUF.

Obserwacja jonosfery pozwoliła na wyodrębnienie kilku jej warstw:

**Warstwa D**. Najniższy obszar jonosfery (60 – 90 kilometrów nad powierzchnią ziemi). Gęstość powietrza w tej warstwie jest na tyle duża, że efekty jonizacji są bardzo krótkotrwałe: wolne elektrony bardzo szybko ponownie łącza się z jonami, tworząc cząsteczki obojętne elektrycznie. Warstwa D występuje tylko w ciągu dnia i posiada zdolność

absorpcji fal elektromagnetycznych, szczególnie fal o częstotliwości poniżej 7MHz. W nocy, kiedy atmosfera nie podlega bezpośredniemu działaniu energii promieniania słonecznego, warstwa D zanika, umożliwiając przeprowadzanie dalekich łączności na niskich pasmach.

- **Warstwa E**. Znajduje się na wysokości 100 – 125 kilometrów. W tej warstwie wolne elektrony także dość szybko łączą się z jonami. (km) Warstwa jest aktywna przede zeimi wszystkim w ciągu dnia, kiedy dociera do niej energia promieniowania słonecznego. W powierzchni nocy stopień jonizacji jest bardzo niewielki i warstwa E praktycznie zanika. Należy jednak pamiętać, że jonizacja tej warstwy w okresach g nocnych jest bardziej intensywna w sokość latach zwiększonej aktywności słonecznej. Warstwa E posiada zdolności odbijania fal radiowych o częstotliwościach poniżej 5MHz. Jednocześnie posiada zdolności absorpcji fal o wyższych częstotliwościach.
- **Warstwa Es**: nazywana jest także *sporadyczną wartswą E*, a w krótkofalarstweie po prostu terminem *sporadyczna*. Występuje na wysokościach 80 do 120 kilometrów i posiada zdolnośc odbijania fal radiowych z pasm VHF (30 - 300 MHz) oraz niższych

częstotliwości pasm UHF (300-3000 MHz). Dotychczas nie udało się zbadać, w jaki sposób powstaje ta warstwa. Wiadomo, że najczęściej występuje w miesiącach letnich. Odbicie od warstwy sporadycznej E pozwala na nawiązywanie łączności na odległości około 400km - 2000km. Dla takich łaczności charakterystyczny jest stabilny sygnał. Stacje z prostym wyposażeniem (antena GP i moc rzędu kilku watów) z powodzeniem przeprowadzają dalekie łaczności przed obicie od warsty Es.

**Warstwa F**. Jest to obszar o największym znaczeniu dla rochodzenia się fal radiowych na falach krótkich. W ciągu dnia obszar ten dzieli się na dwie warstwy oznaczane jako F1 oraz F2. W ciągu nocy właściwości warstw F1 i F2 stają się praktycznie identyczne i warstwy te łaczą się w jeden obszar nazywany wartwą F. Poziom jonizacji w wartwie F w dużym stopniu zależy od ilości energii promieniowania słonecznego. Ze względu na znacznie mniejszą niż w niższych wartwach gęstość powietrza, zjawisko ponownego łaczenia się wolnych elektronów z jonami jest mniej intensywne. Poziom jonizacji w

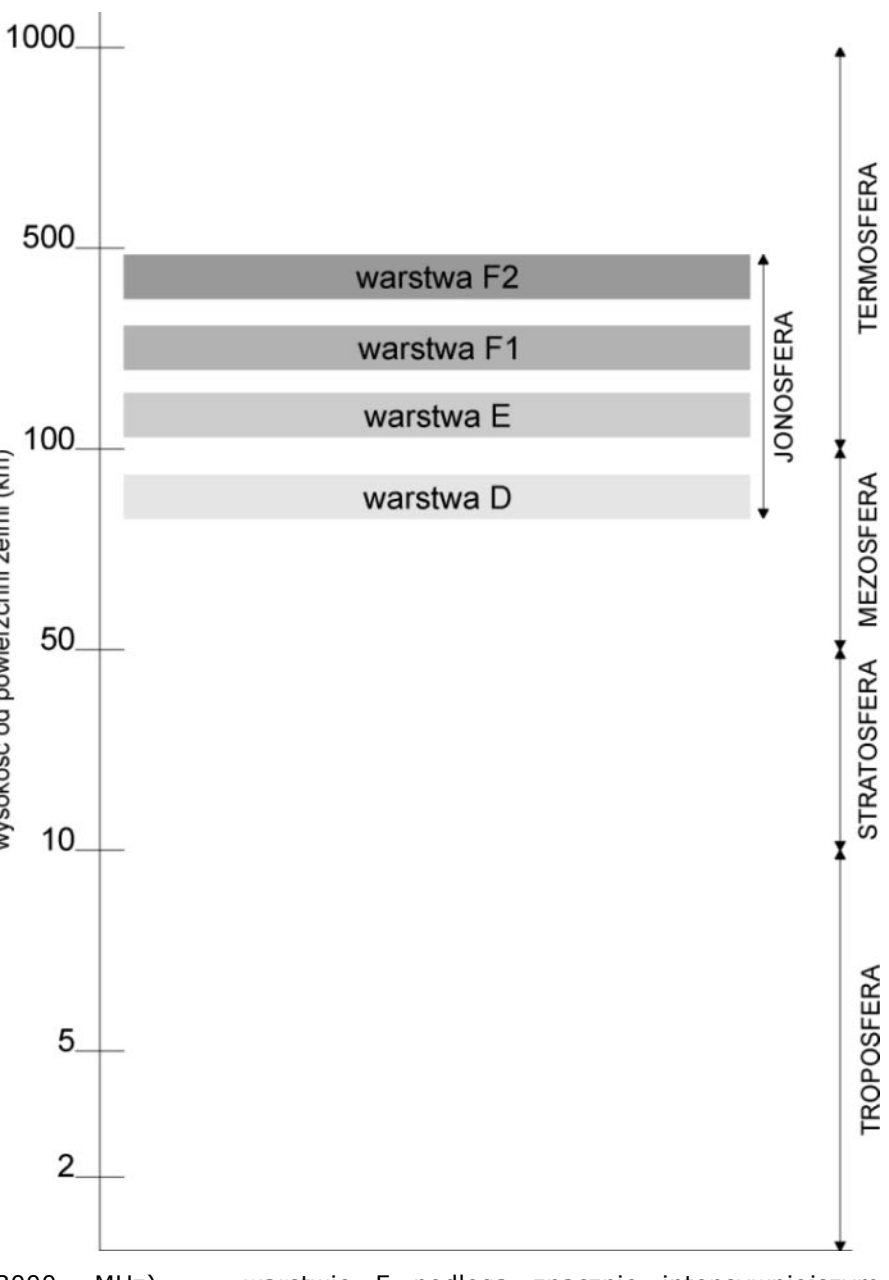

warstwie F podlega znacznie intensywniejszym zmianom niż w niższych warstwach jonosfery. Jest ponadto zależny od pory dnia, pory roku i aktywności słonecznej.

- **Warstwa F1**: warstwa F1 występuje tylko w ciągu dnia, na wysokościach 150 - 200 km. Energia promieniowania słonczenego powoduje, że z warstwy F wydzielają się dwie wartswy (F1 i F2) o nieco odmiennych właściwowściach. Maksymalny poziom jonizacji warstwy F1 występuje w południe. Kilka godzin po zachodzie słońca warstwa F1 łaczy się z F2. Warstwa F1 posiada zdolność odbijania fal radiowych o częstotliwościach nie wyższych niż 10MHz.
- **Warstwa F2**: warstwa występuje na wysokości rzędu 250 - 400 kilometrów, a czasem sięga nawet 600 km. Wysokość, na której występuje warstwa F2, zależy od lokalizacji stacji: wysokość maleje wraz ze wzrostem szerokości geograficznej. Około godziny przed wschodem słońca warstwa F zaczyna "dzielić się" ma warstwy F1 i F2. Wartswa F2

posiada zdolności odbijania fal radiowych o częstotliwościach do 50 MHz. W okresach dużej aktywności słonecznej czasem współczynnik MUF może sięgać 70MHz.

Ponad obszarami jonosfery gęstość powietrza jest bardzo mała. Poziom jonizacji jest tam na tyle niski, że ma znikome znaczenie dla zjawisk związanych z rozchodzeniem się fal radiowych.

Na zjawiska propagacyjne ma wpływ także pole magnetyczne naszej planety. Pole magnetyczne chroni Ziemię przed efektami działania wiatru słonecznego, czyli przed działaniem strumienia cząsteczek i energii stale emitowanych przez Słońce. W okresach wzmożonej aktywności słonecznej (np. podczas wybuchów na Słońcu), energia emitowana w kierunku Ziemi może być na tyle silna, że ziemskie pole magnetyczne nie jest w stanie jej zatrzymać i silnie zjonizowane cząsteczki docierają do atmosfery. Zazwyczaj w takich okresach obserwujemy zjawiska zorzowe, charakterystyczne dla obszarów położonych na wyższych stopniach szerokości geograficznej.

Zjawisko zorzy występuje tylko na obszarach biegunowych. Jest to jedno z piękniejszych zjawisk występujących w atmosferze i jednocześie związanych z krótkofalarstwem. Naładowane energetycznie cząsteczki docierają wraz z tzw. gorącym wiatrem słonecznym do obszarów atmosfery ziemskiej, pędząc z prędkością rzędu 300 do 1000 kilometrów na sekundę. Te ogromne ilości energii napotykają na barierę, którą jest ziemskie pole magnetyczne.

Pole magnetyczne powoduje zakrzywianie toru większości tych czasteczek. W rezultacie omijają one Ziemię. Jednak część tych cząsteczek przebija się do warstw atmosfery ziemskiej, gdzie podlegają przyspieszeniu i na skutek działania pola magnetycznego kierowane są do biegunowych obszarów naszej planety. Tam tworzą obszar zwany zorzowym owalem (ang. auroral oval). Rozpędzone cząstki plazmy wpadając w atmosferę zderzają się z atomami i cząsteczkami gazów: tlenu i azotu. Te zderzenia powodują zjawiska energetyczne, których efektem jest uwalnianie energii w postaci światła. Tak powstają piękne, niepowtarzalne zjawiska zorzowe. Kolor zorzowej poświaty zależy od rodzaju gazu i wysokości.

W okresach ustabilizowanej aktywności słonecznej średnica zorzowego owalu wynosi ok. 3000 kilometrów i rozciąga się on na obszarach do 60 lub 70 stopnia szerokości geograficznej północnej lub południowej. W okresach burz magnetycznych wielkości te często znacznie wzrastają - zorzowy owal ma wtedy dużo większy zasięg (podczas jednej z takich burz

# **Słońce. Plamy słoneczne**

Istnienie plam słonecznych odkrył grecki naukowiec Theophrastus już w 325 roku p.n.e. Obserwowali je także chińscy astronomowie kilkadziesiąt lat przed Chrystusem. Ich występowanie potwierdziły także obserwacje wykonane przez Galileusza. Jednakże przez te wszystkie lata nie była znana natura tych zjawisk, nie widziano, skąd się biorą i czym w rzeczywistości są plamy słoneczne. Na przykład Galileusz na sądził, że plamy są chmurami unoszącymi się nad powierzchnią Słońca.

Dopiero obserwacje z ostatnich trzystu lat pozwoliły na zaobserwowanie cykliczności zmian plam słonecznych. Pozwoliły także wyróżnić na powierzchni Słońca obszary o temperaturze znacznie niższej (3000K) niż na pozostałej obszarach gwiazdy (6000K). Obecnie już wiemy, że plamy słoneczne są w rzeczysistości obszarami o ogromnej sile magnetycznej.

Plamy słoneczne powstają, kiedy energia pola magnetycznego wytwarzana przez jądro gwiazdy dociera do jego powierzchni. To pole magnetyczne blokuje gorące masy docierające z wnętrza Słońca, ochładzając jego powierzchnię ("zaledwie" do kilku tysięcy stopni Celsjusza). To sprawia, że obszary te są widoczne jako ciemniejsze w porównaniu do otaczającego je "piekła". Obszary te nazywane są plamami słonecznymi (ang: sunspot).

Stan plam słoneczenych podlega ciągłym zmianom. Linie słonecznego pola magnetycznego obracają się i rozciągają, aż do chwili kiedy naprężenie jest zbyt wielkie: wtedy następuje eksplozja - rozbłysk.

Ilustracja na kolejnej stronie pochodzi z publikacji *Space Environment Topics: Solar Maximum*. Publikacja nr SE-13 **Space Environment Center**. Pełna treść publikacji jest dostępna na stronie WWW pod adresem http://www.sec.noaa.gov/info/ SolarMax.pdf.

Słońce cały czas obraca się wokół własnej osi, ale poszczególne obszary Słońca obracają się z inną prędkością: obszary równikowe obracają się wolniej niż biegunowe. To powoduje, że obszary występowania plam słonecznych stopniowo zmieniają swoje położenie z południkowego na równoleżnikowe, aż w okresie maksimum aktywności słonecznej biegną ze wschodu

na zachód.

Zmiany te następują w 11 letnich cyklach. W okresach maksimum Słońce znacznie silniej oddziałuje na otoczenie Ziemi. Obserwacje aktywności słonecznej pozwoliły także stwierdzić, że wybuchy na Słońcu, powodujące burze magnetyczne – mimo, że występują w nie u stabilizowanych okresach czasu - są częstsze w okresach maksimum aktywności słonecznej.

Umiewszczona obok ilustracja przedstawia w uproszczeniu wpływ cykliczności procesów zachodzących na Słońcu na zjawiska zachodzące na Ziemi i mające wpływ na

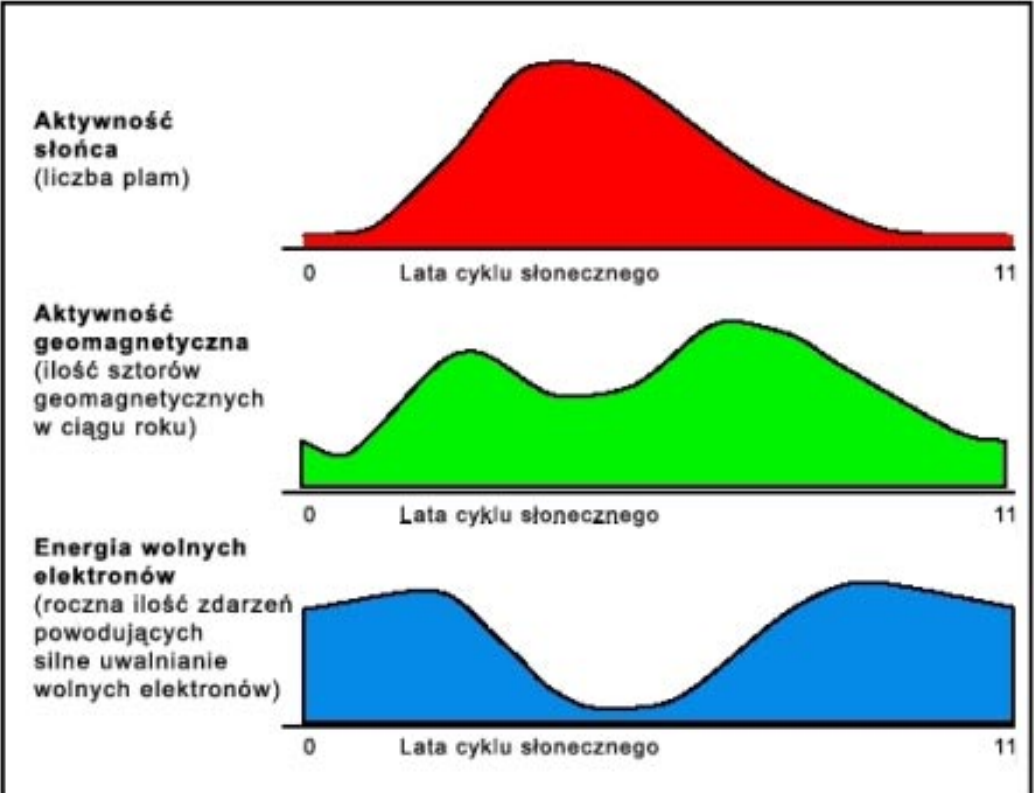

# **Charakterystyka propagacji na falach krótkich**

Każde z pasm fal krótkich, na którym mogą pracować radioamatorzy charakteryzują pewne cechy, które pozwalają przewidzieć, jaka będzie propagacja na każdym z pasm, z jakich kierunków będą docierać najsilniejsze sygnały o wskazanej porze dnia.

**Pasmo 160 metrów**. Jest to najniższe z dostępnych dla radioamatorów pasm fal krótkich. Tak się to powszechnie określa, mimo że pasmo znajduje się już praktycznie w zakresie fal średnich. Ponieważ jest to pasmo niejako "zamykające" zakres fal krótkich dostępnych dla krótkofalowców, często pasmo 160 metrów jest określane mianem *Top Band*.

W ciągu dnia sygnały, jakie można usłyszeć to efekt działania fali przyziemnej. Oznacza to, że sygnały takie nie odbijają się od wartw jonosfery, ale docierają bezpośrednio do nadawcy do odbiorcy. Inne sygnały są całkowicie pochłaniane, absorbowane przez warstwę D jonosfery. Natomiast fala przyziemna ulega silnemu tłumieniu. W rezultacie możliwe jest nawiązywanie łączności na dystansie do kiludziesięciu kilometrów. Wraz z nadchodzeniem nocy, zanika warstwa D jonosfery i możliwe są łączności na dystansie kilkuset kilometrów oraz łączności DXowe.

Dla nawiązania łączności pomiędzy dwoma odległymi

stacjami krytyczne znaczenie ma to, aby fale elektromagnetyczne przebiegały przez obszary, gdzie nie występuje warstwa D - czyli przez obszary, gdzie panuje noc lub gdzie właśnie następuje świt lub zmirzch. W przypadku łączności pomiędzy Europą a USA/Kanadą otwarcie propagacyjne może trwać kilka godzin, ale najlepsze warunki mają miejsce w czasie, gdy w jednym z miejsc ma akurat miejsce wschód lub zachód słońca. W przypadku łączności ze stacjami znajdującymi się po drugiej stronie globu otwarcie propagacyjne może trwać zaledwie kilka minut. Dalekie łączności pomiędzy stacjami znajdującymi się po dwóch stronach globu wymagają bardzo dobrego przygotowania antenowego: zarówno po stronie odbiorczej jak i nadawczej.

Ogólnie rzecz ujmując, warunki propagacyjne w paśmie 160 metrów są bardziej sprzyjające zimą, ze względu na dłużej trwającą noc i niższy poziom statycznych zakłóceń.

**Pasmo 80 metrów**. Mimo obecności warstwy D, pasmo 80 pozwala w ciągu dnia na nawiązywanie łaczności na dystansie do ok. 200 – 400 kilometrów: zachowuje się pod tym względem "lepiej" niż 160m, co jest zasługą wyższej częstotliwości tego pasma. Wraz ze zbliżaniem się nocy, kiedy zanika warstwa D, stopniowo stają się słyszalne coraz dalej zlokalizowane

stacje. W ciągu nocy możliwe jest nawiązywanie łączności na dystansach do kilku tysięcy kilometrów, a przy dobrym wyposażeniu antenowym możliwe są łączności na bardzo dużych dystansach.

W okresie nocy wzrasta prawdopodobieństwo nawiązania łączności ze stacjami z drugiej strony globu, położonymi na granicy strefy cienia. Należy jednak pamiętać, że (podobnie jak na top band) mogą to być bardzo krótkotrwałe otwarcia propagacyjne, które dodatkowo w znacznym stopniu są uzależnione od lokalizacji stacji.

Generalnie pasmo 80m najbardziej sprzyja łącznościom DXowym w okresach czasu bliskich słonecznego minimum. Dzieje się tak, ponieważ poziom jonizacji jest w takim czasie niższy - szczególnie pozytywnie oddziałuje wtedy na propagację niższy poziom jonizacji warstwy D.

**Pasmo 40 metrów**. W ciągu dnia w paśmie 40 metrów można nawiązywac łączności ze stacjami oddalonymi o kilkaset kilometrów. Silne w ciągu dnia właściwości absorpcyjne jonosfery zazwyczaj nie pozwalają na dalsze kontakty. Zdarza się, że w ciągu dnia słyszalne są bardzo dalekie stacje i możńa z nimi nawiązać łączności, ale to wymaga odpowiedniego przygotowania antenowego: zasadnicze znaczenie mają wtedy wysokie kąty padania fali. Fale o niskich kątach są tłumione przez warstwę D.

Wraz ze zbliżaniem się nocy stopniowo coraz bardziej rosną siły sygnałów dalekich stacji, a coraz słabsze są sygnały stacji lokalnych. Powiększa się obszar obejmujący tzw. martwą strefę (*skip zone*). W ciągu nocy pasmo 40 metrów umożliwia nawiązywanie bardzo dalekich, DXowych łączności. W czasie zawodów najczęściej spotykanym problemem nie jest brak propagacji na tym paśmie. Problemem jest raczej panujący tutaj ogromny tłok. Co prawda w Polsce rozszerzony został zakres pasma 40 metrów, ale w czasie zawodów nadal praca skupia się na wycinku pomiędzy 7.040 a 7100, ponieważ nie we wszystkich krajach można pracować powyżej 7100.

Także w paśmie 40 metrów duże znaczenie ma propagacja pomiędzy stacjami położonymi na granicy strefy cienia. Tutaj takie otwarcia trwają dłużej niż w paśmie 80 metrów: dzięki wyższej częstotliwości pasma mniej odczuwalny jest tłumiący wpływ warstwy D.

**Pasmo 20 metrów**. Pasmo 20 metrów, często nazywane *Królową Pasm* często umożliwia nawiązywanie dalekich łączności przez całą dobę. W ciągu dnia wpływ tłumienia od warstwy D generalnie jest znacznie słabszy niiż na niższych pasmach i możliwe jest nawiązywanie łączności na dystansach około 1500 - 2000 kilometrów, a często także dalszych. Te łączności nawiazywane są dzięki odbijaniu fal elektromagnetycznych od warstwy F2.

Zachowanie pasma w ciągu nocy w dużej mierze zależy od tego, w którym miejscu cyklu słonecznego się znajdujemy. Okresy słonecznego minimum oraz okresy zimy to czas, kiedy w nocy pasmo 20 metrów najczęściej jest zamknięte. Dzieje się tak, ponieważ w tych okresach poziom jonizacji jest najcześciej na tyle niski, że współczynnik MUF spada poniżej 14MHz.

Jednakże w okresach słonecznego maksimum oraz w okresach letnich często pasmo jest otwarte przez całą dobę, a nocy panują doskonałe warunki na nawiązywanie łączności zarówno DX jak i z bliżej położonymi stacjami. Królowa pasm jest zatem najbardziej łaskawa w letnich miesiącach, w czasie słonecznego maksimum. A propos: w chwili pisania tych słów jest dokładnie odwrotnie jest zima i właśnie - jak donoszą obserwatoria astronomiczne - rozpoczęło się słoneczne minimum.

**Pasmo 15 metrów**. Pasmo 15 metrów, ze względu na wyższą częstotliwość, zazwyczaj jest otwarte znacznie krócej niż 20m, ale często umożliwia komfortowe nawiązywanie dalekich łącznościale. Jednakże pasmo 10m jest znacznie bardziej niż niższe pasma podatne na wpływ czynników propagacyjnych. W okresach bliskich słonecznego maksimum pasmojest otwarte cały dzień i często przez pierwszych kilka godzin nocy, pozwalającna nawiązywanie DXowych łączności, przy bardzo dobrych sygnałach i pracy nawet ze skromnie wyposażonych stacji. W okresach słonecznego minium w ciągu dnia słychać mało stacji, a nocy pasmo jest całkowicie zamknięte, ponieważ współczynnik MUF jest bardzo niski.

Dobrym wskażnikiem warunków propagacyjnych w paśmie 15 metrów może być obserwacja częstotliwości powyżej 21.450 (poza pasmem amatorskim). Pracują tam profesionalne, silne stacie broadcastingowe - jeśli nie będziemy słyszeć ich sygnałów, najczęściej także nie ma co liczyć na to, że coś pojawi się w amatorskim zakresie pasma.

**Pasmo 10 metrów**. Pasmo 10 metrów jest najwyższym pasmem z zakresu amatorskich fal krótkich. Jest pasmem najbardziej zmiennym pod względem panujących tutaj warunków propagacyjnych.

W okresach słonecznego minimum pasmo jest najczęściej zamknięte. W okresach letnich występuje zjawisko sporadycznej propagacji E. Natomiast w okresach słonecznego maksimum pasmo często zapewnia wspaniałe warunki propagacyjne. W okresach dobrej propagacji w paśmie 10 metrów można nawiązywać fantastyczne łączności nawet używając bardzo prostych anten i nadajnikó niewielkiej mocy.

Warto także wiedzieć, że w okresach burz magnetycznych, kiedy występują silne zjawiska zorzowe, w paśmie 10 metrów możliwe jest nawiązywanie łączności przez odbice od zorzy.

# **Prognozy propagacyjne. Współczynniki określajce warunki propagacyjne**

**A Index oraz K Index**. Zmiany następujące w ziemskim polu magnetycznym są rejestrowane przez przyrządy zwane magnetometrami. Magnetometry pozwalają na uzyskanie pomiarów dwóch współczynników: **A index** (pomiar dzienny) oraz **K index** (pomiar wykonywany co trzy godziny).

A index jest średnią ośmiu pomiarów wielkości współczynnika K index. Wielkość indeksu A waha się wgranicach od 0 (warunki ustabilizowane) do 400 (silna burza magnetyczna). Wielkość indeksu K waha w granicach od 0 (warunki ustabilizowane) do 9 (silna burza magnetyczna). Ogólnie rzecz biorąc, najbardziej sprzyjające warunki propagacyjne panują w okresie, kiedy wartość A index wynosi 15 lub mniej, a wartość K index wynosi 3 lub mniej.

**SSN**. Jonizacja warstwy F jest bezpośrednio związana z aktywnością plam słonecznych. Codzienne pomiary ilości plam słonecznych często dają dość zróżnicowane wyniki dla poszczególnych dni. Miesięczne uśrednienie codziennych pomiarów daje średnią miesiączną liczbę plam słonecznych. Jednakże gdyby przyszło porównać obliczone w ten posób wartości dla poszczególnych miesięcy, zobaczymy że bywają znacznie zróżnicowane. Gdyby umieścić takie pomiary na wykresie, otrzymamy silnie poszarpaną krzywą. Do pomiarów ilości plam słonecznych stosowany jest współczynnik SSN (*smoothed sunspot number*). Ten współczynnik oblicza się, biorąc pod uwagę wartości z poprzednich sześciu miesięcy, prognozy na kolejne sześć miesięcy oraz wartości z miesiąca, dla którego jest ustalany SSN. Ta metoda powoduje, że w praktyce SSN jest współczynnikiem półrocznym. Niestety ta metoda obliczania i uśredniania danych może "ukryć" krótkotrwałe, "nadplanowe" zjawiska zachodzące na Słońcu i mające wpływ na warunki propagacyjne.

Aktywność plam słonecznych przebiega w 11 letnich cyklach. Osiągnięcie maksimum (4 - 5 lat) jest zwykle szybsze niż spadek do minimum (6 - 7 lat). W okresach maksimum duża ilość plam słonecznych powoduje zwiększone promieniowanie ultrafioletowe, które oddziałuje na ziemską atmosferę. Rezultatem tego jest silna jonizacja warstwy F, pozwalająca jej odbijać fale elektromagnetyczne (pasma (15, 12, 10 czy nawet 6 metrów). W okresach słonecznego minium ilość plam jest mała - fale o wyższych częstotliwościach nie są odbijane, lecz przechodzą przez jonosferę. Jednakże okresy minimum oznaczają także mniejszą absorpcję i ustabilizowany stan jonosfery - to stwarza dobre warunki propagacyjne w pasmach 160 i 80 metrów.

**CME i rozbłyski słoneczne (solar flares)**. Większość zjawisk wpływających na warunki propagacyjne to wynik słonecznych rozbłysków i koronalnych wyrzutów materii (CME - coronal mass ejections). Rozbłyski słoneczne powodują powstawanie promieniowania rentgenowskiego, którego częstotliwość jest mierzona w skali od 1 do 8 Angstromów. Natomiast siła promieniiowania X jest określana literowymi współczynnikami: C (najsłabsze), M (średniej wielkości), oraz X (najsilniejsze). Rozbłyski klasy C mają znikomy wpływ na warunki propagacyjne. Rozbłyski klasy M, a szczególnie klasy X mogą bardzo intensywnie wpływać na warunki propagacyjne.

Zjawisko CME to gwałtowna emisja ogromnej ilości częsteczek ze Słońca. W czasie CME następuje gwałtowny wzrost prędkości wiatru słonecznego skierowanego w kierunku Ziemii. Kiedy niesione wiaterm słonecznym cząsteczki docierają do ziemskiej atmosfery, oddziałują silnie na pole magnetyczne naszej planety. Współczynniki A Index oraz K Index gwałtownie wzrastają. W takich okresach czasu występuje zjawisko zorzy. Jednocześnie bombardowanie ziemskiego pola magnetycznego przez wiatr słoneczny powoduje, że elektrony są porywane przez strumień wiatru słonecznego. W takich sytuacjach, ponieważ mniejsza się ilość elektronów, maleje współczynnik MUF.

**Prognozy propagacyjne**. Prognozy propagacyjne są publikowane przez amerykańską agencję rządową Space Environment Center, która jest częścią National Oceanographic and Atmospheric Administration (NOAA). Space Environment Center we współpracy z Siłami Zbrojnymi USA publikują *Solar and Geophysical Activity Report*. Taki raport zawiera wiele informacji ich znaczenie jest wyjaśnione na stronie internetowej **www.sec.noaa.gov/Data/info/WWVdoc.html** oraz **www.sec.noaa.gov/NOAAscales/**.

Skrócone wersje raportów NOAA są nadawane przez stację WWV (co godzin, 18 minut po pełnej godzinie) oraz przez WWVH (co godzinę, 45 minut po pełnej godzinie). Zawartość tych raportów jest opisana na dwóch stronach internetowych: **www.sec.noaa.gov/Data/info/WWVdoc.html** oraz **www.sec.noaa.gov/NOAAscales/**.

Informacje z raportów WWV są dostępne także w sieci internet, a przede wszystkim - co jest ważne dla radioamatorów - są dostępne w różnych krótkofalarskich zasobach. Można je np. uzyskać na stronie OH2AQ: **oh2aq.kolumbus.com/dxs/wwv25.html**. Te informacje są także dostępne w sieci DX Clusterów. Uzyskujemy je podając komendę **show/wwv**.

Bogate są zasoby internetowe z informacjami dotyczącymi propagacji. Nie chodzi tylko o same prognozy propagacyjne, ale o materiały edukacyjne. Pod tym względem niedoścignione zasoby z USA: strony uniwersytetów, agencji rządowych a także strona ARRL. Poniżej podajemy niektóre z adresów.

# **Strony internetowe z informacjami dotyczącymi propagacji**

### \* **http://www.ae4rv.com/tn/propflash.htm**

Propagation Premer. Doskonale wykonana internetowa prezentacja, wprowadzająca w tajniki czynników wpływajcych na propagację fal radiowych. Strona przygotowana przez amerykańskiego krótkofalowca AE4RV.

#### \* **http://www.arrl.org/tis/info/k9la-prop.html**

Materiał wprowadzający w zagadnienia związane z propagacją oraz współczynnikami wykorzystywanymi w prognozach propagacyjnych. Artykuł znajduje się na stronie ARRL, a jego autorem jest Carl K9LA, który m.in. prowadzi dział dotyczący propgacji w *National Contest Journal*.

#### \* **http://www.eham.net/newham/propagation**

Strona WWW zlokalizowana na serwerze eham.net, opisująca podstawowe czynniki aktywności słonecznej, wpływajce na propagację.

#### \* **http://www.uaf.edu/asgp/hex/**

Strona University of Alaska Fairbanks. Tutaj znajduje się bardzo ciekawy dział **Alaska Space Grant Program**. Jednym z wiodących tematów jest **Horizontal E-Region eXperiment**. Tutaj znajduje się wiele interesujących informacji dotyczących jonosfery.

#### \* **http://gi.alaska.edu/asahi/**

Asami Aurora Classroom. Niezwykle bogaty zbiór informacji, bogato ilustrowany, objaśniający w przystępny sposób zjawiska związane z wystpęowaniem zorzy polarnej.

#### \* **http://www.physd.amu.edu.pl/~quake/zorze/zorze.html** Materiał w języku polskim, z serwera Uniwersytetu im. Adama Mickiewicza w Poznaniu. Materiał opisuje zjawiska zorzowe

### \* **http://www.spaceweathercenter.org/**

Space Weather Center. Doskonała strona zawierająca ogromną ilość przystępnie przekazanych informacji dotyczących zjawisk zachodzących w jonosferze. Strona zawiera wspaniałe materiały edukacyjne, np. gry edukacyjne.

### \* **http://cse.ssl.berkeley.edu/**

Kolejna doskonała strona edukacyjna - tym razem utworzona przez University of California, Berkeley. Strona nosi znamienny tytuł: **The Center for Science Education**. Tutaj można znaleźć między innymi bardzo przystępny artykuł dotyczący plam słonecznych: http://cse.ssl.berkeley.edu/SegwayEd/lessons/sunspots/

### \* **http://www.education.noaa.gov/**

Strona edukacyjna amerykańskiej agencji rządowej National Oceanic and Atmospheric Administration (NOAA).

### \* **http://www.sec.noaa.gov/**

Strona NOAA Space Environment Center. Tutaj znajdziemy najnowsze informacje dotyczące warunków propagacyjnych oraz wiele publikacji edukacyjnych. Materiały edukacyjne to w zamyśle autorów publikacje przeznaczone do wykorzystania w szkołach w USA, jako materiały wspomagające przygotowanie lekcji fizyki. Wiele zjawisk związanych z propagacją jest tutaj bardzo przystępnie wyjaśnionych i wzbogaconych o liczne ilustracje. Większość materiaów jest udostępniona w formie plików PDF.

### \* **http://www.dxlc.com/solar/**

Solar Terrestrial Activity Report - strona prezentująca (w postaci wykresu) wartości i wahania współczynników A Index, Solar Flux oraz Sunspot Number. Strona zawiera także informacje dotyczące ostatnich wydarzeń na Słońcu, prognoz propagacji oraz fotografie powierzchni Słońca.

## \* **http://dx.qsl.net/propagation/propagation.html**

Strona podająca wartości podstawowych współczynników dotyczących propagacji na falach krótkich: Solar Flux, K Index, A Index, prędkość wiatru słonecznego, układ owalu zorzowego, aktualny rozkład strefy cienia itp.

### \* **http://www.sp-agency.ca/www/rtoval.htm**

CANOPUS Real Time Auroral Oval. Strona prezentująca obraz owalu zorzowego w czasie rzeczywistym. Obraz przedstawia zasięg oraz natężnie pola magnetycznego owalu. Dodatkowo strona zawiera informacj o dobowych zmianach.

#### \* Ian Poole, G3YWX: *RSGB Pocket Guide. Your Guide to Propagation*. ISBN 1-872309-49-6.

Książka napisana przez krótkofalowca i kierowana do krótkofalowców. Jest to jedna z wielu pozycji w serii kieszonkowych przewodników dla krótkofalowców wydawanych przez Brytyjski Związek Krótkofalowców (RSGB). W sposób jasny i przystępny wprowadza w zagadnienia związane z propagacją i opisuje najważniejsze czynniki wypływające na rozchodzenie się fal radiowych. Książkę można zamówić bezpośrednio w RSGB (**http://www.rsgb.org**), płacąc np. kartą VISA.

# **Słownik podstawowych pojęć z dziedziny propagacji**

Ze względu na to, że w materiałach dotyczących propagacji i prognozach propagacyjnych najczęściej spotykamy się z angielskojęzycznymi terminami, poniższe zestawienie zawiera terminy w angielskim brzmieniu wraz z tłumaczeniem i wyjaśnieniem znaczenia. Zestawienie nie jest kompletne i w bardzo niewielkim stopniu pokrywa tematykę propagacji, ale zawiera najważniejsze terminy, z którymi każdy krótkofalowiec może się spotkać, czytając prognozy propagacyjne.

**A Index** – wielkość opisująca warunki geomagnetyczne z ostatnich 24 godzin; wielkość Indeksu A przybiera wartości od 0 do 400, ale w praktyce sporadycznie przekracza wielkości rzędu 75 – 100; dla propagacji na falach krótkich najbardziej korzystne jest, kiedy wartość Indeksu A wynosi poniżej 10; wartości wyższych rzędów mogą oznaczać występowanie burz magnetycznych i związaną z nimi większą absorpcję fal radiowych.

**Auroral oval** – owal zorzowy – owalny obszar zlokalizowany wokół biegunów geomagnetycznych Ziemii

**Burst** – impuls, wybuch – krótkotrwałe zjawisko silnego wzrostu emisji słonecznych fal radiowych; jest to najczęściej związane z występowaniem na Słońcu tzw. regionów aktywnych lub słonecznych rozbłysków

- **Corona**  korona najdalsza (położona najbardziej na zewnątrz) część atmosfery słonecznej, o najmniejszej gęstości i bardzo wysokiej temperaturze.
- **Flare**  rozbłysk krotkotrałe zjawisko nagłej emisji energi na powierzchni Słońca, powodujące powstawanie promieniowania radiowego i emisję cząsteczek; zjawisko rozbłysku trwa od kilku minut do kilku godzin.

**Geomagnetic storm** – burza geomagnetyczna – zaburzenia pola magnetycznego Ziemi poprzez efekty zjawisk zachodzących na Słońcu

- **High-speed stream** strumień o wielkiej prędkości wielkość opisująca zachowanie wiatru słonecznego, określająca jego prędkość jako podwojenie średniej prędkości wiatru słonecznego.
- **K Index**  wielkość, której znaczenie jest podobne do Indeksu A, ale tym razem jest to charakterystyka warunków geomagnetycznych z ostatnich trzech godzin; wielkość Indeksu K przybiera wartości od 0 do 9; rosnący Indeks K oznacza pogorszenie warunków propagacyjnych na falach krótkich.

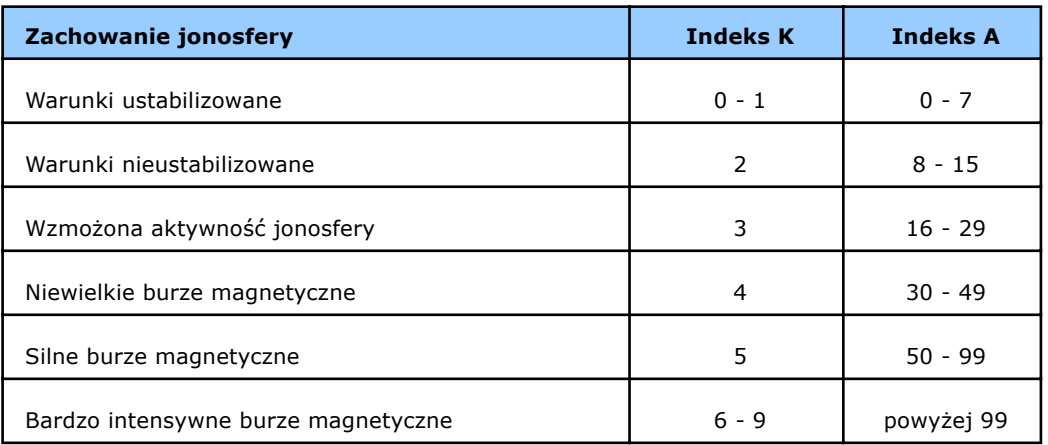

**LUF** – współczynnik określający minimalną częstotliwość fal radiowych, które są w stanie odbijać się od warstw jonosfery (ang. LUF – lowest usable frequency); na wielkość LUF ma wpływ gęstość elektronów występujących w wartwie F jonosfery – czynnik ten podlega zmianom w ciągu dnia oraz w ciągu cyklu słonecznego.

**MUF** – współczynnik określający maksymalną częstotliwość fal radiowych, które są w stanie odbijać się od warstw jonosfery (ang. MUF – maximum usable frequency); wielkość MUF jest uzależniona od właściwości absorpcyjnych warstw D oraz E jonosfery.

**Plasma** – plazma – zjonizowany gaz, składający się z jonów i elektronów.

**Radio emission** – radioemisja – emisja słonecznego promieniowania elektromagnetycznego w zakresach fal radiowych, tj. od fal centymetrowych do dekametrowych; wielkość ta jest charakteryzowana przez kilka typów:

**Type I** – szum radiowy złożony z wielu krótkotrwałych, wąskopasmowych impulsów występujących w zakresie 300 – 50 MHz

**Type II** – szum radiowy złożony z krótkotrwałych impulsów występujących w zakresie od 300 MHz do 10 MHz; ten typ emisji ma słabe powiązanie z występowaniem wybuchów słonecznych

- **Type III** krótkotrwałe, wąskopasmowe impulsy, które mają miejsce w zakresie od fal decymetrowych do dekametrowych, przy czym częstotliwość, na której te impulsy występują podlega gwałtownym zmianom; emisje tego typu często występują grupowo i mają związek z występowaniem na Słońcu tzw. obszarów aktywnych.
- **Type IV** zjawisko występowania stałych, szerokopasmowych impulsów, głównie w zakresie 300 – 30 MHz; ten typ emisji jest związany z występowaniem wybuchów na słońcu i ma miejsce najczęściej ok. 10 – 20 minut po wybuchu i może trwać kilka godzin.

**Solar cycle** – cykl słoneczny – 11 letni cykl zmian liczby i częstotliwości występowania aktywnych zjawisk na Słońcu.

- **Solar maximum** maksimum aktywności słonecznej okres w jedenastoletnim cyklu słonecznym (ang. solar cycle), kiedy średnia liczba plam słonecznych (ang. sunspot) osiąga maksimum; ostatnie maksimum miało miejsce w lipcu 1989.
- **Solar minimum** minimum aktywności słonecznej okres w jedenastoletnim cyklu słonecznym (ang. solar cycle), kiedy średnia liczba plam słonecznych (ang. sunspot) osiąga minimum; ostatnie minimum miało miejsce w październiku 1986.
- **Solar flux** strumień słoneczny podobnie jak Sun Spot Number jest to wielkość opisująca promieniowanie słoneczne; podstawą do jej określania są pomiary promieniowania radiowego (szumu radiowego), pochodzącego ze Słońca; pomiary takie wykonywane są na częstotliwości 2800 MHz; wzrost szumu radiowego oznacza wzrost poziomu jonizacji; liczba Solar Flux waha się w granicach od 60 do 300.
- **Solar wind** wiatr słoneczny strumień słonecznego promieniowania magnetycznego oraz cząsteczek emitowanych przez Słońce; średnia prędkość wiatru słonecznego wynosi ok. 350 km/s.
- **Sporadic E** sporadyczna E zjawisko występujące w obszarze obszarze jonosfery, silnie wpływające na propagację na falach krótkich; może występować zarówno dzień jak i w nocy; jego intensywność zmienia się wraz z szerokością geograficzną.
- **Sunspot**  plama słoneczna wielkość opisująca poziom promieniowania słonecznego docierającego do jonosfery, wpływającego na zdolność jonosfery do załamywania fal radiowych; wielkość ta może wahać się od 0 do 200; plamy słoneczne są obszarami wzmorzonej aktywności magnetycznej; na powierzchni Słońca plamy słoneczne są widziane jako ciemniejsze obszary, co wynika z faktu, że ich temperatura jest niższa niż temperatura otaczającego obszaru; plamy słoneczne najczęściej występują w grupach o dwubiegunowej budowie.

**Sun Spot Numer** – liczba plam słonecznych – wielkośc opisująca dzienną aktywność plam słonecznych.

# **Zawody IARU HF World Championship i stacja SN0HQ**

*Nie każdy krótkofalowiec jest zainteresowany pracą w zawodach i trudno się temu dziwić. Nasze hobby posiada tyle różnych obszarów i aspektów, że każdy znajduje coś dla siebie. Mogą to być zawody, emisje cyfrowe, anteny, konstrukcje krótkofalarskie, dyplomy, łączności EME i wiele innych dziedzin. Zawody IARU HF World Championship są jednak pod pewnymi względami wyjątkowe. Uczestniczą w nich stacje, które są traktowane jak krajowe reprezentacje i są w zawodach klasyfikowane w oddzielnej kategorii. Polska jest reprezentowana przez stację SN0HQ. W tym rozdziale chcielibyśmy przybliżyć ideę zawodów IARU i zachęcić do tego, aby w zawodach IARU nawiązywać łączności ze stacją SN0HQ.*
# **Zespół SN0HQ**

Zawody IARU są jednymi z najpopularniejszych zawodów w krótkofalarskim kalendarzu. Są organizowane przez International Amateur Radio Union. Obok CQ WW i CQ WPX są to zawody skupiające największą ilość uczestników z całego świata.

Zawody IARU odbywają się zawsze w drugi pełny weekend lipca. Trwają 24 godziny: od 12:00 UTC w sobotę do 12:00 UTC w niedzielę.

Obok stacji indywidualnych i stacji z wieloma operatorami w zawodach IARU istnieje oddzielne współzawodnictwo stacji reprezentujących krajowe zrzeszenia krótkofalarskie stowarzyszone z IARU. Są to tzw. stacje HQ (ang. head quarter). Stacje HQ w numerach kontrolnych podają RS lub RST oraz skrót nazwy organizacji, którą reprezentują. Polska stacja HQ – SN0HQ – nadaje w raportach np. 59 PZK (na fonii) lub 599 PZK (na telegrafii). Pozostali uczestnicy zawodów nadają w raportach RS lub RST oraz numer strefy ITU, z której nadają. Całe terytorium Polski znajduje się w 28 strefie ITU, a zatem polskie stacje nadają w zawodach raporty typu 59 28 (na fonii) lub 599 28 (na telegrafii).

Zawody są rozgrywane jednocześnie emisjami CW i SSB. Z tą samą stacją na każdym paśmie można przeprowadzić dwie łączności: jedną na CW i jedną na SSB. W grupie stacji z jednym operatorem istnieją klasyfikacje tylko CW, tylko PHONE oraz MIXED.

Mnożnikiem w zawodach są strefy ITU oraz stacje HQ. Oddzielny mnożnik w zawodach dają także stacje, których operatorami są osoby pełniące oficjalne funkcje w IARU. Są to osoby będące członkami Rady Administracyjnej IARU oraz trzech Komitetów Wykonawczych IARU – stacje takie podają w raportach odpowiednie skróty: AC, R1, R2 lub R3.

Mnożnik jest liczony oddzielnie na każdym z pasm, ale niezależnie od emisji. Oznacza to, że jeżeli np. w paśmie 20m nawiązaliśmy łączność ze stacją SN0HQ na CW, otrzymamy mnożnik PZK. Jeżeli nawiążemy w tym samym paśmie łączność na SSB z SN0HQ, już nie będzie to dla nas nowym mnożnikiem.

# **Co to jest stacja HQ**

W regulaminie zawodów spotykamy się z pojęciem stacji HQ. Są to stacje reprezentujące krajowe zrzeszenia krótkofalarskie, będące członkami IARU (International Amateur Radio Union). W zawodach IARU istnieje oddzielne współzawodnictwo dla stacji reprezentujących poszczególne krajowe zrzeszenia. Polski Związek Krótkofalowców jest członkiem IARU, dlatego może w tych zawodach wystawić stację, która będzie go reprezentowała. Stacją reprezentującą PZK w zawodach IARU jest stacja SN0HQ. Skrót HQ pochodzi

od angielskiego wyrażenia Head-Quarters, które można przetłumaczyć jako "centrum" czy "główna siedziba". Zatem jeśli spotykamy się ze zwrotem stacja HQ, należy przez to rozumieć stację centralną, reprezentującą w zawodach krajowe zrzeszenie krótkofalowców.

# **Czym różnią się stacje HQ od innych uczestników zawodów IARU?**

Stacje HQ są traktowane przez regulamin zawodów w szczególny sposób. Przede wszystkim posiadają oddzielną kategorię, w której są klasyfikowane. Ponadto stacje HQ w raportach podawanych w zawodach nadają skrót nazwy organizacji, którą reprezentują i mogą pracować w zawodach jednocześnie na wielu pasmach i emisjach. Dlatego w tym samym czasie stację SN0HQ można usłyszeć np. w paśmie 80 metrów jednocześnie na CW i SSB - podobnie jest na pozostałych pasmach. Stacja SN0HQ podaje w zawodach raporty typu 59 PZK na fonii lub 599 PZK na telegrafii. Poszczególne stanowiska operatorskie, z których odbywa się praca stacji typu HQ, mogą mieć różne lokalizacje i tak właśnie jest w przypadku stacji SN0HQ.

# **Dlaczego współzawodnictwo stacji HQ jest ważne?**

W zawodach IARU współzawodnictwo w kategorii stacji HQ jest traktowane w taki sposób, jakby to były rozgrywki narodowych reprezentacji. I rzeczywiście to porównanie w dużej mierze oddaje ducha tego współzawodnictwa. Praca stacji HQ jest wspólnym wysiłkiem wielu osób, które pracują na wspólny wynik, poświęcając na to swój czas, możliwość pracy pod własnym znakiem czy też wreszcie udostępniając swoje stacje i anteny. Końcowe wyniki świadczą o kondycji i sile krótkofalarstwa w danym kraju. Jest to obraz nie tylko siły antenowej czy sprzętowej - to także obraz tego, jak dobrze jesteśmy zorganizowani jako polscy krótkofalowcy.

# **Wyniki stacji SN0HQ w zawodach IARU**

Polska reprezentacja od wielu lat uczestniczy w zawodach IARU w zorganizowany sposób. Z roku na rok ta organizacja jest coraz lepsza. Od roku 2000 praca stacji SN0HQ jest operacją zorganizowaną, poprzedzoną szczegółową analizą wyników z lat poprzednich i dyskusjami na temat startu w kolejnej edycji zawodów.

Pierwszy udział polskiej stacji HQ w zawodach IARU miał miejsce w 1994 roku. Wtedy nasza stacja, używająca znaku 3Z0HQ, zdobyła 10 miejsce na świecie z wynikiem 628.575 punktów (1777 łączności, 145 mnożników). W roku 1995 polska stacja HQ używała w zawodach znaku SP0HQ i zdobyła 7 miejsce na świecie osiągając rezultat 6.882.645 punktów (7305 łączności,

295 mnożników). Niestety w latach 1996 - 1999 w zawodach IARU nie brała udziału stacja reprezentująca polskich krótkofalowców.

Sytuacja uległa zmianie w roku 2000. W pracę stacji SN0HQ zaangażowało się więcej osób, które wniosły do pracy polskiej stacji HQ swoje doświadczenia i wiedzę. W naturalny sposób powstała wtedy grupa osób, które w kolejnych latach stały się siłą napędową przedsięwzięcia o nazwie SN0HQ.

Od roku 2000 stacja SN0HQ plasuje się w czołówce w klasyfikacji stacji HQ: 2000 - VI, 2001 - IV, 2002 - III, 2003 - V. W chwili pisania tych słów nie były jeszcze znane wyniki zawodów IARU z 2004 roku. Wynik zgłoszony plasował stację SN0HQ na II miejscu w świecie.

# **Dlaczego ważne są łączności polskich stacji ze stacją SN0HQ?**

Na końcowy wynik ma wpływ każda łączność przeprowadzona w zawodach. W zawodach IARU krótkofalowcy w poszczególnych krajach co roku mobilizują się, aby przeprowadzić jak najwięcej łączności ze swoją krajową stacją HQ. Najlepszym przykładem jest stacja DA0HQ reprezentująca niemiecki związek krótkofalowców - DARC. W 2004 roku w zawodach IARU niemieccy krótkofalowcy przeprowadzili ze stacją DA0HQ w sumie ponad 12 tysięcy łączności.

W tych samych zawodach polskie stacje przeprowadziły ze stacją SN0HQ nieco ponad ponad 5700 łączności. Te łączności zostały przeprowadzone przez 911 polskich krótkofalowców. Cały Zespół SN0HQ pragnie w tym miejscu serdecznie podziękować polskim krótkofalowcom za zaangażowanie, łączności i punkty w zawodach.

Od wielu lat Zespół SN0HQ współpracuje z Zespołem

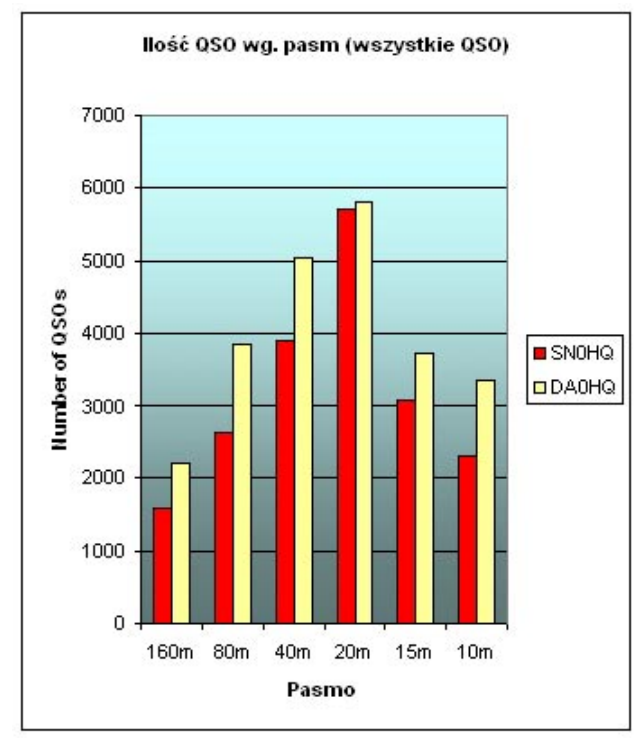

DA0HQ. Kiedy mija termin wysyłania dzienników, wymieniamy się naszymi logami. Do kolegów z Niemiec wysyłamy dziennik stacji SN0HQ, a oni udostępniają nam swój log. Porównanie dzienników pozwala przeprowadzić różne porównawcze analizy, które uwydatniają popełnione błędy, stracone mnożniki itp. W rezultacie jest to materiał, z którego należy wyciągać wnioski na kolejne lata startu w zawodach.

Na przedstawionych wykresach porównano ilość łączności z logów SN0HQ i DA0HQ za zawody z 2004 roku. Pierwszy wykres jest porównaniem liczby wszystkich łączności, drugi porównaniem łaczności bez uwzględniania łączności krajowych (z logu SN0HQ odjęto łączności ze stacjami polskimi, z logu DA0HQ

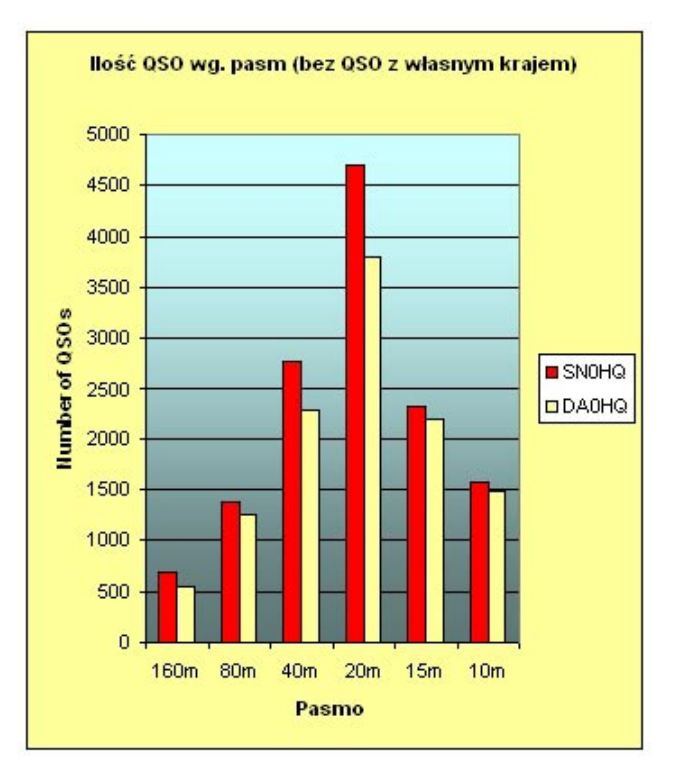

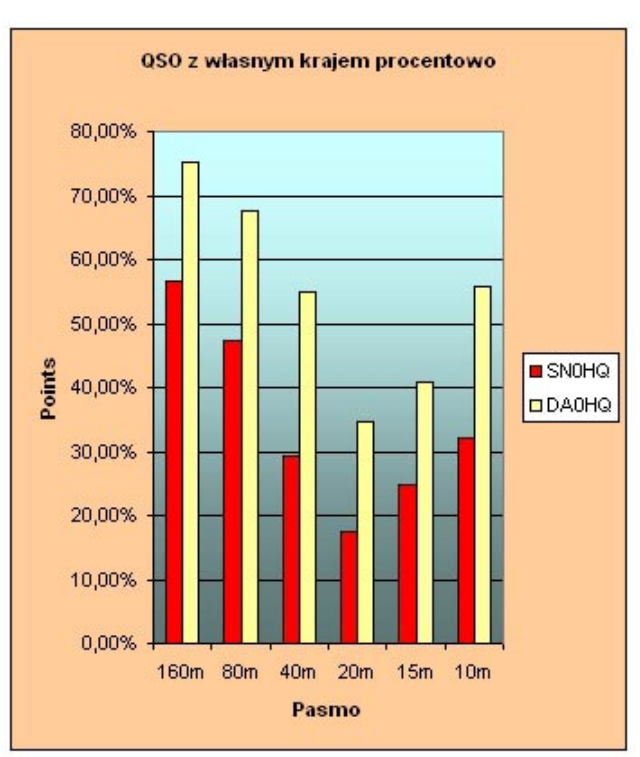

odjęto łączności ze stacjami niemieckimi). Oststni wykres jest porównaniem procentowego udziału łączności krajowych w ogólnej liczbie łaczności na poszczególnych pasmach.

Zestawienie łaczności bez QSO krajowych nie służy w żadnym stopniu temu, aby umniejszyć wspaniały wynik zespołu DA0HQ. Chodzi jedynie o zobrazowanie, jak istotne dla końcowego rezultatu SN0HQ mogą być łączności, jakie przeprowadzą z naszą stacją polscy krótkofalowcy.

Więcej szczegółowych analiz porównawczych dotyczących kolejnych lat startów stacji SN0HQ w zawodach IARU można znaleźć na stronie internetowej Zespołu SN0HQ, znajdującej sie pod adresem **http://www.sn0hq.org/**.

# **Jak wołać stacje SN0HQ?**

Sprawa wydaje się prosta. Kiedy usłyszymy na paśmie znak SN0HQ, należy po prostu zawołać. Operatorzy stacji SN0HQ co roku dokładają wszelkich starań, aby nawiązać QSO z każdą stacją.

Należy jednak pamiętać o kilku zasadach, które mogą ułatwić nawiązanie łączności. Najlepiej wołać w okresach, kiedy na wybranym paśmie warunki propagacyjne są najbardziej sprzyjające dla łączności krajowych. Jeżeli np. usłyszymy stację SN0HQ w paśmie 20 metrów w czasie, kiedy będzie dobra propagacja w kierunku Ameryki Północnej, możemy mieć problem z dowołaniem się. W takich okresach sygnały stacji z USA czy Kanady są znacznie silniejsze, niż stacji lokalnych. Nie należy się jednak zrażać - operatorzy poszczególnych stanowisk stacji SN0HQ dołożą wszelkich starań, aby odpowiedzieć na każde zawołanie ze strony polskich stacji. Jeśli nie uda nam się dowołać za pierwszym razem, należy spróbować ponownie w innym czasie.

Poszczególne stanowiska stacji SN0HQ zazwyczaj pracują na stałych częstotliwościach na każdym poszczególnych pasm. Jeśli pierwsza próba wołania nie skończy się sukcesem, najlepiej zapisać sobie częstotliwość, na której znaleźliśmy stację SN0HQ i sprawdzać tę częstotliwość co pewien czas, aby powtórzyć wołanie.

# **Dyplomy za łączności ze stacją SN0HQ**

W celu zachęcenia zarówno stacji polskich jak i zagranicznych do nawiązywania łączności z SN0HQ wydawane są specjalne dyplomy. Poniżej zamieszczamy ich regulaminy.

# **DYPLOM "SN0HO-I"**

- Wydawca: wydawcą dyplomu "SN0HQ-I" jest Zarząd Główny Polskiego Związku Krótkofalowców.
- **Wymagania**: dla uzyskania dyplomu należy udokumentować posiadanie odpowiedniej ilości

potwierdzonych łączności ze stacją SN0HQ przeprowadzonych podczas jednej edycji (podczas jednego roku) IARU Contest począwszy od IARU Contest 2003.

## **Ilość wymaganych potwierdzonych łączności**:

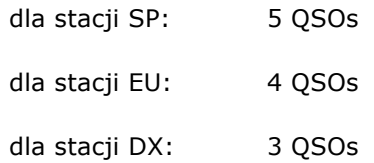

- **Pasma i emisje**: zaliczane są łączności przeprowadzone na pasmach i emisjami dopuszczonymi do pracy w ramach IARU Contest.
- **Zgłoszenia**: zgłoszenie typu GCR (zalecany typowy druk PZK) należy przesłać na adres Award Managera PZK:

Augustyn Wawrzynek SP6BOW

- ul. Korfantego 5B/1
- 47-232 Kędzierzyn- Koźle 12
- **Opłaty**: dla stacji zagranicznych wynoszą 5 IRC. 5 € lub 5 USD. Dla stacji polskich nie zrzeszonych w PZK 10 zł., a dla członków PZK bezpłatny.
- **Uwagi końcowe**: Dyplomy "SN0HQ-I" zdobywane za kolejne edycje IARU Contest traktuje się jako dyplomy oddzielne.

# **DYPLOM** "SN0HQ-II"

- **Wydawca**: wydawca dyplomu "SN0HO-II" jest Zarząd Główny Polskiego Związku Krótkofalowców.
- **Wymagania**: dla uzyskania dyplomu należy udokumentować posiadanie odpowiedniej ilości potwierdzonych łączności ze stacją SN0HQ przeprowadzonych podczas co najmniej dwóch dowolnie wybranych edycji IARU Contest począwszy od IARU Contest 2000.

# **Ilość wymaganych potwierdzonych łączności**:

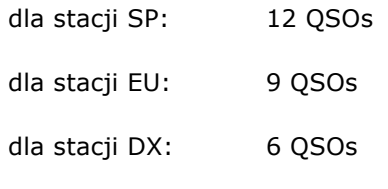

**Pasma i emisje**: zalicza łączności przeprowadzone na pasmach i emisjami dopuszczonymi do pracy w ramach IARU Contest.

**Zgłoszenia**: zgłoszenie typu GCR (zalecany typowy druk PZK) należy przesłać na adres Award

Managera PZK:

Augustyn Wawrzynek SP6BOW

ul. Korfantego 5B/1

47-232 Kędzierzyn- Koźle 12

**Opłaty**: dla stacji zagranicznych wynoszą 5 IRC. 5 € lub 5 USD. Dla stacji polskich nie zrzeszonych w PZK 10 zł., a dla członków PZK bezpłatny.

Uwagi końcowe: Dyplom "SN0HQ-II" może być zdobywany tylko jeden raz.

# **Inne nagrody**

W ostatnich latach dla stacji polskich przewidziano wiele dodatkowych nagród za łączności ze stacją SN0HQ. Np. w 2003 roku jedną z nagród był Puchar Prezesa URTiP - nagroda dla klubu, którego członkowie przeprowadzą najwięcej łączności ze stacją SN0HQ (wymagane zgłoszenie na piśmie: podanie znaku stacji klubowej i znaków członków klubu, którzy przeprowadzą łączności z SN0HQ wraz ze standardowymi danymi). Nagrodę tę zdobyli członkowie klubu SP5PBE.

Bardzo często najaktywniejsze stacje, tj. takie które przeprowadzą komplet 12 łączności ze stacją SN0HQ otrzymują specjalne, okolicznościowe koszulki z nadrukiem SN0HQ ufundowane przez członków Zespołu SN0HQ oraz Polski Związek Krótkofalowców. Członkowie Zespołu SN0HQ oraz Polski Związek Krótkofalowców są także fundatorami nagród książkowych.

Ilość i sposób nagradzania najaktywniejszych polskich stacji ustalane są każdego roku przed kolejną edycją zawodów IARU. Informacie o publikowane sa na stronie internetowej Polskiego Związku Krótkofalowców (**http://www.pzk.org.pl/**) i na stronie Zespołu SN0HQ (**http://www.sn0hq.org/**) oraz stronie SP DX Clubu **http://www.spdxc.org.pl/**.

# **Karty QSL za łączności ze stacją SN0HQ**

Wszystkie łączności przeprowadzone ze stacją SN0HQ będą potwierdzone kartami QSL. Własne karty QSL należy przesyłać via SP2PI: przez biuro lub direct. Jurek SP2PI jest od wielu lat QSL managerem stacji SN0HQ.

# **Gdzie szukać informacji**

Zapraszamy na stronę internetową Zespołu SN0HQ. Strona znajduje się pod adresem **http://www.sn0hq.org/** - na stronie tej są umieszczone bieżące informacje, artykuły i wskazówki dotyczące pracy w zawodach. Jest tam także wiele fotografii ze spotkań Zespołu SN0HQ oraz zdjęć wykonanych podczas zawodów.

Bieżące informacje dotyczące SN0HQ będą pojawiać się także na stronie Polskiego Związku Krótkofalowców (**http://www.pzk.org.pl/**) i Stowarzyszenia SPDXC (**http://www.spdxc.org.pl/**).

Informacje o spotkaniach zespołu SN0HQ, zawodach IARU i rekordach polskich stacji w zawodach IARU można znaleźć na stronie klubu SP3KEY pod adresem **http://sp3key.com/**. Zachęcamy do odwiedzenia tej strony, na której można znaleźć także wiele informacji na temat innych międzynarodowych zawodów krótkofalarskich.

Podstawowym źródłem informacji o zawodach jest strona WWW organizatora zawodów czyli strona International Amateur Radio Union, która znajduje się pod adresem **http://www.iaru.org/**. Sam regulamin jest dostępny na stronie ARRL pod adresem **http://www.arrl.org/contests/**. Strona jest w języku angielskim. Wszystkich, którzy radzą sobie z tym językiem zapraszamy do sięgnięcia do źródłowej informacji. Na stronie IARU znaleźć można regulamin zawodów, oryginalne wzory logów i strony obliczeniowej oraz inne informacje.

Poniżej zamieszczamy dokładne tłumaczenie regulaminu zawodów. Pamiętajmy, że polskie stacje w raporcie podają numer strefy ITU: Polska znajduje się w 28 strefie ITU. Lista stref ITU znajduje się w materiałach dodatkowych.

# **IARU HF World Championship 2005 regulamin zawodów**

Zawody organizowane i administrowane przez ARRL w imieniu IARU

- 1. **Uczestnicy**: Licencjonowani krótkofalowcy z całego świata.
- 2. **Cel zawodów**: nawiązanie w pasmach 160, 80, 40, 20, 15 i 10 metrów jak największej ilości z innymi uczestnikami, a szczególnie ze stacjami HQ reprezentującymi zrzeszenia krótkofalarskie należące do IARU.
- 3. **Data i czas zawodów**: Drugi pełny weekend lipca. Zawody rozpoczynają się o godzinie 1200 UTC w sobote i trwają do 1200 UTC w niedzielę (9 - 10 lipiec w 2005 roku). Zarówno stacje z jednym operatorem jak i stacje z wieloma operatorami mogą pracowac w zawodach pełne 24 godziny.

#### 4. **Kategorie uczestnictwa**:

- 4.1 Single Operator
	- 4.1.1. Kategorie
		- 4.1.1.1. Phone only (tylko Phone) -- w podziale na poziomy mocy High, Low i QRP
		- 4.1.1.2. CW only (tylko CW) -- w podziale na poziomy mocy High, Low i QRP
		- 4.1.1.3. Mixed mode -- w podziale na poziomy mocy High, Low i QRP
	- 4.1.2. Wszystkie czynności związane z obsługą stacji i logowaniem musi wykonywac jedna osoba.
	- 4.1.3. Stosowanie sieci powiadamiania lub packet nie jest dozwolone.
	- 4.1.4. Wszyscy uczestnicy są zobowiązani do przestrzegania odpowiednich krajowych przepisów dotyczących radia amatorskiego.
	- 4.1.5. Stacje **Single operator** w danym czasie mogą transmitowac tylko jeden sygnał.
- 4.2. Multi Operator, Single Transmitter, Mixed Mode only (stacje z wieloma operatorami, jeden nadajnik, tylko Mixed)
	- 4.2.1. W zawodach obowiązuje zasada 10 minut. Po zmianie pasma lub emisji stacja musi pozostać na danym paśmie lub emisji minimum 10 minut przed kolejną zmianą pasma lub emisji.
	- 4.2.2. W danym czasie może być transmitowany tylko jeden sygnał.
		- 4.2.2.1. Nie jest dozwolone wykorzystywanie drugiego radia do nawiązywania łączności z nowymi mnożnikami.
	- 4.2.3. Wszyscy operatorzy cały czas musza przestrzegać odpowiednich krajowych przepisów dotyczących radia amatorskiego.
	- 4.2.4. Naruszenie zasady 10 minut spowoduje, ze dziennik będzie wykorzystany tylko do kontroli (Checklog).
- 4.3. IARU Member Society HQ Station (stacje reprezentujące krajowe organizacje krótkofalarkie zrzeszone w IARU)
	- 4.3.1. Stacje HQ mogą transmitować jeden sygnał jednocześnie na każdym paśmie i emisji (160 CW, 160 Phone, 80 CW, 80 Phone, 40 CW, 40 Phone, 20 CW, 20 Phone, 15 CW, 15 Phone, 10 CW, 10 Phone).
	- 4.3.2. Wszystkie stanowiska operatorskie zaangażowane w prace jednej stacji HQ muszą znajdować się w granicach jednej strefy ITU.
- 4.3.3. Na danym paśmie stacja HQ może używać tylko jenego znaku wywoławczego.
- 4.3.4. Wszyscy operatorzy cały czas musza przestrzegać odpowiednich krajowych przepisów dotyczących radia amatorskiego.

#### 5. **Raporty w zawodach**:

- 5.1. Stacje HQ nadają raport RS(T) oraz skrót nazwy reprezentowanej organizacji. Stacja NU1AW - stacja Międzynarodowego Sekretariatu IARU jest zaliczana jako stacja HQ. Osoby funkcyjne IARU: członkowie Rady Administracyjnej (Administrative Council) IARU oraz członkowie Komitetów Wykonawczych (Executive committees) trzech regionów IARU nadają w raporcie odpowiednio skróty: **AC**, **R1**, **R2** lub **R3**.
- 5.2. Wszystkie pozostałe stacje podają raport RS(T) oraz numer strefy ITU, z której nadają.
- 5.3 Aby łączność była zaliczona stacje muszą poprawnie wymienić pełne raporty.

# 6. **Zasady poprawności łączności**:

- 6.1. Z tą samą stacją można nawiązać jedno QSO każdą emisją na każdym z pasm.
	- 6.1.1. W kategoriach typu Mixed-mode nawiązać jedno QSO każdą emisją na każdym z pasm.
- 6.2. Zaliczane są tylko takie łaczności, które zostały przeprowadzone w pozakresach pasm przeznaczonych do pracy daną emisją.
	- 6.2.1. na każdym z pasm z tą samą stacją można nawiązać jedną łączność emisją Phone (w wycinku pasma przeznaczonym do pracy Phone) i jedną łączność emisją CW (w wycinku pasma przeznaczonym do pracy CW).
	- 6.2.2. Łączności typu *cross mode, cross band* oraz łączności przez przemienniki nie są zaliczane.
- 6.3. W przypadkach, kiedy zakresy częstotliwości przyjęte do pracy w zawodach pokrywają się z krajowymi zakresami przeznaczeń częstotliwości, należy zachowac zgodność z krajowymi przepisami.
- 6.4. Stosowanie nie-amatorskich środków (np. telefonu czy Internetu) w celu umawiania łączności (jednej lub wielu) w czasie zawodów jest niezgodne z duchem i zasadami regulaminu zawodów.
- 6.5. Stosowanie praktyk typu *self-spotting* w sieciach packet lub innych mediach komunikacyjnych jest niezgodne z duchem i zasadami regulaminu zawodów.

# 7. **Punktacja za łączności**:

- 7.1. Jeden punkt dają łączności z własną strefą ITU oraz łączności ze stacjami HQ lub osobami funkcyjnymi IARU (zaliczanymi jako szczególnego rodzaju mnożnik).
	- 7.1.1. Łączności ze stacjmi z własnej strefy ITU, które są zlokalizowane na innym kontynencie dają jeden punkt w zawodach.
- 7.2. Łączności ze stacjami na własnym kontynencie, ale znajdującymi się w innej strefie ITU dają trzy punkty.
- 7.3. Łączności ze stacjami z innej strefy ITU i jednocześnie innego z kontynentu dają pięć punktów.
- 8. **Mnożnik**: Liczba stref ITU oraz stacji HQ liczona oddzielnie na każdym paśmie (niezależnie od emisji). Osoby funkcyjne IARU mogą na każdym paśmie dać

maksymalnie cztery mnożniki: AC, R1, R2 oraz R3.

- 8.1. Stacje HQ oraz osoby funkcyjne IARU nie są zaliczane do mnożnika za strefę ITU.
- 8.2. Aby praca krótkofalowców z Rady Administracyjnej (Administrative Council) IARU oraz z Komitetów Wykonawczych (Executive committees) była zaliczana do mnożnika, stacje muszą być obsługiwane bezpośrednio przez nich - to jest przez osoby, którym wydano licencje i co za tym idzie, może to być tylko praca w grupie single operator.
- 9. **Wynik końcowy**: Suma punktw za łączności pomnożona przez sumę mnożników.

#### 10. **Dzienniki**:

- 10.1. Dzienniki należy wysłać w terminie nie późniejszym niż 30 dni po zakończeniu zawodów (do 9 sierpnia 2005). Spóźnione dzienniki nie będą sklasyfikowane. Dzienniki, wysłane w poprawnym terminie, które dotrą do organizatora po połowie września, mogą być nie ujętę w końcowych rezultatach zawodów.
- 10.2. Dzienniki elektroniczne muszą być sporządzone w formacie Cabrillo.
	- 10.2.1. Specyfikacja formatu Cabrillo jest opublikowna na stronie WWW **http://www.kkn.net/~trey/cabrillo/** oraz w magazynie *QST* w wydaniu z listopada 1999 roku.
	- 10.2.2. Każdy dziennik wygenerowany przy użyciu narzędzi komputerowych (w czasie zawodów lub po ich zakończeniu) musi być przesłany jako załącznik do listu e-mail lub jako plik przesłany na dyskietce 3.5".
	- 10.2.3. jako nazwę pliku elektronicznego należy używać znaku, który był używany zawodach.
	- 10.2.4. Log musi być chronologicznym wykazem łączności, bez podziału na pasma lub emisje.
	- 10.2.5. Dzienniki przesyłane w formie załączników do listów e-mail należy wysłać na adres: **IARUHF@iaru.org**
	- 10.2.5.1. Przesyłając dziennik pocztą elektroniczną w temacie wiadomości wymagane jest umieszczenie znaku, jaki był używany w zawodach.
	- 10.2.6. Pliki przesyłane na dyskietkach należy wysłać na adres: **IARU HF Championship, IARU International Secretariat, Box 310905, Newington, CT 06111-0905 USA**.
		- 10.2.6.1. Dyskietki muszą być wyraźnie opisane. Opis musi zawierać znak stacji, nazwę zawodów, kategorię uczestnictwa i datę.
- 10.3. W celu wysłania dziennika uczestnicy mogą także skorzystać ze specjalnego formularza dostępneg na stronie WWW **www.b4h.net/cabforms**.
- 10.4. Dzienniki papierowe muszą być przygotowane w układzie chronologicznym, bez podziału na pasma czy emisje. Każda łączność musi wyraźnie zawierać komplet informacji: pasmo, emisja, data, godzina (w czasie UTC), znak, kompletny raport nadany i kompletny raport odebrany, mnożnik i punkty za QSO.
- 10.4.1. W papierowym logu mnożniki należy zaznaczać tylko wtedy, gdy mnożnik jest zaliczany po raz pierwszy na danym paśmie.
- 10.4.2. Do dzienników papierowych zawierających ponad 500 łączności należy dołączyć listę kontrolną typu *dupe sheets* (jest to posortowana lista wszystkich znaków, z ktorymi nawiązano łączności w podziale na pasma i na emisje).
- 10.4.3. W logu papierowym łączności muszą być w układzie chronologicznym, bez podziału na pasma ani bez podziału na emisje.
- 10.4.4. Logi papierowe należy wysyłać na adres: **IARU International Secretariat, Box 310905, Newington, CT 06111-0905, USA** w terminie do 9 sierpnia 2005 (decyduje data stempla pocztowego).
- 10.5. All paper entries must include an official summary sheet or reasonable facsimile thereof with complete contest information.

## 11. **Dyplomy**:

- 11.1. Dyplomy otrzymają stacje z najlepszymi wynikami w każdej z kategorii w każdym ze stanów USA, każdej strefie ITU oraz w każdym kraju DXCC.
- 11.2. Dyplom otrzyma stacja z najlepszym wynikiem w grupie stacji HQ.
- 11.3. Dyplom za osiągnięcia sportowe otrzymają wszystkie stacje, które nawiążą w zawodach minimum 250 QSO lub osiągną mnożnik wynoszący minimum 75.
- 11.4. Krajowe organizacje krótkofalarskie zrzeszone w IARU mogą podjąć decyzję o wydaniu innych, własnych dyplomów.
- 12. **Warunki uczestnictwa**: Każdy uczestnik zawodów wyraża zgodę na to, aby podlegać warunkom niniejszej klauzuli, przepisom urzędu wydającego licencje w swoim kraju oraz decyzjom Komisji Dyplomowej (Awards Committee) ARRL, występującej w Międzynarodowego Sekretariatu (International Secretariat) IARU.
- 13. **Dyskwalifikacja**: Dzienniki może zostać zdyskwalifikowany, jeżeli w procesie sprawdzania zgłoszony wynik zostanie zredukowany o ponad 2%. Redukcja wyniku nie dotyczy poprawiania błędów arytmetycznych powstałych podczas obliczania wyniku. Dziennik może być zdyskwalifikowany, ponad 2% znajdujących się w nim łączności będzie duplikatami, które zostały ujęte w punktacji. Za każdy duplikat zgłoszony do punktacji będą stosowane punkty karne w wysokości potrójnej ilości punktów za taką łączność. W przypadku logów papierowych takie same punkty karne będą stosowane także w przypadku błędnie odebranego znaku.
- 14. Informacje dotyczące zawodów można uzyskać pisząc na adres: **n1nd@iaru.org** lub zwykłą pocztą na adres **IARU HF Contest Information, PO Box 310905, Newington, CT 06111-0905, USA**.
	- 14.1. Formularze przeznaczone do przygotowania logow papierowych są dostępne na stronie WWW **http://www.iaru.org/contest.html**.

# **SP DX Contest**

# **Wyniki Międzynarodowych Zawodów PZK z 1933 roku**

*SP DX Contest to zawody szczególne. Są to zawody nasze, tj. organizowane przez polskich krótkofalowców. W tych zawodach stacje polskie nawiązują łączności ze stacjami spoza Polski.* 

*Są to jedne z najstarszych zawodów w historii krótkofalarstwa – po raz pierwszy odbyły się w 1933 roku pod nazwą* **Międzynarodowe Zawody PZK***. Nazwę zawodów zmieniono w 1963 i od tego czasu są znane jako SP DX Contest.*

*Na kolejnych stronach zamieszczamy wyniki I Międzynarodowych Zawodów P.Z.K. – jest to przedruk oryginalnych wyników opublikowanych w "Krótkofalowcu Polskim" w numerach 6/7 oraz 8 z 1934 roku. Wyniki pierwszych zawodów były obliczane na podstawie kart QSL nadesłanych przez uczestników. Na karcie, oprócz standardowych informacji, był umieszczany także kod (numer kontrolny). Ten kod stanowił podstawę weryfikacji łączności. Zachowano oryginalną pisownię, słownictwo i interpunkcję oraz w miarę możliwości układ graficzny publikacji. Publikowany materiał pochodzi ze zbiorów Tomka SP5CCC.* 

# **WYNIKI I MIĘDZYNARODOWYCH ZAWODÓW P.Z.K (17-30 XII 1933)**

## *SP1AR ze Lwowa zdobywa pierwszą nagrodę. "Lwowski Klub Krótkofalowców" zdobywa nagrodę zespołową: puchar ofiarowany przez Państwowe Zakłady Tele i Radjotechniczne.*

Komisja sędziowska (w składzie: Witołd Korecki, Zbigniew Bartz, Inż. Stanisław Bogucki, Insp. B. Pollo i Wiesław Rydzewski. P. Insp. B. Pollo kooptowany został do Komisji z powodu ustąpienia p. H. Nowickiego, który w międzyczasie wystąpił z L.K.K.) I Międzynarodowych Zawodów P.Z.K., zorganizowanych jak wiadomo przez "Lwowski Klub Krótkofalowców" w dniach od 17 do 30 grudnia ub. r. z polecenia Zarządu Głównego P.Z.K., - zakończyła po kilkumiesięcznej żmudnej pracy (4 miesiące codziennego (z wyjątkiem niedziel i świąt) odbierania poczty i rejestrowania kart, zaś około 6 tygodni obliczeń i ich kontroli) liczenie punktów i podaje do wiadomości ogółu wyniki w konkurencji krajowej.

Jedenaście pierwszych nagrodzonych miejsc zajęły następujące stacje:

- 1.)SP1AR (Lwów) 26.100 punktów Pierwsza nagroda (lampa nadawcza 100 wattowa "Western Electric" o wartości 500 zł.).
- 2.)SP1DN (Trzebinia) 4.928 pkt. Druga nagroda (lampa nadawcza 20 wattowa "Western Electric")
- 3.)SP1ED (Lwów) 4.104 pkt/ Trzecia nagroda (lampa nadawcza ekranowana philipsa QC05/15)
- 4.)SP1BC (Łódź) 3.960 pkt. Czwarta nagroda (głośnik elektrodynamiczny "Natawis")
- 5.)SP1DU (Łódź) 3.904 pkt. Piąta nagroda (lampa nadawcza Tungsram 075/1000)
- 6.)SP1DT (Lwów) 3.080 pkt. Szósta nagroda (lampa nadawcza Tungsram 040/1000)
- 7.)SP1DE (Myślenice) 2.832 pkt. Siódma nagroda (sprzęt do wyboru wartości około 80 zł. ofiarowany przez firmę Marconi).
- 8.)SP1AT (Siemianowice) 2.124 pkt. Ósma nagroda (lampa nadawcza PX 2100)
- 9.)SP1WL (Jadokładnie) 1.692 pkt. Dziewiąta nagroda

(lampa nadawcza 6-o wattowa).

- 10.)SP1LM (Wilno) 1.598 pkt. Dziesiąta nagroda (3 roczniki "Krótkofalowca Polskiego")
- 11.)SP1AH (Przemyśl) 1.118 pkt. Jedenasta nagroda (Call-book 1933)
- Dalsze miejsca zajęli:
- 12.)SP1BQ (Lwów) 960 pkt. 13.)SP1DP (Lwów) – 816 pkt.
- 14.)SP1AU (Warszawa) 782 pkt.
- 15.)SP1PA (Łódź) 528 pkt.
- 16.)SP1CO (Lwów) 516 pkt.
- 17.)
- 18.)SP1HX (Lwów) 455 pkt.
- 19.)SP1HI (Lwów) 440 pkt.
- 20.)SP1CP (Lwów) 420 pkt.
- 21.)SP1KX (Poznań) 360 pkt.
- 22.)SP1FB (Warszawa) 360 pkt.
- 23.)SP1IT (Lwów) 238 pkt.
- 24.)SP1DB (Łódź) 176 pkt.
- 25.)SP1FM (Lwów) 99 pkt.
- 26.)SP1PZ (Poznań) 70 pkt.
- 27.)SP1OL (Piotrowice) 70 pkt.
- 28.)SP1FL (Lwów) 40 pkt.
- 29.)SPPL (Lwów) 28 pkt.
- 30.)SP1CY (Szamotuły) 25 pkt.
- 31.)SP1BY (Wilno) 12 pkt.
- 32.)SP1FP (Lwów) 4 pkt.
- 33.)– 35.) SP1BE (Łódź), SP1DG (Lwów), SP1DJ (Szamotuły), SP1DL (Łódź) – po 0 pkt.

SP1DC (Łódź) został zdyskwalifikowany z powodu nieumieszczenia kodu na żadnej z kart wysłanych korespondentom zagranicznym.

Szczegółowe wyniki ujęte są poniższemi tabelami (uwzględniono odrazu podział na Kluby):

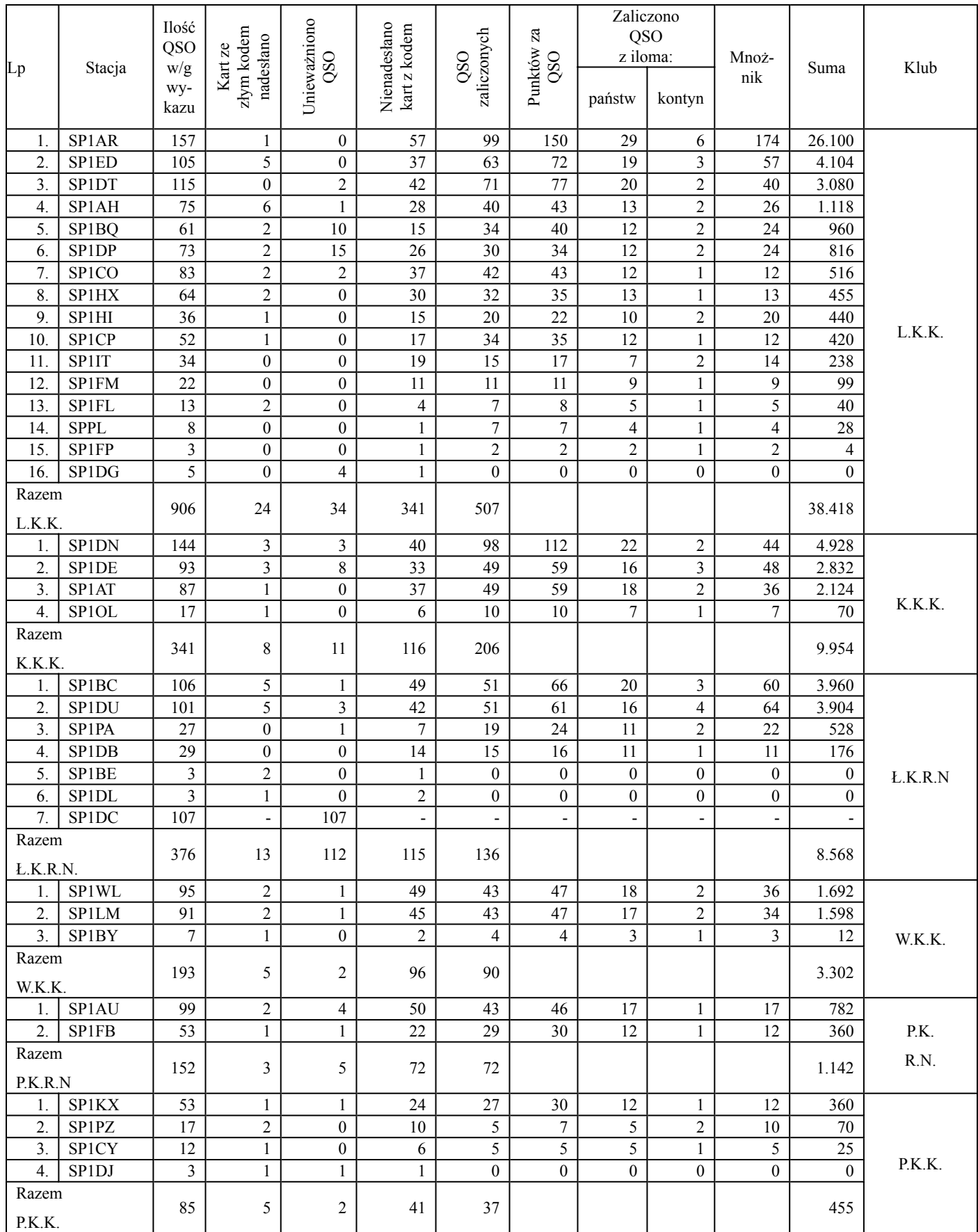

Jak z powyższej tabeli wynika, pierwsze miejsce w klasyfikacji zespołowej oraz puhar Państwowych Zakładów Tele i Radiotechnicznych zdobył "Lwowski Klub Krótkofalowców" z rekordową liczbą 38.418 punktów. Dalsze miejsca zajmują: 2.) Krakowski Klub Krótkofalowców (9.954 pkt.), 3.) Łódzki Klub Radjo Nadawców (8.568 pkt.), 4.) Wileński Klub Krótkofalowców (3.302 pkt.), 5.) Polski Klub Radjo Nadawców (1.142 pkt.), 6.) Poznański Klub Krótkofalowców (455 pkt.). Klubu Częstochowski i Bydgoski nie zdobyły ani jednego punktu.

Nagrody specjalnej formy "Panradjo" za największą ilość QSO w paśmie 10 m. nie zdobył nikt, gdyż żadna stacja nie nawiązała ani jednego QSO w tym pasie. Smutnie to świadczy o poziomie polskiego krótkofalarstwa, lecz jest nadzieja, że w roku bieżącym zrehabilitujemy się.

W zawodach brało udział ogółem 43 stacyj krajowych. Nie wszystkie jednak niestety nadesłały sprawozdania i karty do Komisyj Sędziowskiej. Stacyj klasyfikowanych było tylko 36! Tych 7 krótkofalowców, którzy wyłamali się z dyscypliny i solidarności, a których nazwisk nie chcemy tu wymienić, - zaszkodziło poważnie opinji polskiego krótkofalarstwa zagranicą. W istocie bowiem nadawcy ci, którzy nie nadesłali wykazów i kart, spowodowali (niejednokrotnie znaczną) utratę punktów zawodnikom zagranicznym, utratę niezawinioną, jeśli się zważy, że dany nadawca zagraniczny nie byłby stanowczo nawiązał QSO, gdyby wiedział , że polski OM nada wprawdzie kod, ale zawodów następnie z tych czy innych powodów nieukończy i wykazów Komisji Sędziowskiej nie nadeszle.

Źle też bardzo przysłużyło się propagandzie zagranicznej polskiego krótkofalarstwa tych kilku nadawców, którzy wprawdzie w zawodach udziału nie brali, ale zato nadawali w okresie zawodów i robili QSO krajowe i zagraniczne. Były tu

wypadki, że zawodnik zagraniczny musiał uczyć SP-nadawcę regulaminu zawodow! Co oczywiście nie pomogło. Ogółem w czasie zawodów, jak ustalił podsłuch, - pracowało 48 licencjonowanych polskich stacyj amatorskich.

Ogółem zawodnicy krajowi pracwoali z około 45-oma państwami 6-u kontynentów. Niestety tylko jednemu nadawcy udało się nawiązać łączności z 6-oma kontynentami. Zaś tylko 36 państw nadesłało karty QSL. Kart nie nadesłały głównie stacje DX-owe i dlatego czołowi zawodnicy którzy mieli dużo QSO DX-owych, potracili wiele punktów, zwłaszcza przez pomniejszenie mnożników. N.p. SP1AR miał QSO z 37 państwami, a karty otrzymał tylko z 29.

Jak widać z powyżej zamieszczonej tabeli, kart z dobrym kodem nadeszło z zagranicy stosunkowo dużo. Niewielka tylko ilość kart nadeszła ze złemi kodami. Pewną ilość QSO unieważniono, z rozmaitych powodów a to: podwójne QSO, brak karty ze strony zawodnika krajowego, brak kodu na karcie wysyłanej, QSO krajowe (i takich było parę, hi!), powtórzenie tego samego kodu przy 2 lub więcej QSO, kod złożony z nieprzepisowej ilości liter i cyfr i t.d.

Znaczna ilość kart z kodami z zagranicy napłynęła po 1. maja, przez co nie zostały te karty zaliczone. Wobec tego w regulaminie zawodów międzynarodowych z b.r. wstawiony będzie jeszcze dłuższy termin nadsyłania kart z zagranicy, choć ostatni (4 miesiące) był i tak dość długi, a cały świat został o terminie tym zawczasu powiadomiony.

Uroczystość rozdania nagród odbędzie się w najbliższym czasie we Lwowie. O terminie powiadomione zostaną wszystkie zainteresowane Kluby.

Dalszy ciąg powyższego sprawozdania a mianowicie wyniki zawodników zagranicznych – podamy w numerze sierpniowym  $.K. P.$ ".

# **WYNIKI I MIĘDZYNARODOWYCH ZAWODÓW P.Z.K (17-30 XII 1933)**

(Dokończenie)

Doskonała organizacja zawodów, ich staranne przygotowanie i należyta reklama zagranicą (ponad 6000 zawiadomień indywidualnie rozesłanych, zawiadomione redakcje wszystkich czasopism krótkofalowych świata, komunikat o zawodach wygłoszony przed mikrofonem 300(1) radjostacyj nadawczych w Stanach Zjednoczonych i t.d.), mimo późnego terminu, w jakim "Lwowski Klub Krótkofalowców" otrzymał zawody do organizacji, - to wszystko sprawiło, iż do zawodów stanęło blisko 1000 zawodników zagranicznych, z czterdziestu kilku państw sześciu kontynentów. Jest to ilość bardzo znaczna, nawet w porównaniu z największymi zawodami międzynarodowemi poważnych klubów zagranicznych. Sklasyfikowanych zostało 344 zawodników z 36 państw. Z trzech państw zostało sklasyfikowanych więcej zawodników, niż krajowych, a mianowicie z Anglji (91), Niemiec (71) i Francji (38). Pod względem przynależności do kontynentów najwięcej sklasyfikowanych zawodników dała oczywiście Europa (328), następnie Azja (7), Płn. Ameryka i Oceanja (po 3), Afryka (2), Płd. Ameryka (1). Gdyby wszyscy zawodnicy zagraniczni byli nadesłali karty, kolejność ta nieco by się zmieniła.

Punktacja ogólnoświatowa przedstawia się następująco:

Pierwsze miejsce i dyplom specjalny zdobył **SU1EC** – 45 pkt.

Drugie miejsce i dyplom specjalny zdobył **EI5F** – 28 pkt. Trzecie miejsce i dyplom specjalny zdobył **SU1CH** – 27 pkt.

4.) CT1CQ - 26 pkt 5.) UO3WB - 22 6.) OZ4H  $-20$ 7.) YL2BB - 17  $8.)$  G6HC  $-16$ 9.) F8GQ - 16 10.) F8TQ - 16 i t.d.

Zaznaczyć należy, że zarówno powyższa punktacja, jak i poniżej zamieszczone zestawienie ogólne, polegają wyłącznie na połączeniach, zaliczonych na podstawie odnośnych paragrafów regulaminu. W wypadkach równej ilości punktów, zarówno w stosunku do zawodników krajowych, jak i zagranicznych, zastosowano zasadę, że decyduje większa ilość QSO na trudniejszych trasach - w zastosowaniu do zawodników zagranicznych, stosowano tę zasadę do

wypadków, gdzie było kilku kandydatów do I. miejsca w danem państwie o równej ilości punktów (n.p. Francja, Malta, Rosja i t.d.). Pozostali zawodnicy, na dalszych miejscach, o równej ilości punktów, usegregowani są alfabetycznie.

Poniżej podajemy zestawienie punktów zdobytych przez wszystkich zawodników zagranicznych, przyczem stacje podane tłustym drukiem zdobyły dyplomy krajowe.

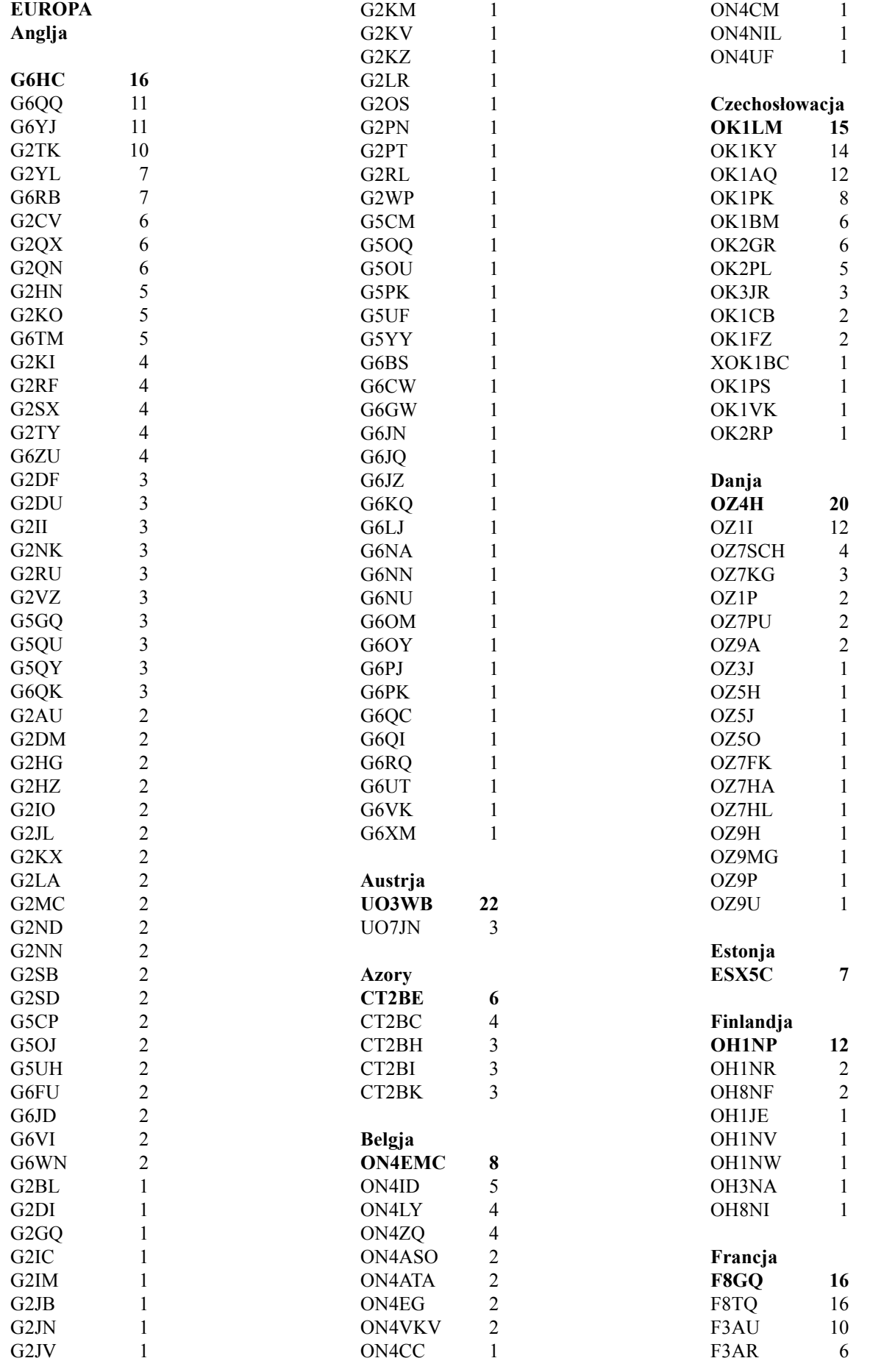

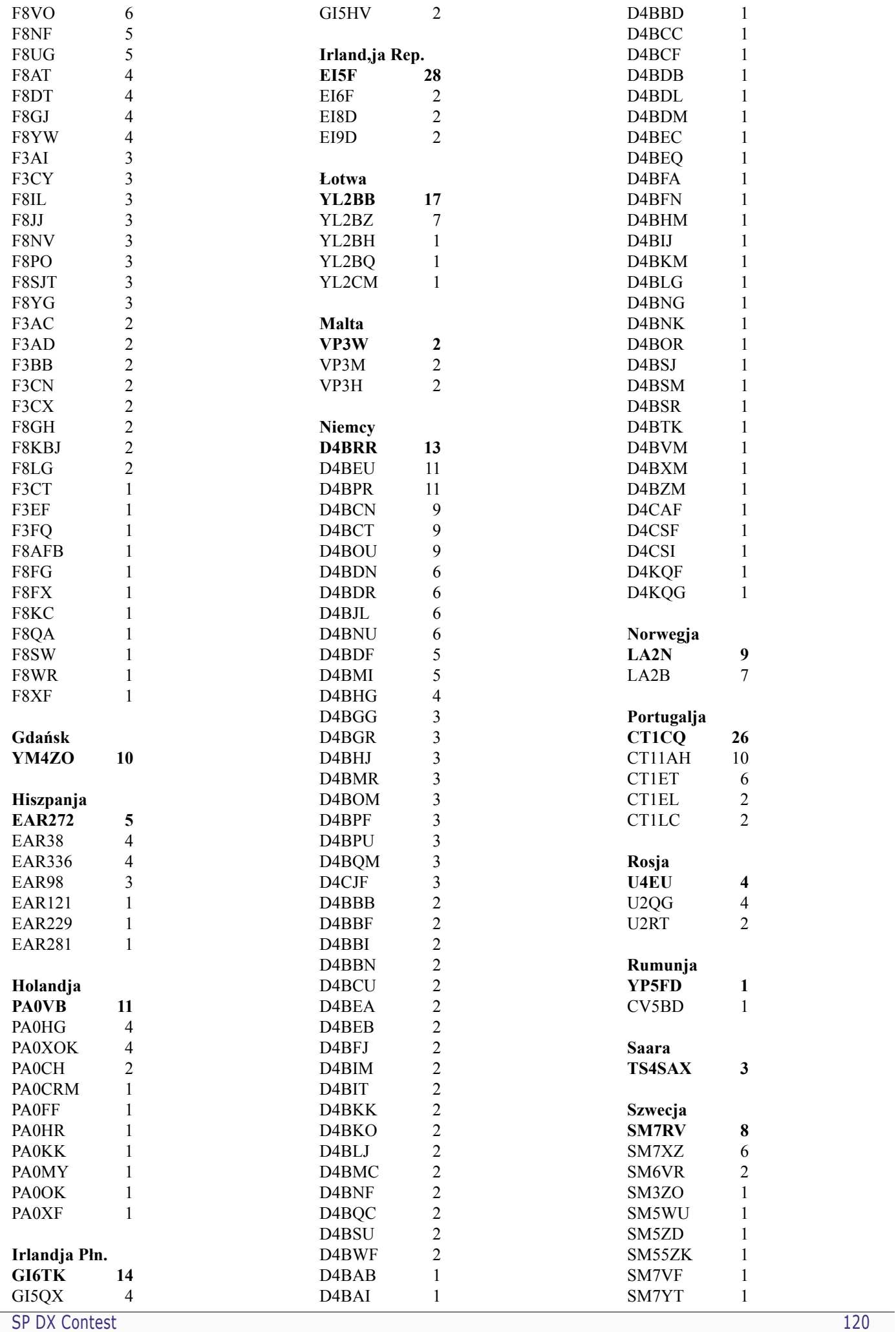

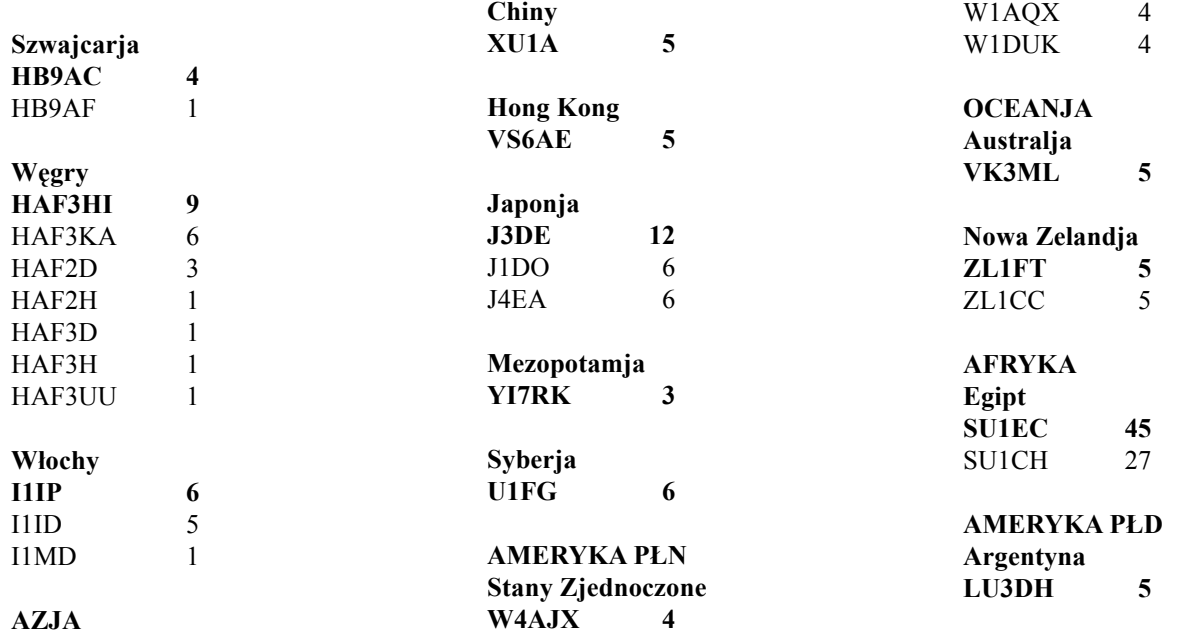

Z powyższych 10 państw DX-owych odpadło kilkunastu dalszych zawodników z powodu nienadesłania na czas kart QSL względnie nadesłania kart ze złym kodem. Sklasyfikowanym zaś zawodnikom państw pozaeuropejskich odpadło też sporo punktów (procentowo więcej, niż zawodnikom europejskim) za nadesłanie niektórych kart bez kodu, lub ze złym kodem. N.p. czołowy zawodnik zagraniczny SU1EC, utracił w ten sposób 6 punktów. Zaś J3DE typowany zdecydowanie na 2-gie miejsce w klasyfikacji ogólnej (30 punktów), nie odegrał niespodziewanie poważniejszej roli. Również niespodziewanie nie nadesłano kart 3 dalszych zawodników egipskich, wśród których SU1SG był poważnym konkurentem dla SU1EC.

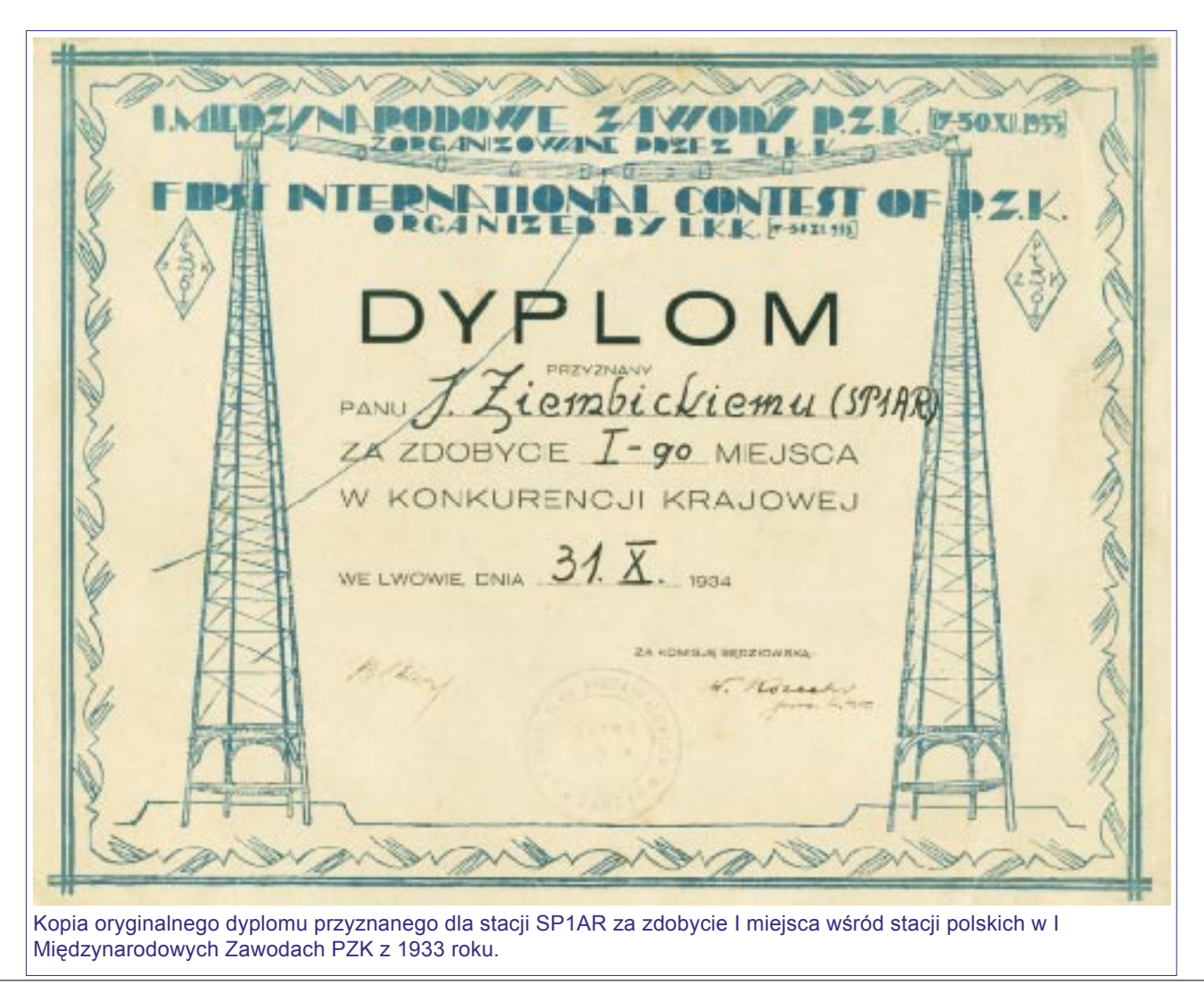

# **Dzień dzisiejszy**

Regulamin zawodów SP DX Contest na przestrzeni lat ulegał licznym zmianom. Do 1996 roku włącznie zawody odbywały się w jednym roku emisja CW, a w kolejnym roku emisją SSB. Od roku 1997 zawody obywają się jednocześnie emisjami CW i SSB.

W roku 1999 nastąpiły zmiany związane z reformą administracyjną. Ilość polskich województw zmniejszyła się z liczby 49 do 16 - regulamin musiał być dostosowany do zainstniałych zmian. Dla stacji zagranicznych mnożnikiem w zawodach SP DX Contest są polskie województwa – mnożnik liczony oddzielnie na każdym z pasm. Zmniejszenie ilości województw spowodowało oczywiście zmniejszenie mnożników. Dla nowych województw zostały jednocześnie przydzielone nowe

skróty, które są nadawane w raportach przez stacje polskie.

Ostatnie istotne zmiany regulaminu miały miejsce w 2003 roku i zaczęły obowiązywać od SP DX Contest 2004. Zostały wprowadzone nowe kategorie uczestnictwa, zlikwidowane niektóre z dotychczas istniejących, wprowadzono podział na Low Power i High Power, wprowadzono kategorię QRP. Poniżej zamieszczamy pełny, obowiązujący regulamin zawodów, a w dalszej części komenatrz, dotyczący niektórych punktów regulaminu.

# **Regulamin zawodów SP DX Contest**

- 1. **Organizatorzy:** Polski Związek Krótkofalowców oraz SPDXC Stowarzyszenie Miłośników Dalekosiężnych Łączności Radiowych
- 2. **Termin zawodów**: pierwszy weekend kwietnia od 15:00 UTC w sobotę do 15:00 UTC
- 3. **Pasma**: 160, 80, 40, 20, 15 i 10m wg Band Planu IARU dla zawodów KF
- 4. **Emisje**: PHONE i CW. Łączności na PHONE i CW z tą samą stacją w kategorii MIXED liczą się oddzielnie. Łączności mieszane (PHONE/CW) nie są zaliczane

# 5. **Wywołanie w zawodach**:

- dla stacji Polskich: "CQ CONTEST" na PHONE oraz "CQ TEST" na CW
- dla stacji zagranicznych: "CQ SP"

# 6. **Grupy kontrolne**:

- stacje polskie nadają trzy lub czteroznakowe grupy kontrolne składające się z raportu RS lub RST oraz jednej litery, oznaczającej województwo (np. 59B na PHONE czy 599B na CW). Stosowane są następujące skróty województw: B, C, D, F, G, J, K, L, M, O, P, R, S, U, W, Z
- stacje zagraniczne nadają pięcio lub sześciocyfrowe grupy kontrolne składające się z raportu RS lub RST i kolejnego numeru łączności poczynając od 001 (np. 59001 na PHONE lub 599001 na CW)

# 7. **Punktacja**:

- stacje polskie: QSO ze stacją DX: 3 punkty QSO ze stacją z Europy: 1 punkt łączności ze stacjami polskimi nie zalicza się

- stacje zagraniczne: QSO ze stacją polską: 3 punkty

# 8. **Mnożnik**:

- dla stacji polskich: kraje wg aktualnej listy DXCC bez SP liczone oddzielnie na każdym paśmie i niezależnie od rodzaju emisji;
- dal stacji zagranicznych: dla stacji zagranicznych: województwa SP liczone oddzielnie na każdym paśmie i niezależnie od rodzaju emisji, maksymalnie 96 (16województw x 6 pasm)
- 9. **Wynik końcowy**: Suma punktów za QSO ze wszystkich pasm pomnożona przez sumę mnożników ze wszystkich pasm.

# 10. **Kategorie**:

- A. MOAB MIXED
- B. SOAB MIXED HP
- C. SOAB MIXED LP
- D. SOAB MIXED QRP
- E. SOTB MIXED
- F. SOAB PHONE HP
- G. SOAB PHONE LP
- H. SOSB PHONE
- I. SOAB CW HP
- J. SOAB CW LP
- K. SOSB CW
- L. SWL MIXED

Definicje kategorii i określenia stosowanych skrótów:

- MO: Multi-Operator Single-Transmitter oznacza, że w danym momencie może być emitowany dokładnie jeden sygnał oraz ogranicza się łączną ilość zmian pasm i emisji do 12 w ciągu pełnej godziny zegarowej.
- SO: Single Operator oznacza, że wszystkie czynności obsługi stacji, zapisu łączności i ich kontroli wykonywane są przez jedną osobę. Ponadto w danym momencie może być emitowany dokładnie jeden sygnał oraz ogranicza się łączną ilość zmian pasm i emisji do 12 w ciągu pełnej godziny zegarowej.

SOTB: Single Operator Three Band - SO na trzech dowolnie wybranych pasmach.

HP: High Power - maksymalna moc wyjściowa ograniczona wyłącznie licencją.

LP: Low Power - maksymalna moc wyjściowa: 100 W

QRP: maksymalna moc wyjściowa: 5W

AB: All Band

SB: Single Band MIXED: Mixed Mode Uczestnik deklaruje udział wyłącznie w jednej kategorii, podając pozostałe QSO do kontroli.

# 11. **Nasłuchowcy**:

- nasłuchowców polskich obowiązuje odebranie znaku stacji zagranicznej, nadanej przez nią grupy kontrolnej oraz znaku korespondenta polskiego;
- nasłuchowców zagranicznych obowiązuje odebranie znaku stacji polskiej, nadanej przez nią grupy kontrolnej oraz znaku korespondenta zagranicznego.

Punktację za przeprowadzone nasłuchy, mnożniki oraz wynik końcowy oblicza się tak samo jak dla nadawców. Zarówno stacja polska jak i zagraniczna może być wykazana w logu tylko jeden raz na danym paśmie i daną emisją z wyjątkiem sytuacji, kiedy jedna ze stacji daje nowy mnożnik.

- 12. **Wynik**: tabele wyników dla stacji zagranicznych sporządzane będą według krajów reprezentowanych przez stacje uczestniczące w zawodach dla poszczególnych kategorii. W kategorii QRP dla stacji zagranicznych tabela będzie sporządzona według kontynentów. Dla stacji polskich tabele wyników sporządzane będą według deklarowanej kategorii. Niezależnie sporządzane będą tabele TOP wszystkich kategorii.
- 13.**Dyplomy**: za czołowe miejsca w poszczególnych kategoriach będą przyznawane dyplomy, których ilość w poszczególnych kategoriach ustali każdorazowo Komisja Zawodów w zależności od ilości uczestników w poszczególnych kategoriach oraz uzyskanej ilości punktów przez czołowe stacje. Zwycięzcy w poszczególnych kategoriach i w poszczególnych krajach oraz kontynentach mogą otrzymać specjalne plakiety sponsorowane indywidualnie przez nadawców i dowolne zainteresowane tym podmioty. Przewiduje się również możliwość przydzielania nagród ukierunkowanych przez fundatorów.
- 14. **Dzienniki zawodów**: zawodów: dzienniki w postaci elektronicznej w formacie Cabrillo należy przesyłać na adres:

# **spdxc-logs@pzk.org.pl**

Plik Cabrillo powinien być załącznikiem, a w temacie listu należy umieścić znak wywoławczy. Stacje przesyłają dzienniki pisane odręcznie na adres:

#### **Polski Związek Krótkofalowców P.O. Box 320 00-950 WARSZAWA POLAND**

Dzienniki należy wysłać nie później niż do końca kwietnia danego roku, decyduje data nadania przesyłki.

Dzienniki elektroniczne w innych formatach niż Cabrillo oraz papierowe wydruki komputerowe mogą zostać użyte do kontroli przy braku możliwości ich automatycznego przetworzenia.

- 15. **Dyskwalifikacja**: Przekroczenie przepisów dotyczących krótkofalarstwa, niesportowe zachowanie się podczas zawodów lub nieprzestrzeganie Regulaminu Zawodów są wystarczającą podstawą do dyskwalifikacji.
- 16. **Sprawy sporne**: Decyzje Komisji Zawodów są ostateczne.
- 17. **Wykaz prefiksów stacji polskich**: 3Z, HF, SN, SO, SP, SQ, SR

# *Organizatorzy: Polski Związek Krótkofalowców, SP DX Club*

# **Uwagi dotyczące regulaminu**

Każda zmiana w regulaminie zawodów, niezależnie od tego czy jest dobra czy nietrafiona, powoduje pojawienie się błędów w nadsyłanych dziennikach. Niektórzy uczestnicy posługują się nadal starym regulaminem, inni źle interpretują zapisy regulaminu.

Poniższe uwagi dotyczą ostatnich zmain w regulaminie. W odniesieniu do zawodów SP DX Contest należy zwrócić uwagę na kilka rzeczy.

- 1.**Kategorie SOSB**: są to kategorie jednopasmowe, tylko dla stacji z jednym operatorem. Regulamin wymienia dwie kategorie tego typu: **SOSB PHONE** oraz **SOSB CW**. Oznacza to, że startując w SP DX Contest na jednym paśmie musmy zdecydować się na pracę CW lub SSB. Nie istnieje klasyfikacja jednopasmowa MIXED. Oczywiście możliwa jest praca MIXED na jednym paśmie, a do wyniku zgłoszenie jednej, wybranej emisji. Wtedy łączności przeprowadzone drugą emisją zostaną użyte do kontroli. Należy także zwrocić uwagę, że w klasyfikacjach jednopasmowych nie ma podziału ze względu na moc nadajnika, a zatem np. w kategorii **SOSB 80m CW** stacje, ktore pracowały mocą 100W zostaną sklasyfikowane razem ze stacjami, które używały większej mocy.
- 2.**SOAB MIXED QRP**. Jest to kategoria przeznaczona dla miłośników pracy małą mocą. Wyjściowa moc nadajnika nie może przekraczać 5W zarówno na CW jak i na SSB. Jest to kategoria tylko wielopasmowa i tylko MIXED. Zatem aby osiągnąć znaczący wynik w tej kategorii niezbędna jest praca na wielu pasmach, emisjami CW i SSB. Zamiłowanie do pracy mocą QRP najczęściej idzie w parze z preferowaniem emisji CW. Stacja pracująca tylko emisją CW, może oczywiście zgłosić swój wynik do

omawianej kategorii, ale będzie skalsyfikowana razem ze stacjami QRP, które pracowały zarówno na CW jak i SSB.

- 3.**MOAB MIXED**. Jest to kategoria przeznaczona dla stacji z wieloma operatorami. Stacje te są klasyfikowane tylko jako MIXED i wielopasmowo. Przy pracy w tej kategorii dozwolone jest używanie tylko jednego nadajnika, a liczba zmian pasma lub emisji w ciągu godziny zegarowej nie może przekroczyć 12. Opisując tę kategorię, należy wspomnieć o jeszcze jenej rzeczy. Dość często spotykaną sytuacją je to, że podczas zawodów ze stacji klubowej pracuje tylko jeden operator, który w czasie zawodów posługuje się znakiem tej stacji. Zazwyczaj log taki operatorzy zgłaszają do kategorii MOAB MIXED. Nie jest to błędem, ale log taki może być równie dobrze i zgodnie z duchem regulaminu zgłoszony do odpowiedniej kategorii stacji z jednym operatorem – w takim wypadku, w dzienniku należy podać znak operatora.
- 4.**SOTB MIXED**. Jest to kategoria tylko MIXED, bez podziału na poziom mocy nadajnika. Stacje startujące w tej kategorii wybierają do klasyfikacji dwolne trzy pasma. Końcowy wynik jest obliczany na podobnych zasadach jak przy pracy na wszystkich pasmach. Wszystkie stacje, które zgłaszają swoje wyniki do SOTB MIXED klasyfikowane są razem, niezależnie od tego, które trzy pasma wybiorą. W tej kategorii stacje z krajów sąsiadujących z Polską zapewne wybiorą trzy najniższe pasma, natomiast stacje z innnych kontynentów, beda wybierać raczej pasma wyższe – jest to dodatkowo uzależnione od warunków propagacyjnych i potencjału antenowego stacji.

# **Materiały pomocnicze**

*Kolejne podrozdziały zawierają szereg pomocniczych materiałów, które mogą być wykorzystane zarówno do pracy w zawodach jak też i w codziennej pracy na pasmach.*

# **Lista stref ITU**

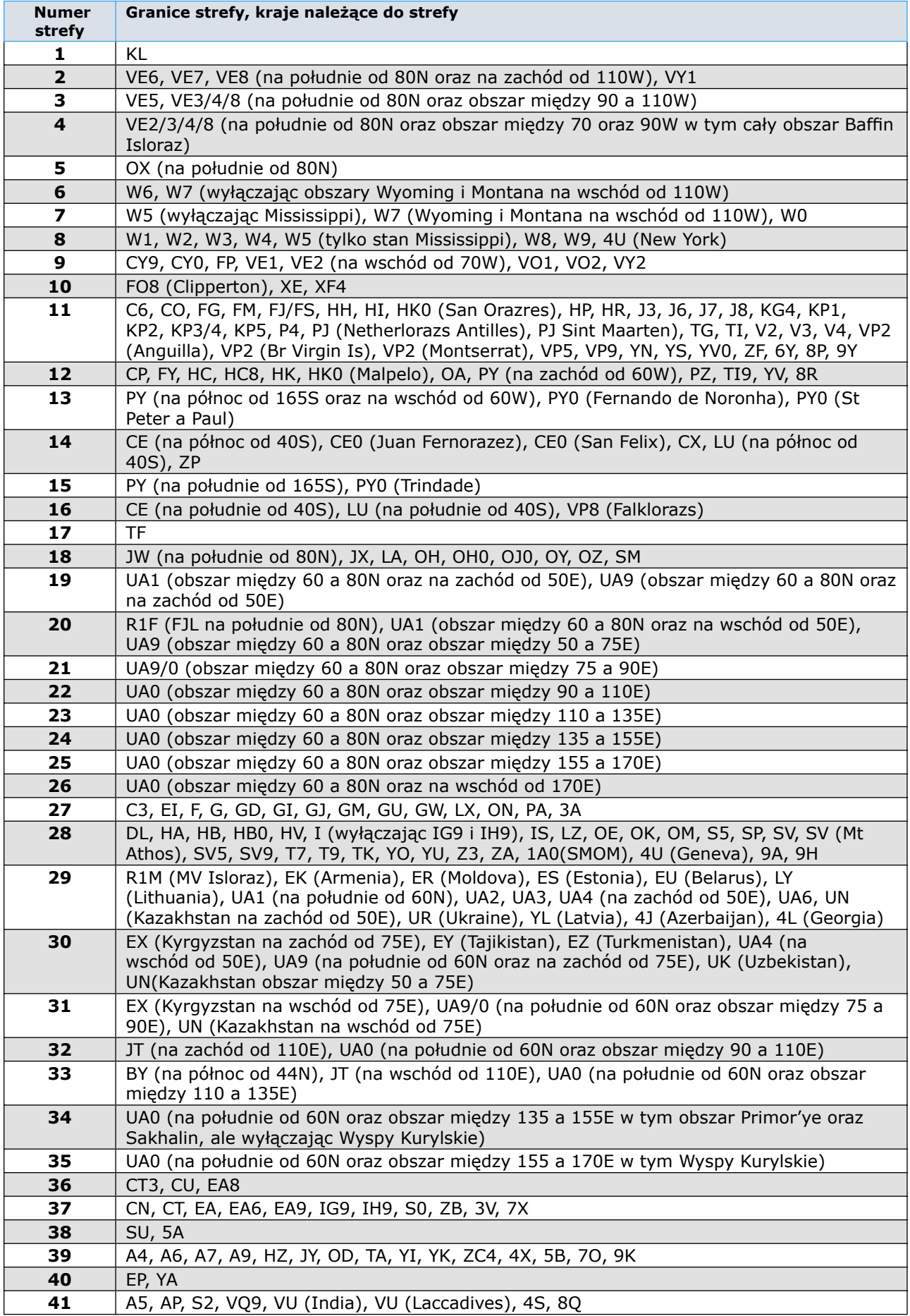

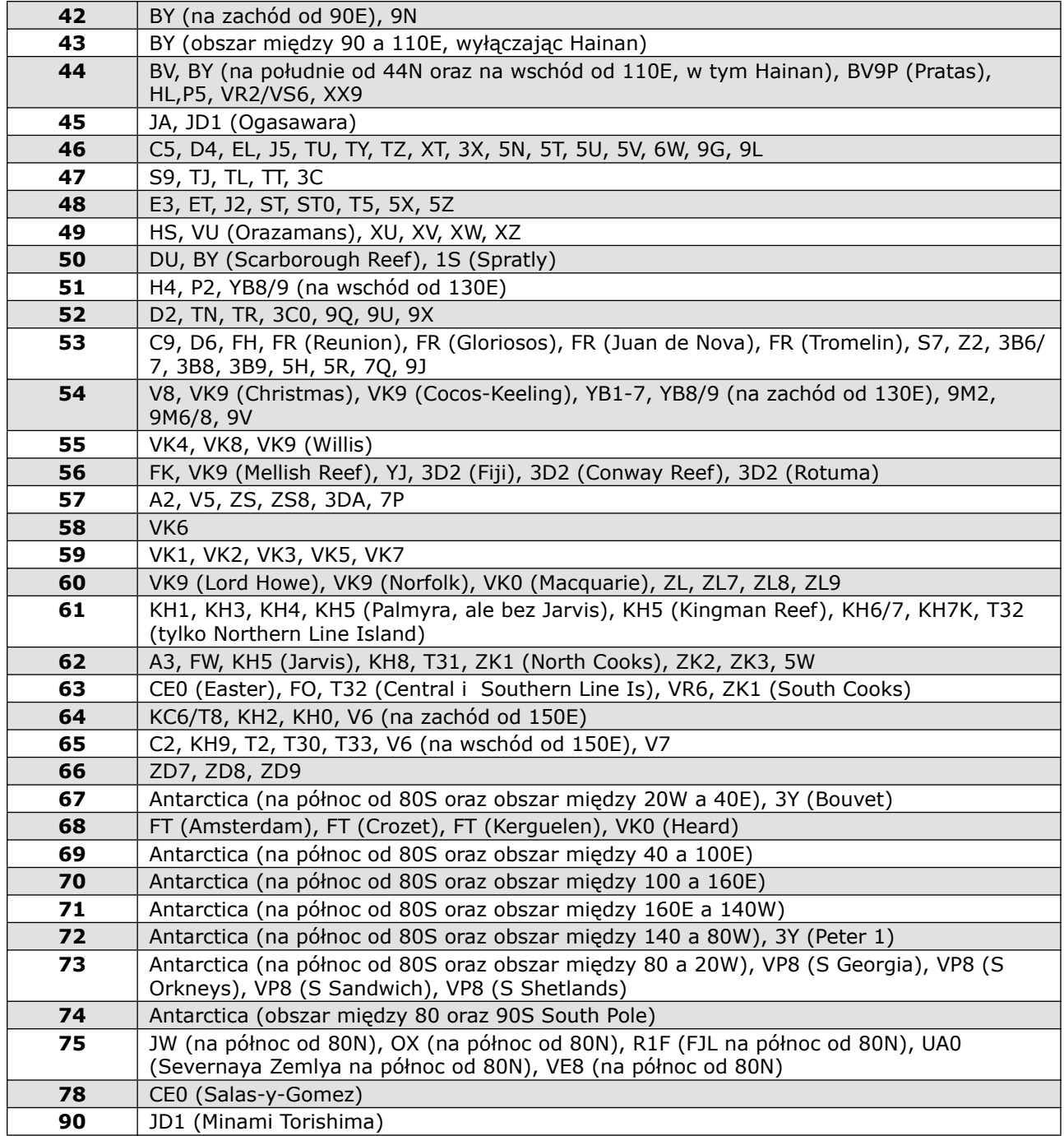

# **Lista aktywnych podmiotów DXCC**

ilość aktywnych podmiotów: 335

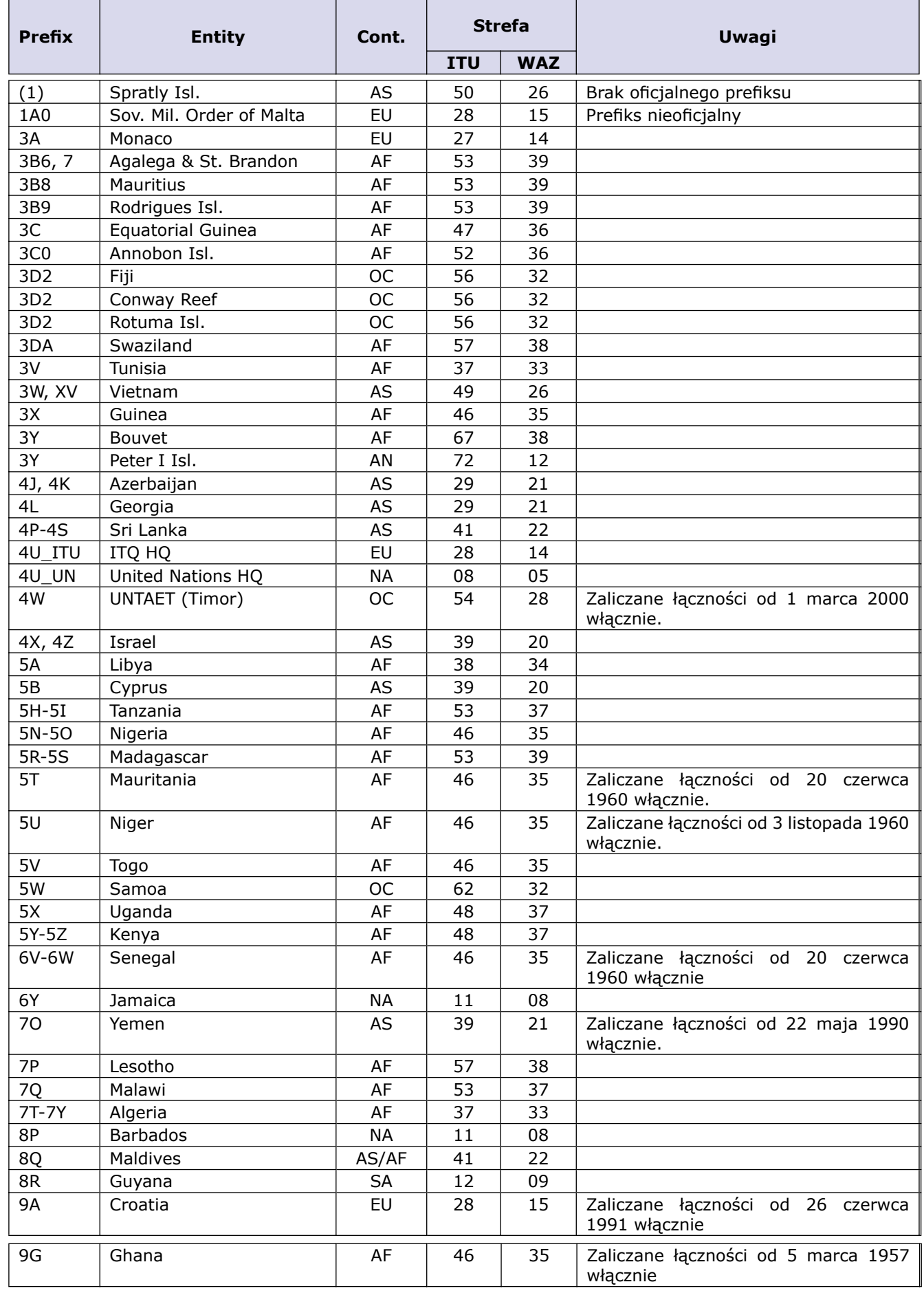

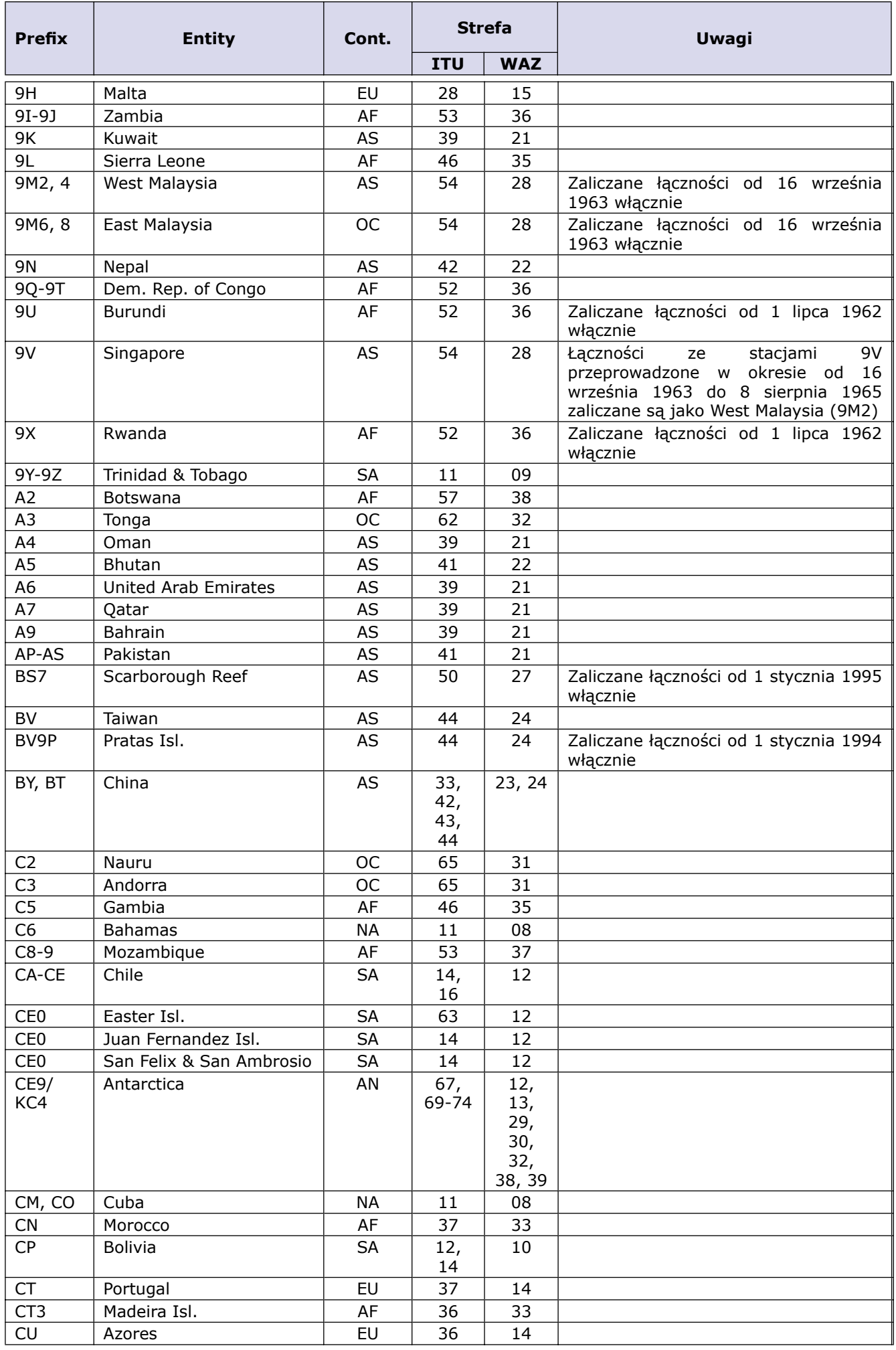

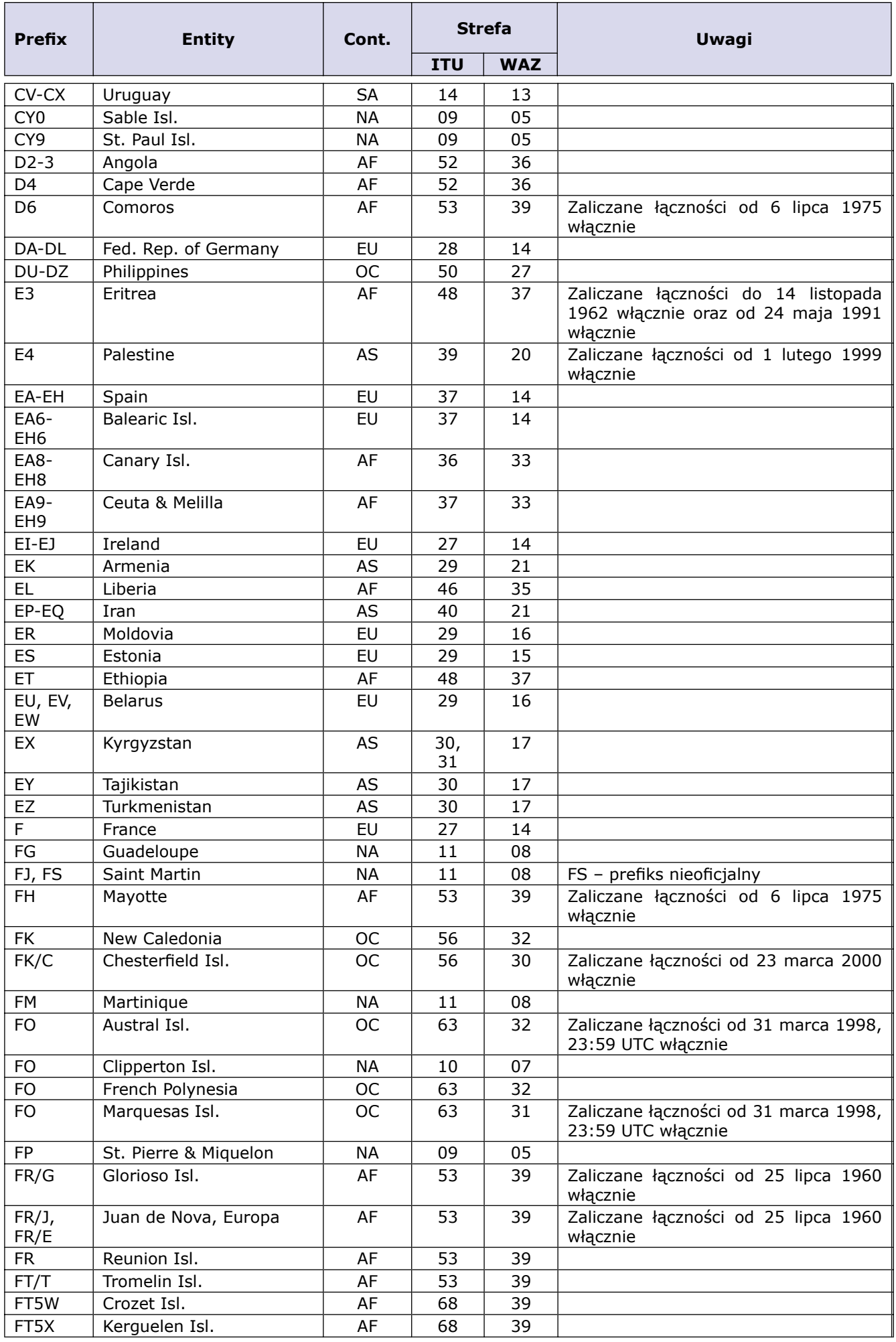

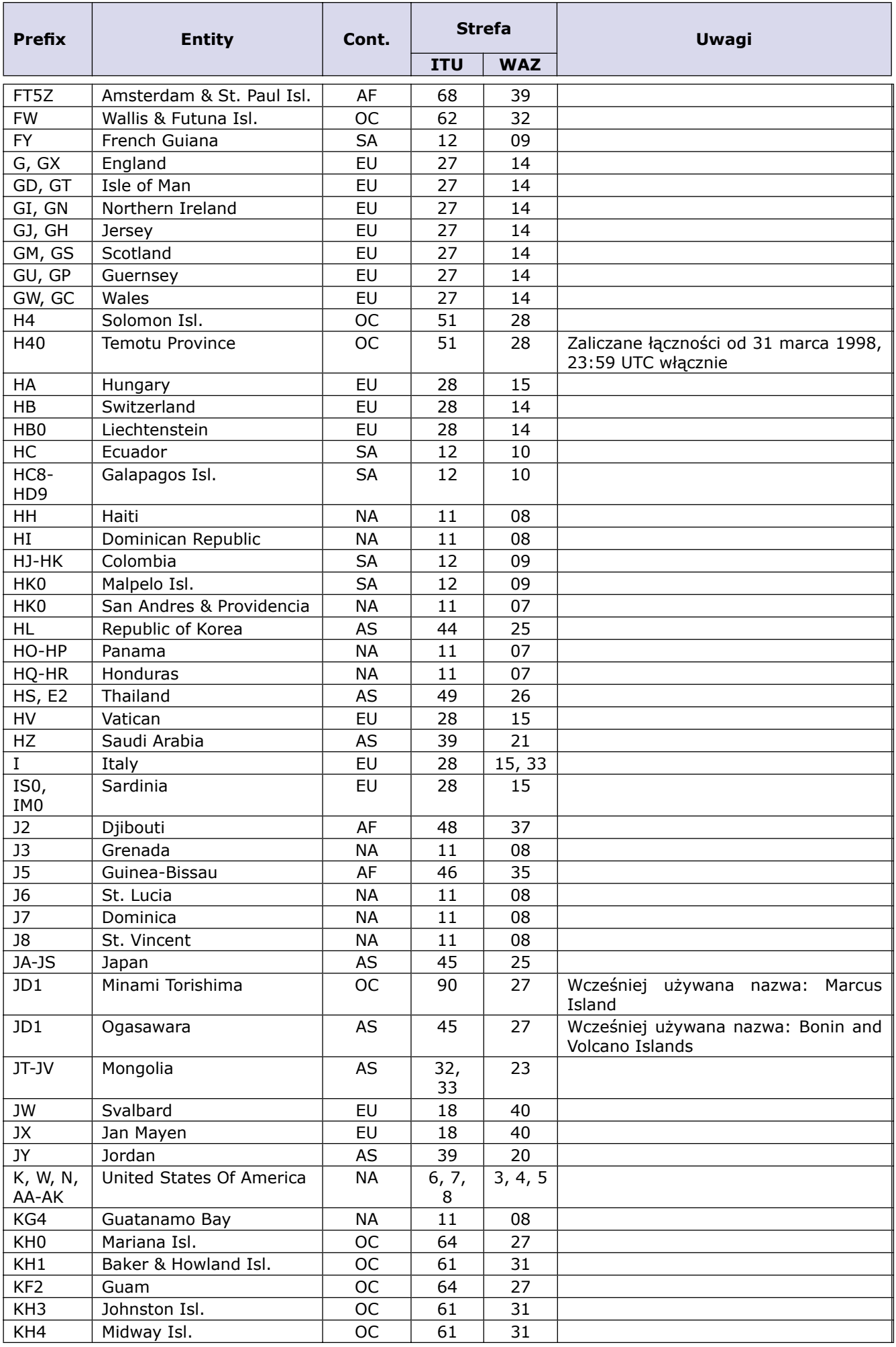

Materiały pomocnicze. Lista aktywnych podmiotów DXCC 132 Materiały pomocnicze. 132

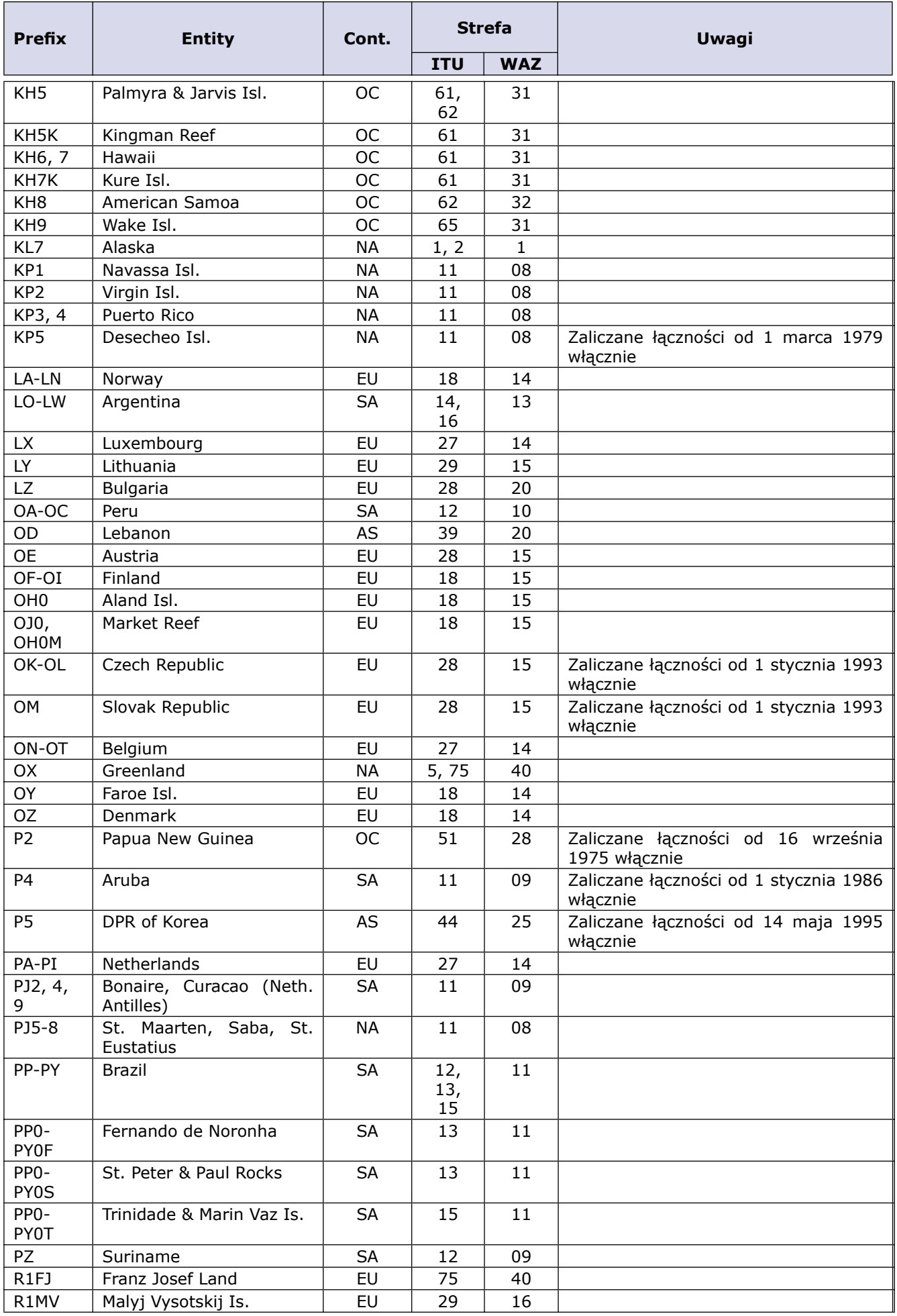

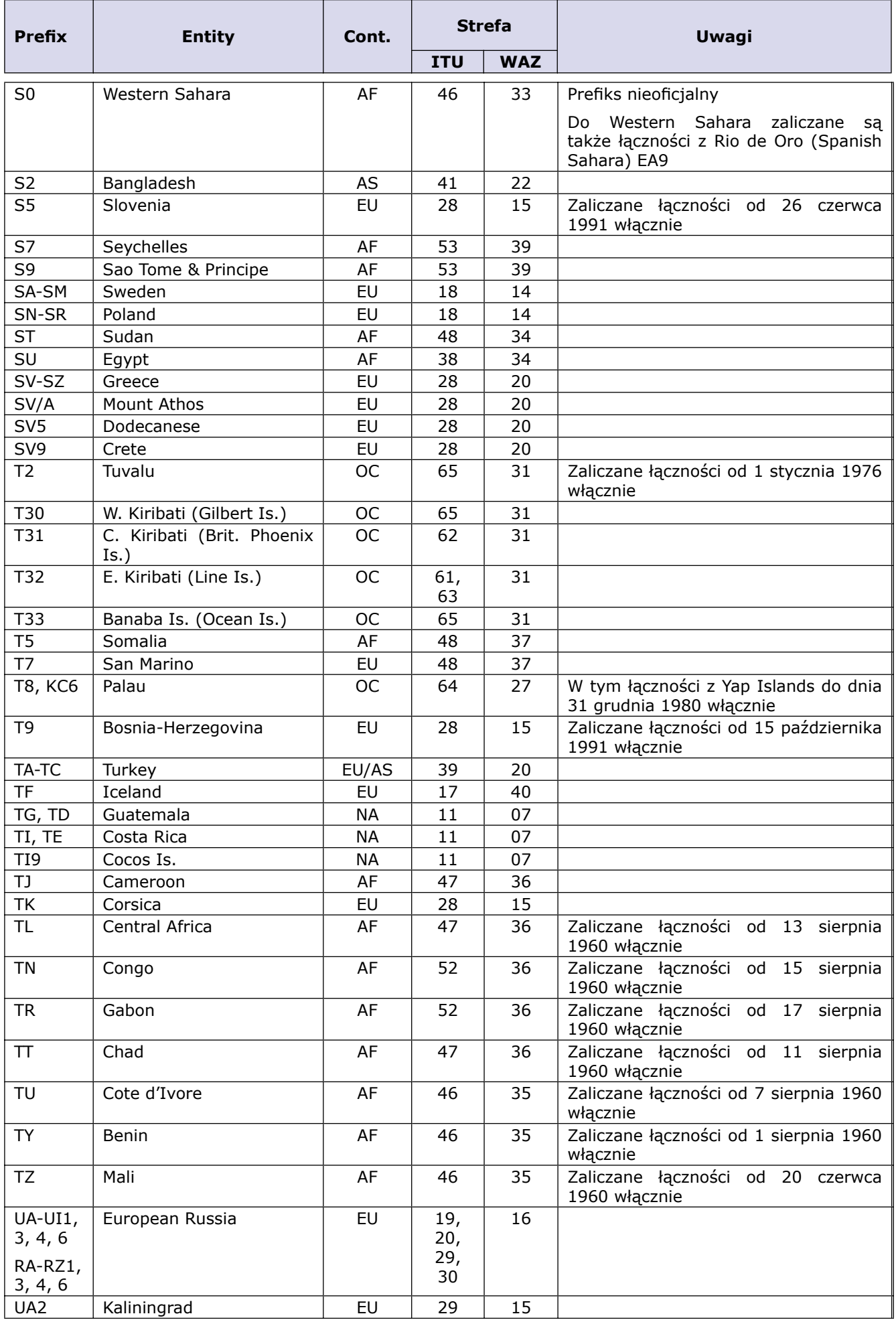

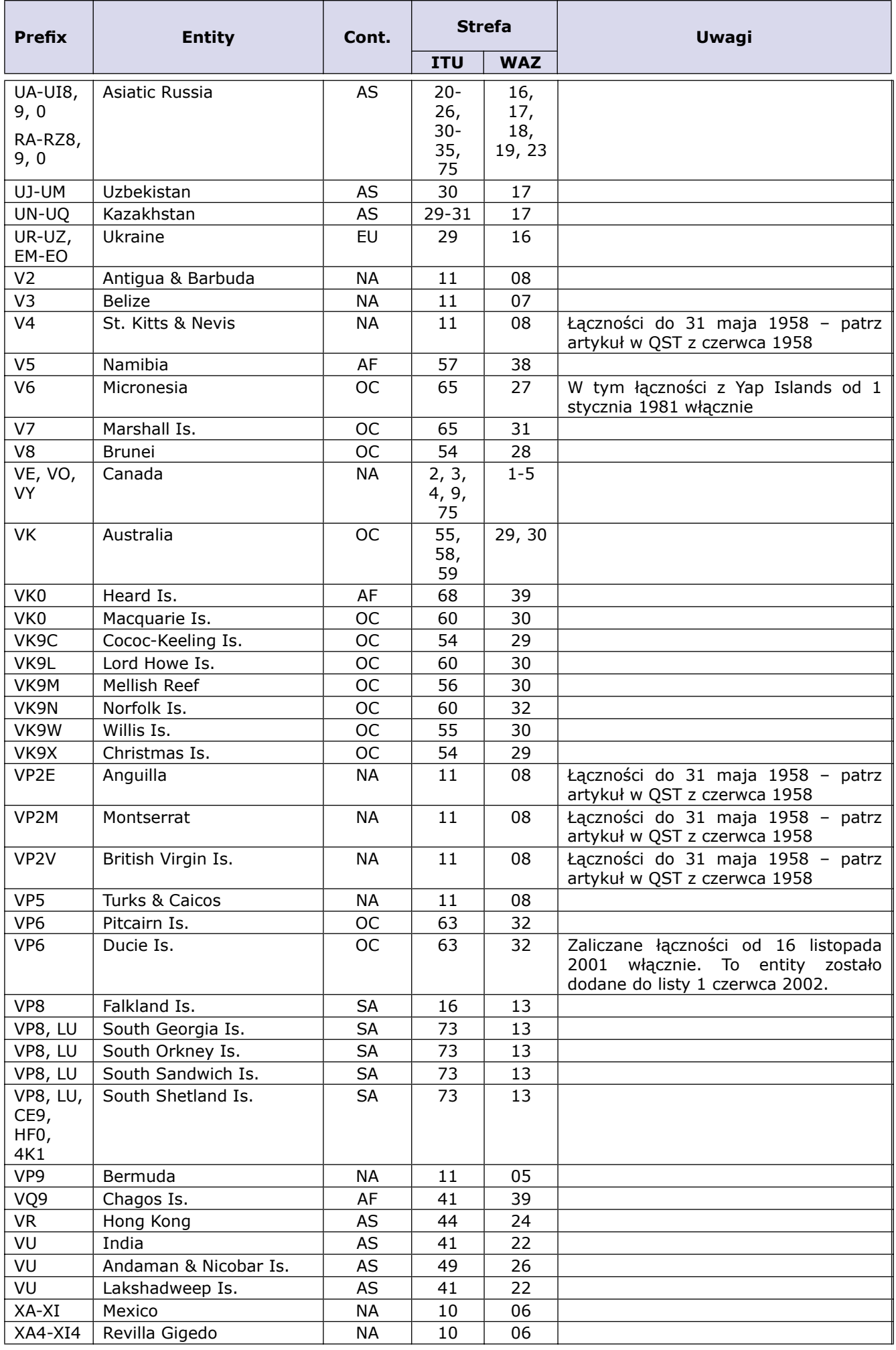

Materiały pomocnicze. Lista aktywnych podmiotów DXCC 135 Materiały pomocnicze. Lista aktywnych podmiotów DXCC 135

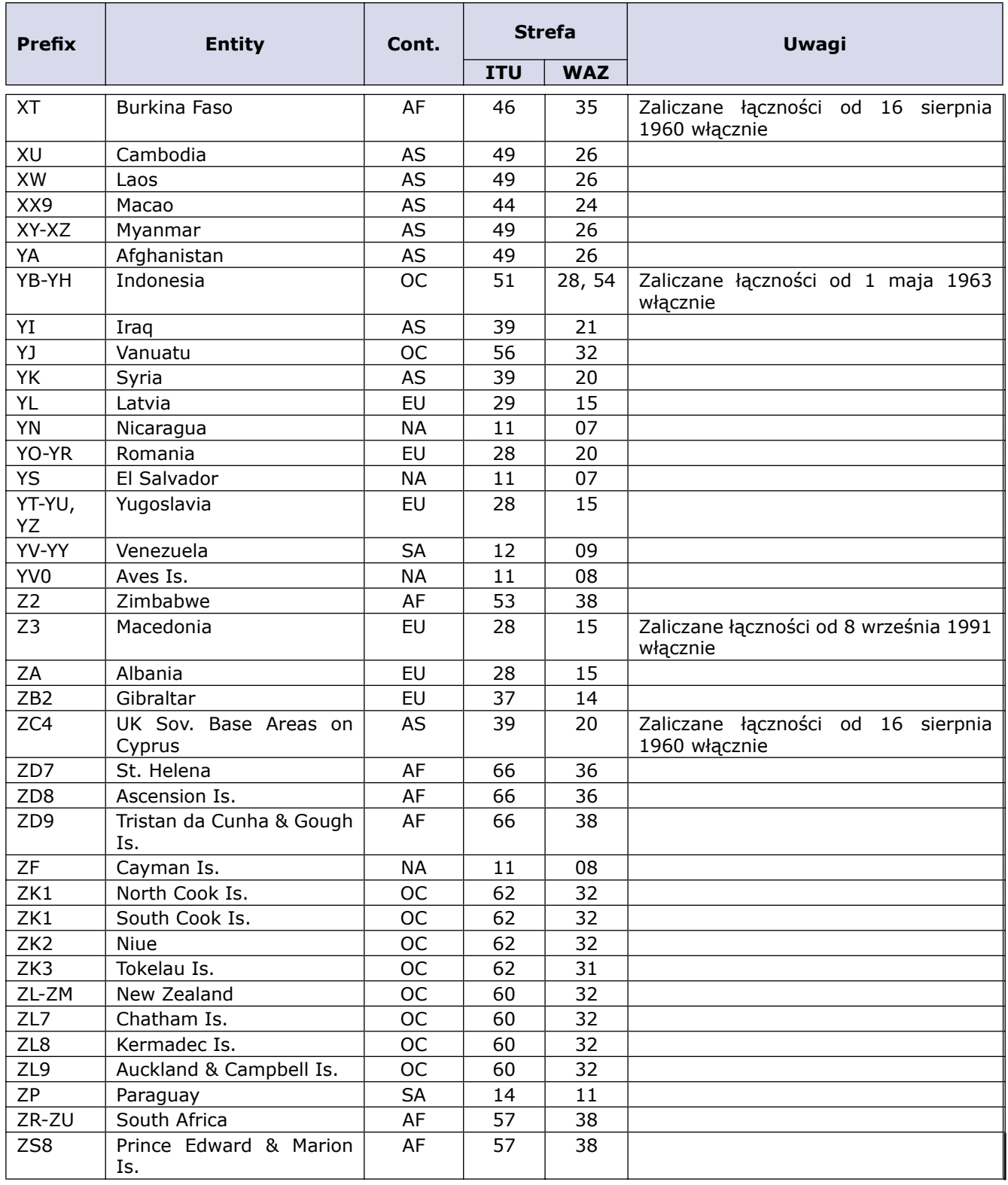

# **Serie znaków wywoławczych. Przydziały prefiksów do krajów**

ŹRÓDŁA INFORMACJI:

STRONA ITU: HTTP://WWW.ITU.INT/CGI-BIN/HTSH/GLAD/CGA\_CALLSIGN.SH?LNG=E

STRONA AC6V: HTTP://WWW.AC6V.COM/PREFIXES.HTM#PPA

# **1AA-1ZZ**

Prefiksy z serii 1AA-1ZZ nie posiadają żadnego przydziału ITU. Zdarzało się jednak lub zdarza się nieoficjalne, nieautoryzowane przez ITU stosowanie prefiksów z tej serii.

- 1A Sovereign Military Order of Malta (ITU-28; WAZ-15)
- 1B Northern Cyprus (ITU-39; WAZ-20)
- 1S Spratly Is. (ITU-50; WAZ-26)
- 1X Chechenya

# **2AA-2AZ do 2ZA-2ZZ**

United Kingdom of Great Britain and Northern Ireland (ITU-27; WAZ-14)

- Uwagi:
	- \* 2E England (Novice)
	- \* 2D Isle of Man (Novice)
	- \* 2I Northern Ireland (Novice)
	- \* 2J Jersey (Novice)
	- \* 2M Scotland (Novice)
	- \* 2U Guernsey (Novice)
	- \* 2W Wales (Novice)

Prefiksy zaczynające się cyfrą 2 są z reguły używane przez stacje z licencją Novice, ale w przeszłości zdarzało się wykorzystanie takich prefiksów przez stacje okolicznościowe

# **3AA-3AZ**

Monaco, Principality of (ITU-27; WAZ-14)

# **3BA-3BZ**

Mauritius, Republic of (ITU-53; WAZ-39)

Uwagi:

- 3B6 Agalega (ITU-53; WAZ-39)
- 3B7 Agalega (ITU-53; WAZ-39)
- 3B8 Mauritius (ITU-53; WAZ-39)
- 3B9 Rodriguez Is. (ITU-53; WAZ-39)

# **3CA-3CZ**

Equatorial Guinea, Republic of (ITU-47, WAZ-36)

- Uwagi: \* 3C - Equatorial Guinea (ITU-47; WAZ-36)
- \* 3C0 Annobon (ITU-52; WAZ-36)

# **3DA-3DM**

Swaziland, Kingdom of (ITU-57; WAZ-38)

# **3DN-3DZ**

Fiji, Republic of (ITU-56; WAZ-32)

Uwagi:

- \* 3D2, 3D2/C Conway Reef
- \* 3D2, 3D2/F Fiji Is.
- \* 3D2, 3D2/R Rotuma Is.

# **3EA-3EZ do 3FA-3FZ**

Panama, Republic of (ITU-11; WAZ-07)

# **3GA-3GZ**

Chile (ITU-14, 16; WAZ-12)

# **3HA-3HZ do 3UA-3UZ**

China, People's Republic of (ITU-33, 42, 43, 44; WAZ-23, 24)

# **3VA-3VZ**

Tunisia (ITU-37; WAZ-33)

# **3WA-3WZ**

Viet Nam, Socialist Republic of (ITU-49; WAZ-26)

# **3XA-3XZ**

Guinea, Republic of (ITU-46; WAZ-35)

# **3YA-3YZ**

Norway

- Uwagi:
	- \* 3Y, 3Y/B Bouvet Is. (ITU-67; WAZ-38)
	- \* 3Y, 3Y/P Peter Is. (ITU-72; WAZ-12)
	- \* 3Y0-3Y2 Antarktyda

# **3ZA-3ZZ**

Poland, Republic of (ITU-28; WAZ-15)

# **4AA-4AZ do 4CA-4CZ**

Mexico (ITU-10; WAZ-06)

# **4DA-4DZ do 4IA-4IZ**

Philippines, Republic of the (ITU-50; WAZ-27)

# **4JA-4JZ do 4KA-4KZ**

Azerbaijani Republic (ITU-29; WAZ-21)

- Uwagi:
- \* 4J1, 4K1, 4J0, 4K0 licencje specjalne i dla operatorów zagranicznych
- \* 4J2, 4K2 Nakhichevan
- \* 4J4-4J9, 4K4-4K9 Baku
- \* 4J3, 4K3 terytoria poza Baku i Nakhichevan
- \* sufiksy A-Z " licencje extra" class
- \* sufiksy AA-ZZ licencje 1 kategorii
- \* sufiksy trzyliterowe z dwoma ostatnimi literami z serii AA-VZ licencje 2 i 3 kategorii
- \* sufiksy trzyliterowe z dwoma ostatnimi literami z serii WA-ZZ stacje klubowe
- \* 4K1 były prefiks stacji rosyjskich zlokalizowanych z strefach arktycznych

# **4LA-4LZ**

Georgia (ITU-29; WAZ-21)

Uwagi:

- \* okręgi wywoławcze (obłasti) wuróżniane są pierwszą literą sufiksu
- \* 4L1, 4L4, 4L6, 4L7, 4L0 zwykłe licencje
- \* 4L2, 4L3, 4L5, 4L8, 4L0 prefiksy zarezerwowane
- \* stacje z sufiksem jednoliterowym licencje "extra" class

# **4MA-4MZ**

Venezuela, Bolivarian Republic of (ITU-12; WAZ-09)

# **4NA-4NZ do 4OA-4OZ**

Serbia and Montenegro

# **4PA-4PZ do 4SA-4SZ**

Sri Lanka, Democratic Socialist Republic of (ITU-41; WAZ-22)

# **4TA-4TZ**

Peru (ITU-12; WAZ-10)

# **4UA-4UZ**

United Nations Uwagi: \* 4U1ITU - ITU Geneva (ITU-28; WAZ-14)

- \* 4U1UN UN, New York (ITU-08; WAZ-05)
- \* 4U1VIC Vienna (ITU-28; WAZ-15)
- \* 4U1WB World Bank, Washington (ITU-08; WAZ-05)

# **4VA-4VZ**

Haiti , Republic of (ITU-11; WAZ-08)

# **4WA-4WZ**

East Timor (ITU-54; WAZ-28)

# **4XA-4XZ**

Israel, State of (ITU-39; WAZ-20)

# **4YA-4YZ**

International Civil Aviation Organization 4ZA-4ZZ

Israel, State of (ITU-39; WAZ-20)

# **5AA-5AZ**

Libya, Socialist People's Libyan Arab Jamahiriya (ITU-38; WAZ-34)

# **5BA-5BZ**

Cyprus, Republic of (ITU-39; WAZ-20)

# **5CA-5CZ do 5GA-5GZ**

Morocco, Kingdom of (ITU-37; WAZ-33)

# **5HA-5HZ do 5IA-5IZ**

Tanzania, United Republic of (ITU-53; WAZ-37)

# **5JA-5JZ do 5KA-5KZ**

Colombia, Republic of (ITU-12; WAZ-09)

# **5LA-5LZ do 5MA-5MZ**

Liberia, Republic of (ITU-46; WAZ-35)

# **5NA-5NZ do 5OA-5OZ**

Nigeria, Federal Republic of (ITU-46; WAZ-35)

- Uwagi:
- \* 5N1 Ogun, Oyo
- \* 5N2 Kwara, Niger
- \* 5N3 Bendel, Ondo
- \* 5N4 Anambra, Rivers
- \* 5N5 Cross River, Imo
- \* 5N6 Benue, Plateau
- \* 5N7 Bauchi, Gongola
- \* 5N8 Borno, Kano
- \* 5N9 Kaduna, Sokoto
- \* 5N0 Lagos

# **5PA-5PZ do 5QA-5QZ**

Denmark (ITU-18; WAZ-14)

# **5RA-5RZ do 5SA-5SZ**

Madagascar, Republic of (ITU-53; WAZ-39)

# **5TA-5TZ**

Mauritania, Islamic Republic of (ITU-46; WAZ-35)

# **5UA-5UZ**

Niger, Republic of the (ITU-46; WAZ-35)

# **5VA-5VZ**

Togolese Republic (ITU-46; WAZ-35)

# **5WA-5WZ**

Samoa, Independent State of (ITU-62; WAZ-32)

# **5XA-5XZ**

Uganda, Republic of (ITU-48; WAZ-37)

# **5YA-5YZ do 5ZA-5ZZ**

Kenya, Republic of (ITU-48; WAZ-37)

# **6AA-6AZ do 6BA-6BZ**

Egypt, Arab Republic of (ITU-38; WAZ-34)

# **6CA-6CZ**

Syrian Arab Republic (ITU-39; WAZ-20)

# **6DA-6DZ do 6JA-6JZ**

Mexico (ITU-10; WAZ-06)

# **6KA-6KZ do 6NA-6NZ**

Korea, Republic of (ITU-44; WAZ-25)

# **6OA-6OZ**

Somali Democratic Republic (ITU-48; WAZ-37)

# **6PA-6PZ do 6SA-6SZ**

Pakistan, Islamic Republic of (ITU-41; WAZ-21)

# **6TA-6TZ do 6UA-6UZ**

Sudan, Republic of the (ITU-48; WAZ-34)

# **6VA-6VZ - 6WA-6WZ**

Senegal, Republic of (ITU-46; WAZ-35)

- Uwagi:
- \* 6W1 Dakar \* 6W2 Ziguinchor
- \* 6W3 Diourbei
- \* 6W4 St Louis
- \* 6W5 Tambacounda
- \* 6W6 Kaolack
- \* 6W7 Thies
- \* 6W8 Louga
- \* 6W9 Fatick
- \* 6W0 Kolda

# **6XA-6XZ**

Madagascar, Republic of (ITU-53; WAZ-39)

# **6YA-6YZ**

Jamaica (ITU-11; WAZ-08)

# **6ZA-6ZZ**

Liberia, Republic of (ITU-46; WAZ-35)

# **7AA-7AZ do 7IA-7IZ**

Indonesia, Republic of (ITU-51, 54; WAZ-28)

# **7JA-7JZ do 7NA-7NZ**

Japan (ITU-45; WAZ-25)

Uwagi: prefiks 7J jest przyznawany stacjom obcokrajowców, mieszkających na terenie Japonii, pozostałe prefiksy to znaki krótkofalowców-obywateli japońskich

# **7OA-7OZ**

Yemen, Republic of (ITU-39; WAZ-21)

# **7PA-7PZ**

Lesotho, Kingdom of (ITU-57; WAZ-38)

# **7QA-7QZ**

Malawi (ITU-53; WAZ-37)

# **7RA-7RZ**

Algeria, People's Democratic Republic of (ITU-37; WAZ-33)

#### **7SA-7SZ**

Sweden (ITU-18; WAZ-14)

# **7TA-7TZ do 7YA-7YZ**

Algeria, People's Democratic Republic of (ITU-37; WAZ-33)

#### **7ZA-7ZZ**

Saudi Arabia, Kingdom of (ITU-39; WAZ-21)

#### **8AA-8AZ do 8IA-8IZ**

Indonesia, Republic of (ITU-51, 54; WAZ-28)

#### **8JA-8JZ do 8NA-8NZ**

Japan (ITU-45; WAZ-25)

#### **8OA-8OZ**

Botswana, Republic of (ITU-57; WAZ-38)

#### **8PA-8PZ**

Barbados (ITU-11; WAZ-08)

#### **8QA-8QZ**

Maldives, Republic of (ITU-41; WAZ-22)

#### **8RA-8RZ**

Guyana (ITU-12; WAZ-09)

Uwagi:

\* 8R1 East Demerara, West Demerara

- \* 8R2 East Berbice, West Berbice
- \* 8R3 Essequibo, Essequibo Island, Mazaruni, Northwest, Rupununi

#### **8SA-8SZ**

Sweden (ITU-18; WAZ-14)

#### **8TA-8TZ do 8YA-8YZ**

India, Republic of (ITU-41; WAZ-22)

#### **8ZA-8ZZ**

Saudi Arabia, Kingdom of (ITU-39; WAZ-21)

#### **9AA-9AZ**

Croatia, Republic of (ITU-28; WAZ-15)

#### **9BA-9BZ do 9DA-9DZ**

Iran, Islamic Republic of (ITU-40; WAZ-21)

# **9EA-9EZ do 9FA-9FZ**

Ethiopia, Federal Democratic Republic of (ITU-48; WAZ-37)

# **9GA-9GZ**

Ghana (ITU-46; WAZ-35)

# **9HA-9HZ**

Malta (ITU-28; WAZ-15) Uwagi: \* 9H1 - lokalni nadawcy HF \* 9H3 - nadawcy zagraniczni \* 9H4 - Gozo Island (HF) \* 9H5 - VHF i wyżej

# **9IA-9IZ do 9JA-9JZ**

Zambia, Republic of (ITU-53; WAZ-36)

# **9KA-9KZ**

Kuwait, State of (ITU-39; WAZ-21)

# **9LA-9LZ**

Sierra Leone (ITU-46; WAZ-35)

# **9MA-9MZ**

Malaysia

- Uwagi:
	- \* 9M0 Spratly Is (ITU-50; WAZ-26)
	- \* 9M2 West Malaysia (ITU-54; WAZ-28)
	- \* 9M4 West Malaysia (ITU-54; WAZ-28)
	- \* 9M6 East Malaysia (ITU-54; WAZ-28) \* 9M8 East Malaysia (ITU-54; WAZ-28)
- 

# **9NA-9NZ**

Nepal (ITU-42; WAZ-22)

# **9OA-9OZ do 9TA-9TZ**

Democratic Republic of the Congo (ITU-52; WAZ-36) Uwagi:

- \* 9Q1 Kinshasa
- \* 9Q2 Bas Congo
- \* 9Q3 Bandundu
- \* 9Q4 Equateur
- \* 9Q5 Province orientale
- \* 9Q6 North Kivu-South Kivu-Maniema
- \* 9Q7-Katanga
- \* 9Q8 Oriental Kasai
- \* 9Q9 Occidental Kasai
- \* 9Q0 prefiks zarezerwowany

# **9UA-9UZ**

Burundi, Republic of (ITU-52; WAZ-36)

# **9VA-9VZ**

Singapore, Republic of (ITU-54; WAZ-28)

# **9WA-9WZ**

Malaysia (ITU-54; WAZ-28)

# **9XA-9XZ**

Rwandese Republic (ITU-52; WAZ-36)

# **9YA-9YZ do 9ZA-9ZZ**

Trinidad and Tobago (ITU-11; WAZ-09)

# **A2A-A2Z**

Botswana, Republic of (ITU-57; WAZ-38)

# **A3A-A3Z**

Tonga, Kingdom of (ITU-62; WAZ-32)

# **A4A-A4Z**

Oman, Sultanate of (ITU-39; WAZ-21)

# **A5A-A5Z**

Bhutan, Kingdom of (ITU-41; WAZ-22)

# **A6A-A6Z**

United Arab Emirates (ITU-39; WAZ-21)

# **A7A-A7Z**

Qatar, State of (ITU-39; WAZ-21)

# **A8A-A8Z**

Liberia, Republic of (ITU-46; WAZ-35)

# **A9A-A9Z**

Bahrain, Kingdom of (ITU-39; WAZ-21)

# **AAA-AAZ do ALA-ALZ**

- United States of America (ITU-06, 07; WAZ-03, 04, 05) Uwagi:
	- \* AH0 Mariana Is (ITU-64; WAZ-27)
	- \* AH1 Baker Howland (ITU-61; WAZ-31)
	- \* AH2 Guam (ITU-64; WAZ-27)
	- \* AH3 Johnston Is (ITU-61; WAZ-31)
	- $*$  AH4 Midway Is (ITU-61; WAZ-31)
	- \* AH5 Palmyra Is (ITU-61, 62; WAZ-31)
	- \* AH5K Kingman Reef (ITU-61; WAZ-31)
	- \* AH6, AH7 Hawaii (ITU-61; WAZ-31)
	- \* AH7K Kure Is (ITU-61; WAZ-31)
	- \* AH8 American Samoa (ITU-62; WAZ-32)
	- \* AH9 Wake Is (ITU-65; WAZ-31)
	- \* AL Alaska (ITU-01, 02; WAZ-01)

# **AMA-AMZ do AOA-AOZ**

Spain (ITU-37; WAZ-14)

- Uwagi:
- \* AM, AN, AO Spain (ITU-37; WAZ-14)
- \* AM6, AN6, AO6 Balearic Is (ITU-37; WAZ-14)
- \* AM8, AN8, AO8 Canary Is (ITU-36; WAZ-33)
- \* AM9, AN9, AO9 Ceuta-Melilla (ITU-37; WAZ-33)

# **APA-APZ do ASA-ASZ**

Pakistan, Islamic Republic of (ITU-41; WAZ-21)

# **ATA-ATZ do AWA-AWZ**

India, Republic of

Uwagi:

 $*$  AT, AU, AV, AW - India (ITU-41; WAZ-22)

- \* AT4, AU4, AV4, AW4 Andaman Is (ITU-39; WAZ-26)
- \* AT7, AU7, AV7, AW7 Laccadive Is (ITU-41; WAZ-22)

# **AXA-AXZ**

Australia (ITU-55, 58, 59; WAZ-29, 30)

# **AYA-AYZ do AZA-AZZ**

Argentine Republic (ITU-14, 16; WAZ-13)

# **BAA-BAZ do BZA-BZZ**

China, People's Republic of)

Uwagi:

1. Seria prefiksów od BAA do BZZ została przydzielona przez ITU Chinom, ale należy pamiętać, że prefiksy z serii BM, BN, BO, BQ, BV oraz BX są kub były używane przez stacje z Tajwanu.

- 2. Prefiksy stacji chińskich:
	- 2.1. BY stacja klubowa
	- 2.2. BT 0 stacja okolicznościowa
	- 2.3. BI IOTA
	- 2.4. prefisy typu 1x1m np. (B1A, B5A itp) stacje contestowe
	- 2.5. BY1PK stacja HQ
	- 2.6. BA stacje indywidualne, pierwsza kategoria
	- 2.7. BD stacje indywidalne druga kategoria
	- 2.8. BG stacje indywidualne, trzecia kategoria
	- 2.9. BG z sufiksem numerowym stacje SWL
- 2.10. BS7 Scarborough Reef (ITU 50, WAZ 27)
- 3. Znając budowę znaku można zidentyfiwać, z jakiej prowincji Chin pracuje dana stacja. Jest to możliwe dzięki specyficznej budowie sufiksu:

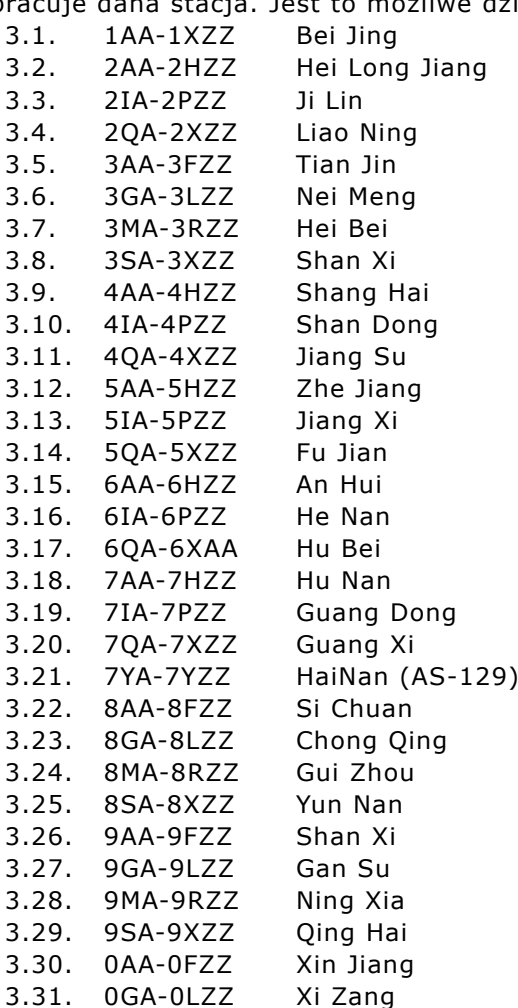

- 4. Przynależność stacji chińskich do poszczególnych stref WAZ jest następująca:
	- 4.1. WAZ 23: BY3G-L, BY9A-L, BY9T-Z oraz BY0
	- 4.2. WAZ24: BY1, BY2, BY3A-F, BY3M-S, BY3T-Z, BY4, BY5, BY6, BY7, BY8, BY9M-S
- 5. Przydział prefiksów stacji z Tajwanu:
	- 5.1. BM1-8, BN1-8 zezwolenia 4 kategorii (tylko VHF/UHF)
	- 5.2. BO1 Matzu Island
	- 5.3. BO2 Kinmem Island
	- 5.4. BQ9 Pratas Island
	- 5.5. BV0 stacje okolicznościowe
	- 5.6. BV1-8 okręgi wywoławcze Tajwanu
		- 5.6.1. BV1 Keelung, Ilan
		- 5.6.2. BV2 Taipei City, Taipei County
		- 5.6.3. BV3 Hsinchu, Taoyuan
		- 5.6.4. BV4 Taichung, Miaoli
		- 5.6.5. BV5 Changhua, Nantou, Yunlin
		- 5.6.6. BV6 Chai, Tainan
		- 5.6.7. BV7 Kaohsiung
		- 5.6.8. BV8 Hualien, Pingtung, Taitung
		- 5.6.9. BV9 wyspy przybrzeżne
		- 5.6.10. BV9A Penhu Island
		- 5.6.11. BV9O-Orchid Island
		- 5.6.12. BV9G-Green Island
		- 5.6.13. BV9P-Pratas Island

#### **C2A-C2Z**

Nauru, Republic of (ITU-65; WAZ-31)

## **C3A-C3Z**

Andorra, Principality of (ITU-27; WAZ-14)

Uwagi:

- \* C31 zezwolenia KF, rezydenci Andory
- \* C32 zezwolenia VHF, rezydenci Andory
- \* C33 zezwolenia HF Novice, rezydenci Andory
- \* C30 operatorzy zagraniczni

## **C4A-C4Z**

Cyprus, Republic of (ITU-39; WAZ-20)

## **C5A-C5Z**

Gambia, Republic of the (ITU-46; WAZ-35)

#### **C6A-C6Z**

Bahamas, Commonwealth of the (ITU-11; WAZ-08)

#### **C7A-C7Z**

World Meteorological Organization

## **C8A-C8Z do C9A-C9Z**

Mozambique, Republic of (ITU-53; WAZ-37)

# **CAA-CAZ do CEA-CEZ**

Chile

Uwagi:

- \* CE1 Antofagasta, Atacama, Tarapaca (ITU-14; WAZ-12)
- \* CE2 Coquimbo, Valparaiso (ITU-14; WAZ-12)
- \* CE3 Reg Metr de Santiago (ITU-14; WAZ-12)
- \* CE4 Maule, O'Higgins (ITU-14; WAZ-12)
- \* CE5 Bio-Bio CQ Zone (ITU-14; WAZ-12)
- \* CE6 La Araucania, Los Lagos (Valdivia and Osorno) (ITU-14; WAZ-12)
- \* CE7 Aisen, Los Lagos (Llanquihue, Isla Chiloe' and Palena) (ITU-16; WAZ-12)
- \* CE8 Magallanes (ITU-16; WAZ-12)
- \* CE9 Antarctica (ITU-67, 69-74; WAZ-12-13, 29-30, 32, 38-39)
- \* CE0A Easter Island (ITU-63; WAZ-12)
- \* CE0E, CE0F, CE0Y Easter Island (ITU-63; WAZ-12)
- \* CE0I, CE0Z Juan Fernandez (ITU-14; WAZ-12)
- \* CE0X San Felix/San Ambrosio (ITU-14; WAZ-12)

## **CFA-CFZ do CKA-CKZ**

Canada (ITU-02-04, 09, 75; WAZ-01-05)

## **CLA-CLZ do CMA-CMZ**

Cuba (ITU-11; WAZ-08)

#### **CNA-CNZ**

Morocco, Kingdom of (ITU-37; WAZ-33)

#### **COA-COZ**

Cuba (ITU-11; WAZ-08)

Uwagi:

- \* CO1 Pinar del Rio
- \* CO2 La Habana City
- \* CO3 La Habana Provincia
- \* CO4 Isla de la Juventud
- \* CO5 Matanzas
- \* CO6 Cienfuegos, Sancti Spiritu, Villa Clara
- \* CO7 Camaguey, Ciego de Avila
- \* CO8 Granma, Guantanamo, Holguin, Santiago de Cuba, Las Tunas
- \* CO0 stacje klubowe i okolicznościowe

## **CPA-CPZ**

Bolivia, Republic of (ITU-12, 14; WAZ-10)

Uwagi:

- \* CP1 La Paz
- \* CP2 Chuquisaca
- \* CP3 Oruro
- \* CP4 Potosi
- \* CP5 Cochabamba
- \* CP6 Santa Cruz
- \* CP7 Tarija
- \* CP8 Beni
- \* CP9 Pando
- \* CP0 stacje klubowe i okolicznościowe

# **CQA-CQZ do CUA-CUZ**

Portugal (ITU-37; WAZ-14)

Uwagi:

- \* CQ prefiksy okolicznościowe (CQ3 i CQ9 zarezerwowane dla Madeira Is.)
- \* CR specjalne prefiksy (CR3 i CR9 zarezerwowane dla Madeira Is.)
- \* CS prefiksy specjalne (CS3 i CS9 zarezerwowane dla Madeira Is.)
- \* CT Portugalia
- \* CT0 przemienniki i beacony
- \* CT1 zezwolenia klasy A (z telegrafią)
- \* CT2 zezwolenia klasy B (bez telegrafii)
- \* CT3, CT9 Madeira Island (ITU 36, WAZ 33)
- \* CT4 zezwolenia klasy A i B
- \* CT5 zezwolenia klasy C (tylko VHF/UHF)
- \* CT6, CT7, CT8 prefiksy okolicznościowe
- $*$  CU Azores Isl (ITU 36, WAZ 14)
- \* CU1 Santa Maria Island
- \* CU2 Sao Miguel Island
- \* CU3 Terceira Island
- \* CU4 Graciosa Island
- \* CU5 Sao Jorge Island
- \* CU6 Pico Island
- \* CU7 Faial Island
- \* CU8 Flores Island
- \* CU9 Corvo Island

## **CVA-CVZ do CXA-CXZ**

Uruguay, Eastern Republic of (ITU-14; WAZ-13)

Uwagi: Pierwsza litera sufiksu pozwala zidentyfikować lokalizację (prowincję) stacji:

- \* CX#A,B,C Montevideo
- \* CX#D Canelones
- \* CX#E San Jose'
- \* CX#F Colonia
- \* CX#G Soriano
- \* CX#H Rio Negro
- \* CX#I Paysandu'
- \* CX#J Salto
- \* CX#K Artigas
- \* CX#L Florida
- \* CX#M Flores
- \* CX#N Durazno
- \* CX#O Tacuarembo'
- \* CX#P Rivera
- \* CX#R Maldonado
- \* CX#S Lavalleja
- \* CX#T Rocha
- \* CX#U Treinta y Tres
- \* CX#V Cerro Largo
- \* CX#Z stacje portable

# **CYA-CYZ do CZA-CZZ**

Canada (ITU-02-04, 09, 75; WAZ-01-05) Uwagi:

- \* CY0 Sable Is. (ITU-09; WAZ-05)
- \* CY9 St Paul Is. (ITU-09; WAZ-05)

## **D2A-D2Z do D3A-D3Z**

Angola, Republic of (ITU-52; WAZ-36)

#### **D4A-D4Z**

Cape Verde, Republic of (ITU-46; WAZ-35)

#### **D5A-D5Z**

Liberia, Republic of (ITU-46; WAZ-35)

#### **D6A-D6Z**

Comoros, Union of the (ITU-53; WAZ-39)

#### **D7A-D7Z do D9A-D9Z**

Korea, Republic of (ITU-44; WAZ-25)

## **DAA-DAZ do DRA-DRZ**

Germany, Federal Republic of (ITU-28; WAZ-14) Uwagi:

- \* DA Niemcy
- \* DA0 stacje klubowe
- \* DA1 DA9 licencje indywidualne przydzielane krótkofalowcomuczestnikom sił NATO stacjonujących w Niemczech (zarówno licencje VHF jak i pełne zezwolenia)
- \* DB licencje VHF
- \* DB0 przemienniki, beacony, stacje klubowe VHF
- \* DB1 DB9 zezwolenia VHF
- \* DC licencje VHF
- \* DD licencje VHF
- \* DE licencje SWL
- \* DF pełne zezwolenia
- \* DF0 stacje klubowe
- \* DF1 DF9 zezwolenia indywidualne
- \* DG zezwolenia VHF
- \* DH od 1998 roku prefiks przeznaczony dla stacji z pełnym zakresem zezwolenia
- \* DI prefiks dotychczas nie wykorzystywany
- \* DJ pełne zezwolenia
- \* DJ0 zezwolenia dla obcokrajowców mieszkających na terenie Niemiec
- \* DJ1 DJ9 zezwolenia dla obywateli Niemiec
- \* DK pełne zezwolenia
- \* DK0 stacje klubowe
- \* DK1 DK9 zezwolenia indywidualne
- \* DL pełne zezwolenia
- \* DL0 stacje indywidualne
- \* DL1 DL9 zezwolenia indywidualne
- \* DM prefiksy używane przez stacje niemieckie z terenów byłej Niemieckiej Republiki Demokratycznej; prefiksy z tej serii przydzielane są stacjom, które używały tego typu znaków zanim Wschodnie Niemcy zaczęły stosować znaki z serii Y2-Y9. Od stycznia 1999 nowe znaki DM są przydzielane stacjom VHF.
- \* DN znaki treningowe: używane w czasie oficjalnych szkoleń przez szkolonego operatora
- \* DO stacje low power, tylko pasma 2m/70 cm
- \* DP prefiksy ekspedycji, używane przez stacje niemieckie pracujące z terenów międzynarodowych (w tym Antarktyda) lub na stacjach kosmicznych
- \* DQ, DR prefiksy dotychczas nie wykorzystywane (nie przydzielane) W przeszłości zdarzały się odosobnione przypadki wykorzystywania niektórych

nietypowych prefiksów: DI9AA w 1954 roku, DI2DR w 1965 roku, DI2BC, DQ0KBM w roku 2000.

## **DSA-DSZ do DTA-DTZ**

Korea, Republic of (ITU-44; WAZ-25)

#### **DUA-DUZ do DZA-DZZ**

Philippines, Republic of the (ITU-50; WAZ-27)

- Uwagi:
- \* DU1 Luzon Is., tereny centralne: Quezon City, Manila, Taytay, Lucena, S ta Cruz Mindoro Isle, Palawan Isle
- \* DU2 Luzon Island, tereny północno-centralne: Cabanatuan,San Carlos, Tarlac, Palayan, Iba, Baler
- \* DU3 Luzon Island, tereny północne: Tuguegarao, San Fernando de La Union, Baguio
- \* DU4 Luzon Island, tereny południowe: Naga, Legazpi, Pili, Sorsogon; Masbate Island
- \* DU5 Samar Island: Calbayog, Borongan; Leyte Island: Ormoc, Tacloban
- \* DU6 Panay Island: Iloilo, Roxas, Kalibo
- \* DU7 Negros Is: Bacolod, San Carlos, Canlaon, Dumaguete, Bohol Is: Lapu Lapu, Tagbi; Cebu Is: Cebu City, Toledo
- \* DU8 Mindanao Is, tereny zachodnie: Zamboanga, Iligan, Lanao del Norte, Ozamiz; Sulu Archipelago; Basilan Is: Basilan City
- \* DU9 Mindanao Island, tereny wschodnie: Cagayan de Oro, Cotabato, Davao, Butuan, Gingoog, General Santos
- \* DU0 stacje okolicznościowe

## **E2A-E2Z**

Thailand (ITU-49; WAZ-26)

#### **E3A-E3Z**

Eritrea (ITU-48; WAZ-37)

## **E4A-E4Z**

Palestinian Authority (based on Resolution 99 of PP-98) (ITU-39; WAZ-20)

## **EAA-EAZ do EHA-EHZ**

Spain (ITU-37; WAZ-14)

- Uwagi:
- \* EA EH Spain
- \* EA1-EH1 Galicia: La Coruna-C, Lugo-LU, Orense-OR, Pontevedra-PO; Asturias: Oviedo-O; Cantabria: Santander-S; Castilla-Leon: Avila-AV, Burgos-BU, Leon-LE, Palencia-P, Salamanca-SA, Segovia-SG, Soria-SO, Valladolid-VA, Zamora-ZA; La Rioja: Logrono-LO
- \* EA2-EH2 Pays Vasco: Vizcaya,(Bilbao)-BI, Guipuzcoa (San Sebastian)- SS, Alava (Vitoria)-VI; Navarra: Navarra-NA; Aragon: Huesca-HU,Teruel-TE, Zaragoza-Z
- \* EA3-EH3 Catalunya: Barcelona-B,Gerona-GE, Lerida-L, Tarragona-T
- \* EA4-EH4 Castilla-La Mancha: Albacete-AB, Ciudad Real-CR, Cuenca-CU, Guadalajara-GU, Toledo-TO; Madrid: Madrid-M; Extremadura: Badajoz-BA, Caceres-CC
- \* EA5-EH5 Comunidad Valenciana: Alicante-A, Castellon-CS, Valencia-V; Murcia: Murcia-MU
- \* EA6-EH6 Balearic Is: Palma de Mallorca-PM
- \* EA7-EH7 Balearic Andalucia: Almeria-AL, Cadiz-CA, Cordoba-CO, Granada-GR, Huelva-H, Jaen-J, Malaga-MA, Sevilla-SE
- \* EA8-EH8 Canary Is Gran Canaria-GC, S. Cruz de Tenerife-TF (ITU 36, WAZ - 33)
- \* EA9-EH9 Ceuta (ITU 37, WAZ 33)
- \* ED prefiks używany na terenach arktycznych
- Stacje EA mogą używać prefiksu EH w paśmie 50MHz (np. EA1XYZ = EH1XYZ)

# **EIA-EIZ do EJA-EJZ**

Ireland (ITU-27; WAZ-14)

## **EKA-EKZ**

Armenia, Republic of (ITU-29; WAZ-21)

## **ELA-ELZ**

Liberia, Republic of (ITU-46; WAZ-35)

Uwagi:

- \* EL1 Grand Bassa, River Cess
- \* EL2 Montserrado, Bomi, Margibi
- \* EL3 Sinoe
- \* EL4 Maryland, Grand Kru
- \* EL5 Lofa
- \* EL6 Grand Gedeh
- \* EL7 Bong
- \* EL8 Nimba
- \* EL9 Grand Cape Mount
- \* EL0 Novices and Club Stations

#### **EMA-EMZ do EOA-EOZ**

Ukraine (ITU-29; WAZ-16)

#### **EPA-EPZ do EQA-EQZ**

Iran, Islamic Republic of (ITU-40; WAZ-21)

#### **ERA-ERZ**

Moldova, Republic of (ITU-29; WAZ-16)

Uwagi:

- \* ER1 Kishinev, Dubossary, Orgeev, Khyncheshty
- \* ER2 Tiraspol, Bendery, Kaushany
- \* ER3 Beltsy, Rybnitsa, Floreshty
- \* ER4 Yedintsy, Drokia, Soroki
- \* ER5 Kagul, Komrat, Leovo, Chadyr-Lunga
- \* ER6-ER9 prefiksy zarezerwowane, stacje specjalne
- \* ER0 zagraniczni operatorzy
- \* Kategorię zezwolenia można rozpoznać po sufiksie stacji:
- \* AA-ZZ zezwolenia kategori 1, 2 i 3
- \* AAA-ZZZ zezwolenia kategorii 4, licencje Novice
- \* KAA-KZZ stacje klubowe

#### **ESA-ESZ**

Estonia, Republic of (ITU-29; WAZ-15)

Uwagi:

- \* ES1 Tallin, North coast islands
- \* ES2 Harju
- \* ES3 Haapsalu, Rapla, Paide
- \* ES4 Kohtla-Järve, Narva, Rakvere
- \* ES5 Tartu, Jőgeva
- \* ES6 Pőlva, Valga, Vőru
- \* ES7 Viljandi
- \* ES8 Pärnu
- \* ES9 prefiksy okolicznościowe
- \*ES0 wyspy przybrzeżne

#### **ETA-ETZ**

Ethiopia, Federal Democratic Republic of (ITU-48; WAZ-37)

#### **EUA-EUZ do EWA-EWZ**

Belarus, Republic of (ITU-29; WAZ-16)

- Uwagi:
	- \* EU1, EW1 Mińsk
	- \* EU2, EW2 stacje z regionu Mińsk
	- \* EU3, EW3 region Brześcia
	- \* EU4, EW4 region Grodno
- \* EU5, EW5 prefisky zarezerwowane
- \* EU6, EW6 region Witebsk
- \* EU7, EW7 region Mogilev
- \* EU8, EW8 region Gomel
- \* EU9, EW9 prefisky zarezerwowane
- \* EU0, EW0 operatorzy z zagranicy
- \* EV5 prefiksy okolicznościowe
- \* EV1-EV4, EV6-EV8 z sufiksami A-Z weterani II Wojny Światowej
- \* sufiksy XAA-XZZ stacje klubowe
- \* sufiksy YAA-YZZ stacje YL

## **EXA-EXZ**

Kyrgyz Republic (ITU-30, 31; WAZ-17)

Uwagi:

- \* pierwsza litera sufiksu pozwala na identyfikację regionu stacji:
- \* M Chuyskaya oblast, Bishkek
- \* N region Osh
- \* P region Naryn
- \* Q Issyk-kul'skaya oblast, Przhevalsk
- \* T region Talas
- \* V region Dzhalal-Abad
- \* EX1-EX3, EX5 0 stacje wypraw krótkofalarskich itp.
- \* EX9WA-EX9ZZ stacje klubowe
- \* EX8AA-EX8ZZ zezwolenia drugiej (200W PEP) i trzeciej (Novice, 10W PEP) kategorii
- \* EX6A-EX8Z zezwolenia 1 kategorii (500W PEP)
- \* EX2A-EX2Z, EX8A-EX8Z, EX0A-EX0Z licencje klasy "extra" (1kW PEP)

# **EYA-EYZ**

Tajikistan, Republic of (ITU-30; WAZ-17)

Uwagi:

- \* EY1 -zarezerwowane dla stacji for TARL
- \* EY2-EY3, EY0 prefiksy zarezerwowane
- \* EY4 Gornyj Badakhshan
- \* EY5 Khatlonskaya Oblast, Kuliab Region
- \* EY6 Khatlonskaya Oblast, Kurgan-Tube Region|
- \* EY7 Leninabadskaya Oblast
- \* EY8 Miasto Dushanbe
- \* EY9 region Dushanbe
- \* Sufiksy stacji EY
- \* sufiksy AA-YZ, AAA-YZZ znaki indywidualne
- \* sufiksy ZA-ZZ, ZAA-ZZZ stacje klubowe

## **EZA-EZZ**

Turkmenistan (ITU-30; WAZ-17)

Uwagi:

- \* EZ1, EZ2 zarezerwowane
- \* EZ3 Veloyat Akhal (Ashgabad region)
- \* EZ4 Veloyat Balkan
- \* EZ5 Veloyat Mary
- \* EZ6 Veloyat Dashkhovuz
- \* EZ7 Veloyat Lebap
- \* EZ8 Ashgabad city
- \* EZ9 zarezerwowane
- \* EZ0 stacje zagranicznych operatorów
- \* Sufiksy stacji EZ
- \* sufiks jednoliterowy A-V stacje klubowe
- \* sufiks jednoliterowey W-Z znaki indywidualne, contestowe (zawody międzynarodowe)

# **FAA-FAZ do FZA-FZZ**

France

- \* F, FU, FV France (ITU-27; WAZ-14)
- \* FG Guadeloupe (ITU-11; WAZ-08)
- \* FH Mayotte (ITU-53; WAZ-39)
- \* FJ, FS St Martin (ITU-11; WAZ-08)
- \* FK Chesterfield Isle (ITU-56; WAZ-32)
- \* FK New Caledonia (ITU-56; WAZ-32)
- \* FM Martinique (ITU-11; WAZ-08)
- \* FO Australs (ITU-63; WAZ-32)
- \* FO, FO/C Clipperton (ITU-10; WAZ-07)
- \* FO Tahiti (ITU-63; WAZ-32)
- \* FO Marquesas Isle (ITU-63; WAZ-31)
- \* FP St Pierre Miquelon (ITU-09; WAZ-05)
- \* FR Glorioso (ITU-63; WAZ-39)
- \* FR, FR/J Juan De Nova (ITU-53; WAZ-39)
- \* FR Reunion (ITU-53; WAZ-39)
- \* FR, FR/T Tromelin (ITU-53; WAZ-39)
- \* FR/G Glorioso (ITU-53; WAZ-39)
- \* FT0W, FT2W, FT5W, FT8W Crozet (ITU-68; WAZ-39)
- \* FT0X, FT2X, FT5X, FT8X Kerguelen Is (ITU-68; WAZ-39)
- \* FT0Z, FT2Z, FT5Z, FT8Z Amsterdam Paul (ITU-68; WAZ-39)
- \* FT8Y Antarktyda
- \* FW Wallis Is (ITU-62; WAZ-32)
- \* FY French Guiana (ITU-12; WAZ-09)
- \* FX francuskie satelity amatorskie
- \* TM prefiksy okolicznościowe na terenie Francji
- \* TO prefiksy okolicznościowe w zamorskich posiadłościach Francji

# **GAA-GAZ do GZA-GZZ**

United Kingdom of Great Britain and Northern Ireland (ITU-27; WAZ-14)

- Uwagi:
- \* G England
- \* GB prefiksy okolicznościowe stacji na terenie UK, , Channel Is oraz Isle of Man
- \* GC Wales (stacje klubowe)
- \* GD Isle of Man
- \* GE prefiksy był używany w czasie Srebrnego Jubileuszu Królowej (rok 1977)
- \* GQ prefiksy był używany w czasie Diamentowego Jubileuszu Królowej (rok 2002)
- \* GH Jersey (stacje klubowe)
- \* GI Northern Ireland
- \* GJ Jersey
- \* GM Scotland
- \* GN Northern Ireland (stacje klubowe)
- \* GP Guernsey & Dependencies (stacje klubowe)
- \* GS Scotland (stacje klubowe)
- \* GT Isle Of Man (stacje klubowe)
- \* GU Guernsey & Dependencies
- \* GW Wales
- \* GX England (stacje klubowe)
- \* GZ w przeszłości prefiks ten był używany przez stacje z Shetland Islands

## **H2A-H2Z**

Cyprus, Republic of (ITU-39; WAZ-20)

## **H3A-H3Z**

Panama, Republic of (ITU-11; WAZ-07)

## **H4A-H4Z**

Solomon Islands (ITU-51; WAZ-28)

- Uwagi:
- \* H4 Solomon Is (ITU-51; WAZ-28)
- \* H40 Temotu (ITU-51; WAZ-28)

## **H6A-H6Z do H7A-H7Z**

Nicaragua (ITU-11; WAZ-07)

#### **H8A-H8Z do H9A-H9Z**

Panama, Republic of (ITU-11; WAZ-07)

#### **HAA-HAZ**

Hungary, Republic of (ITU-28; WAZ-15)

Uwagi:

- \* HA1 Gyor City, Gyor Sopron, Vas Zala
- \* HA2 Komarom Esztergom, Veszprem
- \* HA3 Tolna, Somogy, Pecs City, Baranya
- \* HA4 Fejer
- \* HA5 Budapest City
- \* HA6 Nograd, Heves
- \* HA7 Pest, Jasz Nagykun Szolnok
- \* HA8 Bacs Kiskun, Szeged City, Csongrad, Bekes
- \* HA9 Miskolc City, Borsod Abauj Zemplen
- \* HA0 Debrecen City, Hajdu Bihar, Szabolcs Szatmar Ber

#### **HBA-HBZ**

Switzerland, Confederation of (ITU-28; WAZ-14)

Uwagi:

HB0 - Lechtenstein (ITU-28; WAZ-14)

#### **HCA-HCZ dp HDA-HDZ**

Ecuador (ITU-12; WAZ-10)

Uwagi:

- \* HC1 Carchi, Imbabura, Pichincha
- \* HC2 Guyas, Los Rios
- \* HC3 Loja, El Oro, Zamora Chinchipe
- \* HC4 Esmeraldas, Manabi
- \* HC5 Azuay, Canar, Morona Santiago
- \* HC6 Bolivar, Chimborazo, Cotopaxi, Tungurahua
- \* HC7 Napo, Pastaza, Sucumbios
- \* HC8, HD8 Galapagos

#### **HEA-HEZ**

Switzerland, Confederation of (ITU-28; WAZ-14)

#### **HFA-HFZ**

Poland, Republic of (ITU-28; WAZ-15) Uwagi: HF0POL - South Shetlands

#### **HGA-HGZ**

Hungary, Republic of (ITU-28; WAZ-15)

#### **HHA-HHZ**

Haiti, Republic of (ITU-11; WAZ-08)

#### **HIA-HIZ**

Dominican Republic (ITU-11; WAZ-08)

- Uwagi:
- \* HI1 Isla Beata
- \* HI2 Isla Saona, Isla Catalina
- \* HI3 Duarte, Espaillat, La Vega, Puerto Plata, Salcedo, Sanchez, Santiago, Santiago
- \* HI4 Dajabon, Montecristi, Valverde
- \* HI5 Bahoruco, Barahona,Independencia, Pedernales
- \* HI6 Azua, San Juan, Elias Pina
- \* HI7 La Altagracia, La Romana, El Seibo, San Pedro de Macoris
- \* HI8 Santo Domingo |DN|, Peravia, San Cristobal
- \* HI9 Samana, Maria Trinidad Sanchez

\* HI0 - stacje klubowe

#### **HJA-HJZ do HKA-HKZ**

Colombia, Republic of (ITU-12; WAZ-09)

Uwagi:

- \* HK1 Atlantico, Bolivar, Cordoba, Sucre
- \* HK2 Cesar, La Guajira, Magdalena, Norte de Santander
- \* HK3 Bogota, Cundinamarca, Guaviare, Meta
- \* HK4 Antioquia, Choco'
- \* HK5 Cauca, Valle del Cauca
- \* HK6 Caldas, Huila, Quindio, Risaralda, Tolima
- \* HK7 Arauca, Boyaca', Casanare, Santander
- \* HK8 Caqueta', Narino, Putumayo
- \* HK9 Amazonas, Guainia, Vaupes
- $*$  HK0, HK0/M Malpelo Is (ITU 12, WAZ 10)
- $*$  HKO, HKO/A San Andres Is (ITU 11, WAZ 07)
- $*$  HK0/A San Andres Is (ITU 11, WAZ 07)

#### **HLA-HLZ**

Korea, Republic of (ITU-44; WAZ-25)

Uwagi:

- \* HL1 Seoul City
- \* HL2 Kyounggi, Kangwon, Inchon City
- \* HL3 North Chungchong, South Chungchong, Taejon City
- \* HL4 North Cholla, South Cholla, Kwangju City
- \* HL5 North Kyongsang, South Kyongsang, Pusan City
- \* HL8 koreańskie stacje arktyczne
- \* HL9 amerykański personel w Korei
- \* HL0 stacje klubowe

#### **HMA-HMZ**

Democratic People's Republic of Korea (ITU-44; WAZ-25)

#### **HNA-HNZ**

Iraq, Republic of (ITU-39; WAZ-21)

#### **HOA-HOZ do HPA-HPZ**

Panama, Republic of (ITU-11; WAZ-07)

- Uwagi:
- \* HP1 Panama Province
- \* HP2 Colon Province (w tym San Blas Islands)
- \* HP3 Chiriqui Province
- \* HP4 Bocas Del Toro Province
- \* HP5 Herrera Province
- \* HP6 Veraguas Province
- \* HP7 Darien Province
- \* HP8 Cocle Province
- \* HP9 Los Santos Province
- \* HP0 stacje okolicznościowe

## **HQA-HQZ do HRA-HRZ**

Honduras, Republic of (ITU-11; WAZ-07)

Uwagi:

- \* HR1 Comayagua, La Paz, F Morazan (Tegucigalpa)
- \* HR2 Cortez, Yoro
- \* HR3 Atlantida, Colon, El Paraiso, Olancho, Gracias a Dios
- \* HR4 Choluteca, Valle
- \* HR5 Copan, Lempira, Intibuca', Ocotepeque, Santa Barbara
- \* HR6 Islas de la Bahia
- \* HR0 stacje zagranicznych operatorów

## **HSA-HSZ**

Thailand (ITU-49; WAZ-26) Uwagi:

- \* HS1 Bangkok, Nontaburi,Pathumtani, Samut Prakarn, Chainat, Phra Nakhon, Lop Buri, Saraburi, Ang Tong, Sing Buri
- \* HS2 Chantaburi,Chachoengsao, Chonburi,Trat, Nakhon Nayok,Prachin Buri, Rayong, Sa Kaeo
- \* HS3 Nakhon Ratchasima, Chayaphum, Buri Ram, Ubon Ratchathani, Si Sa Ket, Surin
- \* HS4 Kalasin, Khon Kaen, Maha Sarakham, Mukdahan, Roi Et, Yasothon, Sakon Nakhon, Nong Khai, Udon Thani
- \* HS5 Chiang Rai, Chiang Mai, Lampang, Nan, Phayao, Phrae, Mae Hong Son, Lamphun
- \* HS6 Nakhon Sawan, Kamphaeng Phet, Phitsanulok, Tak, Phichit, Phetchabum, Sukhothai, Uttaradit, Uthai Thani
- \* HS7 Nakhon Pathom, Samut Sakhon, Kanchanaburi, Suphan Buri, Prachuab Khiri Khan, Phetchaburi, Ratchaburi, Samut Songkhram
- \* HS8 Chumphon, Surat Thani, Nakhon Si Thammarat, Phang Nga, Phuket, Ranong
- \* HS9 Krabi, Trang, Pattani, Narathiwat, Phattalung, Yala, Songkhia, Satun
- \* HS0 stacje zagranicznych operatorów

#### **HTA-HTZ**

Nicaragua (ITU-11; WAZ-07)

#### **HUA-HUZ**

El Salvador, Republic of (ITU-11; WAZ-07)

#### **HVA-HVZ**

Vatican City State (ITU-28; WAZ-15)

#### **HWA-HWZ do HYA-HYZ**

France (ITU-27; WAZ-14)

#### **HZA-HZZ**

Saudi Arabia, Kingdom of (ITU-39; WAZ-21)

#### **IAA-IAZ do IZA-IZZ**

Italy

- Uwagi: \* I1, IK1, IW1, IZ1 - Piemonte and Liguria \* IX1 - Valle d'Aosta \* I2, IK2, IW2, IZ2 - Lombardia \* I3, IK3, IW3EAA-PZZ, IZ3 - Veneto \* IN3, IW3AAA-DZZ - Trentino A A \* IV3, IW3QAA-ZZZ - Friuli V G \* I4, IK4, IW4, IZ4 - Emilia Romagna \* I5, IK5, IW5, IZ5 - Toscana \* I6, IK6, IW6, IZ6 - Marche and Abruzzo \* I7, IK7, IW7, IZ7 - Puglia and Basilicata \* I8, IK8, IW8, IZ8 - Campania, Molise, and Calabria \* I0, IK0, IW0AAA-TZZ - Lazio and Umbria \* Wyspy włoskie: \* IT9, IW9, IG9, IH9 - Sicily  $*$  IG9-Lampedusa (ITU - 37, WAZ - 33) \* IH9-Pantelleria (ITU - 37, CQ - 33) \* IS0, IW0UAA-ZZZ - Sardinia \* IA1, IP1 - Liguria \* IA5 - Toscana \* IB0 - Lazio \* IC8 - Campania \* ID9, IE9, IF9 - Sicily \* IJ7, IL7 Puglia \* IM0 Sardinia
- \* IL3 Veneto
- \* IA, IR, IY Antarktyda
- \* II, IO, IQ, IR, IU stacje okolicznościowe
- \* IY prefiks zarezerwowany dla stacji upamiętniających postać Marconiego

## **J2A-J2Z**

Djibouti, Republic of (ITU-48; WAZ-37)

## **J3A-J3Z**

Grenada (ITU-11; WAZ-08)

#### **J4A-J4Z**

Greece (ITU-28; WAZ-20)

- Uwagi:
- \* J4 Greece
- \* J45 Dodecanese
- \* J49 Crete

## **J5A-J5Z**

Guinea-Bissau, Republic of (ITU-46; WAZ-35)

#### **J6A-J6Z**

Saint Lucia (ITU-11; WAZ-08)

#### **J7A-J7Z**

Dominica, Commonwealth of (ITU-11; WAZ-08)

#### **J8A-J8Z**

Saint Vincent and the Grenadines (ITU-11; WAZ-08)

#### **JAA-JAZ do JSA-JSZ**

Japan (ITU-45; WAZ-25)

- Uwagi:
- \* JA1 Kanto
- \* JA2 Tokai
- \* JA3 Kinki
- \* JA4 Chugoku
- \* JA5 Shikoku
- \* JA6 Kyushu
- \* JA7 Tohoku
- \* JA8 Hokkaido
- \* JA9 Hokuriku
- \* JA0 Shin'etsu
- \* JR6 Okinawa
- \* JD, JD1 JD/O Ogasawara
- \* JD Minami Torishima

## **JTA-JTZ do JVA-JVZ**

Mongolia (ITU-32, 33; WAZ-23)

Uwagi:

- \* JT1 Ulan Bataar
- \* JT2 East (Choibalsan)
- \* JT3 South (Dalan-Dzagad)
- \* JT4 West (Kobdo)
- \* JT5 North (Darkhan)
- \* JT7 Northwest (Muren)
- \* JT8 Southwest (Altai)
- \* JT0 stacje zagranicznych operatorów
- \* JU znaki okolicznościowe i contestowe

## **JWA-JWZ do JXA-JXZ**

## Norway

- Uwagi:
- \* JW Svalbard Is (ITU-18; WAZ-40)
- \* JX Jan Mayen (ITU-18; WAZ-40)

# **JYA-JYZ**

Jordan, Hashemite Kingdom of (ITU-39; WAZ-20)

# **JZA-JZZ**

Indonesia, Republic of (ITU-51, 54; WAZ-28)

## **KAA-KAZ do KZA-KZZ**

United States of America (ITU-06, 07, 08; WAZ-03, 04, 05)

- Uwagi:
- \* K, KA-KZ United States
- \* KC4 Antarctica Bryd
- \* KC4 Antarctica McMurdo
- \* KC4 Antarctica Palmer
- \* KG4 USA lub Guantanamo Bay
- \* KH0 Mariana Is (ITU 64, WAZ 27)
- \* KH1 Baker Howland (ITU 61, WAZ 31)
- \* KH2 Guam (ITU 64, WAZ 27)
- $*$  KH3 Johnston Is (ITU 61, WAZ 31)
- \* KH4 Midway Is (ITU 61, WAZ 31)
- \* KH5 Palmyra Is (ITU 61,62, WAZ 31)
- $*$  KH5K Kingman Reef (ITU 61, WAZ 31)
- \* KH6, KH7 Hawaii (ITU 61, WAZ 31)
- \* KH7K Kure Is (ITU 61, WAZ 31)
- \* KH8 American Samoa (ITU 62, WAZ 32)
- \* KH9 Wake Is (ITU 65, WAZ 31)
- \* KL Alaska (ITU 1,2, WAZ 01)
- \* KP1 Navassa Is (ITU 11, WAZ 08)
- \* KP2 Virgin Is (ITU 11, WAZ 08)
- \* KP3, KP4 Puerto Rico (ITU 11, WAZ 08)
- $*$  KP5 Desecheo Is (ITU 11, WAZ 08)

## **L2A-L2Z do L9A-L9Z**

Argentine Republic (ITU-14, 16; WAZ-13)

## **LAA-LAZ do LNA-LNZ**

Norway (ITU-18; WAZ-14)

## **LOA-LOZ do LWA-LWZ**

Argentine Republic

Uwagi: Lokalizację stacji można zidentyfikować po pierwszej literze sufiksu

- \* LU#A, B, C Buenos Aires City
- \* LU#D, E Buenos Aires Province
- \* LU#F Santa Fe
- \* LU#GA-GO Chaco
- \* LU#GP-GZ Formosa
- \* LU#H Corboba
- \* LU#I Misiones
- \* LU#J Entre Rios
- \* LU#K Tucuman
- \* LU#L Corrientes
- \* LU#M Mendoza
- \* LU#N Santiago del Estero
- \* LU#O Salta
- \* LU#P San Juan
- \* LU#Q San Luis
- \* LU#R Catamarca
- \* LU#S La Rioja
- \* LU#T Jujuy
- \* LU#U La Pampa
- \* LU#V Rio Negro
- \* LU#W Chubut
- \* LU#XA-XO Santa Cruz
- \* LU#XP-XZ Tierra del Fuego
- \* LU#Y Patagonia

\* LU#Z - Antarktyda

## **LXA-LXZ**

Luxembourg (ITU-27; WAZ-14)

Uwagi:

- \* LX0 przemienniki, stacja HQ (LX0RL)
- \* LX1-2 licencje klasy A (pełny zakres przywilejów)
- \* LX3 licencje klasy B (VHF/UHF/SHF)
- \* LX4-8 znaki specjalne
- \* LX9 stacje klubowe

## **LYA-LYZ**

Lithuania, Republic of (ITU-29; WAZ-15)

## **LZA-LZZ**

Bulgaria, Republic of

Uwagi:

- \* LZ1 Sofija City, Sofija Province, Plovdiv, Haskovo, BurgasLZ2 Montana, Lovec, Ruse, Varna
- \* LZ0 stacje klubowe, okolicznościowe, stacje na Antarktydzie
- \* LZ1, LZ3, LZ5, LZ7 stacje zlokalizowane w południowej części Bułgarii
- \* LZ2, LZ4, LZ6 stacje zlokalizowane w północnej części Bułgarii

## **MAA-MAZ do MBA-MBZ**

## **United Kingdom of Great Britain and Northern Ireland**

#### **MCA-MCZ do MZA-MZZ**

England (ITU-27; WAZ-14)

- Uwagi:
	- \* M England
	- \* MC Wales (stacje klubowe)
	- \* MD Isle of Man
	- \* MH Jersey (stacje klubowe)
	- \* MI Northern Ireland
	- \* MJ Jersey
	- \* MM Scotland
	- \* MN Northern Ireland (stacje klubowe)
	- \* MP Guernsey & Dependencies (stacje klubowe)
	- \* MS Scotland (stacje klubowe)
	- \* MT Isle Of Man (stacje klubowe)
	- \* MU Guernsey & Dependencies
	- \* MW Wales
	- \* MX England (stacje klubowe)
	- \* MZ stacje angielskie pracujące z terenów Shetland Islands

## **NAA-NAZ do NZA-NZZ**

United States of America

- \* NC6, NC6/E East Carolines (ITU-65; WAZ-27)
- \* NC6, NC6/W West Carolines (ITU-64; WAZ-27)
- \* NH0 Mariana Is (ITU-64; WAZ-27)
- \* NH1 Baker Howland (ITU-61; WAZ-31)
- \* NH2 Guam (ITU-64; WAZ-27)
- \* NH3 Johnston Is (ITU-61; WAZ-31)
- \* NH4 Midway Is (ITU-61; WAZ-31)
- \* NH5 Palmyra Is (ITU-61, 62; WAZ-31)
- \* NH5K Kingman Reef
- \* NH6 Hawaii (ITU-61; WAZ-31)
- \* NH7 Hawaii (ITU-61; WAZ-31)
- \* NH7K Kure Is (ITU-61; WAZ-31)
- \* NH8 American Samoa (ITU-62; WAZ-32)
- \* NH9 Wake Is (ITU-65; WAZ-31)
- \* NL Alaska (ITU-01, 02; WAZ-01)
- \* NP1 Navassa Is (ITU-11; WAZ-08)
- \* NP2 Virgin Is (ITU-11; WAZ-08)
- \* NP3 Puerto Rico (ITU-11; WAZ-08)
- \* NP4 Puerto Rico (ITU-11; WAZ-08)
- \* NP5 Desecheo Is (ITU-11; WAZ-08)

## **OAA-OAZ do OCA-OCZ**

Peru

Uwagi:

- \* OA1 Lambayeque, Piura, Tumbes
- \* OA2 Cajamarca, La Libertad
- \* OA3 Ancash, Huanuco
- \* OA4 Callao, Junin, Lima, Pasco
- \* OA5 Apurimac, Ayacucho, Huancavelica, Ica
- \* OA6 Arequipa, Moquegua, Tacna
- \* OA7 Cuzco, Madre de Dios, Puno
- \* OA8 Loreto, Ucayali
- \* OA9 Amazonas, San Martin
- \* OA0 stacje okolicznościowe i klubowe
- \* OA0 Antarktyda

#### **ODA-ODZ**

Lebanon (ITU-39; WAZ-20)

#### **OEA-OEZ**

Austria (ITU-28; WAZ-15)

Uwagi:

- \* OE1 Wien
- \* OE2 Salzburg
- \* OE3 Niederroesterreich
- \* OE4 Burgenland
- \* OE5 Oberoesterreich
- \* OE6 Steiermark
- \* OE7 Tirol
- \* OE8 Karntern
- \* OE9 Vorarlberg

## **OFA-OFZ do OJA-OJZ**

Finland (ITU-18; WAZ-15)

Uwagi:

- \* OH1 Turku-Pori
- \* OH2 Uudenmaa
- \* OH3 Haeme
- \* OH4 Mikkeli
- \* OH5 Kymi
- \* OH6 Keski-Suomi, Vaasa
- \* OH7 Kuopio, Pohjois-Karjala
- \* OH8 Oulu
- \* OH9 Lappi
- \* OH0 Aland Is
- \* OH0M, OJ0 Market Reef

## **OKA-OKZ do OLA-OLZ**

Czech Republic (ITU-28; WAZ-15)

## **OMA-OMZ**

Slovak Republic (ITU-28; WAZ-15)

## **ONA-ONZ do OTA-OTZ**

Belgium (ITU-27; WAZ-14)

Uwagi:

\* ON2 - licencje NOVICE (2m i 70cm, moc max 50W output); stacje z flamandzkie posiadją sufiks zaczynający się od liter A lub B, stacje francuski i niemieckie suks rozpoczynający się od liter K lub L (sufiks zawsze trzyliterowy)

- \* ON1 licencja TECHNICIAN (pasma VHF/UHF/EHF, wszystkie emisje, moc max. 1kW output); stacje flamandzie posiadają sufiks rozpoczynający się od liter A, B, C lub D; stacje francuskie i niemieckie posiadają sufiks rozpoczynający się od liter K, L lub M (sufiksy w większości trzyliterowe)
- \* ON4, 5, 6, 7, 8, 9 licencje z pełnymi uprawnieniami; stacje flamandzkie posiadają sufiks zaczynający sięod liter A, B lub C; stacje francuskie i niemieckie posiadają sufiks rozpoczynający się od liter K lub L. Stacje ON5, ON6, ON7 i ON8 zawsze mają sufiks dwuliterowy; stacje ON9 to licencje obcokrajowców (zezwolenia czasowe)
- \* ON0 przemienniki, klastry, beacony

## **OUA-OUZ do OZA-OZZ**

Denmark (ITU-18; WAZ-14)

Uwagi:

- \* OX Greenland (ITU-05, 75; WAZ-40)
- \* OY Faroe Is (ITU-18; WAZ-14)

#### **P2A-P2Z**

Papua New Guinea (ITU-51; WAZ-28)

#### **P3A-P3Z**

Cyprus, Republic of (ITU-39; WAZ-20)

#### **P4A-P4Z**

Aruba (ITU-11; WAZ-09)

#### **P5A-P5Z do P9A-P9Z**

Democratic People's Republic of Korea (ITU-44; WAZ-25)

#### **PAA-PAZ do PIA-PIZ**

Netherlands, Kingdom of the (ITU-27; WAZ-14)

#### **PJA-PJZ**

Netherlands Antilles (ITU-11; WAZ-09)

- Uwagi:
	- \* PJ0, 1, 2, 3, 4, 9 Neth Antilles (ITU-11; WAZ-09)
	- \* PJ5, 6, 7, 8 St Maarten (ITU-11; WAZ-08)

#### **PKA-PKZ do POA-POZ**

Indonesia, Republic of (ITU-51; WAZ-28)

#### **PPA-PPZ do PYA-PYZ**

Brazil, Federative Republic of (ITU-12, 13, 15; WAZ-11)

- Uwagi:
- \* PP1 Espirito Santo (ES)
- $*$  PP2 Goias (GO)
- \* PP5 Santa Catarina (SC)
- \* PP6 Sergipe (SE)
- \* PP7 Alagoas (AL)
- \* PP8 Amazonas (AM)
- \* PQ2 Tocantins (TO)
- \* PQ8 Amapa (AP)
- \* PR7 Paraiba (PB)
- \* PR8 Maranhao (MA)
- \* PS7 Rio Grande do Norte (RN)
- \* PS8 Piaui (PI)
- \* PT2 Brasila (DF) okręg federalny stolicy Brazylii
- \* PT7 Ceara (CE)
- $*$  PT8 Acre (AC)
- \* PT9 Mato Grosso do Sul (MS)
- \* PV8 Roraima (RR)
- \* PW8 Rondonia (RO)
- \* PY1 Rio de Janeiro (RJ)
- \* PY2 Sao Paulo (SP)
- \* PY3 Rio Grande do Sul (RS)
- \* PY4 Minas Gerais (MG)
- \* PY5 Parana (PR)
- $*$  PY6 Bahia (BA)
- \* PY7 Pernambuco (PE)
- \* PY8 Para (PA)
- \* PY9 Mato Grosso (MT)
- $*$  PY0A Abrolhos Is (ITU 13, WAZ 11)
- \* PY0F Fernando de Noronha Is (ITU 13, WAZ 11)
- $*$  PY0M Martin Vaz Is (ITU 15, WAZ 11)
- \* PY0R Atol das Rocas Is (ITU 13, WAZ 11)
- \* PY0S Sao Pedro & Sao Paulo (ITU 13, WAZ 11)
- $*$  PY0T Trindade Is (ITU 15, WAZ 11)

#### **PZA-PZZ**

Suriname, Republic of (ITU-12; WAZ-09)

- Uwagi:
- \* PZ1 Paramaribo, Wanica
- \* PZ2 Nickerie
- \* PZ3 Coronie
- \* PZ4 Saramacca
- \* PZ5 stacje rezydentów zagranicznych
- \* PZ6 Para
- \* PZ7 Brokopondo
- \* PZ8 Commewijne
- \* PZ9 Marowijne
- \* PZ0 stacje okolicznościowe

## **RAA-RAZ do RZA-RZZ**

Russian Federation

Uwagi:

- \* prefiksy R0 R9 stacje okolicznościowe, specjalne itp.
- \* R0, R7, R9 część azjatyckja
- \* R1, R3, R4, R6 część europejska
- \* R2 okręg kaliningradzki
- \* R1Axx rosyjskie stacje na Antarktydzie
- \* R1FJ Franz Joseph Land
- \* R1MV Malyj Vysotskij
- \* RA1 RZ1 część europejska, Rosja Północno-Zachodnia
- \* RA2 RZ2 Okręg Kaliningradzki
- \* RA3 RZ3 część europejska, Rosja Centralna
- \* RA4 RZ4 część europejska (Wołga)
- \* RA5 RZ5 prefiksy zarezerwowane
- \* RA6 RZ6 część europejska, Północny Kaukaz
- \* RA7 RZ7 prefiksy zarezerwowane
- \* RA8 RZ8 część azjatycka, Daleki Wschód, Buryatia
- \* RA9 RZ9 część azjatycka, Ural i Zachodnia Syberia
- \* RA0 RZ0 część azjatycka, Wschodnia Syberia i Daleki Wschód
- \* Teren Federacji Rosyjskiej jest podzielony na 92 okręgi obłasti. Obłast można zidentyfikować na podstawie okręgu wywoławczego stacji oraz pierwszej litery sufiksu, np. RA3AA to stacja nadająca z Moskwy: trzeci okręg oraz litera A jako pierwsza w sufiksie wyróżniają stacje nadające z miasta Moskwa itd.

#### **S0**

Western Sahara (ITU-37; WAZ-33)

Uwagi: prefiksy z serii S0 nie posiadają oficjalnego przydziału ITU

#### **S2A-S2Z do S3A-S3Z**

Bangladesh, People's Republic of (ITU-41; WAZ-22)

#### **S5A-S5Z**

Slovenia, Republic of (ITU-28; WAZ-15)

## **S6A-S6Z**

Singapore, Republic of (ITU-54; WAZ-28)

## **S7A-S7Z**

Seychelles, Republic of (ITU-53; WAZ-39)

#### **S8A-S8Z**

South Africa, Republic of (ITU-57; WAZ-38)

## **S9A-S9Z**

Sao Tome and Principe, Democratic Republic of (ITU-47; WAZ-36)

## **SAA-SAZ do SMA-SMZ**

Sweden (ITU-18; WAZ-14)

Uwagi:

- \* SM0 Stockholm City-A, Stockholm Laen-B
- \* SM1 Gotland-I
- \* SM2 Vaesterbotten-AC, Norrbotten-BD
- \* SM3 Gaevleborg-X, Vaesternorrland-Y, Jaemtland-Z
- \* SM4 Vaermland-S, Oerebro-T, Koppaberg-W
- \* SM5 Uppsala-C, Soedermanland-D, Oestergoetland-E, Vaestmanland-U
- \* SM6 Halland-N, Goeteborg och Bohus-O, Aelvborg-P, Skaraborg-R
- \* SM7 Joenkoeping-F, Kronoberg-G, Kalmar-H, Blekinge-K, Kristianstad-L, Malmoehus-M
- \* SK stacje klubowe
- \* SL wojskowe stacje klubowe

## **SNA-SNZ do SRA-SRZ**

Poland, Republic of (ITU-28; WAZ-15)

Uwagi:

- \* 1 Zachodniopomorskie (Z)
- \* 2 Pomorskie (F) , Kujawsko-Pomorskie (P)
- \* 3 Wielkopolskie (W) , Lubuskie (B)
- \* 4 Warmińsko-Mazurskie (J) , Podlaskie (O)
- \* 5 Mazowieckie (R)
- \* 6 Dolnośląskie (D) , Opolskie (U)
- \* 7 Łódzkie (C) , Świętokrzyskie (S)
- \* 8 Lubelskie (L) , Podkarpackie (K)
- \* 9 Śląskie (G) , Małopolskie (M)
- \* SN0, SP0, SQ0 stacje okolicznościowe
- \* SR przemienniki

#### **SSA-SSM**

Egypt, Arab Republic of (ITU-38; WAZ-34)

## **SSN-SSZ do STA-STZ**

Sudan, Republic of the (ITU-48; WAZ-34)

Uwagi:

- \* ST2 Khartoum i region
- \* ST3 Wad Madani, region centralny
- \* ST4 Al Ubayyid, region Kurdufan
- \* ST5 Kassala, region wschodni
- \* ST6 Port Sudan, region północno-wschodni
- \* ST7 Ad'Damir, region północno-zachodni
- \* ST8 Al'Fashir, region Darfour
- \* ST9 Malakal, region środkowo-południowy; Wau, region Bahr-al-Ghazal

## **SUA-SUZ**

Egypt, Arab Republic of (ITU-38; WAZ-34)

## **SVA-SVZ do SZA-SZZ**

Greece (ITU-28; WAZ-20)

Uwagi:

\* SV1 - główna część Grecji oraz Eubea: Aitolia i Akarnania, Attiki, Beotia,

Euritania, Eubea Island, Fokida, Fthiotis

- \* SV2 Makedonia: Drama, Florina, Grevena, Imathia, Kastoria, Kavala, Khalkidhiki, Kilkis, Kozani, Pella, Pieria, Serrai, Thessaloniki
- \* SV3 Peloponese: Akhaia, Argolis, Arkadia, Ilia, Korinthia, Lakonia
- \* SV4 Thessalia: Kardhitsa, Larissa, Magnisia, Trikala
- \* SV0 operatorzy z zagranicy
- \* SV/A Mount Athos
- \* SV5 Dodecanese
- \* SV9 Crete

#### **T2A-T2Z**

Tuvalu (ITU-65; WAZ-31)

## **T3A-T3Z**

Kiribati, Republic of

- Uwagi:
- \* T30 West Kiribati (ITU-65; WAZ-31)
- \* T31 Central Kiribati (ITU-62; WAZ-31)
- \* T32 East Kiribati (ITU-61, 63; WAZ-31)
- \* T33 Banaba Is (ITU-65; WAZ-31)

#### **T4A-T4Z**

Cuba (ITU-11; WAZ-08)

#### **T5A-T5Z**

Somali Democratic Republic (ITU-48; WAZ-37)

#### **T6A-T6Z**

Afghanistan (ITU-40; WAZ-21)

#### **T7A-T7Z**

San Marino, Republic of (ITU-28; WAZ-15)

- Uwagi:
- \* T70 stacje okolicznościowe i klubowe
- \* T72 stacje VHF
- \* T77 stacje HF

#### **T8A-T8Z**

Palau, Republic of (ITU-64; WAZ-27)

#### **T9A-T9Z**

Bosnia and Herzegovina (ITU-28; WAZ-15)

Uwagi:

- \* T90A-T90Z stacje HQ i okolicznościowe
- \* T90AA-T90ZZ stacje HW i okolicznościowe
- \* T90AAA-T90ZZZ stacje HQ i okolicznościowe
- \* T91A-T91Z zezwolenia klasy A
- \* T91AAA-T91ZZZ stacje klubowe
- \* T92A-T92Z zezwolenia klasy A
- \* T92AAA-T92ZZZ zezwolenia klasy D
- \* T93A-T93Z zezwolenia klasy A
- \* T94A-T94Z zezwolenia klasy A
- \* T94AA-T94ZZ zezwolenia klasy B
- \* T95A-T95Z zezwolenia klasy C
- \* T95AAA-T95ZZZ zezwolenia klasy C
- \* T96A-T96Z zezwolenia klasy A
- \* T97A-T97Z zezwolenia klasy A
- \* T98A-T98Z zezwolenia klasy A
- \* T98AAA-T98ZZZ operatorzy z zagranicy
- \* T99A-T99Z zezwolenia klasy A
- \* T99AA-T99ZZ operatorzy z zagranicy
- \* T99AAA-T99ZZZ stacje HQ i okolicznościowe
- \* T99XAA-T99XZZ identyfikatory stacji cyfrowych
- \* T99VAA-T99VZZ przemienniki w paśmie 2m
- \* T99UAA-T99UZZ przemienniki w paśmie 70cm
- \* T99YAA-T99YZZ radiolatarnie

# **TAA-TAZ do TCA-TCZ**

Turkey (ITU-39; WAZ-20)

- Uwagi:
- \* TA1 część europejska, prowincje: Edirne, Kirklareli, Tekirdag oraz europejska część Istambułu
- \* TA2 Północno-Zachodnia Anatolia, prowincje: Kocaeli, Sakarya, Bolu, Zonguldak, Ankara, Kirikkale, Eskisehir, Bilecik oraz azjatycka część Istambułu
- \* TA3 Zachodnia Anatolia, prowincje: Izmir, Manisa, Balikesir, Canakkale, Bursa
- \* TA4 Południowo-Zachodnia Anatolia, prowincje: Aydin, Usak, Kutahya, Afyonkarahisar, Isparta, Burdur, Antalya, Mugla, Denizli
- \* TA5 Środkowo-Południowa Anatolia, prowincje: Konya, Nigde, Içel, Karaman, Adana, Hatay, Nevsehir, Aksaray
- \* TA6 Środkowo-Północna Anatolia, prowincje: Kastamonu, Çankiri, Kirsehir, Yozgat, Tokat, Amasya, Çorum, Samsun, Sinop
- \* TA7 Północno-Wschodnia Anatolia, prowincje: Kayseri, Sivas, Ordu, Giresun, Trabzon, Gumushane, Erzincan, Tunceli, Bayburt
- \* TA8 Południowo-Wschodnia Anatolia, prowincje: Gaziantep, Kahramanmaras, Malatya, Elazig, Bingol, Diyarbakir, Mardin, Sanliurfa, Adiyaman
- \* TA9 Wschodnia Anatolia, prowincje: Erzurum, Rize, Artvin, Kars, Agri, Mus, Van, Bitlis, Siirt, Hakkari, Batman, Sirnak
- \* TA0 Wyspy

## **TDA-TDZ**

Guatemala, Republic of (ITU-11; WAZ-07)

## **TEA-TEZ**

Costa Rica (ITU-11; WAZ-07)

## **TFA-TFZ**

Iceland (ITU-17; WAZ-40)

- Uwagi:
- \* TF1 Hveragerdi, Selfoss, Eyrarbakki, Hella, Vik, Kirkjubaejarklaustur
- \* TF2 Budardalur, Stikkisholmur, Olafsvik, Bogarnes, Akranes
- \* TF3 Reykjavik, Kopavogur, Hafnarfjoerdur, Pingvellir
- \* TF4 Vatneyn, Flateyri, Bolungarvik, Isafjoerdur, Holmavik
- \* TF5 Olafsfjoerdur, Dalvik, Akureyri, Husavik, Kopasker, Raufarhoefn, Reykjalid, Thorshoefn
- \* TF6 Grimmstadir, Vopnafjoerdur, Seydisfjoerdur, Eskifjoerdur, Neskaup, Budir, Djupivogur, Hoefn
- \* TF7 Vestmannaeyjar, Heimaey Isl , Surtsey Isl
- \* TF8 Grindavik, Keflavik
- \* TF9 Hvammstangi, Bloenduos, Hoefdakaupstadur, Saudarkrokur
- \* TF0 centralna, niezamieszkała część Islandii

## **TGA-TGZ**

Guatemala, Republic of (ITU-11; WAZ-07)

Uwagi:

- \* TG4 Chimaltenango, Escuintia, Santa Rosa, Solola, Suchitepequez
- \* TG5 Huehuetenango, Quiche, Totonicapan
- \* TG6 Chiquimula, Jutiapa, Zacapa
- \* TG7 Alta Verapaz, Izabal, Peten
- \* TG9 Baja Verapaz, Guatemala City,Jalapa, El Progreso, Sacatepequez
- \* TG0 stacje okolicznościowe

## **THA-THZ**

France (ITU-27; WAZ-14)

## **TIA-TIZ**

#### Costa Rica (ITU-11; WAZ-07) Uwagi: \* TI1 - Special Event Stations \* TI2 - San Jose

- 
- \* TI3 Cartago
- \* TI4 Heredia
- \* TI5 Alajuela \* TI6 - Limon
- \* TI7 Guanacaste
- \* TI8 Puntarenas
- \* TI0 stacje klubowe i okolicznościowe
- \* TI9 Cocos Is (ITU 11, WAZ 07)

## **TJA-TJZ**

Cameroon, Republic of (ITU-47; WAZ-36)

#### **TKA-TKZ**

France (ITU-28; WAZ-15)

## **TLA-TLZ**

Central African Republic (ITU-47; WAZ-36)

#### **TMA-TMZ**

France (ITU-27; WAZ-14)

#### **TNA-TNZ**

Congo, Republic of the (ITU-52; WAZ-36)

## **TOA-TOZ do TQA-TQZ**

France (ITU-27; WAZ-14)

- Uwagi:
- \* TO prefiksy okolicznościowe w zamorskich posiadłościach Francji
- \* TP od 15 lat prefiks wykorzystywany przez francuksą administrację Council of Europe

## **TRA-TRZ**

Gabonese Republic (ITU-52; WAZ-36)

## **TSA-TSZ**

Tunisia (ITU-37; WAZ-33)

#### **TTA-TTZ**

Chad, Republic of (ITU-47; WAZ-36)

#### **TUA-TUZ**

Côte d'Ivoire, Republic of (ITU-46; WAZ-35)

#### **TVA-TVZ do TXA-TXZ**

France (ITU-27; WAZ-14) Uwagi: TX - Chesterfield Is. (ITU-56; WAZ-32)

## **TYA-TYZ**

Benin, Republic of (ITU-46; WAZ-35)

## **TZA-TZZ**

Mali, Republic of (ITU-46; WAZ-35)

## **UAA-UAZ do UIA-UIZ**

Russian Federation

Uwagi:

- \* U0, U7, U9 część azjatycka, weterani II Wojny Światowej
- \* U1, U3, U4, U6 część europejska, weterani II Wojny Światowej
- \* U2 Okręg Kaliningradzki, weterani II Wojny Światowej UA0 UI0 Rosja Azjatycka, Wschodnia Syberia i Daleki Wschód
- \* UA1 UI1 Rosja Europejska (część północno-wschodnia)
- \* UA2 UI2 Okrę Kaliningradzki
- \* UA3 UI3 Rosja Europejska ( część centralna)
- \* UA4 UI4 Rosja Europejska, Wołga
- \* UA5 UI5 prefiksy zarezerwowane
- \* UA6 UI6 Rosja Europejska, Północny Kaukaz
- \* UA7 UI7 prefiksy zarezerwowane
- \* UA8 UI8 Rosja Azjatycka, Daleki Wschód, Buryatia
- \* UA9 UI9 Rosja Azjatycka, Ural i Zachodnia Syberia

#### **UJA-UJZ do UMA-UMZ**

Uzbekistan, Republic of (ITU-30; WAZ-17)

Uwagi:

- \* U8 weterani II Wojny Światowej
- \* UK7A UK9Z, UK7AA-UK9VZ stacje indywidualne
- \* UK7WA-UK9WZ stacje klubowe
- \* Region stacji (obłast) wyróżniany jest pierwszą literą sufiksu:
	- \* A miasto Tashkent
	- \* B region Tashkent
	- \* C Kashkadar'inskaya obłast
	- \* D Syrdar'inskaya obłast, Gulistan
	- \* F region Andizhan
	- \* G region Fergana
	- \* I region Samarkand
	- \* L regionBukhara
	- \* O region Namangan
	- \* Q region Navoi
	- \* T Surkhandar'inskaya obłast, Termez
	- \* U Khorezmskaya obłast, Urgench
	- \* V region Dzhizak
	- \* Z Karakalpakstan Rep., Nukus

#### **UNA-UNZ do UQA-UQZ**

Kazakhstan, Republic of (ITU-29, 30, 31; WAZ-17) Uwagi:

\* Region stacji (obłast) wyróżniany jest pierwszą literą sufiksu:

- \* A region Mangistau
- \* B region Akmolinsk
- \* C region Petropavlovsk
- \* D region Semipalatinsk
- \* E region Kokchetav (Kokshetau)
- \* F region Pavlodar
- \* G miasto Alma-Ata (Almaty)
- \* I region Aktyubinsk
- \* J region Wschodniego Kazachstanu, Ust' Kamenogorsk
- \* K region Kzyl-Orda region, region Kustanay
- \* M region Uralsk
- \* N region Chimkent (Shymkent)
- \* O region Atyrau
- \* P region Karaganda
- \* Q region Alma-Ata (Alamaty)
- \* R region Dzhezkazgan (Zhezkazgan)
- \* S region Leninsk (Baikonur)
- \* T region Dzhambul (Zhambyl)
- \* V region Taldy-Kurgan (Taldykorgan)
- \* Y Turgayskaya obłast, Arkalyk

#### **URA-URZ do UZA-UZZ**

Ukraine (ITU-29; WAZ-16)

Uwagi:

- \* U5 weterani II Wojny Światowej
- \* UU1J-UU8J, UU0J Crimea, Simferopol
- \* UU9J Sevastopol
- \* URA-UYZ licencje zwykłe
- \* EMA-EOZ zezwolenia specjalne
- \* UVA-UWZ, UZA-UZZ prefiksy zarezerwowane
- \* Region stacji (obłast) wyróżniany jest pierwszą literą sufiksu:
	- $*$  A Sumy (SU)
	- \* B Ternopol(TE)
	- \* C Cherkassy (CH)
	- \* D Zakarpatskaya obłast, Uzhgorod(ZA)
	- \* E Dnepropetrovsk(DN)
	- \* F Odessa(OD)
	- \* G Kherson(HE)
	- \* H Poltava (PO)
	- \* I Donetsk(DO)
	- \* K Rivno(RI)
	- \* L Kharkov(HA)
	- \* M Lugansk (LU)
	- \* N Vinnitsa (VI)
	- \* P Volynskaya obłast, Lutsk(VO)
	- \* Q Zaporozhie (ZP)
	- \* R Chernigov(CR)
	- \* S Ivano-Frankivsk (IF)
	- \* T Khmelnitsky (HM)
	- \* U miasto Kiev i region (KO, KV)
	- \* V Kirovograd (KI)
	- \* W Lviv (LV)
	- \* X Zhitomir(ZH)
	- \* Y Chernovtsy(CN)
	- \* Z Nikilaev (NI)

#### **V2A-V2Z**

Antigua and Barbuda (ITU-11; WAZ-08)

## **V3A-V3Z**

Belize (ITU-11; WAZ-07)

## **V4A-V4Z**

Saint Kitts and Nevis (ITU-11; WAZ-08)

#### **V5A-V5Z**

Namibia, Republic of (ITU-57; WAZ-38)

#### **V6A-V6Z**

Micronesia, Federated States of (ITU-65; WAZ-27)

## **V7A-V7Z**

Marshall Islands, Republic of the (ITU-65; WAZ-31)

#### **V8A-V8Z**

Brunei Darussalam (ITU-54; WAZ-28)

## **VAA-VAZ do VGA-VGZ**

Canada

Uwagi: \* VE1, VE9 - New Brunswick (ITU-09; WAZ-05) \* VE1 - Nova Scotia (ITU-09; WAZ-05) \* VE2 - Quebec (ITU-09; WAZ-02) \* VE3 - Ontario (ITU-04; WAZ-04) \* VE4 - Manitoba (ITU-04; WAZ-04) \* VE5 - Saskatchewan (ITU-03; WAZ-04) \* VE6 - Alberta (ITU-02, 03; WAZ-04)

- \* VE7 British Columbia (ITU-02; WAZ-03)
- \* VE8 Northwest Terr Yukon (ITU-01; WAZ-01)
- \* VE0 stacje zlokalizowane na morzu
- \* VY0 Nunavut

## **VHA-VHZ do VNA-VNZ**

#### Australia

\* Uwagi:

- \* VK1 Capital Territory (ITU-59; WAZ-30)
- \* VK2 New South Wales (ITU-59; WAZ-30)
- \* VK3 Victoria (ITU-59; WAZ-30)
- \* VK4 Queensland (ITU-55; WAZ-30)
- \* VK5 Południowa Australia (ITU-59; WAZ-30)
- \* VK6 Zachodnia Australia (ITU-58; WAZ-29)
- \* VK7 Tasmania (ITU-59; WAZ-30)
- \* VK8 NorthTerritory (ITU-55; WAZ-29)
- \* VK9/C Cocos Keeling (ITU-54; WAZ-29)
- \* VK9/H Lord Howe (ITU-60; WAZ-30)
- \* VK9/M Mellish Reef (ITU-55; WAZ-30)
- \* VK9/N Norfolk Is (ITU-60; WAZ-32)
- \* VK9R Rowley Shoals Atolls
- \* VK9/W Willis Is (ITU-55; WAZ-30)
- \* VK9X Christmas Is (ITU-54; WAZ-29)
- \* VK0 Heard Is (ITU-68; WAZ-39)
- \* VK0 Macquarie Is (ITU-60; WAZ-30)
- \* VK0 Antarktyda

VOA-VOZ

Canada

Uwagi:

- \* VO1 Newfoundland (ITU-09; WAZ-05)
- \* VO2 Labrador (ITU-09; WAZ-02)

VPA-VPZ do VQA-VQZ

United Kingdom of Great Britain and Northern Ireland

\* Uwagi:\*

- \* VP2E Anguilla (ITU-11; WAZ-08)
- \* VP2M Montserrat (ITU-11; WAZ-08)
- \* VP2V British Virgin Is (ITU-11; WAZ-08)
- \* VP5 Turks & Caicos (ITU-11; WAZ-08)
- \* VP6 Pitcairn (ITU-63; WAZ-32)
- \* VP6D Ducie Island (ITU-63; WAZ-32)
- \* VP8/F Falkland Is. (ITU-16; WAZ-13)
- \* VP8/G South Georgia (ITU-73; WAZ-13)
- \* VP8/O South Orkney (ITU-73; WAZ-13)
- \* VP8/SA South Sandwich (ITU-73; WAZ-13)
- \* VP8/SH South Shetland (ITU-73; WAZ-13)
- \* VP8 Antarktyda
- \* VP9 Bermuda (ITU-11; WAZ-05)
- \* VQ9 Chagos (ITU-41; WAZ-39)

## **VRA-VRZ**

Hongkong, Special Administrative Region of China (ITU-44; WAZ-24)

#### **VSA-VSZ**

United Kingdom of Great Britain and Northern Ireland

#### **VTA-VTZ do VWA-VWZ**

India, Republic of (ITU-41; WAZ-22)

- Uwagi:
- \* VU7 Laccadive Is.
- \* VU7 Andaman & Nicobar Is.

## **VXA-VXZ do VYA-VYZ**

Canada

Uwagi:

- \* VY1 Yukon (ITU-01; WAZ-01)
- \* VY2, VY9 Prince Edward Is (ITU-09; WAZ-05)
- \* VY9 stacje rządowe Kanady
- \* VY0 Nunavut

## **VZA-VZZ do**

Australia (ITU-55, 58, 59; WAZ-29, 30)

#### **WAA-WAZ do WZA-WZZ**

United States of America

Uwagi: szczegółowy przydział poszczególnych prefiksów jest identyczny jak w przypadku innych serii znaków wywoławczych przypisanych do USA, np. AH0=KH-=NH0=WH0 itd. Patrz np. zakres od KAA-KAZ do KZA-KZZ.

## **XAA-XAZ do XIA-XIZ**

Mexico (ITU-10; WAZ-06)

Uwagi:

- \* XE1 Colima, Distrito Federal, Guanajuato, Hidalgo, Jalisco, Mexico, Michoacan, Morelos, Nayarit, Puebla, Queretaro, Tlaxcala, Veracruz
- \* XE2 Aguascalientes, Baja California Norte, Baja California Sur, Chihuahua, Coahuila, Durango, Nuevo Leon, San Luis Potosi, Sinaloa, Sonora, Tamaulipas, Zacatecas
- \* XE3 Campeche, Chiapas, Guerrero, Oaxaca, Quintana Roo, Tabasco, Yucatan
- \* XF1 Pacific Islands
- \* XF2 Caribbean islands na zachód od 90°W
- \* XF3 Caribbean islands na wschód od 90°W
- \* XF0, XF4 Revilla Gigedo (ITU 10, WAZ 06)

## **XJA-XJZ do XOA-XOZ**

Canada

#### **XPA-XPZ**

Denmark

## **XQA-XQZ do XRA-XRZ**

#### Chile

Uwagi: szczegółowy przydział prefisków podobnie jak w przypadku prefiksów z serii CE przydzielonych dla Chile

#### **XSA-XSZ**

China, People's Republic of

## **XTA-XTZ**

Burkina Faso (ITU-46; WAZ-35)

#### **XUA-XUZ**

Cambodia, Kingdom of (ITU-49; WAZ-26)

#### **XVA-XVZ**

Viet Nam, Socialist Republic of (ITU-49; WAZ-26)

#### **XWA-XWZ**

Lao People's Democratic Republic (ITU-49; WAZ-26)

#### **XYA-XYZ**

Myanmar, Union of (ITU-49; WAZ-26)

#### **XXA-XXZ**

Portugal Uwagi: XX - Macao (ITU-44; WAZ-24)

#### **XYA-XYZ do XZA-XZZ**

Myanmar, Union of (ITU-49; WAZ-26)

## **Y2A-Y2Z do Y9A-Y9Z**

Germany, Federal Republic of

## **YAA-YAZ**

Afghanistan (ITU-40; WAZ-21)

## **YBA-YBZ dp YHA-YHZ**

Indonesia, Republic of (ITU-51, 54; WAZ-28)

#### Uwagi:

- \* YB1 West Java
- \* YB2 Central Java, Yogyakarta
- \* YB3 East Java
- \* YB4 South Sumatra, Lampung, Jambi, Bengkulu
- \* YB5 West Sumatra, Riau
- \* YB6 Aceh, North Sumatra
- \* YB7 South Borneo, Central Borneo, East Borneo, West Borneo
- \* YB8 South Celebes, Southeast Celebes, Central Celebes, North Celebes, Maluku
- \* YB9 Bali,Western Isl of the Sonda, Eastern Isl of the Sonda, West Timor, West New Guinea
- \* YB0 Jakarta

#### **YIA-YIZ**

Iraq, Republic of (ITU-39; WAZ-21)

#### **YJA-YJZ**

Vanuatu, Republic of (ITU-56; WAZ-32)

#### **YKA-YKZ**

Syrian Arab Republic (ITU-39; WAZ-20)

#### **YLA-YLZ**

Latvia, Republic of (ITU-29; WAZ-15)

#### **YMA-YMZ**

Turkey (ITU-39; WAZ-20)

#### **YNA-YNZ**

Nicaragua (ITU-11; WAZ-07)

Uwagi:

- \* YN1 Managua
- \* YN2 Granada
- \* YN3 Leon
- \* YN4 Chontales, Rio San Juan, Zelaya
- \* YN5 Carazo, Rivas
- \* YN6 Chinandega
- \* YN7 Masaya
- \* YN8 Esteli, Madriz, Nueva Segovia
- \* YN9 Boaco, Jinotega, Matagalpa
- \* YN0 stacje okolicznościowe i klubowe

#### **YOA-YOZ do YRA-YRZ**

Romania (ITU-28; WAZ-20)

#### Uwagi

- \* YO2 Arad (AR), Caras Severin (CS), Hunedoara (HD), Timis (TM)
- \* YO3 Bucuresti (BU)
- \* YO4 Braila (BR), Constanta (CT), Galati (GL), Tulcea (TU), Vrancea (VN)
- \* YO5 Alba (AB), Bihor (BH), Bistrita Nasaud (BN), Cluj (CJ), Maramures (MM), Salaj (SJ), Satu Mare (SM)
- \* YO6 Brasov (BV), Covasna (CV), Harghita (HG), Mures (MS), Sibiu (SB)
- \* YO7 Arges (AG), Dolj (DJ), Gorj (GJ), Mehedinti (MH), Olt (OT), Vilcea (VL)
- \* YO8 Bacau (BC), Botosani (BT), Iasi (IS), Neamt (NT), Suceava (SV), Vaslui (VS)
- \* YO9 Buzau (BZ), Calarasi (CL), Dimbovita (DB), Giurgiu (GR), Ialomita (IL), Prahova (PH), Teleorman (TR)
- \* YO0 stacje okolicznościowe
- \* YO0K stacje klubowe

# **YSA-YSZ**

El Salvador, Republic of (ITU-11; WAZ-07)

- Uwagi:
- \* YS1 San Salvador
- \* YS2 Santa Ana \* YS3 - San Miguel
- \* YS4 La Libertad
- \* YS5 Chalatenango, Cuscatlan
- \* YS6 Cabanas, La Paz, San Vicente
- \* YS7 Ahuacapan, Sonsonate
- \* YS8 Morazan, La Union, Usulutan
- \* YS9 stacje zagranicznych operatorów
- \* YS0 stacje portable

# **YTA-YTZ do YUA-YUZ**

Serbia and Montenegro (ITU-28; WAZ-15)

## **YVA-YVZ do YYA-YYZ**

Venezuela, Bolivarian Republic of (ITU-12; WAZ-09)

Uwagi:

- \* YV1 Falcon, Trujillo, Zulia
- \* YV2 Barinas, Merida, Tachira
- \* YV3 Lara, Portuguesa, Yaracuy
- \* YV4 Aragua, Carabobo, Cojedes
- \* YV5 Distrito Federal, Guarico, Miranda
- \* YV6 Anzoategui, Bolivar
- \* YV7 Nueva Esparta, Sucre
- \* YV8 Monagas, Terr Fed Delta Amacuro
- \* YV9 Apure, Terr Fed Amazonas
- \* YV0, YX0 Aves Is (ITU 11, WAZ 08)

# **YZA-YZZ**

Serbia and Montenegro (ITU-28; WAZ-15)

## **Z2A-Z2Z**

Zimbabwe, Republic of (ITU-53; WAZ-38)

# **Z3A-Z3Z**

The Former Yugoslav Republic of Macedonia (ITU-28; WAZ-15)

# **ZAA-ZAZ**

Albania, Republic of (ITU-28; WAZ-15)

# **ZBA-ZBZ do ZJA-ZJZ**

United Kingdom of Great Britain and Northern Ireland

- \* Uwagi:
- \* ZB, ZG Gibraltar (ITU-37; WAZ-14)
- \* ZC4 UK Sov Base Areas on Cyprus (ITU-39; WAZ-20)
- \* ZD7 St Helena (ITU-66; WAZ-36)
- \* ZD8 Ascension Is (ITU-66; WAZ-36)
- \* ZD9 Tristan Da Cunha (ITU-66; WAZ-38)
- \* ZF Cayman Is (ITU-11; WAZ-08)

# **ZKA-ZKZ do ZMA-ZMZ**

New Zealand

- \* Uwagi:\*
- \* ZK1/N North Cook Is (ITU-62, 63; WAZ-32)
- \* ZK1/S South Cook Is (ITU-62, 63; WAZ-32)
- \* ZK2 Niue Is (ITU-62; WAZ-32)
- \* ZK3 Tokelaus (ITU-62; WAZ-31)
- \* ZL New Zealand (ITU-60; WAZ-32)
- \* ZL1 North Island, north: Northland, Auckland, Waikato, Bay of Plenty
- \* ZL2 North Island, south: Gisborne, Hawke's Bay, Taranaki, Wellington, Manawatu-Wanganui,
- \* ZL3 South Island, North: Nelson, Marlborough, West Coast, Canterbury
- \* ZL4 South Island, south: Otago, Southland
- \* ZL5 Antarktyda
- \* ZL6 New Zealand (NZART)
- \* ZL7 Chatham Is (ITU-60; WAZ-32)
- \* ZL8 Kermadec Is (ITU-60; WAZ-32)
- \* ZL9 Auckland Campbell (ITU-60; WAZ-32)
- \* ZL0 operatorzy z zagranicy (ITU-60; WAZ-32)

## **ZNA-ZNZ do ZOA-ZOZ**

United Kingdom of Great Britain and Northern Ireland

#### **ZPA-ZPZ**

Paraguay, Republic of (ITU-14; WAZ-11)

Uwagi:

- \* ZP1 Boqueron, Chaco, Nueva Asuncion
- \* ZP2 Alto Paraguay, Presidente Hayes
- \* ZP3 Amambay, Concepcion
- \* ZP4 Canindeyu, San Pedro
- \* ZP5 Asuncion
- \* ZP6 Central, Cordillera, Paraguari'
- \* ZP7 Caaguazu', Caazapa', Guaira'
- \* ZP8 Misiones, Neembucu'
- \* ZP9 Alto Parana', Itapua'
- \* ZP0 stacje przenośne i klubowe

#### **ZQA-ZQZ**

United Kingdom of Great Britain and Northern Ireland

#### **ZRA-ZRZ do ZUA-ZUZ**

South Africa, Republic of (ITU-57; WAZ-38)

- Uwagi:
- \* ZS1 Prowincja Cape
- \* ZS2 Prowincja Eastern Cape
- \* ZS3 Prowincja Northern Cape
- \* ZS4 Prowincja Freestate
- \* ZS5 Prowincja Kwazulu-Natal
- \* ZS6 Gauteng / Mpumalanga
- \* ZS7 stacje na Antarktydzie
- \* ZS8 Marion Is (ITU 57, WAZ 38)

## **ZVA-ZVZ do ZZA-ZZZ**

Brazil, Federative Republic of

#### Uwagi:

- \* ZV, ZW, ZX, ZY, ZZ Brazylia
- \* ZV0, ZX0 stacje na Antarktydzie
- \* ZX0F, ZY0F, ZZ0F Fernando De Noronha (ITU 13, WAZ 11)
- \* ZX0S, ZY0S, ZZ0S Peter & Paul Rocks (ITU 13, WAZ 11)
- \* ZX0T, ZY0T, ZZ0T Trindade (ITU 15, WAZ 11)

# **System znaków wywoławczych w USA**

DARIUSZ SP6NVK

# **Znaki seryjne**

Każdemu amatorowi przydzielany jest unikalny znak wywoławczy w procesie uzyskiwania przez niego licencji. Każdy nowy znak seryjny jest przyporządkowywany po kolei i wybierany z alfabetycznej listy region-grupa, stosownie do klasy licencji operatora i miejsca zamieszkania. Miejsce zamieszkania i adres muszą być tymi, pod które poczta doręczać będzie przesyłki. W przypadku odnowienia lub modyfikacji licencji przydzielany jest ten sam znak, chyba że otrzymujący licencję wystąpi o nowy znak seryjny lub jeden z wolnych znaków – formularz FCC Form 605.

Każdy znak wywoławczy ma prefiks złożony z jednej litery (K, N, W) lub dwóch liter (AA-AL, KA-KZ, NA-NZ, WA-WZ) i sufiks złożony z jednej, dwóch lub trzech liter oddzielony cyfrą (0-9) wskazującą region geograficzny. Kombinacje złożone wyłącznie z liter nie są używane. Gdy znaki z jakiejś kombinacji region-grupa zostaną wykorzystane, przydzielane są znaki z następnej niższej grupy. Są następujące grupy:

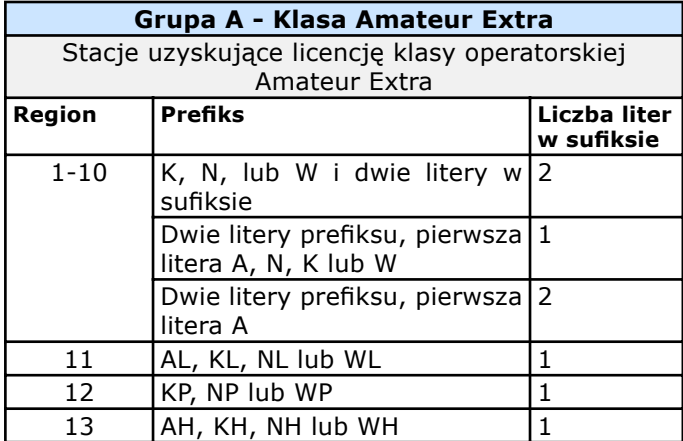

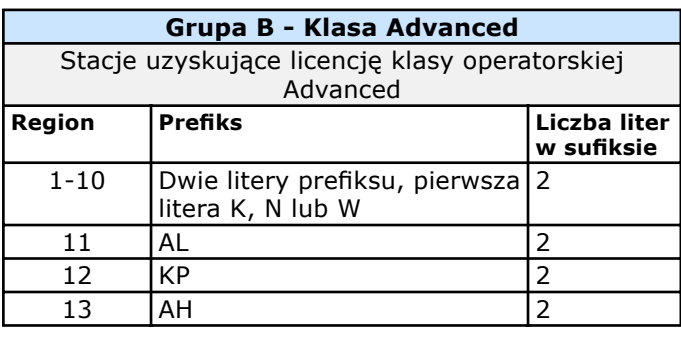

#### **Grupa C - Klasy General, Technican i Technican Plus**

Stacje uzyskujące licencję klasy operatorskiej General, Technician i Technician Plus

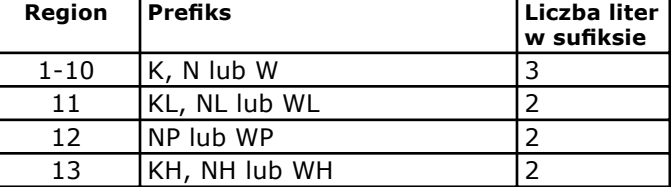

#### **Grupa D - Klasa Novice, klubt i wojskowe stacje amatorskie**

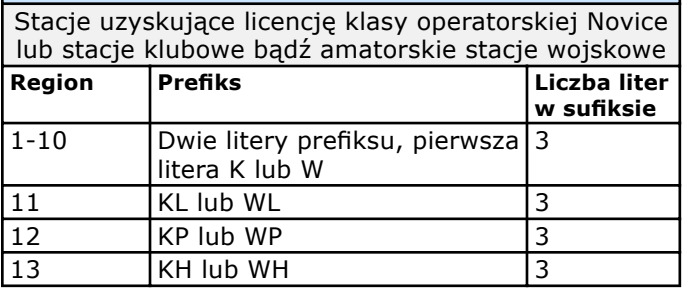

## **Numeracja bazująca na regionach geograficznych**

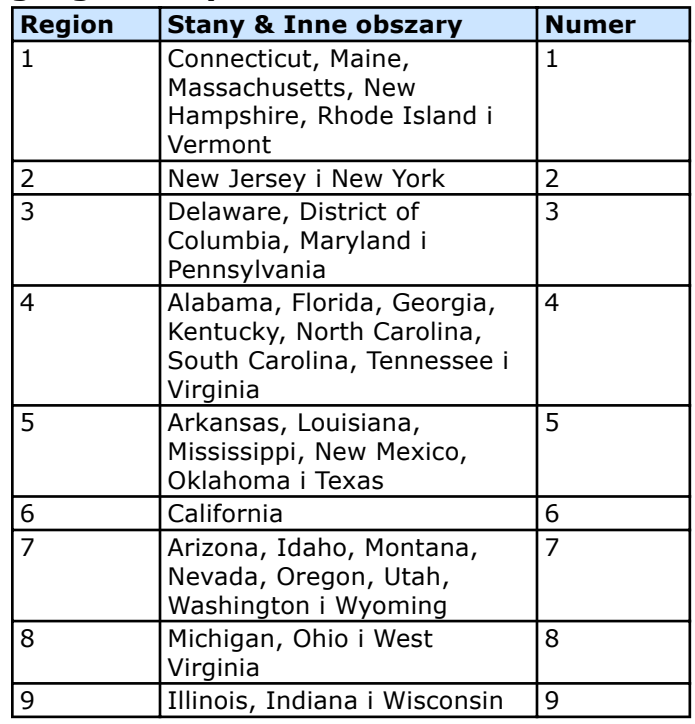

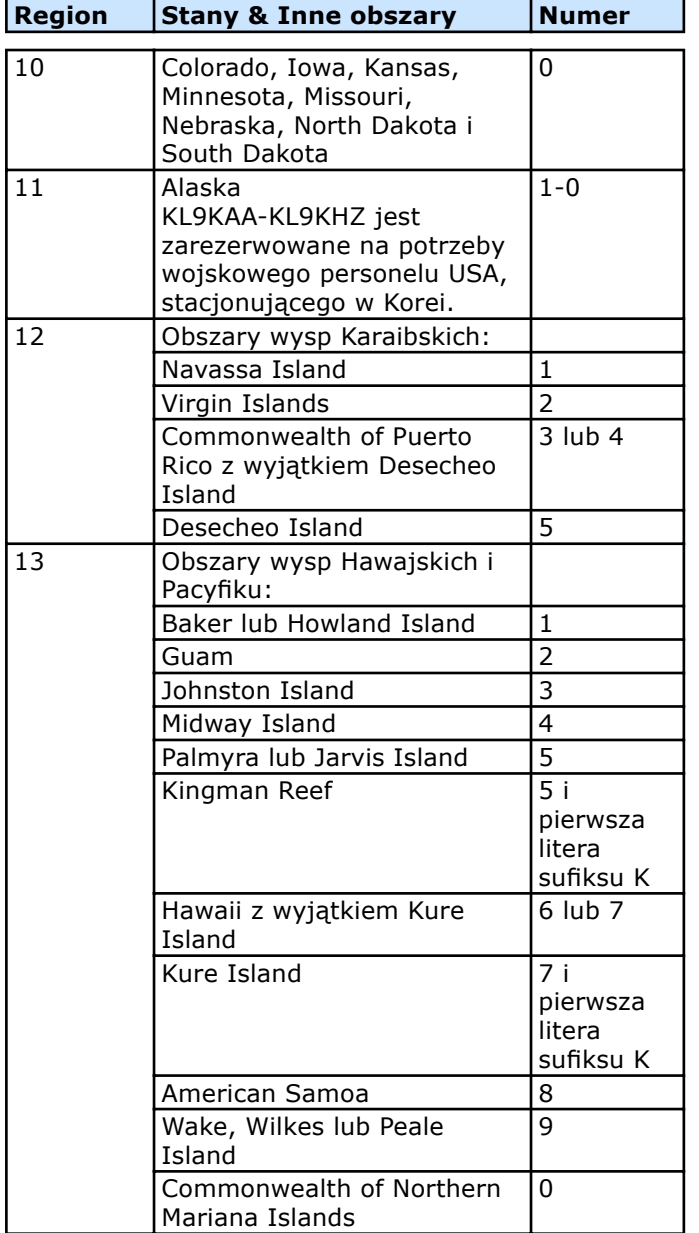

## **Dostępne znaki wywoławcze**

Znak jest zwykle przydzielany po 2 latach od wygaśnięcia zezwolenia, zwrócenia znaku, unieważnienia znaku, skasowaniu znaku, braku aktywności, ponownego włączenia znaku czy też śmierci użytkownika. Niedostępne są następujące grupy znaków:

- 1. KA2AA-KA9ZZ, KC4AAA-KC4AAF, KC4USA-KC4USZ, KG4AA-KG4ZZ, KC6AA-KC6ZZ, KL9KAA-KL9KHZ, KX6AA-KX6ZZ;
- 2. Jakiekolwiek znaki posiadające w sufiksie grupy liter SOS lub QRA-QUZ;
- 3. Jakiekolwiek znaki formatu 2-na-3 posiadające literę X jako pierwszą w sufiksie;
- 4. Jakiekolwiek znaki formatu 2-na-3 posiadające w prefiksie AF, KF, NF lub WF i litery EMA w sufiksie (stacje agencji FEMA USA - Federal Emergency Management Agency);
- **Region Stany & Inne obszary Numer** 5. Jakiekolwiek znaki formatu 2-na-3 posiadające litery AA-AL jako prefiks;
- 6. Jakiekolwiek znaki formatu 2-na-3 posiadające litery NA-NZ jako prefiks;
- 7. Jakiekolwiek znaki formatu 2-na-3 posiadające litery KP, NP lub WP jako prefiks i cyfry 0, 6, 7, 8 lub 9;
- 8. Jakiekolwiek znaki formatu 2-na-2 posiadające litery KP, NP lub WP jako prefiks i cyfry 0, 6, 7, 8 lub 9;
- 9. Jakiekolwiek znaki formatu 2-na-1 posiadające litery KP, NP lub WP jako prefiks i cyfry 0, 6, 7, 8 lub 9;

Znaki wywoławcze posiadające jednoliterowy prefiks (K, N lub W), jedną cyfrę 0, 1, 2, 3, 4, 5, 6, 7, 8, 9 oraz jednoliterowy sufiks są zarezerwowane jako znaki specjalne.

## **Znaki specjalne**

Jako znaki specjalne dostępny jest blok 750 znaków, przeznaczonych do tego celu. Format każdego znaku (jeden na jeden), tworzony jest przez jedną literę prefiksu "K", "N" lub "W", jednej cyfry od "O" do "9" oraz<br>jednej litery sufiksu od "A" do "W" lub od " jednej litery sufiksu od "A" do "W" lub od " do "Z" ("X" jest niedostępne dla stacji amatorskich). Ubiegający się o znak specjalny musi to uczynić poprzez jeden z ośrodków koordynujących (informacje na stronach FCC). Te ośrodki administrują takimi znakami, określając warunki i czas ich wykorzystania oraz udostępniając tę informację publicznie.

# **Guantanamo Bay (GITMO)**

Komunikacja radiowa w US Naval Base Guantanamo Bay nie podlega regulacjom FCC. FCC udostępniła Marynarce Wojennej, do jej dyspozycji, blok znaków wywoławczych KG4AA KG4ZZ w formacie 2 na 2. Są one wykorzystywane przez stacje pracujące z tamtego obszaru. Stacje używające znaków w formacie 2 na 3, mimo prefiksu KG4, są zlokalizowane na obszarze Stanów Zjednoczonych.

## **Uwagi**

Powyżej opisane zasady określają standard przydzielania znaków wywoławczych w USA. Należy jednak pamiętac o tym, że próba określenia lokalizacji (stanu) stacji lub jej kategorii zezwolenia na podstawie samego tylko znaku może doprowadzić do całkowicie błędnych wniosków. W przypadku stacji z USA - co już zostało napisane powyżej - zmiana klasy licencji nie musi pociągać za sobą zmiany znaku. Znak jest zmieniany wtedy, gdy sam zainteresowany o to wystąpi.

Podobnie dzieje się w przypadku zmiany miejsca zamieszkania krótkofalowców z USA. Zmiana QTH nie musi za sobą pociągać zmiany znaku. Dlatego dość często zdarza się – co w niektórych zawodach może sprawiac kłopot – że spotykamy stacje z cyfrą 6 lub 7 w znaku, co sugerowałoby że są to krótkofalowcy z zachodniej części USA, a tymczasem stacje te nadają ze Wschodniego Wybrzeża, ze stanów New Jersey, New York itp.